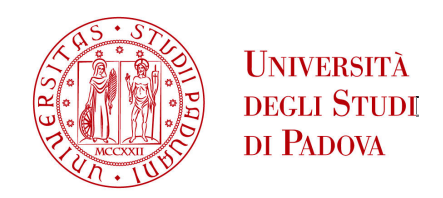

Sede Amministrativa: Università degli Studi di Padova Sede Consorziata: Università degli Studi di Perugia

Dipartimento: Dipartimento di Ingegneria Industriale - Università degli Studi di Perugia

\_\_\_\_\_\_\_\_\_\_\_\_\_\_\_\_\_\_\_\_\_\_\_\_\_\_\_\_\_\_\_\_\_\_\_\_\_\_\_\_\_\_\_\_\_\_\_\_\_\_\_\_\_\_\_\_\_\_\_\_\_\_\_\_\_\_\_

## SCUOLA DI DOTTORATO DI RICERCA IN: SCIENZE TECNOLOGIE E MISURE SPAZIALI (STMS) INDIRIZZO: MISURE MECCANICHE PER L'INGEGNERIA E LO SPAZIO (MMIS) CICLO: XXVI

# **METODOLOGIE INNOVATIVE PER IL MONITORAGGIO DELL'INTERAZIONE FLUIDO-STRUTTURA MEDIANTE MISURE SENZA CONTATTO**

**Direttore della Scuola:** Ch.mo Prof. Giampiero Naletto **Coordinatore d'indirizzo:** Ch.mo Prof. Stefano Debei **Supervisore:** Ch.mo Prof. Gianluca Rossi

 **Dottorando:** Nicola Faina

# **Indice**

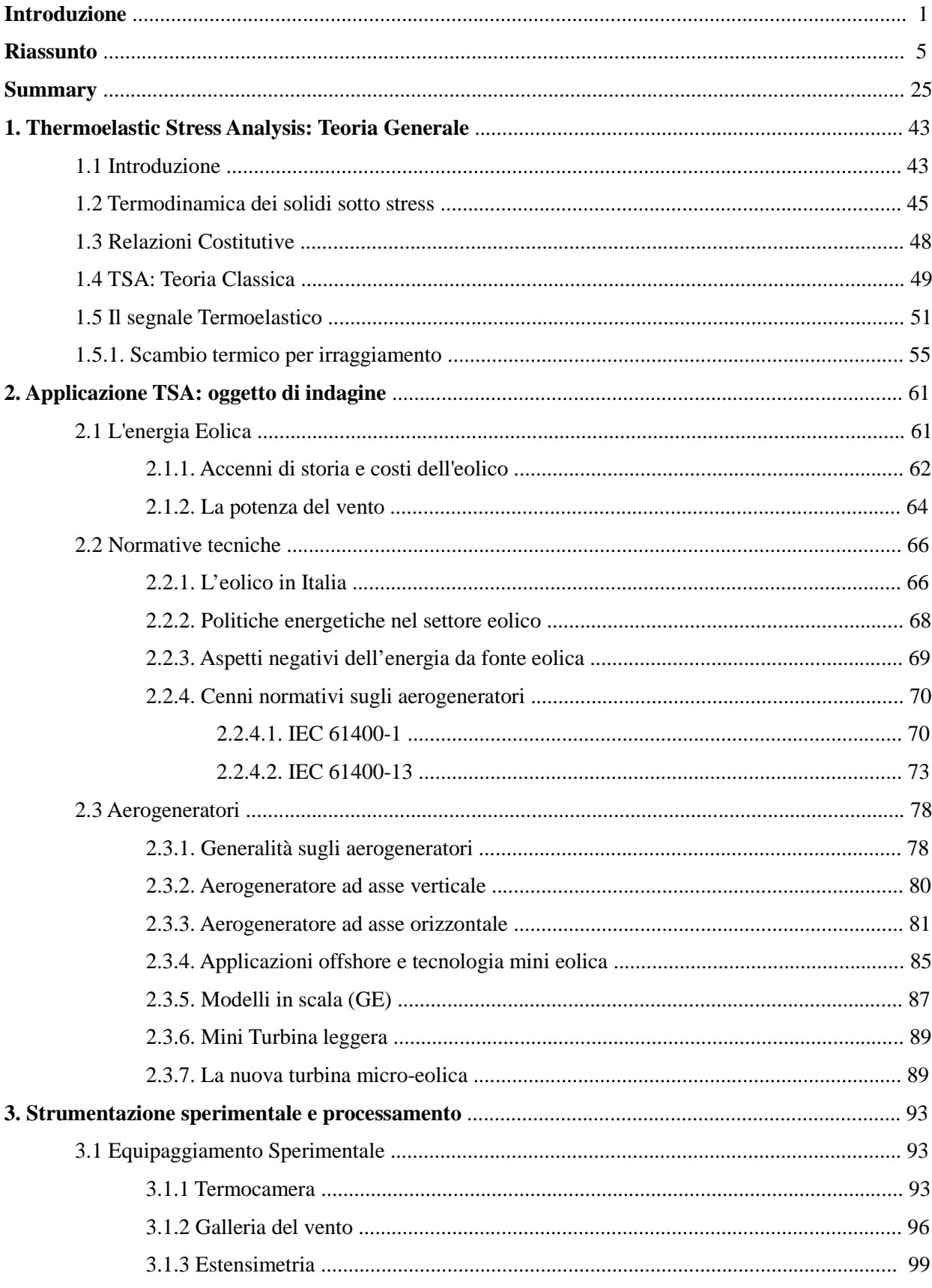

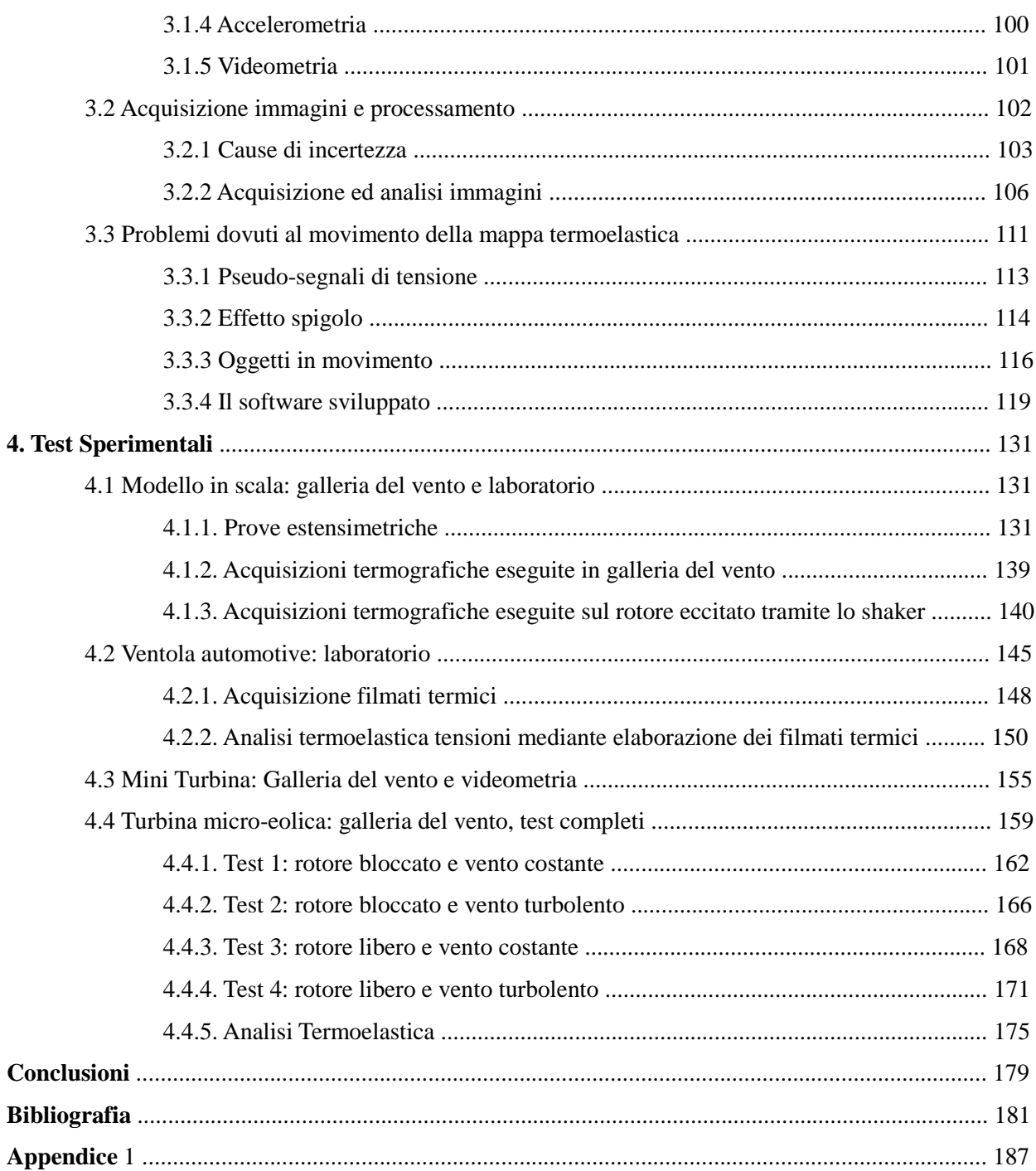

## **Introduzione**

La presente tesi tratta una particolare linea di ricerca nell'ambito di un più ampio progetto di ricerca avente l'obiettivo di sviluppare metodologie di misura innovative per l'analisi dell'interazione fluido-struttura, con particolare riferimento al monitoraggio ed alla diagnostica di componenti di impianti energetici (turbine, pale di turbine eoliche, ecc.). Tale obiettivo è perseguito mediante lo sviluppo di più linee di ricerca, che riguardano sia l'analisi fluidodinamica del campo di lavoro delle suddette macchine, che l'applicazione di tecniche di misura non invasive senza contatto anche su sistemi completamente assemblati in condizioni reali di esercizio.

Gli studi finora condotti individuano ed applicano tecniche di misura non invasive senza contatto in uno o più dei seguenti ambiti: rilevazione dei difetti, misura dei livelli di vibrazioni e valutazione dei livelli di tensione e deformazione. Pertanto l'attività di ricerca in oggetto riguarda diversi aspetti multidisciplinari di notevole rilevanza tecnico-scientifica, quali tra gli altri i sistemi di misura non convenzionali, i metodi di validazione dei modelli diagnostici industriali, il collaudo di sistemi meccanici, la simulazione in laboratorio di condizioni ambientali ostili.

 A livello internazionale, nel campo in esame la ricerca si sta concentrando soprattutto sulla definizione di sistemi di monitoraggio e diagnostica che possano rilevare i difetti strutturali e funzionali dei componenti durante il loro utilizzo, impiegando principalmente misure tradizionali a contatto, senza sfruttare pienamente sistemi di misura non invasivi già utilizzati in altri settori come quelli aeronautici e aerospaziali. Allo stato attuale dell'arte, manca sia un'applicazione sinergica di tali tecniche innovative specificatamente mirata alle componenti di impianti energetici, sia un'applicazione su sistemi interamente assemblati in condizioni reali di esercizio.

In particolare, l'obiettivo della presente tesi è stato focalizzato sulla misura delle stato tensionale mediante Thermoelastic Stress Analysis (TSA) di turbine eoliche completamente assemblate ed in condizioni reali di esercizio, anche in movimento a velocità elevate. La natura intrinseca di tale tipo di macchine è caratterizzata da lunga vita in esercizio (oltre 20-25 anni), condizioni ambientali ostili (vento, ghiaccio, ecc.), nonchè grandi dimensioni e difficile accessibilità dei componenti. Per tali motivi risultano particolarmente critiche ed importanti le attività di monitoraggio e diagnostica da poter svolgere in modo non invasivo senza contatto, con molteplici finalità: collaudi e controllo qualità, monitoraggio funzionale (Condition Monitoring System CMS), diagnostica (Damage Detection), rilevazione difetti (Fault Detection System FDS). Dallo studio dello stato dell'arte in materia a livello internazionale, risulta che la letteratura si sta concentrando su sistemi di monitoraggio in condizioni di esercizio, impiegando però soprattutto tecniche tradizionali a contatto [1-2-3]. L'applicazione della TSA è invece al momento limitata a singoli componenti non assemblati e non in condizioni reali di esercizio [4- 5-6]. Lo studio di fattibilità sull'applicazione di TSA a turbine eoliche completamente assemblate in condizioni reali di esercizio si è basato su una prima implementazione avvenuta presso l'Università di Perugia [7], che rappresenta lo stato dell'arte nel campo specifico. Tale prima implementazione ha consentito innanzitutto di verificare la fattibilità tecnica e logistica del progetto di ricerca, nonchè di evidenziare le prime problematiche, criticità e punti di sviluppo su cui si inserisce il presente lavoro. Sulla base di tali risultanze è stato pertanto individuato e progettato un caso di studio, che si basa sulla disponibilità presso l'Università di Perugia di un modello di turbina eolica in scala 1:100 "GE Wind Energy 1.5s", una galleria del vento subsonica a ricircolo nella quale riprodurre delle condizioni di esercizio, una termocamera all'infrarosso Delta Therm 1560 della StressPhotonics con amplificazione di lock-in e sulla possibilità di eseguire misure parallele mediante analisi tradizionale estensimetrica e analisi termografica differenziale [8-9]. A completamento dell'analisi del quadro di riferimento internazionale, si è proceduto ad uno studio approfondito anche delle normative tecniche cogenti in materia di generatori eolici, che hanno come riferimento principale la IEC 61400-13 "Wind turbine generator systems - Measurement of mechanical loads", sulla base della quale è stato possibile definire quali carichi e quali particolari condizioni di carico (sia stazionarie che transitorie) sia opportuno riprodurre per ottenere risultati rilevanti e significativi dal punto di vista applicativo industriale. Il successivo passo logico è stato quello di iniziare lo studio mediante simulazione numerica su come riprodurre in galleria del vento le condizioni di carico ritenute significative, con particolare riferimento ai campi di vento turbolenti per i quali si sono ottenuti interessanti risultati mediante generazione di vortici di Von Karman.

Sulla base dello stato dell'arte analizzato e degli studi di fattibilità eseguiti, si è proceduto alla riproduzione in galleria del vento di campi di moto turbolenti ed all'esecuzione di misure parallele estensimetriche e termografiche per mappare e validare lo stato tensionale delle pale. I risultati di tali misure hanno evidenziato 4 principali criticità:

− problemi nella compensazione del movimento (derotazione), precedentemente affrontati solo nel caso di movimenti ciclici generati dal carico applicato, non assimilabile al caso della turbina eolica in moto sotto gli effetti turbolenti della vena fluida;

- − difficoltà di filtraggio degli effetti spuri (disturbi esterni) sulle mappe tensionali, anche dovuti alla mancanza delle ipotesi di adiabaticità a causa dei rilevanti scambi di calore per convezione forzata dalla vena fluida;
- − difficoltà di caratterizzazione della forzante per ottenere segnali di riferimento per il lock-in, in quanto la vena fluida che investe il corpo in esame presenta generalmente effetti turbolenti non facilmente descrivibili con i classici modelli fisici e di segnale;
- − problemi dovuti alle deformazioni su piani ortogonali a quello termografico.

Pertanto si è proceduto alla ricerca di altri casi di studio che consentissero l'esecuzione di prove mirate specificatamente ad approfondire e superare ciascuna delle problematiche emerse (ventola di raffreddamento montata su shaker, mini turbina leggera in galleria del vento). Le misure e le prove eseguite in tali casi hanno consentito di acquisire preziose esperienze per correggere ed affinare le metodologie già implementate sulla turbina eolica ed a questo punto si è ritenuto opportuno poter applicare in maniera organica e strutturata quanto finora sviluppato.

A tal fine si è partecipato allo sviluppo ed alla progettazione di un prototipo di turbina microeolica, che è stata poi l'oggetto di prove sperimentali in scala reale costituite essenzialmente da misure termografiche [10], videometriche [11], estensimetriche ed accelerometriche [12] in galleria del vento in condizioni statiche e dinamiche, con e senza moti turbolenti. Mediante tali misure è stato possibile ottenere una mappa tensionale validata e significativa e mettere così a punto una metodologia di indagine termografica su corpi rotanti che sia in grado di:

- depurare contributi spuri (dovuti sia a disturbi esterni che a deformazioni non oggetto di indagine);

- eseguire in maniera efficace la compensazione del movimento (derotazione);

- validare e scalare la mappa tensionale termografica di un intero corpo mediante il confronto con misure convenzionali puntuali.

L'obiettivo principale e l'aspetto più innovativo del lavoro di tesi risiede proprio nello sviluppo di una tecnica di misura termografica capace di eseguire misure dello stato tensionale sui componenti meccanici in esame, assemblati nell'intera macchina e dotati di moto rotatorio anche a velocità elevate, offrendo così una valida alternativa per la misura di sollecitazione anche in aree geometriche ed in condizioni di funzionamento in cui le tecniche tradizionali di misura sono difficilmente applicabili.

## **Riassunto**

In questa sezione viene riportato un sunto di quanto descritto nel lavoro completo di tesi. In particolare vengono evidenziati i contributi originali apportati nella globalità del lavoro successivamente descritto nel dettaglio.

## *Introduzione*

Il presente lavoro di tesi tratta lo sviluppo di metodologie innovative per la qualifica di componenti meccanici mediante l'impiego della analisi termoelastica delle tensioni. Il lavoro svolto parte dallo studio del metodo di misura termoelastico, prosegue con l'applicazione sperimentale a quattro diversi casi di prova, ossia all'analisi di stress su ventole di raffreddamento e tre diversi tipi di aerogeneratori, per arrivare alla definizione ed alla sperimentazione di una nuova metodologia di misura di mappe di stress su organi meccanici in rotazione.

## *Cap.1: Thermoelastic Stress Analysis: Teoria Generale*

L'analisi termoelastica dello stress (TSA) è ormai una tecnica sperimentale ben nota che fornisce informazioni sulla mappa di stress superficiale delle strutture. Molti studi hanno valutato la potenzialità della tecnica per diverse applicazioni, sono inoltre disponibili alcune recensioni dettagliate di questi studi, principalmente concentrate sugli aspetti sperimentali relativi alla misura del segnale termoelastico.

In questo capitolo viene fornita una visione completa e dettagliata sulle origini delle varie forme di equazioni che descrivono l'effetto termoelastico, con riferimento ai concetti della teoria termodinamica di un continuum. Una discussione sulla teoria che porta alla legge dell'effetto termoelastico ha lo scopo fondamentale di fornire un'utile panoramica delle applicazioni e dei limiti reali della TSA.

Dopo una breve introduzione storica nell'utilizzo della tecnica in esame (par.1.1), si passa allo sviluppo teorico della TSA (par.1.2). Vengono definiti i concetti e le leggi della termodinamica classica al fine di stabilire il comportamento termoelastico della materia, o più specificamente di fornire un modello teorico che descrive l'effetto termoelastico.

Una volta individuate le relazioni termodinamiche di base, è importante focalizzare l'attenzione

su quelle che sono le relazioni costitutive che descrivono il rapporto tra i campi di stress e di deformazione (par.1.3). Si arriva così alla teoria classica della TSA (par.1.4).

La pratica comune in TSA è misurare ∆*T* impiegando telecamere termiche differenziali ad infrarosso, le cui caratteristiche di sensibilità e risoluzione sono adatte per l' ordine di grandezza delle variazioni di temperatura (tipicamente dell'ordine di 0.001° K) indotte dall'effetto termoelastico. Il nucleo di queste telecamere è un rilevatore di fotoni infrarossi sensibile al flusso(numero di fotoni per unità di tempo) ricevuto entro un certo intervallo di lunghezze d'onda. L'energia ricevuta viene poi convertita linearmente in una tensione che sarà ulteriormente elaborata dal sistema. Nel determinare il rapporto tra il flusso di fotoni misurato e la temperatura del corpo emittente, viene utilizzata la legge di Planck (par.1.5); il tutto viene poi messo in relazione al tipo di materiale in esame ed al campo degli stress indicato nei precedenti paragrafi.

## *Cap.2: Applicazione TSA: oggetto di indagine*

In questo capitolo viene di fatto identificato l'oggetto analizzato nel lavoro di questa tesi.

Per comprendere le motivazioni che hanno portato a questo tipo di studio, verranno prima brevemente descritti i principi alla base della produzione di energia da fonte eolica (par.2.1). Sarà successivamente necessario individuare le ragioni che portano alla comprensione di conoscenza funzionale e delle tecnologie di sviluppo dei test effettuati: saranno descritte le normative tecniche vigenti che concernono tale argomento (par.2.2).

Scendendo poi più nel dettaglio del provino analizzato, verranno descritti gli aerogeneratori, dalla parte generale sino alla descrizione specifica dei nuovi prototipi studiati con le tecnologie più all'avanguardia (par.2.3).

## *Cap.3: Strumentazione sperimentale e processamento*

Nella prima parte di questo capitolo vengono descritte, per le diverse tecnologie di misura, le attrezzature sperimentali utilizzate nei diversi test effettuati (par.3.1), mentre nella seconda parte verrà posta attenzione particolare alle problematiche della misura termografica. Viene prima fornita una descrizione dettagliata del metodo di acquisizione e processamento delle immagini termografiche (par.3.2), poi analizzato nel dettaglio il problema delle mappe termoelastiche su provini in movimento (par.3.3). In particolare vengono affrontate le problematiche legate agli psudo-segnali di tensione, l'effetto spigolo, ma in particolare quando il movimento dell'oggetto non sia imputabile a sollecitazione, ma sia proprio dell'oggetto in esame, oppure lo spostamento risulti essere estremamente ampio, tale da non poter essere sufficientemente ridotto, quali ad esempio, degli organi in rotazione soggetti ad un carico.

Per risolvere questo difetto del sistema si possono adottare tre possibili soluzioni:

- 1) Diminuzione del tempo di acquisizione, al fine di ridurre il più possibile il movimento dell'oggetto di misura all'interno del filmato termico.
- 2) Sistema ottico che compensa il movimento, con l'ausilio di un sistema di specchi, senza il supporto di ulteriori correzioni di tipo software.
- 3) Utilizzo di un sistema software per compensare il movimento dell'oggetto mediante inseguimento delle immagini, estrapolate dal filmato termico (metodo post-processing).

In questo lavoro di tesi, per applicare la tecnica dell'analisi termoelastica degli stress è stato necessario approcciare alla compensazione del movimento in modo frontale, scrivendo algoritmo di compensazione capace di riallineare spazialmente le termografie acquisite in modo da ottenere un set di dati utilizzabili per una corretta analisi del segnale.

In analogia a quanto accade nei moderni sistemi di stabilizzazione di immagine, si vanno ad inserire delle regioni caratteristiche all'interno della termografia. I sistemi di stabilizzazione di immagine ricercano all'interno di essa delle regioni aventi elevato contrasto e vanno a compensare esclusivamente il moto di queste. Nel caso di termografie queste aree ad elevato contrasto devono essere realizzate mediante un contrasto termico, come evidente nella figura sottostante.

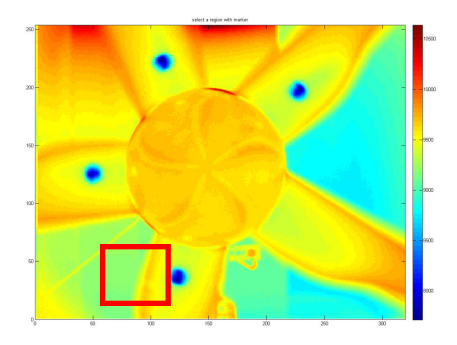

**Figura A1: Esempio di immagine termografica: i marcatori imbevuti sono facilmente individuabili.** 

L'utilizzo di 4 marcatori da la possibilità di costruire e considerare più triangoli, associando ad ognuno di essi un sistema di rototraslazione. E' fondamentale identificare in una immagine di riferimento uno dei marcatori: viene selezionata una porzione di immagine in cui il marcatore è posizionato. L'area selezionata viene estratta ed analizzata. Si determinare un livello di soglia ottimale della distribuzione dei livelli secondo il criterio di thresholdig di Otsu, così l'immagine viene resa binaria.

Se consideriamo due termografie ruotate (fig.A2), le nuove posizioni dei marker evidenziano come le due immagini non siano sovrapponibili nel sistema di coordinate solidale alla termocamera. Tuttavia, spostando e ruotando opportunamente l'immagine ruotata è possibile riallineare i marcatori. Questa operazione può essere effettuata mediante tecniche di cross correlazione di immagini, ma studi precedenti hanno mostrato che tecniche di marker tracking sono più rapide, efficaci e robuste.

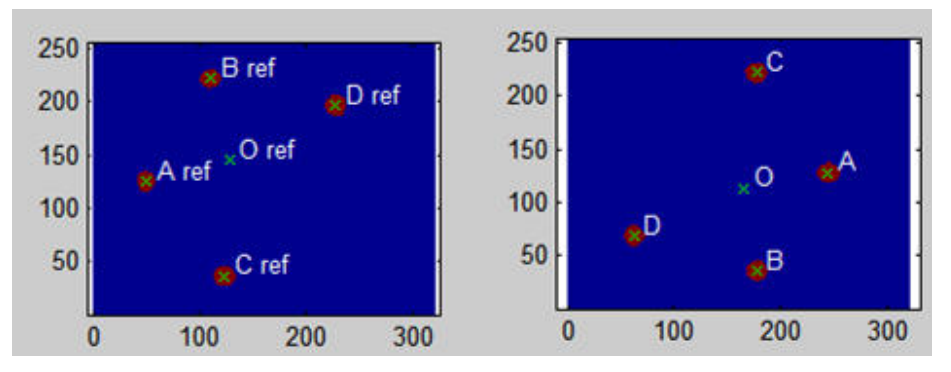

**Figura A2: Immagini binarie dei marker, a due istanti differenti..** 

Nel caso in esame si è proceduto secondo i seguenti step:

- 1. Labeling dei marcatori nell'immagine di riferimento.
- 2. Labeling dei marcatori nell'immagine da compensare.
- 3. Analisi delle permutazioni (A,B,C,D).
- 4. Correzione labeling dei marcatori nell'immagine (A,B,C,D).
- 5. Calcolo della matrice di rototraslazione.
- 6. Calcolo delle immagini mediante interpolazione (fig.A3).

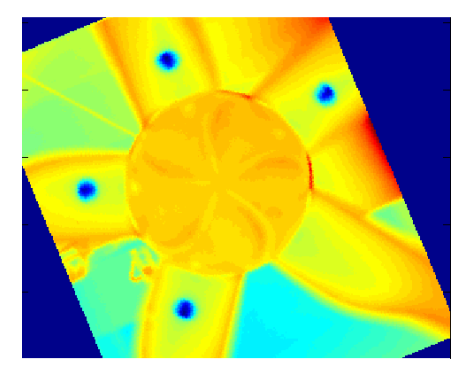

**Figura A3: Immagine termografica con movimento compensato.** 

Effettuando questa operazione su ogni immagine acquisita si ottiene una nuova sequenza di immagini in cui i marcatori (di conseguenza l'oggetto a cui sono rigidamente collegati) risultano fissi. Ogni immagine compensata viene salvata in formato testo e contestualmente memorizzata in un database Matlab.

Questa sequenza di immagini è adatta ad essere analizzata in quanto scelto un pixel di coordinate *(i,j)* il valore che questo assume nella sequenza di immagini è di fatto una misura della temperatura in funzione del tempo.

L'analisi delle immagini termografiche compensate sono analizzate dapprima mediante il calcolo del valore quadratico medio, che già è in grado di fornire una buona rappresentazione qualitativa dello stato tensionale dell'oggetto (fig.A4).

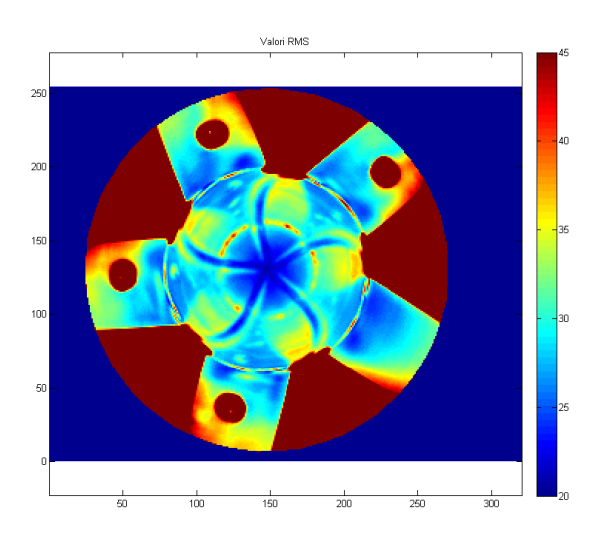

**Figura A4: RMS del segnale termico misurato sulla sequenza di termografie con movimento compensato.** 

D'altra parte questo approccio va a considerare la variazione di temperatura locale nel tempo, fattore che può essere influenzato anche da variabili non connesse allo stress. Per ovviare a questo si utilizzano tecniche di analisi del segnale volte a minimizzare i contributi da ingressi interferenti. Come precedentemente introdotto possono essere usate tecniche lock-in nel caso di sollecitazioni ti tipo sinusoidale, ma nel caso in esame, come mostrano gli spettri degli estensimetri applicati, non siamo nel caso sinusoidale. Altra tecnica applicabile si basa sulla convoluzione, che offre la possibilità di utilizzare un segnale di riferimento qualunque ma a scapito di un minor rapporto segnale rumore rispetto al lock-in. Lo script MATLAB che effettua le operazioni indicate è riportato in Appendice 1.

## *Cap.4: Test Sperimentali*

In questo capitolo vengono mostrate le misure sperimentali effettuate in questo lavoro di tesi sugli aerogeneratori discussi nel capitolo 3. Verranno descritte nel dettaglio le prove a partire dal set-up sperimentale, costituito dall'apparecchiature sperimentali descritte nel capitolo 3, dall'esecuzione delle prove, fino ad arrivare ad i dati sperimentali e alla loro analisi.

## **4.1 Modello in scala: galleria del vento e laboratorio**

Le prove sperimentali effettuate sul modellino di aerogeneratore sono state sia di natura estensimetrica che termografica.

L'analisi estensimetrica, realizzata in galleria del vento, ha permesso una valutazione quantitativa dello stato di sollecitazione agente sul misurando nelle reali condizioni di funzionamento.

In galleria del vento è stata altresì condotta una serie di acquisizioni termografiche sulla pala eolica investita da un flusso di aria reso turbolento dall'interposizione di uno ostacolo cilindrico. Presso il laboratorio di Misure Meccaniche e Termiche sono state infine effettuate acquisizioni termoelastiche e termografiche sulla pala eolica sollecitata tramite shaker e movimentata da un apposito motorino elettrico.

Le analisi estensimetriche e le acquisizioni termografiche sono state condotte sul modellino in scala 1:100 dell'aerogeneratore GE Wind Energy 1.5s

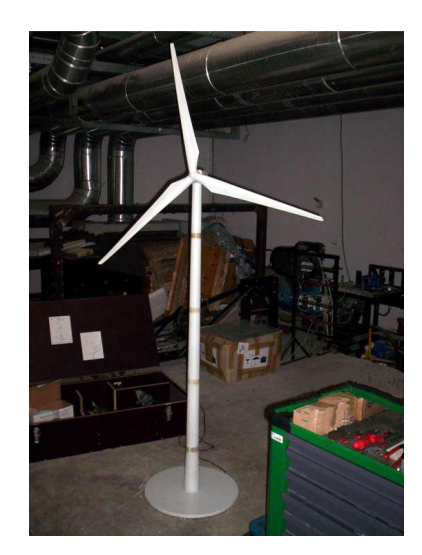

**Figura A5: Modellino dell'aerogeneratore GE Wind Energy 1.5s** 

Le prove estensimetriche sono state realizzate in galleria del vento secondo lo schema riportato in fig.A6. Sono state effettuate sia prove statiche a rotore bloccato, che dinamiche in presenza di

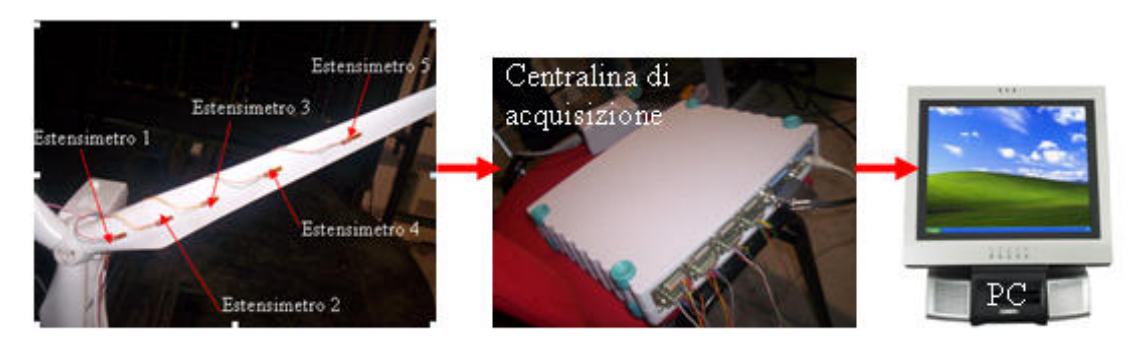

vortici di Von Karman realizzati come mostrato in fig.A7.

**Figura A6: Catena di misura delle prove estensimetriche** 

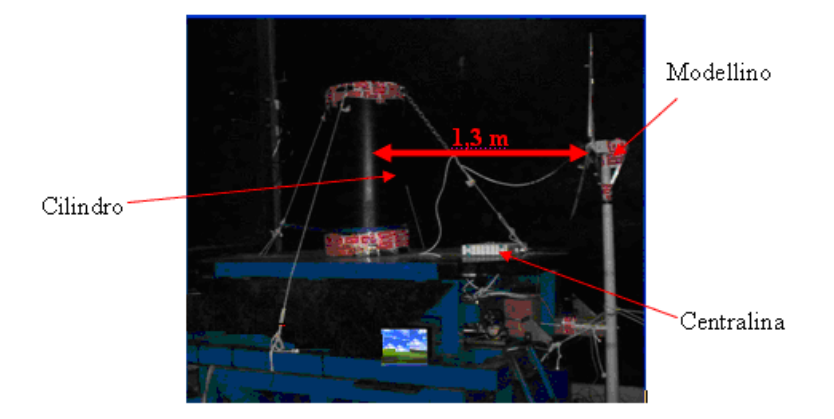

**Figura A7: Banco della prova dinamica estensimetrica** 

Parallelamente alle prove estensimetriche si è proceduti ad una serie di acquisizioni termografiche, che, successivamente alle fasi di post-processing precedentemente menzionate, sono state finalizzate alla costruzione delle mappe termoelastiche delle pale rotoriche. Tali acquisizioni termografiche non hanno condotto a risultati attendibili a causa dell'impossibilità di ottenere simultaneamente l'allineamento tra l'ottica della termocamera ed il piano contenente il rotore e la visualizzazione dell'intero target di misura. La notevole distanza tra la termocamera e l'aerogeneratore ed il calore prodotto per attrito tra il flusso di aria e la superficie delle pale sono stati altri due fattori che hanno incrementato il rapporto rumore-segnale delle acquisizioni effettuate inficiandone la qualità. Per superare le problematiche che si sono presentate nel corso delle prove effettuate in galleria del vento si è deciso di realizzare delle nuove acquisizioni termografiche presso il laboratorio del Dipartimento di Misure Meccaniche e Termiche dell'Università degli Studi di Perugia. Tali acquisizioni termoelastiche e termografiche sono

state condotte sul modellino dell'aerogeneratore GE Wind 1.5s sollecitato tramite shaker e messo in rotazione con un motore elettrico. La catena di misura è mostrato in fig.A8.

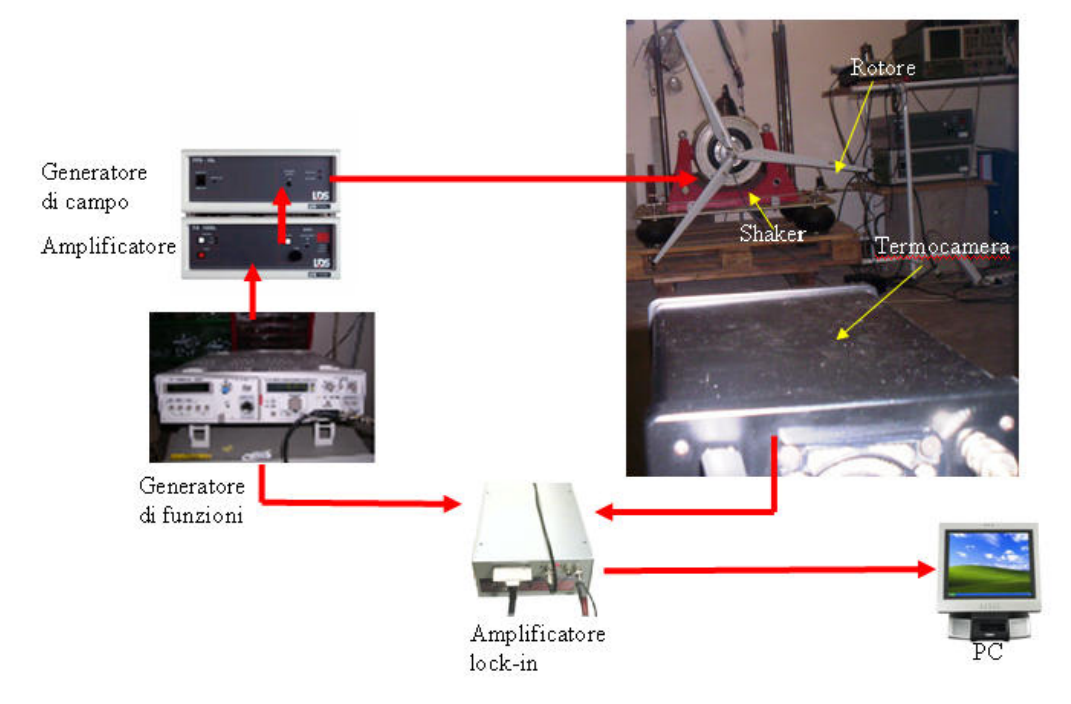

**Figura A8: Posizionamento Catena di misura della prova termoelastica con il rotore sullo shaker**

Le mappe termoelastiche relative alla prove eseguite sul misurando, posto in rotazione da un motorino elettrico e sollecitato dallo shaker dapprima alla frequenza di 3 *Hz* e, successivamente, alla frequenza di 12 *Hz* non hanno evidenziato dei campi tensionali che possano effettivamente ritenersi rappresentativi del reale stato di sollecitazione del misurando.

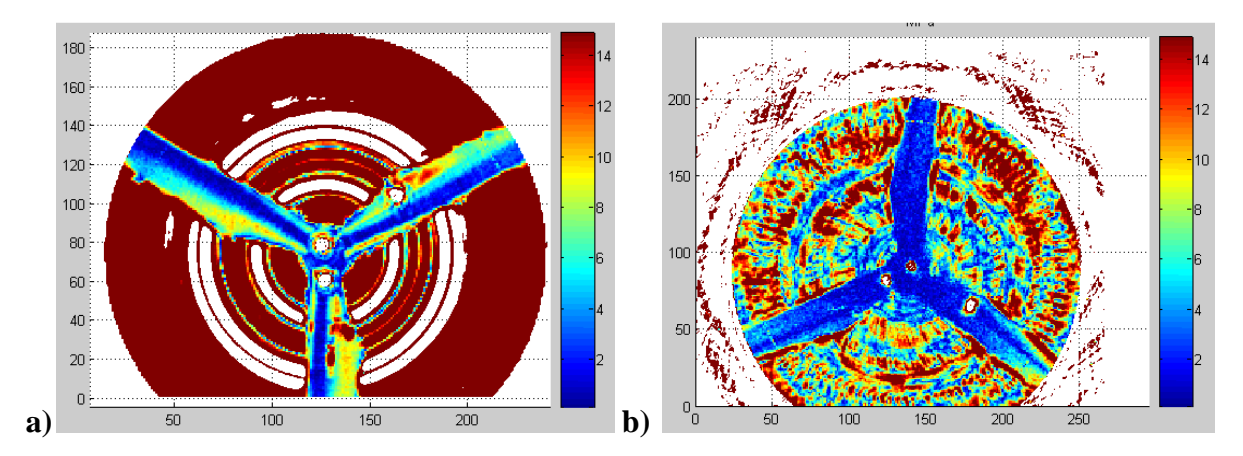

**Figura A9: Mappa termoelastica della pala in rotazione sollecitata (a) a 3** *Hz* **e (b) 12** *Hz*

#### **4.2 Ventola automotive: laboratorio**

L'oggetto in esame è una ventola a calettamento variabile costituita da 5 pale in nylon PA66

adatte anche ad impieghi con esposizione ai raggi UV. Le pale sono bloccate tra due semigusci in lega leggera pressofusa serrati da cinque bulloni antisvitamento . La catena di misura è illustrata in fig. A10; il motore pone in rotazione la ventola, e viene alimentato dal generatore di tensione. La sollecitazione della ventola avviene per mezzo dello shaker elettrodinamico, ed il segnale pilota è impostato con un generatore. Il segnale proveniente da tale dispositivo viene poi opportunamente amplificato.

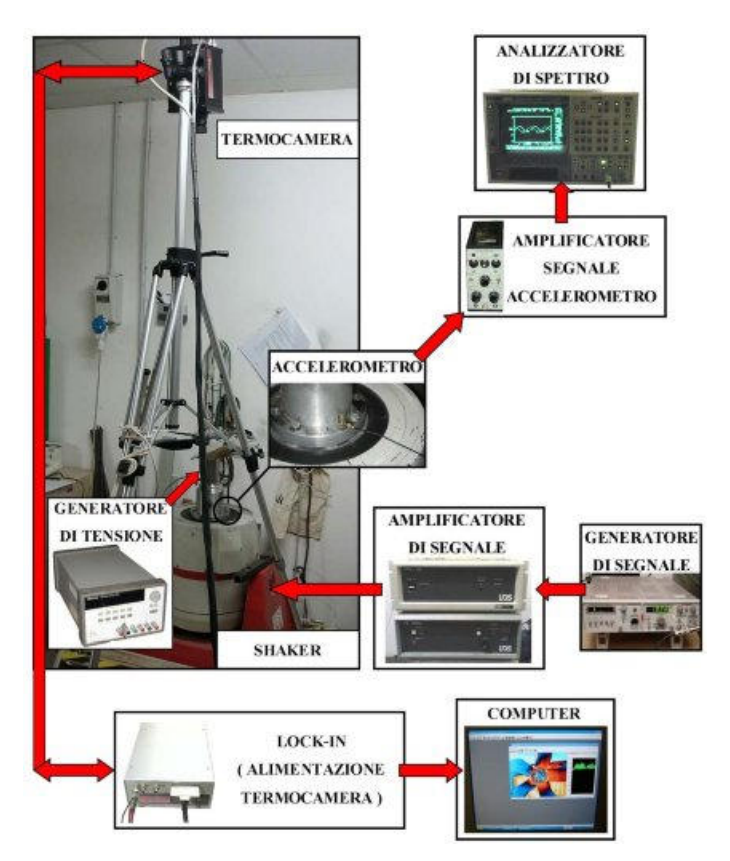

**Figura A10: schema di collegamento della catena di misura.** 

Una volta trovate le mappe termoelastiche, vengono messe a confronto con le misure a ventola ferma. La ventola in esame, vincolata rigidamente alla testa dello shaker, è stata sollecitata a tre diverse frequenze con la forzante di 1g. Di seguito sono riportate la mappe di stress della pala del componente in esame (Fig. A11); su ciascuna mappa è stata tracciata una linea di interrogazione, per conoscere l'andamento delle tensioni sulla zona più sollecitata.

Le mappe termoelastiche ottenute sono state confrontate con quelle relative alla stessa ventola in posizione fissa, per vedere se effettivamente le zone di concentrazione della tensione risultavano localizzate nella medesima posizione. Dall'esame qualitativo di tali mappe, si nota che per le frequenze di 20 e 61 Hz la zona di massima sollecitazione è praticamente la stessa, così come i campi agenti sulla pala; nella prova effettuata a 99 Hz, la zona di massimo stress è

situata sull'estremità libera della pala, si nota, inoltre, un minor gradiente di tensione su un lato del codolo, mentre in Fig. A11 (a destra) il massimo valore è distribuito su tutto il lato. Dai test si può concludere che l'aderenza delle mappe di tensione per le forzanti con frequenze di 20 e 61 è praticamente perfetta dimostrando, quindi, la bontà del metodologia di misura sviluppata. Per sollecitazioni aventi frequenza più elevata, la metodologia può essere ancora perfezionata.

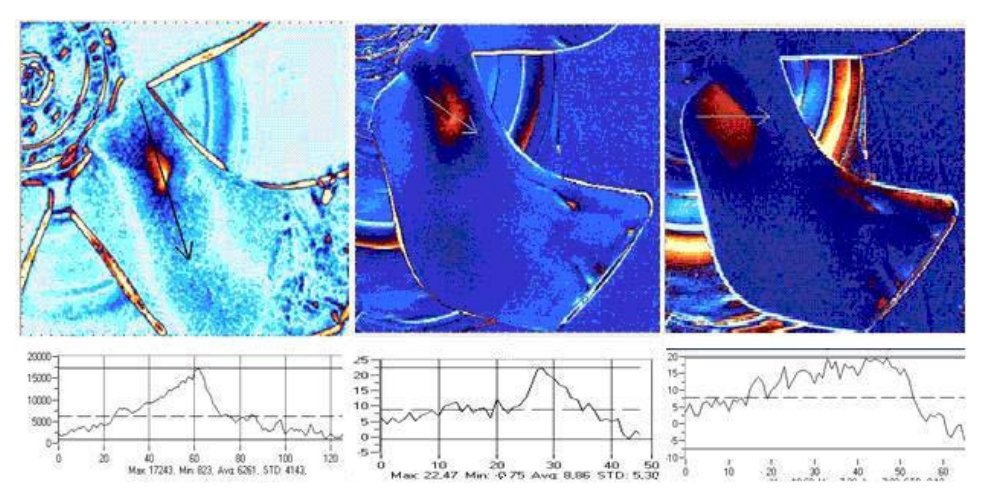

**Figura A11: le mappe termoelastiche della pala (20** *Hz* **a sinistra, 61** *Hz* **al centro e 99** *Hz* **a destra).**

## **4.3 Mini Turbina: Galleria del vento e videometria**

È stata effettuata un'analisi su di una mini turbina leggera, una cui immagine è riportata in Fig.A12, con misure senza contatto di Marker tracking e misure estensimentriche di validazione. Le misure sono state effettuate sul sostegno verticale della turbina eolica, e sono state volte alla determinazione della dinamica strutturale in condizioni di esercizio.

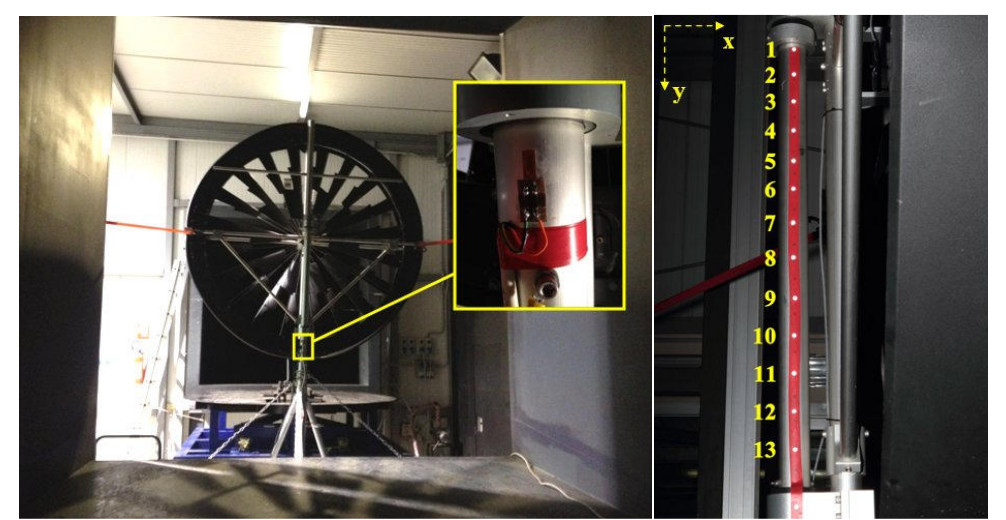

**Figura A12: Configurazione sperimentale per la miniturbina in esame. In evidenza il posizionamento dell'estensimetro ed il posizionamento dei marker sull'albero di supporto(a destra).**

Per ogni set di prova, le immagini sono catturate tramite il software in dotazione della

fotocamera in formato RAW, con un intervallo di 10 secondi, così da permettere al flash di ricaricarsi. In totale le fotografie effettuate sono 11. La prima foto è di riferimento con la turbina ferma, mentre le successive sono con vento, la cui velocità a regime è di 10 m/s per il test in esame.

 $\overline{a}$ 

 $\overline{a}$ 

Attraverso un apposito programma sviluppato in M Matlab per ciascuna immagine è possibile individuare lo spostamento dei marker in direzione verticale ed orizzontale. Gli spostamenti rilevati sono causati dalle forze aerodinamiche agenti sulla miniturbina eolica. Gli assi di riferimento rispetto ai quali sono stati valutati gli spostamenti son quelli evidenziati in giallo in Fig. A12.

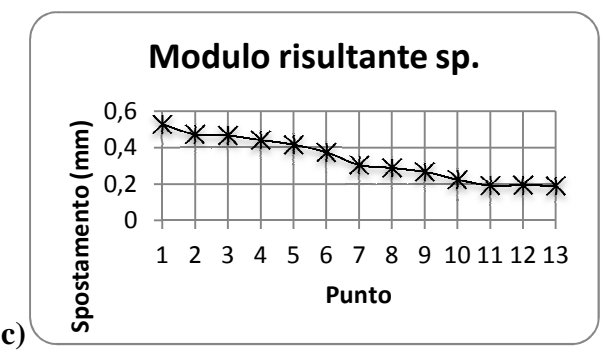

**Figura A13: spostamento misurato dei marker in presenza di vento costante rispetto alla posizione di riposo riposo.**

Come detto in precedenza, sono stati altresì applicati estensimetri per la misura delle deformazioni puntuali delle componenti della turbina e i dati sono stati utilizzati sia per validare le misure effettuate mediante marker traking, che per analizzare la dinamica della struttura a differenti velocità del vento in galleria.

#### **4.4 Turbina micro-eolica: galleria del vento, test completi eolica:**

La microturbina successivamente testata è mostrata in Fig.A14. Si tratta di fato di un prototipo realizzato per la verifica sperimentale delle caratteristiche di progettazione, oltre che per la comprensione del funzionamento delle nuove tecnologie. Non è possibile riportare di seguito tutte le caratteristiche tecniche della microturbina per ragioni di riservatezza.

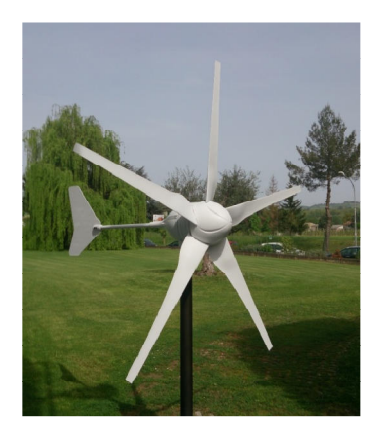

**Figura A14: turbina micro eolica** 

Ci si è proposti quindi di realizzare un set-up sperimentale che consenta di massimizzare le informazioni per quanto riguarda gli sforzi cui sono soggette le principali componenti di un microgeneratore ad asse orizzontale. Particolare attenzione è stata posta all'analisi delle sollecitazioni sulle pale, sul sistema di collegamento delle pale al rotore e sulla struttura di supporto dell'aerogeneratore.

Il set-up del sistema di misura è stato ottimizzato per ridurre al minimo il numero di sensori in modo tale da poter effettuare un'analisi di fattibilità del sistema progettato, con particolare riferimento al sistema di misura degli stress nella pala tramite TSA. In particolare, dalle misure di termografia si intendono isolare due contributi: uno di mappa di stress termico, da riscalare opportunamente con le misure accelerometriche, in grado di fornire quantificazioni e correzioni ai dati di stress; uno di scambio termico da confrontare con eventuali simulazioni CFD.

#### *Test 1: rotore bloccato e vento costante*

In questa configurazione di rotore bloccato e vento costante, una cui immagine è mostrata in fig.A15, si è misurata la deformazione lungo la pala e le accelerazioni sul supporto dell'aerogeneratore e sulla pala, come indicato in fig.A15, tramite l'installazione di un estensimetro fisso e di un estensimetro wireless sulla pala e di due accelerometri, installati uno sulla pala e uno sul palo di supporto. Oltre alla sensoristica dedicata alle misure sul microgeneratore, sono stati acquisiti, mediante lo stesso sistema di acquisizione i sensori installati in galleria del vento. Questo ha consentito di avere tutti i segnali acquisiti contemporaneamente.

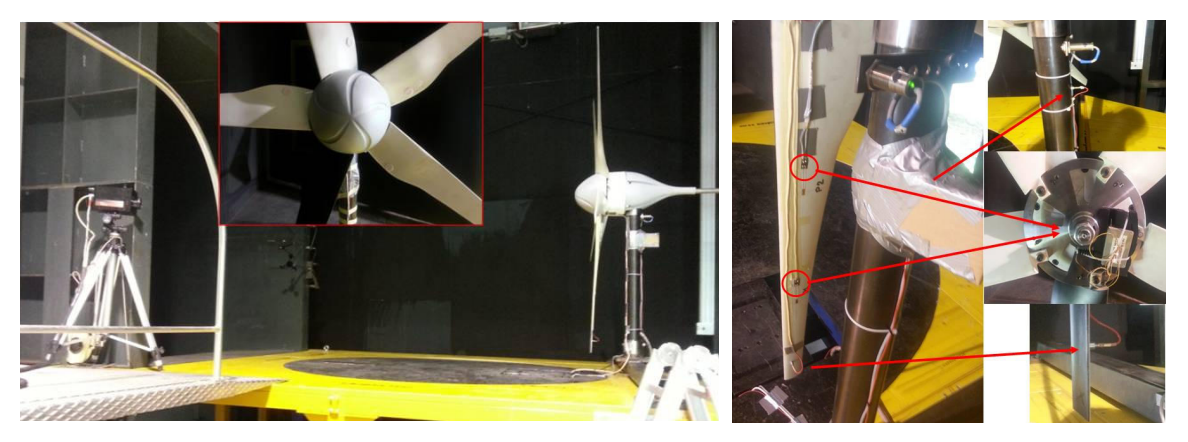

**Figura A15: set-up sperimentale test 1. a destra la strumentazione pala test 1 e 2: due accelerometri e due estensimetri collegati alla centralina wireless.** 

E' stato osservato innanzi tutto l'andamento delle medie dei segnali dell'estensimetro wireless e di un pitot(proprio della galleria del vento). Si è osservato come, in corrispondenza del transitorio di accensione, la risposta del sistema pala in termini di deformazioni medie sia una rampa di durata pari a circa 20 s, necessari alla turbina per stabilizzare la pala su regime di rotazione a velocità di rotazione costante. Successivamente il segnale si stabilizza fino al termine della prova, per poi diminuire a galleria spenta. Si indagano di nuovo i fenomeni vibratori in corrispondenza della pala, riducendo l'intervallo di analisi in frequenza al periodo in corrispondenza del quale tutti i principali fenomeni risultavano stabilizzati. In particolare si è considerato come segnale di riferimento il segnale dell'estensimetro wireless, visto che si stabilizza più tardi. Di conseguenza si è individuato l'intervallo di indagine. Quindi si è eseguita l'analisi in frequenza nell'intervallo individuato, eseguendo la FFT dei segnali Fig.A16.

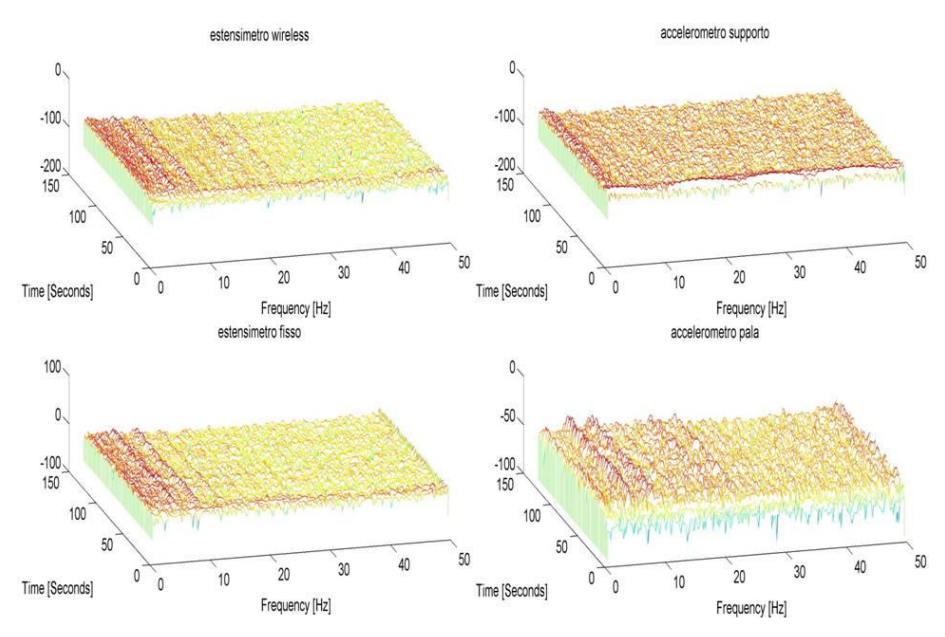

**Figura A16: STFT segnali campione test 1.** 

Dai grafici si osserva quanto segue:

- Nei segnale "estensimetri" sono evidenti i picchi in frequenza (vedi paragrafo dedicato);
- Tali picchi hanno inizio, come prevedibile, nell'intorno di  $T = 10$  s, ossia in corrispondenza dell'inizio della rampa di accensione e raggiungono le frequenze stabilizzate intorno al tempo  $T = 40$  s, già individuato precedentemente;
- Nel segnale "accelerometro su pala" i picchi rilevati dagli estensimetri sono di nuovo evidenti, mentre nel segnale "accelerometro su supporto" questi non sono individuabili;
- Gli stessi picchi sono individuabili nel segnale del pitot;

## *Test 2: rotore bloccato e vento turbolento*

Il secondo set di prove è stato effettuato a rotore bloccato e vento turbolento, generato dalla presenza del cilindro per la generazione dei vortici di Von Karman (fig.A17) (oltre che alloggio per la termocamera), con l'installazione di un estensimetro fisso e di un estensimetro wireless sulla pala e di due accelerometri, installati uno sulla pala e uno sul palo di supporto come nel caso di Test 1. L'analisi effettuata è la stessa indicata nella sezione precedente.

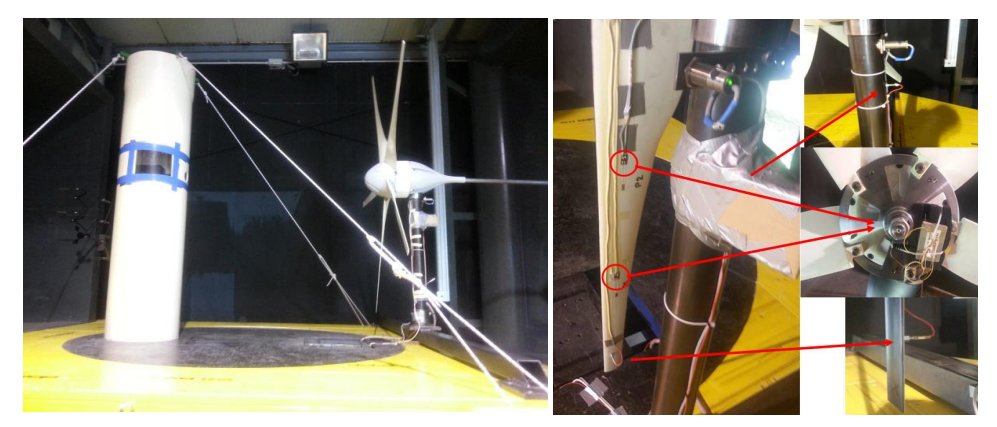

**Figura A17: set-up sperimentale test 2. a destra la strumentazione pala test 1 e 2: due accelerometri e due estensimetri collegati alla centralina wireless.** 

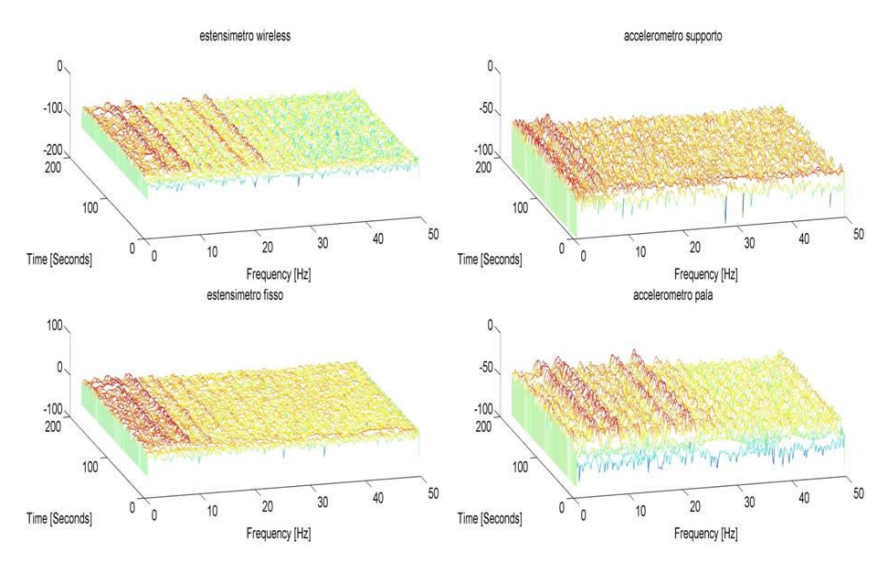

**Figura A18: STFT segnali campione test 2.** 

Dai grafici si osserva quanto segue:

- Nei segnale sono evidenti i picchi in frequenza (vedi paragrafo dedicato);
- Tali picchi hanno inizio, come prevedibile, nell'intorno di  $T = 14$  s, ossia in corrispondenza dell'inizio della rampa di accensione e raggiungono le frequenze stabilizzate intorno al tempo  $T = 40$  s;
- Nel segnale "accelerometro su pala" i picchi rilevati dagli estensimetri sono di nuovo evidenti, mentre nel segnale "accelerometro su supporto" questi non sono individuabili, con l'eccezione del picco a 5 Hz
- I picchi a 18.8 Hz e 22.8 Hz sono individuabili anche nel segnale del pitot

## *Test 3: rotore libero e vento costante*

Il questa serie di test a differenza dei precedenti, il rotore è libero, quindi è stato acquisito il solo accelerometro posizionato sul supporto dell'aerogeneratore, contemporaneamente ad un solo estensimetro (wireless) per accensione. Il set-up sperimentale è analogo a quello mostrato in fig.A19.

L'analisi effettuata è la stessa indicata nella sezione precedente.

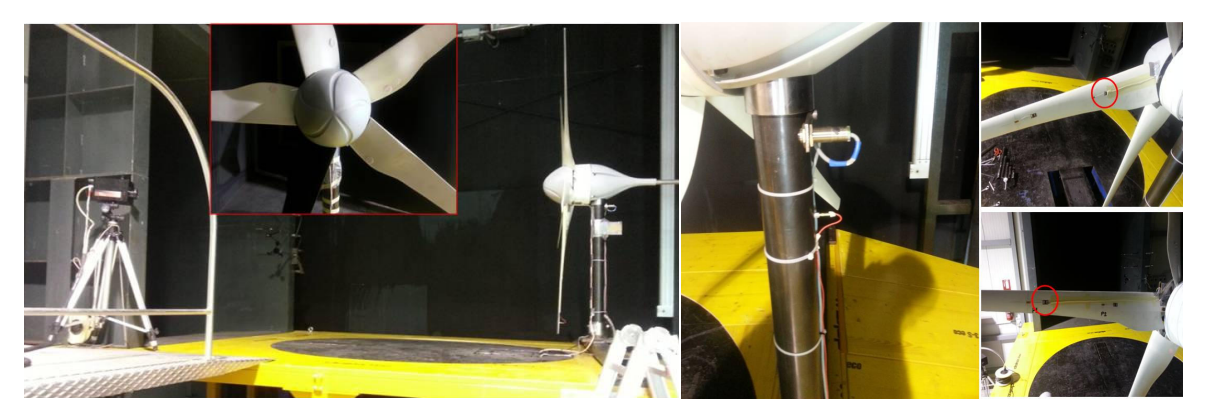

**Figura A19: set-up sperimentale test 3. a destra la strumentazione pala test 3 e 4: un accelerometro e due estensimetri collegati alla centralina wireless misurati uno per volta.** 

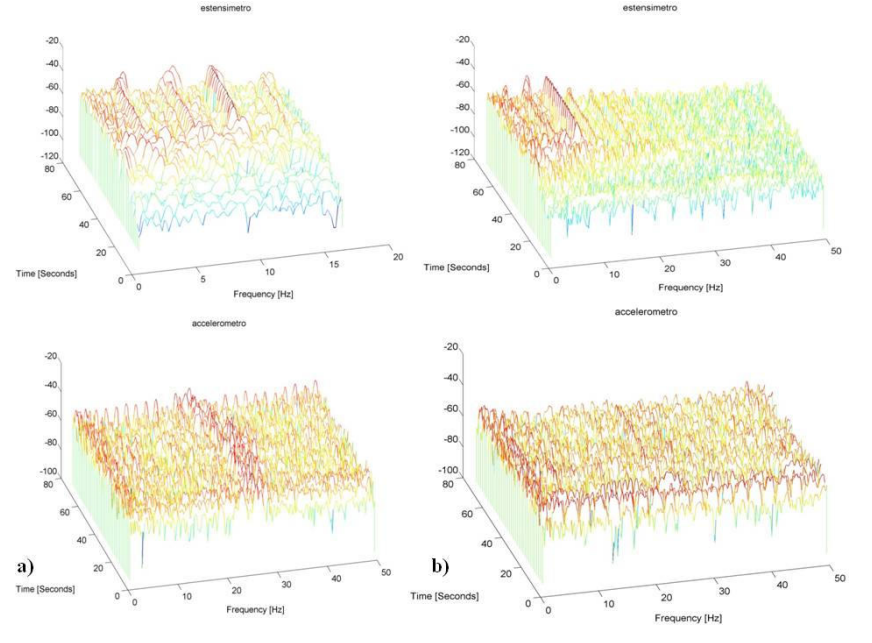

**Figura A20: STFT segnali campione test 3.** 

Nel caso dell'acquisizione dell'estensimetro vicino al rotore (a), dai grafici si osserva quanto segue:

- Nel segnale "estensimetro" sono evidenti i picchi in frequenza (vedi paragrafo dedicato);
- Tali picchi hanno inizio, come prevedibile, nell'intorno di  $T = 20$  s, ossia in corrispondenza dell'inizio della rampa di accensione e raggiungono le frequenze stabilizzate intorno al tempo  $T = 32$  s, già individuato precedentemente;
- Nel segnale "accelerometro su palo" i picchi a bassa frequenza (3.17 Hz e 7.14 Hz) sono difficilmente individuabili, mentre la componente delle accelerazioni nell'intorno dei 25 Hz è piuttosto evidente. Questo porta a dedurre che non si tratta di una vibrazione legata alle deformazioni sulla pala. Visto però che tale contenuto in frequenza è riscontrabile anche sui segnali dei pitot, potrebbe essere comunque riconducibile ad effetti

aerodinamici.

Nel caso dell'acquisizione dell'estensimetro vicino al rotore (b), dai grafici si osserva quanto segue:

- Nel segnale "estensimetro" sono evidenti i picchi in frequenza (vedi paragrafo dedicato);
- Tali picchi hanno inizio, come prevedibile, nell'intorno di  $T = 20$  s, ossia, come nel caso precedente, in corrispondenza dell'inizio della rampa di accensione e raggiungono le frequenze stabilizzate intorno al tempo  $T = 40$  s, già individuato precedentemente;
- Nel segnale "accelerometro su palo" i picchi a bassa frequenza sono difficilmente individuabili, mentre il picco a 23.8 Hz è piuttosto evidente. Tale frequenza è riscontrabile anche nei segnali dei pitot.

### *Test 4: rotore libero e vento turbolento*

Anche questa serie di test il rotore è libero mentre e il vento turbolento, generato dalla presenza del cilindro per la generazione dei vortici di Von Karman. E' stato acquisito il solo accelerometro posizionato sul supporto dell'aerogeneratore, contemporaneamente ad un solo estensimetro (wireless) per accensione. Il set-up sperimentale è quello mostrato in fig.A21. L'analisi effettuata è la stessa indicata nella sezione precedente.

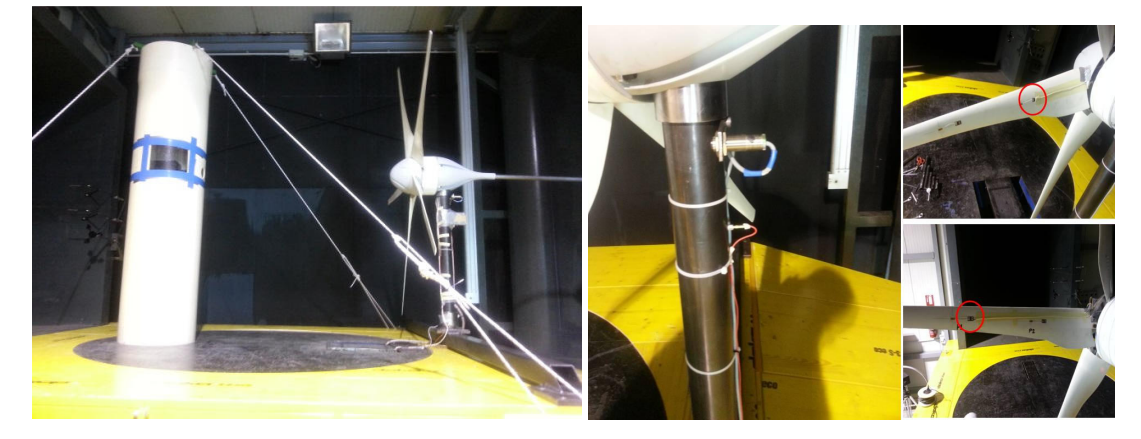

**Figura A21: set-up sperimentale test 4. a destra la strumentazione pala test 3 e 4: un accelerometro e due estensimetri collegati alla centralina wireless misurati uno per volta.** 

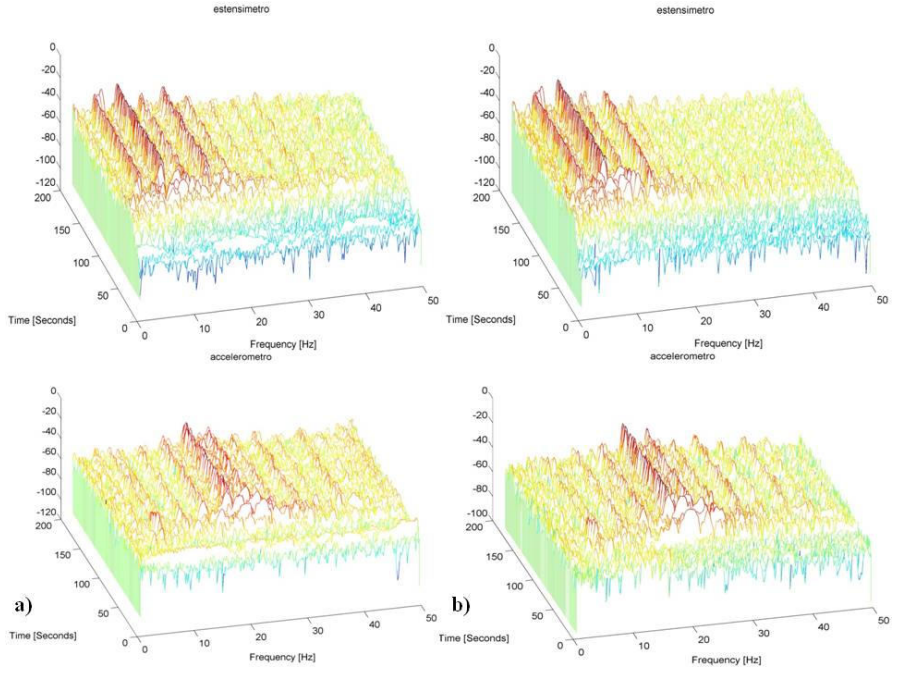

**Figura A22: STFT segnali campione test 4.** 

Nel caso dell'acquisizione dell'estensimetro vicino al rotore (a), dai grafici si osserva quanto segue:

- Nel segnale "estensimetro" sono evidenti i picchi in frequenza (vedi paragrafo dedicato);
- Tali picchi hanno inizio, come prevedibile, nell'intorno di  $T = 20$  s, ossia in corrispondenza dell'inizio della rampa di accensione e raggiungono le frequenze stabilizzate intorno al tempo  $T = 60$  s;
- Sono particolarmente evidenti, nel segnale estensimetro, i picchi a 3.9 Hz, 7.9 Hz, 11.8 Hz, 15.7 Hz, 19.7 Hz;
- Nel segnale "accelerometro su palo" si evidenziano gli intervalli corrispondenti all'attraversamento della frequenza di risonanza e i picchi a 15.7 Hz, 19.7 e 23.7 Hz nell'intervallo stabilizzato.
- I picchi rilevati nel segnale pitot a bassa frequenza (sotto i 10 Hz) non sono gli stessi individuati dai segnali estensimetro e accelerometro, a causa dell'effetto dei vortici di Von Karman.

Nel caso dell'acquisizione dell'estensimetro vicino al rotore (b), dai grafici si osserva quanto segue:

- Nel segnale "estensimetro" sono evidenti i picchi in frequenza (vedi paragrafo dedicato);
- Tali picchi hanno inizio, come prevedibile, nell'intorno di  $T = 20$  s, ossia in corrispondenza dell'inizio della rampa di accensione e raggiungono le frequenze

stabilizzate intorno al tempo  $T = 60$  s;

- Sono particolarmente evidenti, nel segnale estensimetro, i picchi a 3.9 Hz, 8 Hz, 11.9 Hz, 16 Hz, 20 Hz
- Nel segnale "accelerometro su palo" si evidenziano gli intervalli corrispondenti all'attraversamento della frequenza di risonanza e i picchi a 16 Hz, 23.8, 28.2 Hz e 32 Hz nell'intervallo stabilizzato.
- I picchi rilevati nel segnale pitot a bassa frequenza (sotto i 10 Hz) non sono gli stessi individuati dai segnali estensimetro e accelerometro, a causa dell'effetto dei vortici di Von Karman.

#### *Analisi Termoelastica*

Facendo riferimento ai paragrafi precedenti nei quali viene descritta la procedura di analisi del segnale termoelastico e sono riportate le relative immagini esemplificative, descriviamo infine come le immagini termoelastiche "derotate" vengono correlate, validate e scalate per ottenere una mappa tensionale quantitativa dell'intero corpo in esame.

Il segnale di riferimento utilizzato per la correlazione viene dall'estensimetro posto sulla struttura da analizzare.

Dato che l'acquisizione delle termografie e quella dell'estensimetro non sono né sincronizzate né *triggherate*, è necessario effettuare un "downsampling" del segnale estensimetrico (campionato a 1000 Hz) portandolo alla stessa frequenza di campionamento della termocamera pari a 100 Hz. Questo viene eseguito mediante una funzione preinstallata in Matlab.

Per quanto riguarda la messa in fase tra i due segnali viene eseguita una cross-correlazione tra il segnale estensimetrico, utilizzato come misura di riferimento, ed il segnale medio proveniente dalle termografie in un'area specifica facente capo all'estensimetro.

Il valore massimo di correlazione indica lo shift temporale ottimale tra i due segnali al fine di ottenere la massima correlazione tra i due. Grazie a questo valore viene estratta dalla storia temporale dell'estensimetro la porzione che meglio si sovrappone alla storia temporale di temperatura presa in esame. Data la natura non perfettamente periodica dei segnali non ci si può attendere una sovrapposizione perfetta.

Eseguendo la demodulazione sull'intera immagine, utilizzando la porzione di segnale estensimetrico estratta precedentemente può essere calcolata l'ampiezza di fluttuazione di temperatura associata. Pertanto, conoscendo il valore di deformazione dalla misura

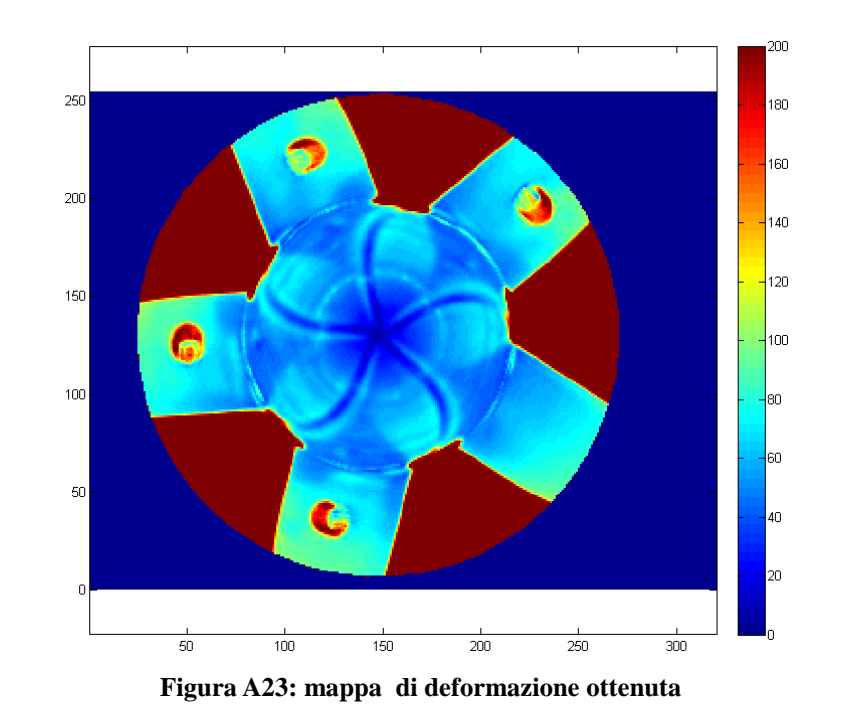

estensimetrica, tale immagine può essere facilmente scalata in microstrain:

Tale mappa può ritenersi esemplificativa dei risultati del presente lavoro, poiché rappresenta il raggiungimento dei principali obiettivi prefissati.

Oltre alla validazione quantitativa, garantita dalla correlazione con le misure convenzionali, si può ulteriormente verificare anche dal punto di vista qualitativo che tale risultato evidenzia deformazioni crescenti con l'aumento della distanza dall'asse di rotazione, come già confermato dalle prime prove sperimentali mediante estensimetri. Infatti, sebbene il carico flettente cresca avvicinandosi al codolo della pala, la maggiore concentrazione delle tensioni si ha nelle aree più distanti dal centro di rotazione a causa del particolare profilo alare che in tali aree presenta momento di inerzia minore.

Pertanto dal punto di vista fisico sia qualitativo che quantitativo, il risultato raggiunto mediante la tecnica sviluppata ed applicata si può ritenere valido e significativo.

## **Summary**

This section is a summary of the comprehensive work of the thesis. In particular, we highlight the original parts of the work, described in detail afterwards.

## *Introduction*

The present work is the development of methodologies for the qualification of mechanical components through the use of thermoelasticity. The work starts from the study of the thermoelastic measurement method through four test cases, its application to the stress analysis on the cooling fans and three different types of wind turbines, as part of qualifying mechanics, to develop a new methodology of measurement of stress maps on the rotating mechanical parts.

## *Cap.1: Thermoelastic Stress Analysis: General Theory*

The thermoelastic stress analysis (TSA) is now a well-known experimental technique that provides information on the surface stress map of the structures. Many studies have evaluated the potential of the technique for different applications, there exists also some detailed reviews of these studies mainly focused on the experimental aspects related to the measurement of the thermoelastic signal.

This chapter provides a full and detailed understanding of the origins of the various forms of equations describing the thermoelastic effect, with reference to the concepts of the theory of thermodynamics of a continuum. A discussion on the theory that leads to the law of the thermoelastic effect provide a useful overview of the applications and real limits of the TSA.

After a brief historical introduction to the use of the technique (par.1.1), a theoretical development of the TSA is presented (par.1.2). It has been defined the concepts and laws of classical thermodynamics in order to determine the thermo-elastic behaviour of the material, or more specifically, to provide a theoretical model that describes the thermoelastic effect.

Once identified the basic thermodynamic relations, it is important to focus on those that are the constitutive relations that describe the relationship between the fields of stress and strain (par.1.3). This leads to the classical theory of TSA (par.1.4).

The common TSA practice is to measure through the use of differential thermal infrared cameras, which sensitivity and resolution are suitable for the order of magnitude of temperature

variations induced by the thermoelastic effect (typically of the order of 0.001 K). The core of these cameras is a photon detector sensitive to infrared flux (number of photons per time unit) received within a certain wavelengths range. The received energy is then linearly converted into a voltage that will be further processed by the system. In determining the relationship between the measured photon flux and the temperature of the emitting body, the Planck's law is used(par.1.5). The theory is then related to the type of material considered and to the field of stress indicated in the previous paragraphs.

#### *Cap.2: TSA application: the object of investigation*

In this chapter is identified the object analyzed in the work of this thesis.

To understand the reasons that led to this type of study, we will first briefly describe the basic principles of energy production from wind power (par.2.1). It will be then necessary to understand the technologies for the development of tests: the technical set of rules concerning this subject, is described (par.2.2).

Is then analyzed in detail the sample, the wind turbines, from general to the case study up to the new prototypes designed with the latest technologies (par.2.3).

## *Cap.3: Experimental instrumentation and processing*

In the first part of this chapter is described, for the different measurement technologies, the experimental equipment used in the different tests (par.3.1), while in the second part special attention will be paid to the problems concerning the measurement. It is first provided a detailed description of the acquisition methods and processing of thermal images (Section 3.2), and then analyzed in detail the problem of thermoelastic maps on moving samples (par.3.3). In particular, the ones related to the pseudo-voltage signals, the edge effect, and when the object's movement is not due to stress, but specific of object under test, for example, bodies in rotation under load. To solve this problem is possible to adopt three possible solutions:

- 1) Decrease the acquisition time, in order to reduce as much as possible the sample movement within the thermal movie.
- 2) An optical system that compensates the movement, employing a system of mirrors, without further software corrections.
- 3) A software to compensate the object's movement by tracking the images, extracted from the movie(post-processing method).

In this thesis, in order to apply the thermoelastic stress analysis technique, it was necessary to approach the motion, writing a compensation algorithm able to spatially realign the thermal images acquired, in order to obtain a proper dataset for the signal analysis.

In analogy to what happens in modern image stabilization systems, we have to define a region of interest in the thermography. The image stabilization systems seeks for regions with high contrast and ranging to compensate the motion of these points. In the case of thermography these areas of high contrast must be realized creating a thermal contrast, as evident in the figure below.

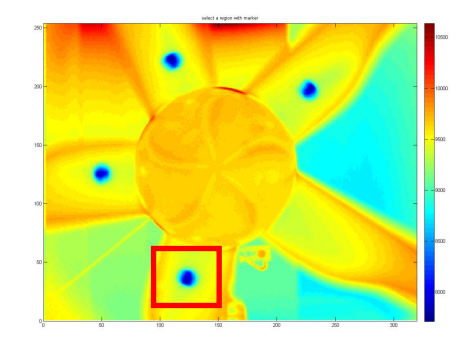

**Figure A1: Example of thermographic image: the soaked markers are easily identifiable.** 

The use of four markers gives the opportunity to build and use more triangles, each of them associated to a system of rotation and translation. It's essential to identify a reference image in one of the markers, selecting a portion of the image where the marker is located. The selected area is extracted and analyzed. They determine an optimal threshold level of the distribution of the levels according to the criterion of Otsu thresholdig, so a binary image is built.

If we consider two rotated thermography (pict.A2), the new positions of the markers show that the two images do not overlap in the coordinate system fixed to the camera. However, by moving and rotating properly the image, you can realign the markers. This can be done through images cross correlation, but previous studies have shown that marker tracking techniques are more rapid, effective and robust.

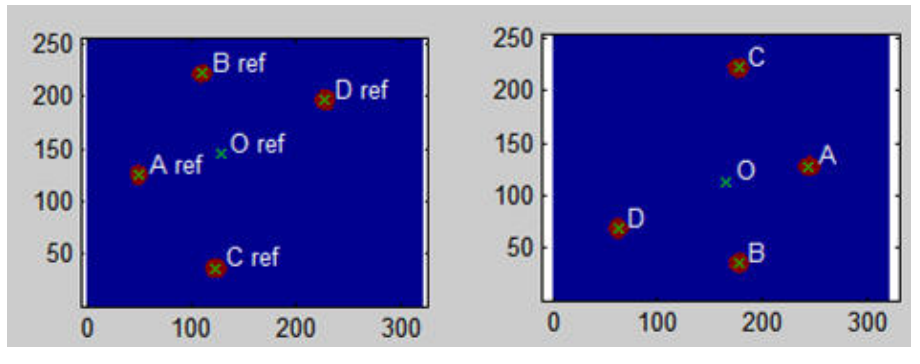

**Figure A2: Binary images of the markers, at two different instants.** 

In this case we proceeded according to the following steps:

- 1. Labelling of the markers in the reference image.
- 2. Labelling of the markers in the image to compensate.
- 3. Analysis of permutations (A, B, C, D).
- 4. Correction labelling of the markers in the image (A, B, C, D).
- 5. Calculation of the roto-translation matrix.
- 6. Calculation of images using interpolation (fig.A3).

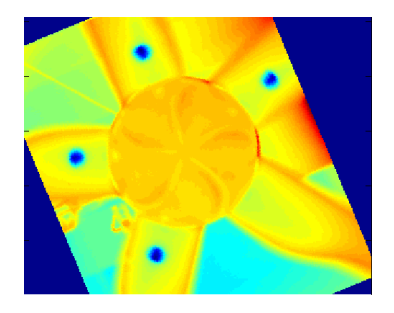

**Figure A3: Thermographic image with compensated motion.** 

By performing this operations on each scanned image, a new sequence of images is obtained in which the markers (hence the object rigidly connected) are fixed. Every compensated image is saved in text format and stored in a Matlab database.

This images sequence can be analyzed as a chosen pixel coordinates *(i, j),* the value assumed in the images sequence is effectively a temperature measure as a function of time.

The thermal images analysis calculate the root mean square value, which is already able to provide a good qualitative representation of the object stress state (fig.A4).

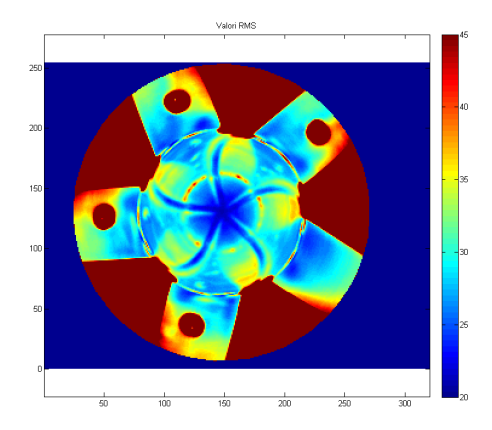

**Figure A4: RMS of the thermal signal measured on the sequence of thermography with compensated motion.** 

On the other hand this approach consider the local temperature variation in time; that may also be affected by other variables, not related to stress. To overcome this fact, we use analytical techniques to minimize signal contributions from interfering inputs. As previously introduced, the "lock-in" technique can be used in the case of sinusoidal stress, but it is not the case, as shown by the spectra of the strain gauges applied. Another applicable technique is based on the convolution, which offers the possibility of using any reference signal but at the expense of a lower signal to noise ratio compared to the lock-in. The MATLAB script that performs these steps is shown in Appendix 1.

## *Cap.4: Experimental tests*

This chapter shows the experimental measurements carried out in this thesis on wind turbines discussed in Chapter 3. We will describe the tests in details, starting from the experimental setup, including the experimental equipment described in Chapter 3, the execution of the tests, up to the experimental data and its analysis.

### **4.1 Scale model: wind tunnel and laboratory**

The experimental tests carried out on the model of a wind turbine were both done with strain gauge and thermography.

The strain gauge analysis, made in the wind tunnel, allowed a quantitative state assessment of the stress acting on the sample in real operating conditions.

In the wind tunnel was also conducted a series of acquisitions on the thermal wind turbine under a turbulent air flow realized by the interposition of a cylindrical obstacle.

At the laboratory of Mechanical and Thermal Measurements were finally made acquisitions on the thermal and thermo-elastic wind turbine solicited through the shaker and operated by a separate electric motor.

The strain gauge and acquisitions thermographic analysis were conducted on the 1:100 scale model of the wind turbine GE Wind Energy 1.5s.

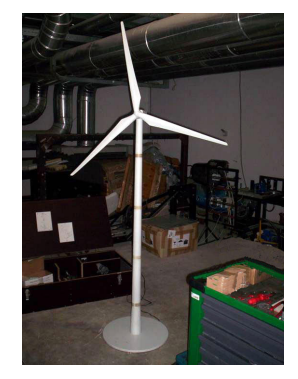

**Figure A5: Model of the wind turbine GE Wind Energy 1.5s** 

The strain gauge tests were carried out in the wind tunnel according to the diagram of fig.A6. Static tests were carried out both with locked rotor, and free rotor in presence of Von Karman vortices produced as shown in fig.A7.

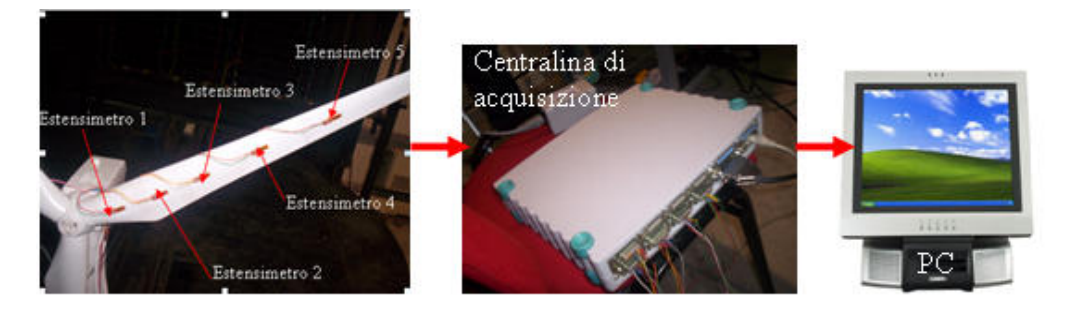

**Figure A6: Strain gauge measurement chain.** 

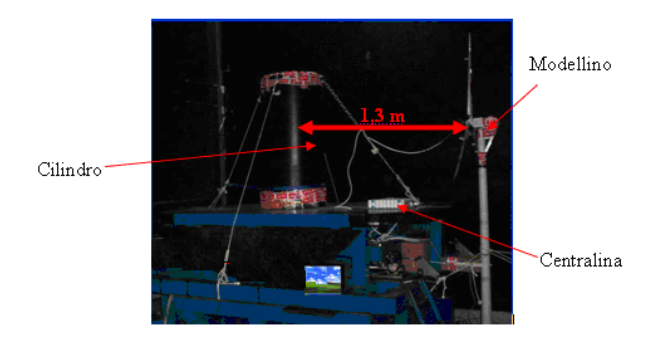

**Figure A7: Test bench for dynamic strain gauge measurement.** 

Parallel to the strain gauge tests we proceeded to a series of thermographic acquisitions, that, subsequently to the phases of the post-processing previously mentioned, were aimed to the construction of the rotor blades thermoelastic maps. These thermographic acquisitions have not led to reliable results due to inability to obtain simultaneously alignment of the optics of the camera and the plane containing the rotor so to the visualization of the entire target measure. The considerable distance between the camera and the wind turbine and the heat produced by friction between the air flow and the surface of the blades were two other factors that have increased the signal to noise ratio of the acquisitions made invalidating the quality. In order to overcome the problems occurred during the wind tunnel tests performed, it has been decided to build the new thermographic acquisitions in the laboratory of the University of Perugia Department of Mechanical and Thermal Measurements. These thermoelastic and thermographic acquisitions were conducted on the wind turbine model GE Wind 1.5s solicited via shaker and placed in rotation by an electric motor. The measurement chain is shown in fig.A8.

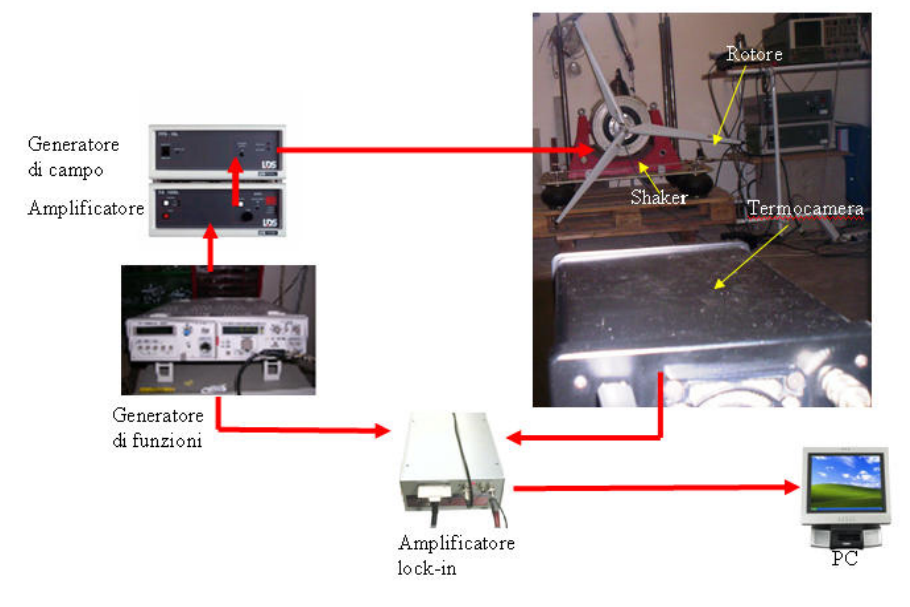

**Figure A8: Positioning of the measuring system of the thermoelastic test with the rotor on the shaker.**

The thermoelastic maps of the tests carried out on the sample, set in rotation by an electric motor and urged by the shaker at the first frequency of 3 *Hz* and, subsequently, at a frequency of 12 *Hz* showed no stress fields which can effectively be considered representative of the real solicitation state.

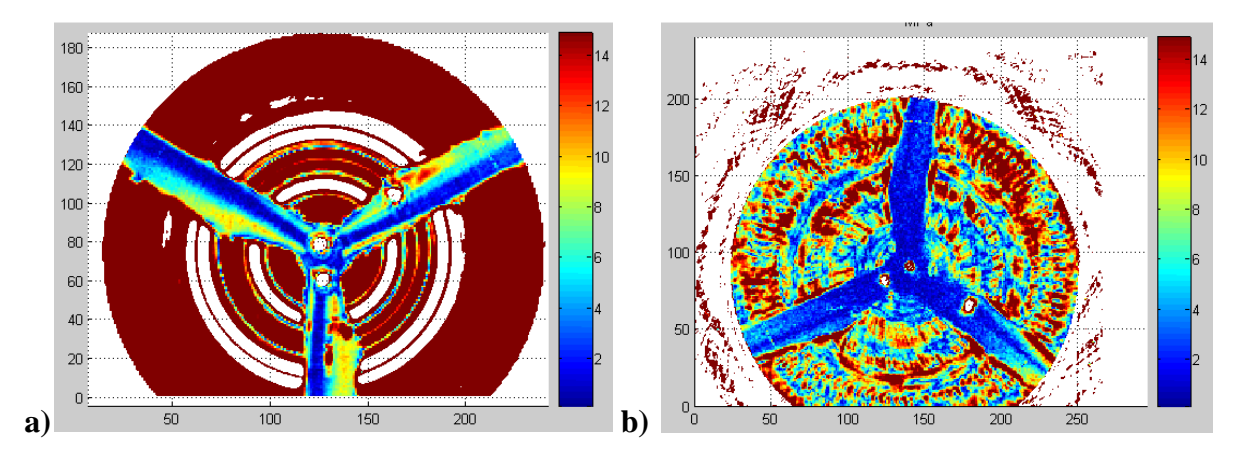

**Figure A9: Thermoelastic map of wind blade in rotation Stressed (a) to 3** *Hz***, and (b) 12** *Hz.*

#### **4.2 Automotive fan: laboratory**

The object under investigation is a fan with variable pitch made of 5 nylon PA66 blades also suited for UV exposure applications. The blades are clamped between two halves in cast light alloy tightened by five bolts washers. The measurement chain is shown in Fig. A10; the motor

rotates the fan, and is powered by a voltage generator. The fan solicitation takes place through an electrodynamic shaker, and the pilot signal is set with a generator. The signal obtained is then suitably amplified.

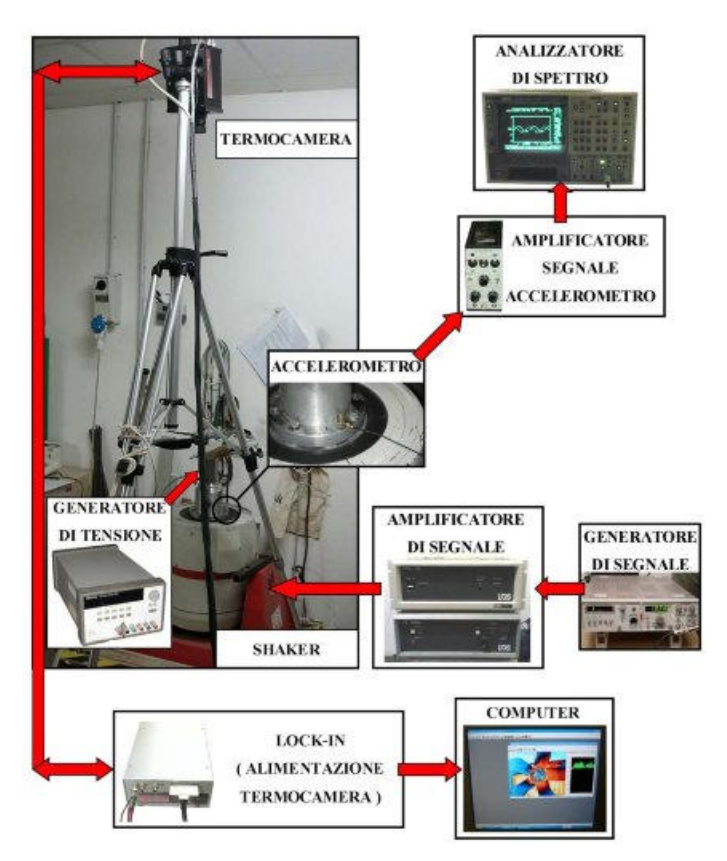

**Figure A10: Wiring diagram of the measurement chain.**

Once the thermoelastic maps is found it's compared with the fixed fan. The fan, rigidly constrained to the shaker head, has been urged at three different frequencies with *1g* forcing. Stress of the blade maps of the component are shown below ( Fig. A11); on each map has been traced a line of questioning, to know the voltages trend of the most stressed area .

The thermoelastic maps obtained were compared with those relating to the same fan in a fixed position, to see if the stress concentration zones were localized in the same position. A qualitative examination of the maps, shows that for frequencies of *20* and *61 Hz*, the maximum stress area is pretty much the same, as well as the acting fields on the blade; in the test carried out at *99 Hz*, the area of maximum stress is located on the free blade's end, moreover, a lower voltage gradient on tang side, while Fig A11 (right ) shows that the maximum value is distributed over the side. It is possible to conclude that the adherence of the voltage maps for forcing frequencies of 20 and 61 is almost perfect, proving therefore the goodness of the
measurement methodology developed . For higher frequency stresses, the methodology can still be improved .

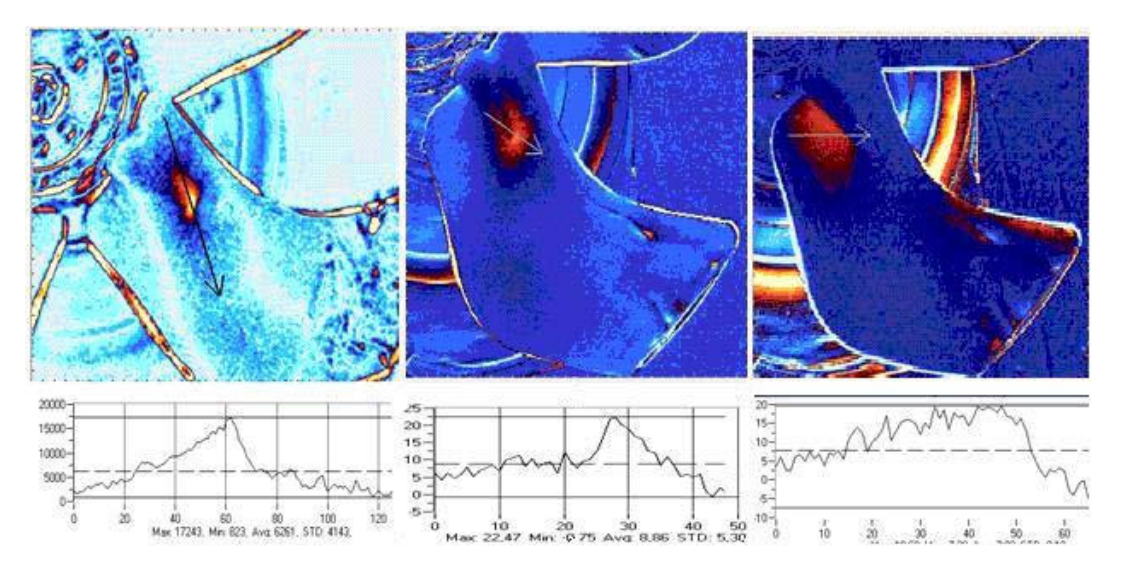

**Figure A11: thermoelastic maps of the blade (20 Hz to the left, 61 Hz and 99 Hz to right).**

## **4.3 Mini Turbine: Wind tunnel and videometery**

Analysis was performed on a light mini turbine, shown in Fig.A12, with non-contact marker tracking measurements and strain gauge validation measures.

The measurements were carried out on the vertical support of the wind turbine, aimed to determining the structural dynamics in operating conditions.

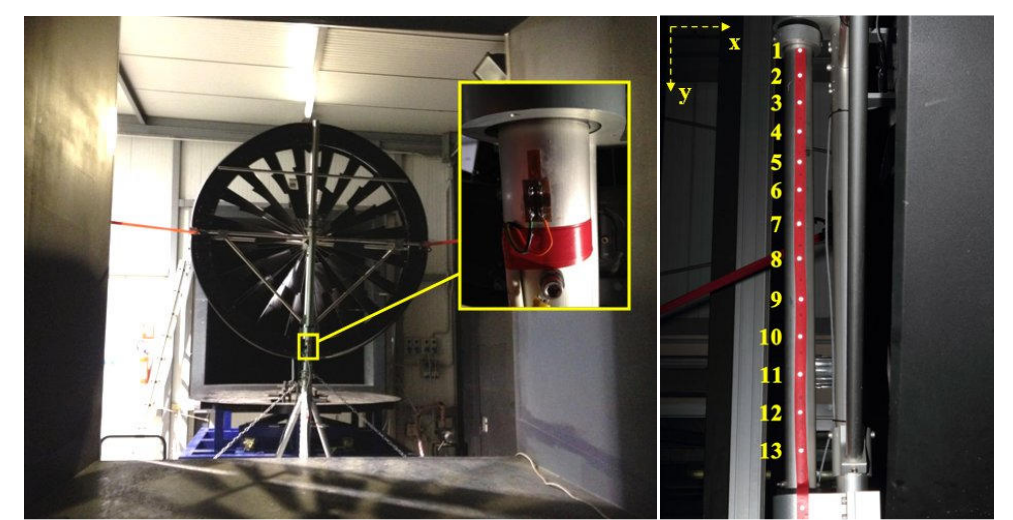

**Figure A12: Experimental setup for the mini-turbine under consideration. Highlighting the positioning of the gage and that of the marker on the support shaft (right).** 

For each test set, the images are captured using the supplied camera software in RAW format, with 10 seconds interval, to let the flash recharge. Eleven photographs has been made. The first photo for reference with the fixed turbine, and the subsequent ones with wind speed of 10 m/s. Through a special program Matlab based, for each image the markers displacement, in both vertical and horizontal directions, is detected. The movements shown in Figure A12, are caused by aerodynamic forces acting on the mini-turbine.

 $\overline{a}$ 

 $\overline{a}$ 

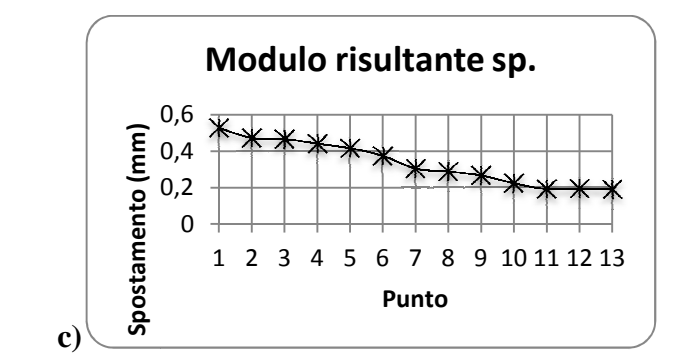

**Figure A13: measured markers displacement under a steady wind.**

As said before, strain gauges were also applied for deformations measurement of and the data were used both to validate the by marker traking measurements, and to analyze the structure dynamics at different wind speed.

#### **4.4 Micro-wind turbine: wind tunnel, extensive testing wind**

The microturbine tested is shown in Fig.A14. It is a prototype for the experimental verification of the design characteristics, as well as for the understanding the application of new technologies. All the technical characteristics of the micro-turbine are not shown for confidential reasons.

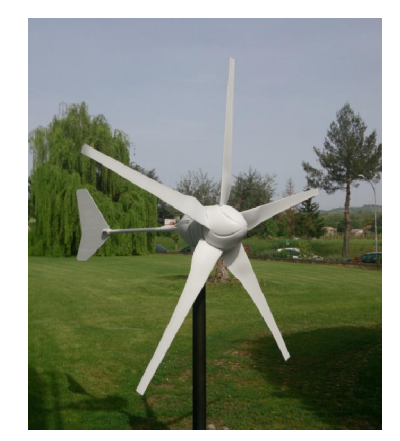

**Figure A14: micro wind turbine** 

It is therefore proposed to realize an experimental set-up for maximizing the information regarding the main components of a horizontal axis microgenerator under stress. Particular attention was paid to the analysis of the blades stresses, on the blades connection system and on the wind turbine support structure.

The set-up has been optimized to minimize the sensors number to perform a feasibility analysis of the designed system, with particular reference to the blades stress through TSA. Is possible to isolate two contributions: one of the thermal stress map, properly rescaling the accelerometric measurements, can provide the stress data quantifications and corrections; one of the heat exchange to compare with any CFD simulations.

## *Test 1: locked rotor and constant wind*

In this configuration of locked rotor and constant wind, shown in fig.A15, it has been measured the deformation along the blade and the accelerations on the turbine support and blade, as shown in fig.A15, through the installation of a conventional strain gauge and a wireless one on the blade and two accelerometers on the blade and on the support. The sensors were acquired using the same acquisition system. This allows simultaneous signals.

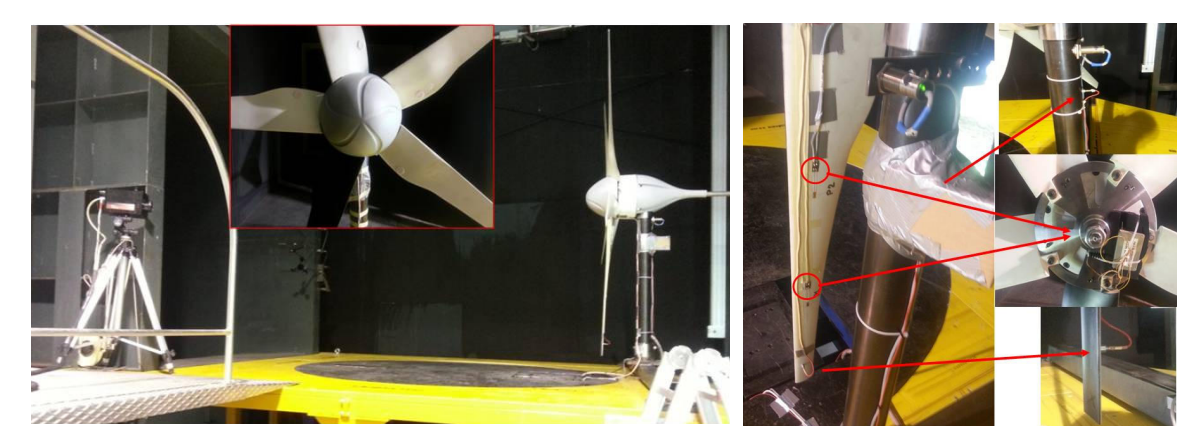

**Figure A15: test 1, experimental set-up. on right the instrumentation of the blade tests 1 and 2: two accelerometers and two strain gauges connected to the wireless control unit.** 

It' was first observed the averages trend of wireless signals and a pitot gage (in the wind tunnel) . It is observed how, in correspondence of the ignition transient, the system response in terms of blade medium deformations is a ramp of approximately *20 s*, for the rotation speed stabilization. Subsequently, the signal is stable until the end of the test, and then decreased to tunnel off. We investigate again the vibratory phenomena in correspondence of the blade, reducing the range of frequency analysis to the period at which all the main phenomena were stabilized. In particular, the gage wireless signal is considered as reference, since it stabilizes later. It was therefore

identified the range of investigation. Then the frequency analysis is performed in such range, performing the signals FFT Fig.A16.

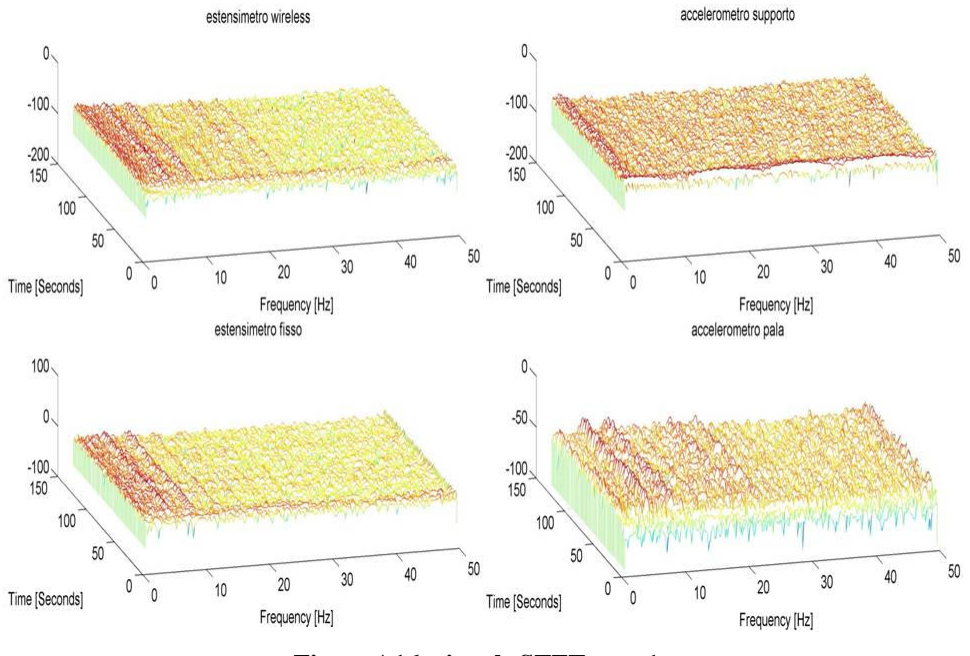

**Figure A16: signals STFT: test 1.** 

From the graphs it is observed as follows:

- In "strain gauges" signal, peaks in frequency are obvious (see paragraph);
- These peaks begin, as expected, in the neighborhood of  $T = 10$  s, i.e. at the beginning of the ramp and reach the ignition frequency stabilization around  $t = 40$  s, as seen above;
- The "accelerometer shovel" signal, peaks detected by the strain gauges are again evident, while on the other one are not identifiable;
- The same peaks are detectable in the pitot signal;

### *Test 2: locked rotor and turbulent wind*

The second set of tests was carried out at locked rotor and turbulent wind, due to the presence of the cylinder for the generation of the Von Karman vortices (fig.A17) (as well as accommodation for the camera), with the installation of one strain gauge and another wireless one on the blade and two accelerometers, one installed on the blade and one on the support as in the case of Test 1. The performed analysis is the same as indicated in the previous section.

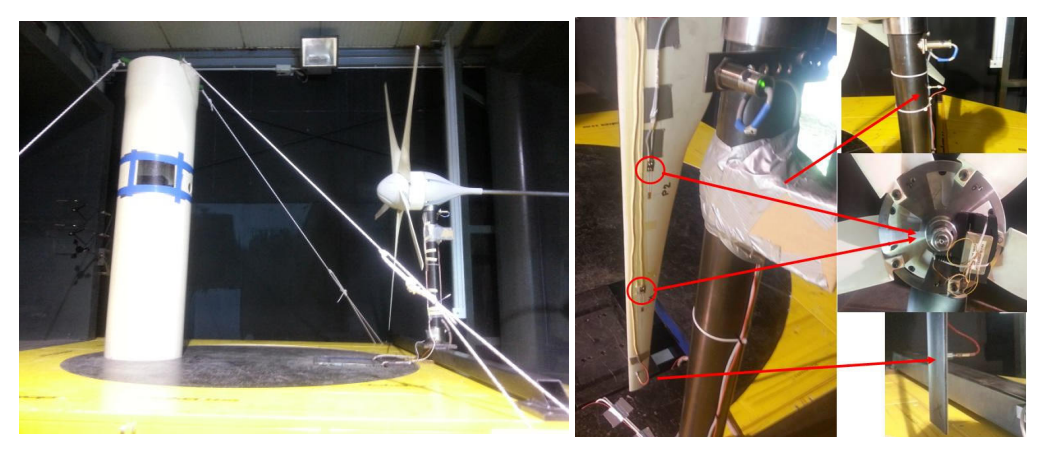

**Figure A17: test 2, experimental set-up. on right the instrumentation of the blade tests 1 and 2: two accelerometers and two strain gauges connected to the wireless control unit.** 

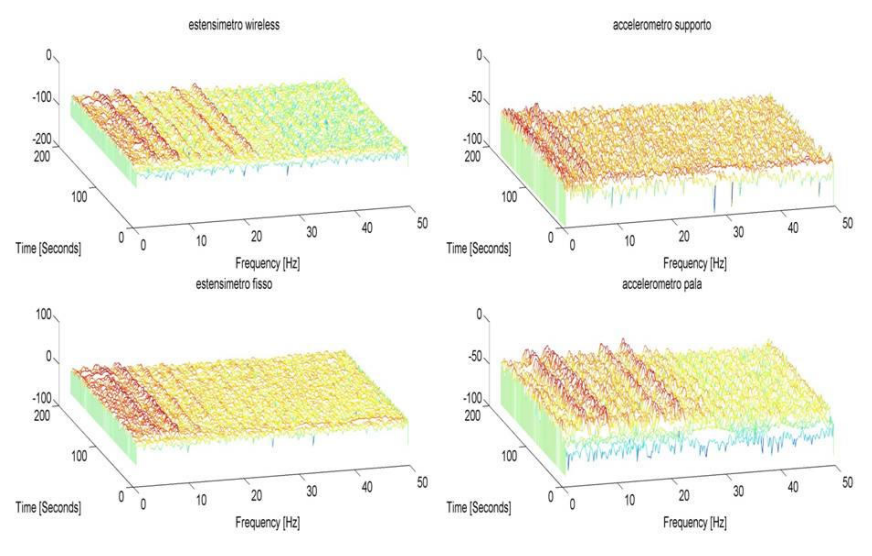

**Figure A18: signals STFT: test 2.** 

From the graphs it is observed as follows:

- In "strain gauges" signal, peaks in frequency are obvious (see paragraph);
- These peaks begin, as expected, in the neighborhood of  $T = 14$  s, i.e. at the beginning of the ramp and reach the ignition frequency stabilization around  $t = 40$  s, as seen before
- The "accelerometer shovel" signal, peaks detected by the strain gauges are again evident, while on the other one are not identifiable, with the exception of the peak at *5 Hz*.
- The peaks at *18.8 Hz* and *22.8 Hz* are also detectable in the pitot signal.

## *Test 3: free rotor and constant wind*

On this test series, the rotor is free, so the accelerometer on the support was acquired simultaneously to a single strain (wireless) for ignition. The experimental set-up is similar to that shown in fig.A19.

The analysis is the same as in the previous section.

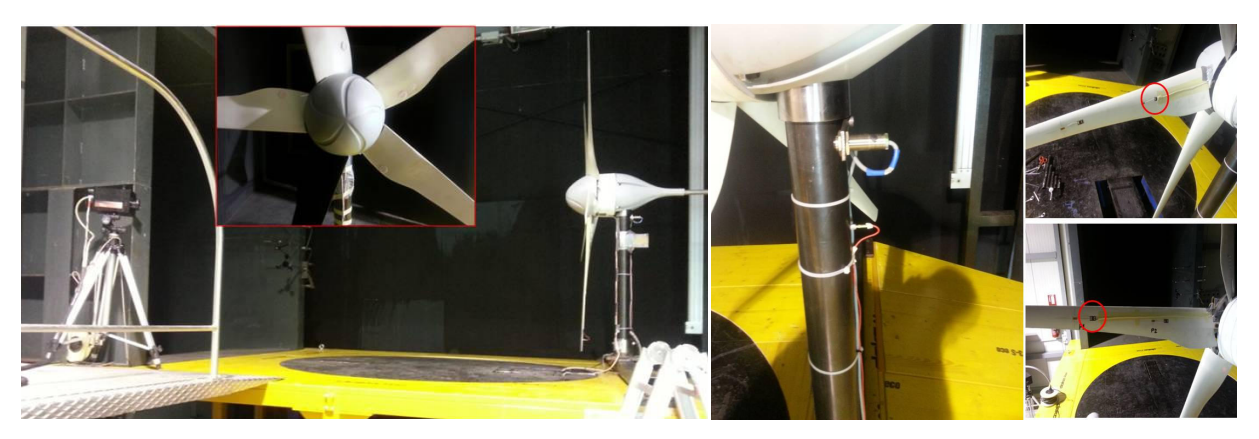

**Figure A19: test 3, experimental set-up. on right the instrumentation of the blade tests 3 and 4: one accelerometer and two wireless strain gauges measured one at a time.** 

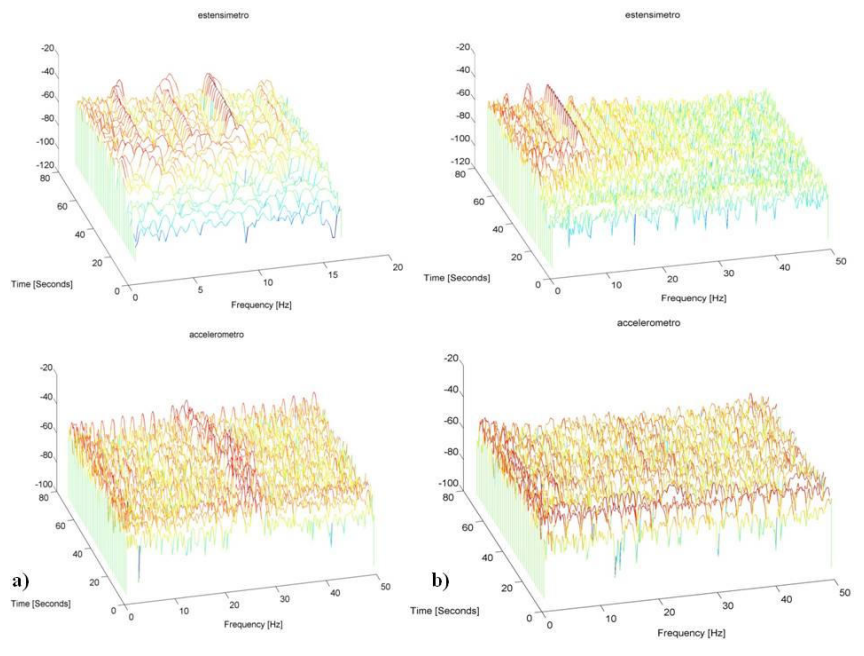

**Figure A20: signals STFT: test 3.**

In the case of the gage near the rotor (a) acquisition, from the graphs it is observed as follows:

- In "strain gauges" signal, peaks in frequency are obvious (see paragraph);;
- These peaks begin, as expected, in the neighborhood of  $t = 20 s$ , i.e. at the beginning of

the ramp and reach the ignition frequency stabilization around  $t = 32 s$ , as seen before;

• The accelerometer signal show peaks at low frequency (*3.17 Hz* and *7.14 Hz*) are difficult to detect, while the component of the acceleration at around *25 Hz* is pretty obvious. This leads to state that it is not linked to a blade deformation due to vibration. However, since the frequency content can also be seen on the pitot signals, may still be due to aerodynamic effects.

In the case of the gage near the rotor (b)acquisition of the gage , from the graphs it is observed as follows:

- In "strain gauges" signal, peaks in frequency are obvious (see paragraph);
- These peaks begin, as expected, in the neighborhood of  $t = 20$  s, which, i.e. at the beginning of the ramp and reach the ignition frequency stabilization around  $t = 40$  s, already seen before;
- The low-frequency peaks of the accelerometer signal are hardly detectable, while the peak at *23.8 Hz* is rather obvious. This frequency is also found in the pitot signals.

# *Test 4: free rotor and turbulent wind*

In this test series, the rotor is free while the wind is turbulent, due to the cylinder for the generation of the Von Karman vortices. The accelerometer positioned on the turbine support was acquired simultaneously to the wireless strain gauge for ignition. The experimental set-up is shown in fig.A21.

The analysis is the same as in the previous section.

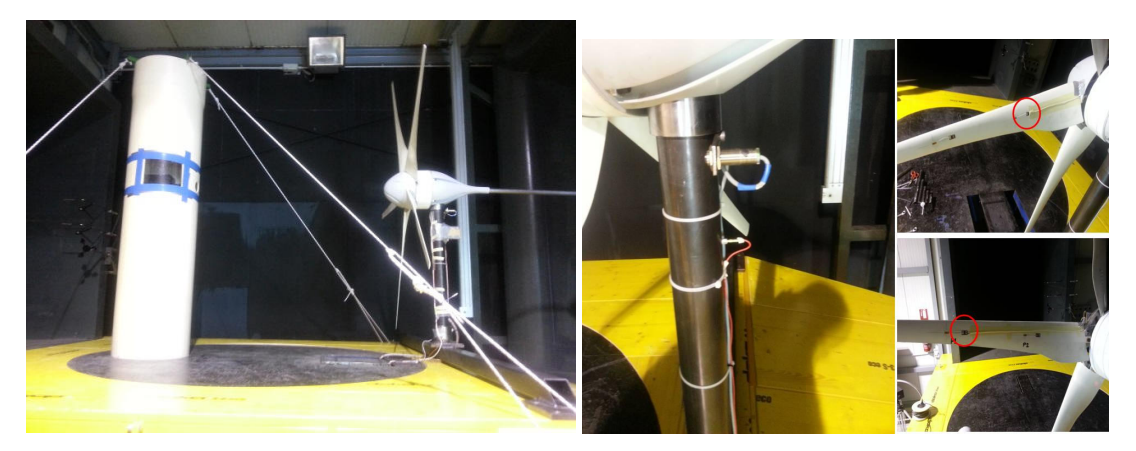

**Figure A21: test 4, experimental set-up. on right the instrumentation of the blade tests 3 and 4: one accelerometer and two wireless strain gauges measured one at a time.** 

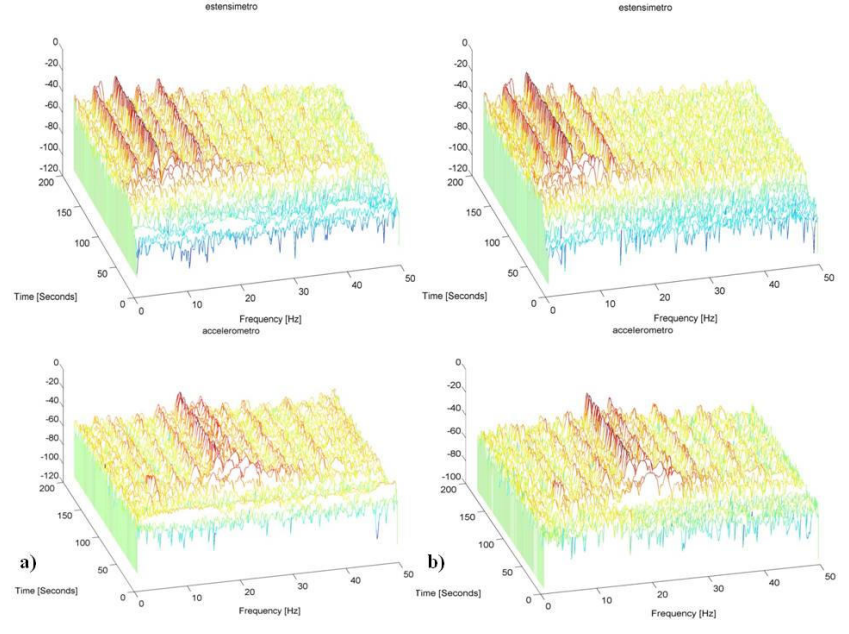

**Figure A22: signals STFT: test 4.**

In the case of the gage near the rotor (a) acquisition, from the graphs it is observed as follows:

- In "strain gauges" signal, peaks in frequency are obvious (see paragraph);
- These peaks begin, as expected, in the neighborhood of  $t = 20$  s, i.e. at the beginning of the ignition ramp and reach the frequencies stabilization around  $t = 60 s$ ;
- The peaks at  $3.9 H_z$ ,  $7.9 H_z$ ,  $11.8 H_z$ ,  $15.7 H_z$ ,  $19.7 H_z$  are particularly evident in the strain gauge signal;
- The accelerometer signal highlights the intervals corresponding to the resonance frequency crossing and the peak at *15.7 Hz , 19.7* and *23.7 Hz* in the stabilized range.
- The detected low frequency (below 10 Hz)peaks in the pitot signal are not the same detected by the strain gauge and accelerometer, due to the Von Karman vortices effect.

In the case of the acquisition of the gage near the rotor  $( b )$ , from the graphs it is observed as follows:

- In "strain gauges" signal, peaks in frequency are obvious (see paragraph);
- These peaks begin, as expected, in the neighborhood of  $t = 20 s$ , i.e. at the beginning of the ignition ramp and reach the frequencies stabilization around  $t = 60 s$ ;
- The peaks at 3.9 Hz, 8 Hz, 11.9 Hz, 16 Hz, 20 Hz are particularly evident in the strain gauge signal;
- The accelerometer signal will highlights the intervals corresponding to the resonance frequency crossing and the peak at *16 Hz , 23.8 , 28.2 Hz* and *32 Hz* in the stabilized range.

• The low frequency (below 10 Hz) detected peaks in the pitot signal are not the same detected by the strain gauge and accelerometer, due to the Von Karman vortices effect.

## *Thermoelastic analysis*

Referring to what is explicitly stated in section 3.3.4, which describes the thermoelastic signal analysis, we show how to manage the thermoelastic images.

The used reference signal for the tests is the strain gage placed on the structure.

Since the thermography acquisition and the gage are neither synchronized, a strain gauge signal (1000 Hz) downsampling must be done to reach the same camera sampling rate (100 Hz) . This operation is performed by a pre-installed Matlab function.

Concernig phase allineation between the two signals a cross-correlation is used between the strain gauge and the average signal coming from the corresponding area in thermographic image.

The maximum correlation value indicates the optimal temporal shift between the two signals in order to obtain maximum correlation. Thanks to this value, the best overlapping strain gage portion is extracted. Due to the low aperiodicity nature of the signals we cannot wait for a perfect overlap.

The amplitude of temperature fluctuation associated can be calculated performing demodulation on the entire image using a portion of the strain gauge signal previously extracted. Knowing the value of the strain gage measurement the image can be scaled in microstrain:

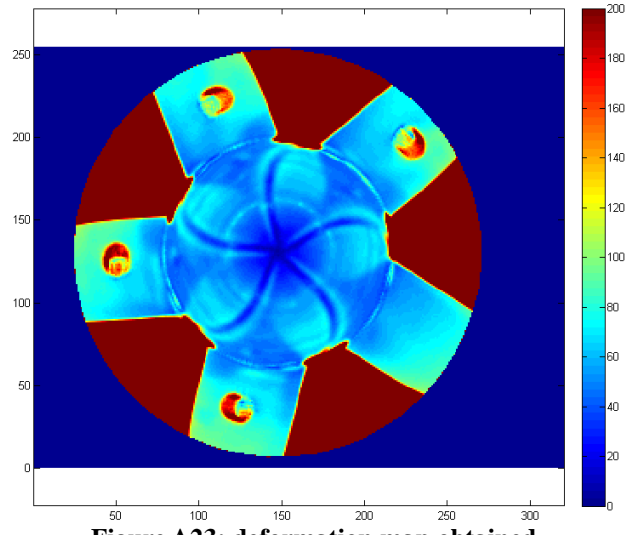

**Figure A23: deformation map obtained** 

Quantitative results underlines growing tensions at increasing distance from the hub, as confirmed by preliminary strain gauge analysis. Even if the highest moment is in the dap, the highest tension concentration is in furthest areas from rotating centre, as in the same points the polar moment of inertia is lower because of the particular shape of blades.

So these results are physically valid and meaningful and very encouraging for further experimental investigations and possible future industrial applications.

# *Capitolo 1*

# **1. Thermoelastic Stress Analysis: Teoria Generale**

L'analisi termoelastica dello stress (TSA) è ormai una tecnica sperimentale ben nota che fornisce informazioni sulla mappa di stress superficiale delle strutture. Molti studi hanno valutato la potenzialità della tecnica per diverse applicazioni, sono inoltre disponibili alcune recensioni dettagliate di questi studi, principalmente concentrate sugli aspetti sperimentali relativi alla misura del segnale termoelastico.

In questo capitolo verrà fornita una visione completa e dettagliata sulle origini delle varie forme di equazioni che descrivono l'effetto termoelastico, con riferimento ai concetti della teoria termodinamica di un continuum. Una discussione sulla teoria che porta alla legge dell'effetto termoelastico ha lo scopo fondamentale di fornire un'utile panoramica delle applicazioni e dei limiti reali della TSA.

# *1.1 Introduzione*

L'analisi termoelastica dello stress (TSA) è una tecnica sperimentale relativamente giovane sviluppatasi principalmente negli ultimi 25 anni come conseguenza di importanti progressi nello sviluppo di rivelatori a infrarossi ad alta risoluzione per misurazioni termografiche. Tuttavia, la base teorica sulla quale la TSA si erge è relativamente antica, dal momento che negli ultimi 150 anni molti scienziati hanno studiato l'effetto termoelastico, nel tentativo di comprendere e descrivere il comportamento termoelastico generale della materia [1, 2].

L'analisi termoelastica dello stress è basata su variazioni di temperatura estremamente piccole, dell'ordine di 0,001 °C, che si verificano quando un materiale è soggetto a un cambiamento di deformazione elastica: questo comportamento fisico è generalmente indicato come l'effetto termoelastico. Quando un materiale è soggetto ad un carico ciclico, la deformazione indotta produce una variazione ciclica della temperatura che è opposta in fase al segnale di carico. In condizioni adiabatiche, la variazione di temperatura è correlata alla prima invariante di stress, cioè alla somma delle tensioni principali, come verrà illustrato di seguito.

Il ciclo di temperatura si manifesta come una variazione ciclica nella emissione di fotoni dalla superficie del materiale e può essere misurata utilizzando opportuni sensori.

I due sistemi di sensori comuni sono realizzati o a singolo rivelatore combinato con una serie di specchi di scansione, o da un array di rivelatori fissi. Questi sistemi consentono di valutare la distribuzione superficiale di stress in molte componenti ingegneristiche [3].

L'utilizzo pratico dell'effetto termoelastico tramite tecnologia ad infrarossi ha particolarmente stimolato la ricerca negli ultimi due decenni, portando così all'applicazione in nuovi campi. Particolare interesse è stato volto all'applicazione della TSA nei materiali compositi [4] sebbene un'estensione della teoria per mezzi anisotropi sia stata presentato da Biot [2] e nella formulazione di una teoria di ordine superiore dell'effetto termoelastico [5], motivato dalla necessità di fornire una spiegazione teorica riguardo l'evidenza sperimentale dell'influenza delle tensioni medie sul segnale termoelastico [6].

La tecnica ha il vantaggio, rispetto alla maggior parte altri metodi di analisi sperimentale delle sollecitazioni, di richiedere poca o nessuna preparazione della superficie del componente da analizzare. Un sottile strato di vernice nera opaca è spesso spruzzato sulla componente al fine di ottenere una emissività uniforme, di gran lunga più veloce e semplice di applicare griglie o rivestimenti come nei metodi di moiré e fotoelastico. Uno svantaggio è dato dal fatto che è sempre necessaria l'applicazione di carico ciclico per ottenere condizioni adiabatiche.

Queste caratteristiche rendono la tecnica appropriata per tutte le applicazioni di ingegneria in cui sono di cruciale interesse carichi ciclici o a fatica oppure ove non non è possibile attrezzare l'area di interesse per altre misure sperimentali. La natura dei dati ottenuti rendono idonea tale tecnica per l'analisi di componenti complessi in cui la posizione di intagli non è nota a priori oltre che per la convalida dettagliata di simulazioni numeriche.

In questo capitolo verrà rivista la teoria termodinamica di base dietro l'effetto termoelastico ed i principi delle varie teorie che portano a diverse relazioni finali tra  $\Box T$  e le componenti di tensione, al fine di avere una chiara comprensione dei confini teorici entro i quali si può sviluppare e far progredire la TSA.

# *1.2 Termodinamica dei solidi sotto stress*

Il termine Termoelasticità è piuttosto generico e finora utilizzato per descrivere i vari fenomeni associati all'interazione tra deformazione e scambio di calore che si verificano in un corpo. Da questo punto di vista la teoria include anche quella delle sollecitazioni termiche, in cui la deformazione e le variazioni di temperatura sono considerate in condizioni di isolamento così che le deformazioni indotte dai cambiamenti di temperatura sono analizzate senza tenere in considerazione l'influenza della deformazione sul campo della temperatura [7]. Tuttavia, tenere in considerazione le variazioni di temperatura indotte dalla deformazione coinvolge il fenomeno fisico noto come effetto termoelastico.

Quest'ultimo aspetto della termoelasticità costituisce la base per lo sviluppo teorico della TSA. In questa sezione sono definiti i concetti e le leggi della termodinamica classica al fine di stabilire il comportamento termoelastico della materia, o più specificamente di fornire un modello teorico che descrive l'effetto termoelastico.

Poiché il continuum è considerato deformarsi elasticamente, sarà possibile impiegare i concetti di reversibilità per descriverne il comportamento. Si presume esistere sempre una trasformazione reversibile tra due stati definiti. Questo caso può essere applicato anche alle deformazioni nei solidi elastici, che possono essere considerate come una successione di infiniti percorsi quasi-statici che conducono dallo stato iniziale a quello finale del sistema. Pertanto saranno utilizzate funzioni di stato per caratterizzare il sistema durante un processo, indipendentemente dal fatto che esista equilibrio termodinamico o meno in ogni istante reale, ipotizzando la reversibilità del processo locale in atto [8].

Dal punto di vista termodinamico, al fine di indagare il comportamento meccanico e termico, lo stato di un solido elastico può essere descritto assegnando il tensore delle deformazioni e la temperatura come variabili di stato, assumendo la presenza di piccoli spostamenti. Secondo la rappresentazione lineare delle relazioni tra sollecitazione-deformazione-temperatura per solidi elastici, è possibile assumere anche il tensore delle deformazioni come variabile di stato, insieme con la temperatura [8].

In questo modo è possibile individuare come funzione di stato, cioè una funzione termodinamica che descrive lo stato del sistema, l'energia interna *u* . E' quindi possibile scrivere:

$$
\begin{cases}\n u = u(\varepsilon_{ij}, T) \\
 du = \left(\frac{\partial u}{\partial \varepsilon_{ij}}\right)_T d\varepsilon_{ij} + \left(\frac{\partial u}{\partial T}\right)_{\varepsilon_{ij}} dT\n\end{cases} \qquad \text{eq.}(1.1)
$$

dove la seconda parte dell'eq.(1.1) assume la caratteristica importante di funzione di stato: incrementi infinitesimali sono differenziali esatti, ovvero il cambiamento della variabili di stato dallo stato iniziale A allo stato finale B è indipendente percorso.

La prima legge della termodinamica può essere scritta come

$$
du = \delta w + \delta q \qquad \text{eq.}(1.2)
$$

dove tutti i termini sono specifici (cioè per unità di massa), *u* è l'energia interna e *w* e *q* sono rispettivamente lavoro e calore scambiati tra il sistema e l'ambiente esterno.

L'eq.(1.2) definisce l'energia interna *u* come un differenziale esatto, assumendo così il principio di conservazione dell'energia (il simbolo  $d$  è utilizzato per il differenziale esatto mentre  $\delta$  per l'incremento infinitesimale). Secondo i segni utilizzati nell'equazione, è implicito che la convenzione usata è considerare il calore *q* positivo quando trasferito dall'ambiente esterno al sistema e il lavoro positivo quando fatto sul sistema da forze esterne ad esso.

Introduciamo ora la seconda legge della termodinamica che può essere scritta come

$$
\begin{cases}\n(ds)_{reversible} = \frac{(\delta q)_{reversible}}{T} \\
ds = \frac{\delta q}{T} \ge \frac{(\delta q)_{reversible}}{T}\n\end{cases}
$$
 eq.(1.3)

dove *s* è l'entropia, anch'essa variabile di stato, definita in riferimento ad un processo reversibile come indicato in eq.(1.3). Vale la pena evidenziare che, quando si considera un processo irreversibile generale, c'è sempre una quantità di energia dissipata, e che in un processo adiabatico ( $\delta q_{\textit{reversible}} = 0$ ) c'è sempre un aumento di entropia del sistema [8].

 $\left[\mathbf{e}_0, T\right]$ <br>  $\left[\mathbf{e}_0, T\right]$   $dx_0 + \left[\frac{\partial u}{\partial T}\right]_c dT$  eq.(1.1)<br>
eq.(1.1) assume la caratteristica importante di funzione di stato:<br>
eq.(1.1) assume la caratteristica importante della variabili di stato<br>
o differenzi Considerando un solido in equilibrio che subisce deformazioni quasi statiche (assenza di forze inerziali agenti ed energia cinetica costante), sottoposto a piccole deformazioni rispetto alle dimensioni del corpo stesso, è possibile trascurare tutti i termini di ordine superiore dell'eq.(1.2) per il lavoro; per il principio del lavoro virtuale, il lavoro fatto da forze esterne sul sistema è pari all'energia di deformazione acquisita dal solido. Pertanto, considerando il sistema rappresentato da un elemento infinitesimale di volume unitario, il lavoro scambiato con l'ambiente esterno è fornito dalla densità di energia di deformazione:

$$
\delta w_{v} = \sigma_{ij} d\varepsilon_{ij} \qquad \text{eq.} (1.4)
$$

dove  $\varepsilon_{ij}$  è il tensore delle deformazioni elastiche,  $\sigma_{ij}$  è il tensore degli stress, e la temperatura è considerata costante. Riscrivendo l'eq.(1.4) per unità di massa anziché di volume, essendo la densità  $\rho = 1/v$ , si ha

$$
\delta w = \delta w_v v = \frac{\sigma_{ij} d\varepsilon_{ij}}{\rho} \qquad \qquad \text{eq.}(1.5)
$$

Viene ora introdotta una nuova funzione di stato, l'energia libera per unità di massa, detta anche potenziale termodinamico di Helmholtz:

$$
\begin{cases}\nH = u - Ts \\
dH = du - Tds - s dT\n\end{cases}
$$
 eq.(1.6)

Dalle due equazioni della termodinamica (eq.(1.2) ed eq.(1.3)), si ottiene:

$$
du = \delta q + \delta w = Tds + \frac{\sigma_{ij} d\varepsilon_{ij}}{\rho} \tag{1.7}
$$

valida per variazioni reversibili localmente. per il differenziale del potenziale di Helmholtz si deduce:

$$
dH = \frac{\sigma_{ij} d\varepsilon_{ij}}{\rho} - s dT
$$
 eq.(1.8)

Essendo *H* un differenziale esatto e funzione della deformazione e della temperatura, si può scrivere:

$$
dH = \left(\frac{\partial H}{\partial \varepsilon_{ij}}\right)_T d\varepsilon_{ij} + \left(\frac{\partial H}{\partial T}\right)_{\varepsilon_{ij}} dT
$$
 eq.(1.9)

che a sistema con l'eq.(1.9) da:

$$
\begin{cases}\n\sigma_{ij} = \rho \frac{\partial H}{\partial \varepsilon_{ij}} \\
s = -\frac{\partial H}{\partial T}\n\end{cases}
$$
 eq.(1.10)

Come detto in precedenza, anche l'entropia per unità di massa è una funzione di stato, quindi si può scrivere

$$
ds = \left(\frac{\partial s}{\partial \varepsilon_{ij}}\right)_T d\varepsilon_{ij} + \left(\frac{\partial s}{\partial T}\right)_{\varepsilon_{ij}} dT
$$
 eq.(1.11)

Per trasformazioni a volume costante (zero deformazione), ricordiamo la definizione del calore specifico per unità di massa

$$
c_{\varepsilon} = \left(\frac{\delta q}{dT}\right)_{\varepsilon_{ij}} = \left(\frac{Tds}{dT}\right)_{\varepsilon_{ij}} = T\left(\frac{ds}{dT}\right)_{\varepsilon_{ij}} = -T\left(\frac{\partial^2 H}{\partial T^2}\right)_{\varepsilon_{ij}} \quad \text{eq.}(1.12)
$$

Sostituendo l'eq.(1.12) e (1.10) nell'eq.(1.11)

$$
ds = -\frac{\partial^2 H}{\partial \varepsilon_{ij}\partial T} d\varepsilon_{ij} - \left(\frac{\partial^2 H}{\partial T^2}\right)_{\varepsilon_{ij}} dT = -\frac{1}{\rho} \frac{\partial \sigma_{ij}}{\partial T} d\varepsilon_{ij} + c_{\varepsilon} \frac{dT}{T}
$$
 eq.(1.13)

# *1.3 Relazioni Costitutive*

Prima di entrare nello specifico della teoria classica della TSA, che segue dalle relazioni termodinamiche indicate nel precedente paragrafo, è importante aprire una parentesi su quelle che sono le relazioni costitutive che descrivono il rapporto tra i campi di stress e di deformazione.

La forma più generale di relazioni costitutive prende anche in considerazione l'effetto delle sollecitazioni termiche e igroscopiche e viene mostrato per il caso elastico dalla seguente relazione generale di Duhamel-Neumann [7]:

$$
\sigma_{ij} = C_{ijkl}\varepsilon_{kl} - \beta_{ij}(T - T_0) - \phi_{ij}(M - M_0)
$$
 eq.(1.14)

con *i*, *j*, *k*, *l* = 1,2,3.  $C_{ijkl}$  è il tensore elastico di rigidità isoterma del quarto ordine con 21 componenti indipendenti,  $\beta_{ij}$  è il tensore di espansione termica del secondo ordine,  $T_0$  ed  $M_0$  la temperatura ed umidità di riferimento rispettivamente. Trascurando il termine igroscopico si ottiene la seguente forma semplificata

$$
\sigma_{ij} = C_{ijkl} (\varepsilon_{kl} - \alpha_{kl} \Delta T)
$$
eq.(1.15)

dove  $\beta_{ij} = C_{ijkl} \alpha_{kl}$ ,  $\alpha_{kl}$  è il tensore di secondo ordine dei coefficienti di espansione termica. Per corpi isotropi omogenei [7] l'eq.(1.15) può essere scritta come:

$$
\sigma_{ij} = 2\mu\varepsilon_{ij} + (\lambda\varepsilon_{ik} - \gamma \Delta T)\delta_{ij}
$$
 eq.(1.16)

48

ovvero

$$
\sigma_{11} = (2\mu + \lambda)\varepsilon_{11} + \lambda\varepsilon_{22} + \lambda\varepsilon_{33} - \gamma\Delta T
$$
\n
$$
\sigma_{22} = \lambda\varepsilon_{11} + (2\mu + \lambda)\varepsilon_{22} + \lambda\varepsilon_{33} - \gamma\Delta T
$$
\n
$$
\sigma_{33} = \lambda\varepsilon_{11} + \lambda\varepsilon_{22} + (2\mu + \lambda)\varepsilon_{33} - \gamma\Delta T
$$
\n
$$
\sigma_{12} = 2\mu\varepsilon_{12}, \quad \sigma_{23} = 2\mu\varepsilon_{23}, \quad \sigma_{31} = 2\mu\varepsilon_{31}
$$
\n(1.17)

dove  $\mu$  e  $\lambda$  sono le costanti di Lamè, date da [7]:

$$
\mu = \frac{E}{2(1+\nu)}, \quad \lambda = \frac{\nu E}{(1+\nu)(1-2\nu)} \qquad \text{eq.}(1.18)
$$

$$
G = \mu, \quad E = \frac{\mu(3\lambda + 2\mu)}{\lambda + \mu}, \quad \nu = \frac{\lambda}{2(\lambda + \mu)} \quad \text{eq.}(1.19)
$$

$$
\gamma = (3\lambda + 2\mu)\alpha = \frac{E\alpha}{1 - 2\nu}, \quad \beta_{ij} = \gamma \delta_{ij}
$$
 eq.(1.20)

dove  $\alpha$  è il coefficiente di espansione termica lineare per materiali isotropi.  $\gamma$  è un parametro dipendente dal modulo di Young  $E$ , dal coefficiente di Poisson  $\nu$  e dal coefficiente di espansione lineare  $\alpha$ , ovvero dalle costanti di Lamè.

# *1.4 TSA: Teoria Classica*

Considerando l'eq.(1.13), che nasce dalla definizione di calore specifico per unità di massa, e sostituendo la seconda legge della termodinamica, contenuta nell'eq.(1.3), si ottiene

$$
\frac{\delta q}{T} = -\frac{1}{\rho} \frac{\partial \sigma_{ij}}{\partial T} d\varepsilon_{ij} + c_{\varepsilon} \frac{dT}{T}
$$
 eq.(1.21)

da cui:

$$
dT = \frac{T}{\rho c_{\varepsilon}} \frac{\partial \sigma_{ij}}{\partial T} d\varepsilon_{ij} + \frac{\delta q}{c_{\varepsilon}} \qquad \text{eq.}(1.22)
$$

Nelle equazioni (21) e (22) è presente un termine che rappresenta la derivata parziale del tensore di stress rispetto alla temperatura. Questo termine può essere sviluppato utilizzando la relazione tra stress-deformazione-temperatura, ovvero l'eq.(1.16), valida per materiali omogenei ed isotropi, ed assumendo l'indipendenza dalla temperatura dei parametri di Lamè, eq.(1.18), eq.(1.19) ed eq.(1.20). Cioè

$$
\frac{\partial \sigma_{ij}}{\partial T} = -\gamma \delta_{ij} \qquad \text{eq.}(1.23)
$$

con  $\delta_{ij}$  delta di Kronecker, pari a 1 per i=j e zero altrove,  $\gamma$  definito dall'eq.(1.20).

Il prodotto  $\delta_{ij} d\varepsilon_{ij}$  è la prima invariante di stress, ovvero la dilatazione cubica  $d\varepsilon_{ik}$ . Quindi dall'eq.(1.13) si ottiene

$$
ds = c_{\varepsilon} \frac{dT}{T} + \frac{\gamma}{\rho} \delta_{ij} d\varepsilon_{ij} = c_{\varepsilon} \frac{dT}{T} + \frac{\gamma}{\rho} d\varepsilon_{ik} \tag{1.24}
$$

Integrando e fissando  $s_y = 0$ , nello stato iniziale quando  $\varepsilon_{ij} = (\varepsilon_{ij})_0$  e  $T = T_0$ ,

$$
s = c_{\varepsilon} \log \left( \frac{T}{T_0} \right) + \frac{\gamma}{\rho} \Delta \varepsilon_{k\bar{k}} = c_{\varepsilon} \log \left( 1 + \frac{\Delta T}{T_0} \right) + \frac{\gamma}{\rho} \Delta \varepsilon_{k\bar{k}} \tag{1.25}
$$

Considerando  $\Delta T \ll T_0$  ed espandendo il termine logaritmo in serie di potenza, trascurando i termini doversi dal primo, è possibile scrivere

$$
s = c_{\varepsilon} \frac{\Delta T}{T_0} + \frac{\gamma}{\rho} \Delta \varepsilon_{kk}
$$
 eq.(1.26)

Per un processo adiabatico, nel quale  $s = 0$ , si ottiene la relazione

$$
c_{\varepsilon} \frac{\Delta T}{T_0} = -\frac{\gamma}{\rho} \Delta \varepsilon_{kk}
$$
  
 
$$
\Delta \varepsilon_{kk} = -\frac{\Delta T}{\gamma T_0} \rho c_{\varepsilon}
$$
 eq.(1.27)

che appare per la prima volta nel primo pionieristico lavoro di Biot [2].

Utilizzando di nuovo l'eq.(1.16) nell'eq.(1.27) e sostituendo l'espressione di  $\gamma$  funzione delle costanti di Lamè (eq.(1.20)),

$$
\Delta \varepsilon_{ik} = \frac{\Delta \sigma_{ik} + 3\gamma \Delta T}{2\mu + 3\lambda} = \frac{\alpha}{\gamma} \left( \Delta \sigma_{ik} + 3\gamma \Delta T \right) \tag{1.28}
$$

che sostituita nell'eq .(27) da:

$$
\Delta \sigma_{ik} = -\Delta T \left( \frac{\rho c_{\varepsilon}}{\alpha T_0} + 3\gamma \right) \qquad \text{eq.}(1.29)
$$

Sostituendo nell'eq.(1.29), l'espressione di  $\gamma$  dell'eq.(1.20), si trova che

$$
\Delta \sigma_{ik} = -\Delta T \frac{\rho}{\alpha T_0} \left[ c_{\varepsilon} + \frac{3E \alpha^2 T_0}{\rho (1 - 2v)} \right]
$$
 eq.(1.30)

Il termine tra parentesi quadre è esattamente la capacità termica specifica  $c_{\sigma}$  a pressione costante [10], quindi:

$$
\Delta \sigma_{ik} = -\Delta T \frac{\rho}{\alpha T_0} c_p \qquad \text{eq.}(1.31)
$$

infine

$$
\Delta T = -T_0 \frac{\alpha}{\rho c_p} \Delta \sigma_{k}
$$
 eq.(1.32)

che è la relazione base della TSA, valida per corpi omogenei ed isotropi che sottostanno a trasformazioni elastiche in regime adiabatico, assumendo costanti al variare della temperatura le proprietà elastiche e termiche del corpo.

# *1.5 Il segnale Termoelastico*

La pratica comune in TSA è misurare  $\Delta T$  impiegando telecamere termiche differenziali ad infrarosso, le cui caratteristiche di sensibilità e risoluzione sono adatte per l' ordine di grandezza delle variazioni di temperatura (tipicamente dell'ordine di 0.001 K) indotte dall'effetto termoelastico. Il nucleo di queste telecamere è un rilevatore di fotoni infrarossi sensibile al flusso(numero di fotoni per unità di tempo) ricevuto entro un certo intervallo di lunghezze d'onda. L'energia ricevuta viene poi convertita linearmente in una tensione che sarà ulteriormente elaborata dal sistema.

Nel determinare il rapporto tra il flusso di fotoni misurato e la temperatura del corpo emittente, viene utilizzata la legge di Planck, che definisce lo spettro di emissione di un corpo nero,  $e_0$  [9], espresso come potenza emessa per unità di superficie, a una lunghezza d'onda specifica, e in una direzione spaziale contenuta in uno steradiante. Lo spettro di emissione radiante,  $e_0$ , è in generale una funzione della lunghezza d'onda e della temperatura, quindi

$$
e_0 = e_0(\lambda, T) \left[ \frac{W}{m^2 \mu m \cdot sr} \right] \qquad \text{eq.}(1.33)
$$

La conoscenza dell'energia associata ad ogni fotone [9] consente di riscrivere l'eq.(1.33) in termini di spettro di emissione dei fotoni  $\phi_0(\lambda, T)$ . Il flusso al rivelatore viene quindi calcolato integrando rispetto alla lunghezza d'onda nell'intervallo sensibilità del rivelatore [11]:

$$
\Phi_0 = \int_{\lambda_1}^{\lambda_2} \phi_0(\lambda, T) d\lambda = BT_0^3
$$
 eq.(1.34)

dove *B* è una costante dipendente dall'intervallo di lunghezze d'onda considerato.Queste relazioni sono valide solo per un emettitore perfetto, ovvero un corpo nero [10]. L'emissività spettrale di un emettitore imperfetto, può essere valutata tramite la legge di Kirchoff [10]:

$$
e(\lambda, T) = \frac{\phi(\lambda, T)}{\phi_0(\lambda, T)}
$$
 eq.(1.35)

dove *e* è l'emissività, generalmente considerata indipendente dalla lungheza d'onda nel range considerato. Si ha quindi che l'eq.(1.34) diventa:

$$
\Phi = \int_{\lambda_1}^{\lambda_2} e(\lambda, T) \phi_0(\lambda, T) d\lambda = e(T) \int_{\lambda_1}^{\lambda_2} \phi_0(\lambda, T) d\lambda = eBT_0^3
$$
 eq.(1.36)

che differenziata diventa:

$$
\Delta \Phi = 3eBT_0^2 \Delta T \qquad \text{eq.} (1.37)
$$

Le telecamere ad infrarosso generalmente utilizzate per misure termoelastiche, danno una risposta lineare, tipicamente espressa dalla relazione [11]:

$$
S = \frac{\Delta \Phi}{DRF} \qquad \qquad \text{eq.}(1.38)
$$

dove *D* rappresenta la responsività rivelatore a una temperatura di riferimento e normalmente è indicata dal costruttore e controllato periodicamente mediante calibrazioni radiometriche, *R* è un termine per correggere *D* al variare della temperatura e, infine, *F* descrive la amplificazione del segnale del sistema complessivo e quindi definisce la sua sensibilità. Ora, sostituendo le equazioni (1.37) e (1.32) nell'equazione (1.38) si ottiene

$$
S = -\frac{1}{DRF} 3eBT_0^2 T_0 K_0 \Delta \sigma_{kk}
$$
 eq.(1.39)

con  $K_0 = \alpha / (\rho c_p)$ , costante termoelastica che descrive quanto il materiale di cui è costituito il misurando è sensibile all'effetto termoelastico. In tabella 1.1 sono riportati una serie di valori della costante per diversi materiali. Per come è definita la costante termoelastica assume sempre

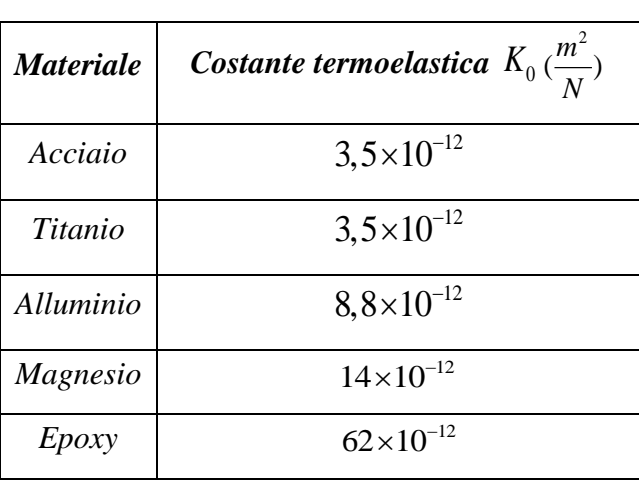

valore positivo e questo, come era lecito attendersi, conferma che qualora vi sia compressione si ha un riscaldamento mentre si assiste ad un raffreddamento in trazione.

**Tabella 1.1: Sensiblità dei materiali all'effetto termoelastico**

Riscrivendo ora l'eq.(1.39)

$$
\Delta \sigma_{ik} = AS = -\frac{DRF}{3eBK_0T_0^3}
$$
eq.(1.40)

dove *A* è noto come il fattore di calibrazione termoelastica, che viene utilizzato per convertire il segnale acquisito in dati di stress. Si può osservare dall'eq.(1.39) che il segnale sembra essere direttamente proporzionale alla potenza cubica di temperatura assoluta. Va notato che l'emissività *e* è un fattore dipendente anche dalla temperatura, la cui l'influenza può essere più complicato di quanto inizialmente apparente nell'eq.(1.40); particolare attenzione deve essere riservata al confronto dei dati sperimentali condotti a temperature diverse [12].

Solitamente i rivelatori ad infrarossi impiegati sono sensibili solo ad una stretta banda di lunghezze d'onda nel flusso di fotoni  $\phi$ . Tale banda corrisponde al campo di maggiore emissione di energia e di minimo assorbimento atmosferico.

Esistono tre differenti possibili procedure per determinare il fattore di calibrazione *A*.

Il primo metodo consiste nel misurare ogni singola grandezza che compare nell'eq.(1.40). Tale procedura, tuttavia, anche se di facile applicazione, richiede tempi eccessivamente lunghi per la determinazione di tutti i parametri fisici presenti.

La seconda procedura si realizza esprimendo il segnale termoelastico in funzione del primo invariante di deformazione, ricorrendo all'equazione di Lamè che lega il campo tensionale a quello di deformazione. Nel piano si ha

$$
\varepsilon_{x} = \frac{\sigma_{x}}{E} - \frac{\nu}{E} \sigma_{y}
$$
  
\n
$$
\varepsilon_{y} = \frac{\sigma_{y}}{E} - \frac{\nu}{E} \sigma_{x}
$$
  
\neq(1.41)

Sostituendo le equazioni di Lamè nell'eq.(1.40), il fattore di calibrazione *A* assume la seguente forma:

$$
A = \frac{\Delta(\sigma_x + \sigma_y)}{S} = \frac{E}{(1 - v)} \Delta(\varepsilon_x + \varepsilon_y) \frac{1}{S}
$$
 eq.(1.42)

Ponendo due rosette estensimetriche ortogonalmente tra loro in punto in cui lo stato tensionale presenta elevati valori, poco variabili nel tempo, possono essere calcolate le deformazioni  $\mathcal{E}_x$  ed  $\varepsilon$ <sub>y</sub> conosciute le quali permettono l'immediata determinazione del fattore di calibrazione A.

La terza possibilità è quella di rilevare il segnale termoelastico *S* di un provino soggetto ad uno stato tensionale noto, costituito del medesimo materiale della struttura da analizzare e soggetto alle medesime condizioni generali di prova .

Noto dunque il primo invariante di tensione e rilevato il segnale termoelastico *S* anche il fattore di calibrazione *A* sarà determinato.

Se consideriamo un provino sottoposto ad un carico ciclico, la variazione temporale di temperatura dovuta ad effetto termoelastico ha frequenza pari a quella di applicazione del carico come è possibile evincere dall'andamento del grafico di seguito riportato (Fig.1.1).

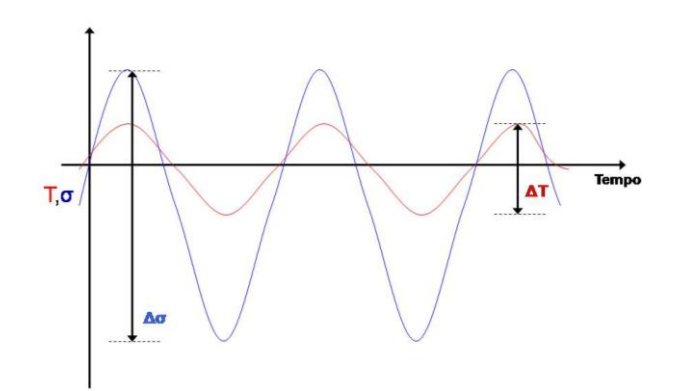

**Figura 1.1: Corrispondenza tra la frequenza del segnale termoelastico e di applicazione del carico**

Possiamo inoltre affermare che tramite l'applicazione della teoria termoelastica si possono valutare le variazioni del primo invariante di tensione e non il suo valor medio. A parità di segnale termoelastico le oscillazioni del primo invariante di tensione, sebbene di uguale entità, possono avvenire attorno a differenti valori medi e non sarà quindi possibile avere informazioni sulle eventuali tensioni residue del misurando.

Quindi, riassumendo, una volta applicato un carico dinamico, si produce la variazione del primo invariante di tensione, che, per effetto termoelastico, genera dei gradienti termici i quali, in base all'emissività del misurando, causano la variazione del potere emissivo globale emisferico, che verrà tradotto dal sensore in un segnale in tensione.

### **1.5.1.** *S***cambio termico per irraggiamento**

Dalla relazione (1.40) si evince che il segnale termoelastico è direttamente proporzionale all'emissività, che è una delle grandezze fisiche che descrivono lo scambio termico per irraggiamento. Andiamo quindi a descrivere tale modalità di trasmissione di calore e quelle che sono le leggi che la regolano.

Tutti i corpi, a causa di fenomeni che avvengono a livello elettronico, emettono energia raggiante sotto forma di onde elettromagnetiche per il semplice fatto di trovarsi ad una temperatura diversa dallo zero assoluto.

L'emissione volumetrica di energia elettromagnetica riguarda gas e vapori. L'emissione superficiale riguarda invece i solidi ed i liquidi le cui particelle interne emettono energia che viene assorbita da quelle adiacenti. La radiazione elettromagnetica emessa può avere varie lunghezze d'onda  $\lambda$ . Qualora la lunghezza d'onda  $\lambda$  sia compresa tra 0,4 e 0,77  $\mu$ m ci troviamo nella banda del visibile. Se  $\lambda$  è compresa tra 0,77 e 100  $\mu$ m siamo nell'infrarosso, come indicato in Fig.(1.2)

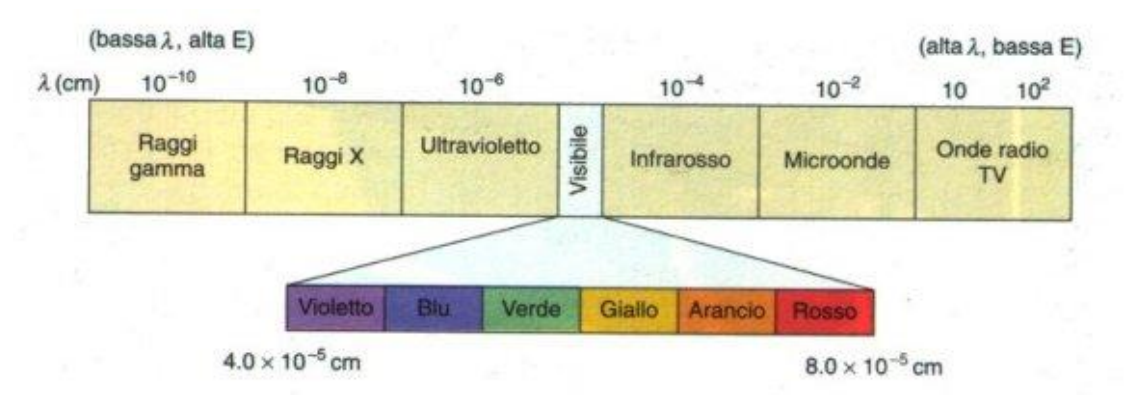

**Fig. 1.2: Spettro delle lunghezze d'onda**

Introduciamo ora alcune grandezze fondamentali nella trasmissione di calore per irraggiamento. L'intensità di radiazione è la quantità di energia emessa per unità di lunghezza d'onda, per unità di area normale alla direzione di propagazione dell'energia raggiante e per unità di angolo solido. Tale grandezza, definita a partire dall'eq.(1.33), può essere espressa dalla seguente relazione:

$$
I_{\lambda}(\lambda,\vartheta,\Phi) = \frac{dq}{dA\cos\vartheta d\Omega d\lambda} \qquad \left[\frac{W}{m^2 \mu m s r}\right] \qquad \text{eq.}(1.43)
$$

In tale relazione compare l'angolo solido 
$$
d\Omega
$$
 definito dall'espressione di seguito riportata:  

$$
d\Omega = \frac{dA_n}{r^2} = \frac{r \ d\theta \ r \ sen\theta d\Phi}{r^2} = sen\theta d\theta d\Phi
$$
eq.(1.44)

Si definisce potenza monocromatica la potenza contenuta nell'angolo solido:

$$
dq_{\chi} = I_{\lambda}(\lambda, \vartheta, \Phi)\cos\vartheta d\Omega \qquad [W] \qquad \text{eq.}(1.45)
$$

Il potere emissivo monocromatico emisferico rappresenta la potenza della radiazione di lunghezza d'onda  $\lambda$  emessa per unità di area e per unità di intervallo  $d\lambda$  in tutte le direzione dell'emisfero sovrastante l'area.

Tale grandezza può essere valutata dalla seguente relazione:

$$
e_{\lambda}(\lambda) = \int_{0}^{2\pi} \int_{0}^{\frac{\pi}{2}} I_{\lambda}(\lambda, \vartheta, \Phi) \cos \vartheta \sin \vartheta d\vartheta d\Phi \left[\frac{W}{m^2 \mu m}\right] \qquad \text{eq.}(1.46)
$$

Il potere totale emissivo si calcola integrando su tutte le lunghezza d'onda il potere emissivo monocromatico emisferico e rappresenta la potenza della radiazione emessa valutata per unità di area su tutto lo spettro ed in tutte le direzioni.

$$
E = \int_{0}^{\infty} e_{\lambda}(\lambda) d\lambda \qquad \left\lfloor \frac{W}{m^2} \right\rfloor \qquad \text{eq.}(1.47)
$$

Se l'intensità di radiazione  $I_{\lambda}(\lambda)$  non varia con la direzione si ha emissione diffusa e dunque le espressioni del potere emissivo monocromatico emisferico  $e_{\lambda}$  e del potere totale emissivo E assumono la seguente forma:

$$
e_{\lambda}(\lambda) = \pi I_{\lambda}(\lambda) \qquad \text{eq.}(1.48)
$$

$$
E = \pi I \qquad \text{eq.}(1.49)
$$

dove *I* rappresenta l'intensità totale di radiazione emessa.

Un'altra grandezza molto importante nella descrizione del fenomeno dello scambio termico per irraggiamento è l'irradianza.

L'irradianza monocromatica  $G_{\lambda}(\lambda)$  si definisce come la potenza della radiazione incidente sull'unità di area da tutte le direzioni alla lunghezza  $\lambda$  e per unità di intervallo  $d\lambda$ .

$$
G_{\lambda}(\lambda) = \int_{0}^{2\pi} \int_{0}^{\frac{\pi}{2}} I_{\lambda}(\lambda, \vartheta, \Phi) \cos \vartheta \sin \vartheta d\vartheta d\Phi \left[\frac{W}{m^2 \mu m}\right] \qquad \text{eq.}(1.50)
$$

Su base totale si definisce irradianza la potenza della radiazione incidente per unità di superficie su tutto lo spettro ed in tutte le direzioni.

$$
G = \int_{0}^{\infty} G_{\lambda}(\lambda) d\lambda \quad \left[\frac{W}{m^2}\right] \qquad \text{eq.}(1.51)
$$

Nel caso di intensità di radiazione incidente uniformemente diffusa ovvero  $I_{\lambda}(\lambda)$  indipendente dalla direzione si ottiene:

$$
G_{\lambda}(\lambda) = \pi I_{\lambda}(\lambda) \qquad \text{eq.}(1.52)
$$

$$
G = \pi I \qquad \text{eq.}(1.53)
$$

dove *I* rappresenta l'intensità totale di radiazione incidente.

Un altro parametro utile alla descrizione dello scambio di calore per irraggiamento è rappresentato dalla radiosità *J* costituita dal contributo dell'emissione diretta e da quello della riflessione di una parte della irradiazione che incide sulla superficie stessa.

Si definisce radiosità monocromatica emisferica  $J_{\lambda}(\lambda)$  la potenza della radiazione di lunghezza d'onda  $\lambda$  valutata per unità di intervallo  $d\lambda$  per unità di area ed in tutte le direzioni:

$$
J_{\lambda}(\lambda) = \int_{0}^{2\pi} \int_{0}^{\frac{\pi}{2}} I_{\lambda}(\lambda, \vartheta, \Phi) \cos \vartheta \sin \vartheta \, d\vartheta \left[\frac{W}{m^2 \mu m}\right] \qquad \text{eq.}(1.54)
$$

a patto che  $I_{\lambda}$  comprenda sia il contributo emissivo che quello dovuto alla riflessione.

La radiosità totale emisferica è l'integrale esteso a tutto lo spettro di lunghezze d'onda di  $J_{\lambda}(\lambda)$ .

$$
J = \int_{0}^{\infty} J_{\lambda}(\lambda) d\lambda \left[\frac{W}{m^2}\right]
$$
 eq.(1.55)

La legge di Planck ci fornisce l'andamento del potere emissivo monocromatico emisferico del corpo nero al variare della lunghezza d'onda fissata una temperatura *T* :

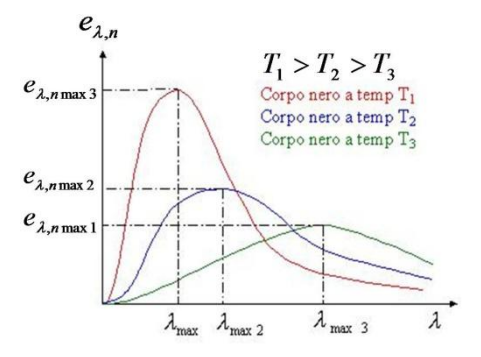

## **Fig.1.3: Andamento del potere emissivo monocromatico emisferico al variare di**

La Legge di Wien dimostra che all'aumentare della temperatura il massimo del potere emissivo monocromatico si sposta verso valori di lunghezza d'onda più bassi e quindi nel campo del visibile:

$$
\lambda_{\max} = \frac{2897,6}{T} \quad [\mu m] \quad \text{eq.}(1.56)
$$

Fissata una temperatura l'integrale del potere emissivo monocromatico del corpo nero su tutto lo spettro, la legge di Stephan-Boltzmann ci fornisce il valore del potere emissivo totale:

$$
E_n = \int_0^\infty e_{\lambda,n} d\lambda = \sigma T^4 \qquad \left\lfloor \frac{W}{m^2} \right\rfloor \qquad \text{eq.}(1.57)
$$

dove  $\sigma = 5,67 \times 10^{-8}$   $\frac{W}{m^2 K^4}$  $m^2K$ è la costante di Stephan-Boltzmann

La legge di Kirchoff definisce l'emissività spettrale emisferica come il rapporto tra il potere emissivo monocromatico di un corpo reale e quello del corpo nero, come già visto nell'eq.(1.35). Analogamente è possibile definire l'emissività globale emisferica come il rapporto tra il potere globale emissivo di un corpo reale e quello di un corpo nero:

$$
E(T) = \varepsilon(T) E_n(T) \qquad \text{eq. (1.58)}
$$

Si definisce corpo nero quel corpo che emette la massima energia raggiante a tutte le lunghezze d'onda e a tutte le temperature.

Si definisce invece corpo grigio quel corpo la cui emissività è minore di uno e costante al variare della lunghezza d'onda  $\lambda$ .

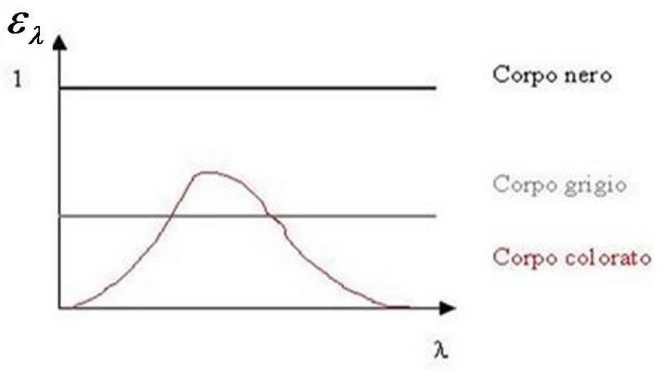

**Fig.1.4: Emissività spettrale emisferica**

In un corpo reale l'emissività varia sia con la temperatura che con la lunghezza d'onda e dipende anche da altri parametri quali ad esempio l'angolo di vista, la rugosità superficiale ed il materiale costituente l'oggetto.

La gran parte dei materiali metallici presenta valori di emissività ridotti ed inoltre variabili da una zona all'altra della superficie di misura in base alle condizioni della stessa.

Un altro problema legato alla natura metallica del materiale è rappresentato dalla capacità dello stesso di riflettere segnali provenienti da altri oggetti con conseguente incremento del rumore.

Per risolvere tali problematiche si è soliti applicare sulla superficie di misura un sottile strato di vernice opaca avente elevata emissività.

E' altresì opportuno che la vernice abbia bassa costante termoelastica ed elevata conducibilità termica al fine di garantire una precisa valutazione dei gradienti termici che si producono per effetto termoelastico nel substrato metallico.

| <b>METALLI</b>             | Emissività       |                                   | Emissività        |
|----------------------------|------------------|-----------------------------------|-------------------|
| Acciaio, Laminato a freddo | $0.7 - 0.9$      | <b>Haynes</b>                     | $0.3 - 0.8$       |
| Lamiera molata             | $0.4 - 0.6$      | Inconel, Ossidato                 | $0.7 - 0.95$      |
| Lamiera levigata           | $\overline{0.1}$ | Sabbiato                          | $0.3 - 0.6$       |
| Ossidato                   | $0.7 - 0.9$      | Molibdeno, Ossidato               | $0.2 - 0.6$       |
| Inossidabile               | $0.1 - 0.8$      | Nickel, Ossidato                  | $0.2 - 0.5$       |
| <b>Alluminio Ossidato</b>  | $0.2 - 0.4$      | Ottone, Brunito                   | $\overline{0.3}$  |
| Lega A3003, Ossidata       | 0.3              | Ossidato                          | 0.5               |
| Ruvida                     | $0.1 - 0.3$      | Piombo, Ruvido                    | 0.4               |
| Ferro, Ossidato            | $0.5 - 0.9$      | Platino, Nero                     | 0.9               |
| Arrugginito                | $0.5 - 0.7$      | Rame, Ossidato                    | $0.4 - 0.8$       |
| Ferro, Fucinato            | 0.9              | Titanio, Ossidato                 | $0.5 - 0.6$       |
| Ghisa, Ossidata            | $0.6 - 0.95$     |                                   |                   |
| Non Ossidata               | 0.2              |                                   |                   |
| <b>NON-METALLI</b>         |                  |                                   |                   |
| Acqua                      | 0.93             | <b>Gesso</b>                      | $0.8 - 0.95$      |
| Argilla                    | 0.95             | Ghiaccio                          | 0.98              |
| Asbesto                    | 0.95             | Ghiaia                            | $\overline{0.95}$ |
| Asfalto                    | 0.95             | Gomma                             | 0.95              |
| <b>Basalto</b>             | $\overline{0.7}$ | Legno, Naturale                   | $0.9 - 0.95$      |
| Calcare                    | 0.98             | <b>Neve</b>                       | 0.9               |
| Carbonio Non Ossidato      | $0.8 - 0.9$      | Plastica (opaca, $\geq$ 20 mils)  | 0.95              |
| Grafite                    | $0.7 - 0.8$      | <b>Sabbia</b>                     | 0.9               |
| Carborundum                | 0.9              | <b>Suolo</b>                      | $0.9 - 0.98$      |
| Carta (qualsiasi colore)   | 0.95             | <b>Tessuto</b>                    | 0.95              |
| Cemento                    | 0.95             | <b>Vernice</b><br>(non Alluminio) | $0.8 - 0.95$      |
| Ceramica                   | 0.95             | Vetro                             | 0.85              |

**Tabella 1.2: Emissività dei principali materiali**

# *Capitolo 2*

# **2. Applicazione TSA: oggetto di indagine**

In questo capitolo verrà identificato l'oggetto analizzato nel lavoro di questa tesi.

Per comprendere le motivazioni che hanno portato a questo tipo di studio, verranno prima brevemente descritti i principi alla base della produzione di energia da fonte eolica. Sarà successivamente necessario individuare le ragioni che portano alla comprensione di conoscenza funzionale e delle tecnologie di sviluppo dei test effettuati: saranno descritte le normative tecniche vigenti che concernono tale argomento.

Scendendo poi più nel dettaglio del provino analizzato, verranno descritti gli aerogeneratori, dalla parte generale sino alla descrizione specifica dei nuovi prototipi studiati con le tecnologie più all'avanguardia.

# *2.1 L'energia Eolica*

L'energia eolica è l'energia cinetica posseduta dal vento che viene successivamente trasformata in energia meccanica e quindi in energia elettrica.

L'eolico, tra tutte le varie forme di energie rinnovabili, è stata la prima ad essere utilizzata dall'uomo e presenta inoltre il miglior rapporto costo-produzione.

Lo sfruttamento dell'energia eolica si rende possibile tramite l'impiego di aerogeneratori che sono distinguibili in due differenti categorie:

- Generatori eolici ad asse verticale
- Generatori eolici ad asse orizzontale

Centrali eoliche possono essere realizzate ricorrendo ad una produzione di tipo centralizzato tramite l'impiego di impianti siti in altitudine in ambienti particolarmente ventilati. E' altresì possibile realizzare eventuali decentramenti energetici a livello territoriale, in base ai quali ogni singolo Comune potrebbe essere dotato di un impianto, di piccola taglia, sufficiente per rispondere al fabbisogno energetico della sua popolazione.

Le tempistiche installative di un impianto eolico sono relativamente brevi a confronto con quelle molto più impegnative per la realizzazione di centrali idroelettriche o termoelettriche,

approssimativamente superiori ai quattro anni.

L'installazione dell'impianto eolico sarà possibile solo dopo una previa attenta misurazione della velocità media del vento e dei suoi profili nel sito di ubicazione della centrale ed una valutazione della potenza elettrica producibile.

In Italia l'assenza di un quadro normativo o di un testo unico riguardante lo sfruttamento dell'energia eolica, a differenza di quanto avviene per il solare, rappresenta un ostacolo non trascurabile nella diffusione di questa fonte di energia rinnovabile rispetto a quanto è invece accaduto in altri Paesi dell'Unione Europea come ad esempio la Germania.

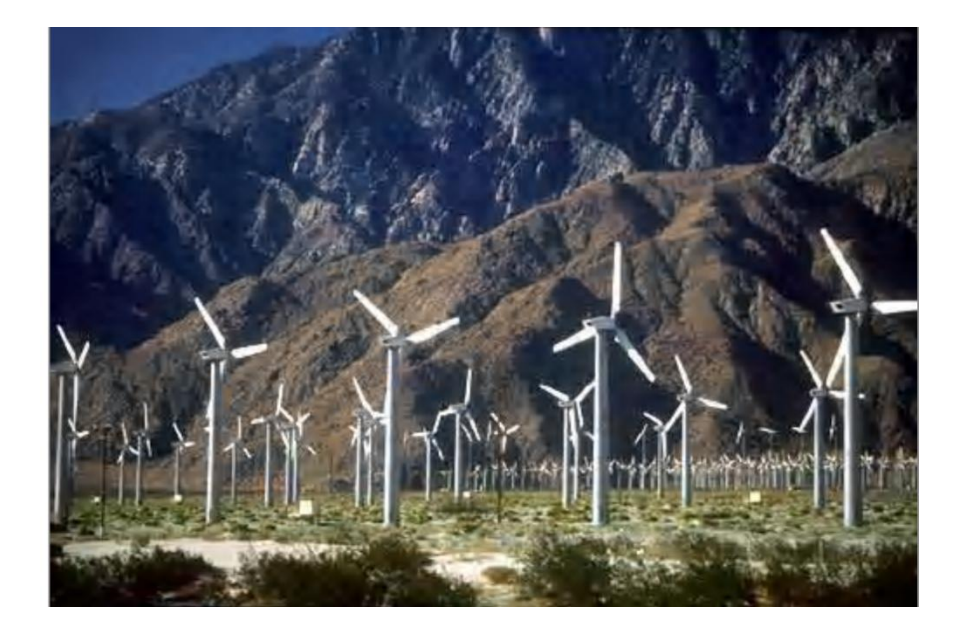

**Fig.2.1: Wind Farm** 

Sebbene l'energia eolica sia la meno costosa tra tutte le rinnovabili, i produttori elettrici non la richiedono in maniera massiccia e non risulta nemmeno la forma di energia più venduta nella Borsa elettrica. Uno dei possibili ostacoli alla sua diffusione è rappresentato dal basso fattore di carico delle centrali eoliche che solitamente non supera lo 0,3 al cospetto di un valore di 0,8 di un impianto a vapore convenzionale. Il fattore di carico è definito come il rapporto tra l'energia effettivamente prodotta e quella che si potrebbe produrre qualora l'impianto funzionasse sempre in condizioni nominali.

## **2.1.1. Accenni di storia e costi dell'eolico**

Le prime aeropompe con giranti multipala di piccolo diametro iniziarono ad avere largo sviluppo tra il 1880 ed il 1930. Soltanto negli Stati Uniti ne furono istallate milioni di unità per usi agricoli e domestici, molte di queste macchine sono tuttora in uso.

I primi generatori di energia elettrica azionati dal vento risalgono agli inizi del 1900. Nel 1914 erano già in funzione centinaia di macchine di potenza compresa tra 3 e 30 *kW* .

Nel periodo tra le due guerre mondiali si ebbe una rapida evoluzione tecnologica con la progettazione di aerogeneratori aventi potenze da 40 ad 80 *kW* ma si costruì, in California, l'aerogeneratore di Granpa's Knob che arrivava a 1250 *kW* di potenza.

L'utilizzo su grande scala dei combustibili fossili, che nel secondo dopoguerra forniva energia a costi molto bassi, portò ad un quasi completo abbandono delle ricerche e della produzione di aerogeneratori. Soltanto negli ultimi decenni del '900 le restrizioni dei consumi petroliferi e considerazioni di carattere ambientale hanno promosso nuovamente la ricerca e la diffusione degli aerogeneratori.

Nelle nazioni in cui la tecnologia eolica ha trovato più larga diffusione, al momento il costo specifico di realizzazione di un impianto è compreso nell'intervallo tra 950 e 1150 euro per *kW* istallato. In Italia queste valutazioni economiche sono valide solo approssimativamente. Il costo

degli aerogeneratori è compreso tra i  $\frac{1}{3}$ 2 ed i  $\overline{4}$ 3 del costo totale di istallazione che dipende dalle caratteristiche orografiche del sito.

Il costo di una turbina in Italia si attesta attorno ai 640 mila euro per *MW* . Tuttavia tenendo conto dei costi legati al trasporto ed all'assemblaggio in sito, tale cifra può salire sino ai 680 mila euro per *MW* . Aggiungendo il costo di impianto, pari a circa il 25-30% del prezzo degli aerogeneratori istallati, il costo globale raggiunge i 900 mila euro per *MW* istallato.

Il costo di produzione dipende inoltre sia dalla taglia delle macchine che dalla ventosità del sito. Nel lungo termine, l'obiettivo che ci si propone di raggiungere è quello di attestare il prezzo

dell'energia prodotta tramite la fonte eolica attorno ai 2,8 *kWh c*\$ raggiungendo quindi un valore analogo a quello degli impianti turbo gas.

Un aerogeneratore produce energia in maniera direttamente proporzionale al cubo della velocità del vento, di conseguenza il costo di produzione è fortemente influenzato dalla ventosità che si registra nel sito.

Un valore percentuale del 3% dell'investimento sostenuto per l'istallazione di una centrale eolica è rappresentato dal costo annuo di esercizio e manutenzione. Il coefficiente di disponibilità degli aerogeneratori, definito come la percentuale di tempo durante il quale il generatore è in grado di produrre elettricità, rispetto alla quantità totale di tempo, è molto elevato e solitamente può raggiungere un valore prossimo al 98%.

L'obiettivo che l'Unione Europea conta di raggiungere nel breve termine è quello di abbattere il costo dell'energia da fonte eolica a valori pari a 4,0 *kWh c*\$ . Tale risultato può per ora essere raggiunto tramite l'impiego di aerogeneratori che facciano uso delle migliori tecnologie disponibili ed istallando gli stessi in siti che manifestino una buona ventosità.

In base ad una ricerca pubblicata dai laboratori del RISO National Research, effettuata sugli aerogeneratori istallati in Danimarca, si è potuto constatare che il costo del *kWh* elettrico da fonte eolica si è ridotto, dal 1981 al 1995, da 16.9 a 6.15 centesimi di dollari. Tale diminuzione è stata in gran parte dovuta al considerevole abbattimento dei costi di fabbricazione che si è registrato negli ultimi anni.

Negli ultimi cinque anni, secondo una ricerca dell'EWEA (European Wind Energy Association) il costo del *kWh* elettrico da fonte eolica ha registrato un decremento del 20%. Attualmente in

Italia il costo di produzione dell'energia eolica si attesta su valori di circa 6 *kWh c*\$ .

## **2.1.2. La potenza del vento**

La fisica alla base dell'energia eolica è illustrata nella dimostrazione del così detto Limite di Betz, la cui dimostrazione è finalizzata a determinare il rapporto tra la potenza effettivamente estraibile dalla fonte eolica e quella globalmente posseduta dal vento. consideriamo lo schema riportato in fig.2.2.

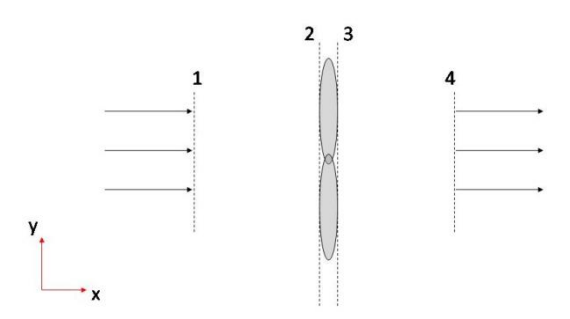

**Fig.2.2: Sezione trasversale di un aerogeneratore investito dal flusso di vento**

Applicando il Teorema di Bernoulli tra le sezioni 1-1 e 2-2 e tra quelle 3-3 e 4-4, ipotizzando che lungo tutto il percorso non ci sia variazione di energia potenziale e che la densità  $\rho$  si

mantenga costante, si ottiene:

$$
\begin{cases}\n\frac{P_1}{\rho} + \frac{V_1^2}{2} = \frac{P_2}{\rho} + \frac{V_2^2}{2} \\
\frac{P_3}{\rho} + \frac{V_3^2}{2} = \frac{P_4}{\rho} + \frac{V_4^2}{2}\n\end{cases}
$$
 eq. (2.1)

con  $V_1$ ,  $V_2$ ,  $V_3$  e  $V_4$ ,  $P_1$ ,  $P_2$ ,  $P_3$  e  $P_4$  rispettivamente le velocità e le pressioni nelle quattro sezioni analizzate.

Dalle relazioni di Bernoulli possiamo quindi esplicitare il valore delle pressioni  $P_2$  e  $P_3$ .

$$
\begin{cases}\nP_2 = P_1 + \frac{\rho}{2} (V_1^2 - V_2^2) \\
P_3 = P_4 + \frac{\rho}{2} (V_4^2 - V_3^2)\n\end{cases}
$$
 eq.(2.2)

Sottraendo membro a membro le espressioni di  $P_2$  e  $P_3$  e rispettando le ipotesi di Betz, in base a cui si suppone che  $V_2 = V_3$  e che  $P_1 = P_4 = 1$  *bar*, si ottiene:

$$
P_2 - P_3 = \frac{\rho}{2} (V_1^2 - V_4^2) \tag{2.3}
$$

La spinta assiale *Fx* esercitata dal vento è data dalle seguenti relazioni:

$$
F_x = A(P_2 - P_3) = A \frac{\rho}{2} (V_1^2 - V_4^2) \tag{2.4}
$$

dove *A* è l'area spazzata dall'aerogeneratore.

Per il Teorema dell'impulso, l'impulso delle forze esterne è pari alla variazione temporale della quantità di moto quindi:

$$
F_x = \dot{m}(V_1 - V_4) \qquad \qquad \text{eq.}(2.5)
$$

Dove *in* è la portata in massa del flusso di aria che investe l'aerogeneratore e che può essere espressa come segue:

$$
\dot{m} = \rho A V_m \qquad \text{eq.}(2.6)
$$

Con *Vm* si indica la velocità media del vento tra le sezioni 1-1 e 4-4, pari a

$$
V_m = \frac{V_1 + V_4}{2}
$$
 eq.(2.7)

Sostituendo le espressioni di  $\dot{m}$  (eq.2.6) e di  $V_m$  (eq.2.7) nella relazione che esplicita la spinta

assiale  $F_x$  esercitata dal vento (eq.2.5), si ottiene

$$
F_x = \rho A \frac{V_1^2 - V_4^2}{2}
$$
 eq.(2.8)

Moltiplicando ora la spinta assiale  $F_x$  per  $V_m$ , si ottiene l'espressione per la potenza W

$$
W = \frac{\rho A}{4} (V_1 + V_4)(V_1 - V_4)
$$
eq.(2.9)

Derivando tale espressione rispetto a  $V_4$ , ed imponendo tale valore pari a zero, si ottiene che la condizione di massima potenza estraibile è data da

$$
V_4 = \frac{V_1}{3}
$$
 eq.(2.10)

che in termini di potenza da

$$
W_{\text{max,estr}} = \frac{8}{27} \rho A V_1^3 \qquad \text{eq.}(2.11)
$$

La potenza globalmente posseduta dal vento nella sezione 1-1 si ottiene ipotizzando che giunto alla sezione 4-4 il vento abbia una velocità  $V_4 = 0$ . Quindi:

$$
W_{TOT} = \frac{1}{2} \rho A V_1^3
$$
eq.(2.12)

Il limite di Betzè ottenuto dal rapporto tra l potenza massima estraibile *W*max*estr* e quella globalmente posseduta dal vento  $W_{TOT}$ 

$$
B = \frac{W_{\text{max}}}{W_{TOT}} = \frac{16}{27} 0.592
$$
 eq.(2.13)

# *2.2 Normative tecniche*

#### **2.2.1. L'eolico in Italia**

Lo sviluppo della tecnologia eolica nel nostro Paese ha avuto inizio soltanto a partire dal 1990 quando si è proceduto all'istallazione dei primi aerogeneratori. Un significativo numero di impianti connessi alla rete di distribuzione dell'energia elettrica è stato raggiunto soltanto nel 1996.

Attualmente in Italia esistono decine di centrali composte prevalentemente da aerogeneratori di media taglia e le centrali più grandi superano i 60 *MW* di potenza istallata. La maggior parte delle centrali eoliche sono ubicate lungo i crinali appenninici mentre, nel nostro Paese, sono quasi totalmente inesistenti istallazioni di tipo off-shore. I venti hanno caratteristiche molto variabili sia in base al periodo dell'anno sia in base alla regione considerata.

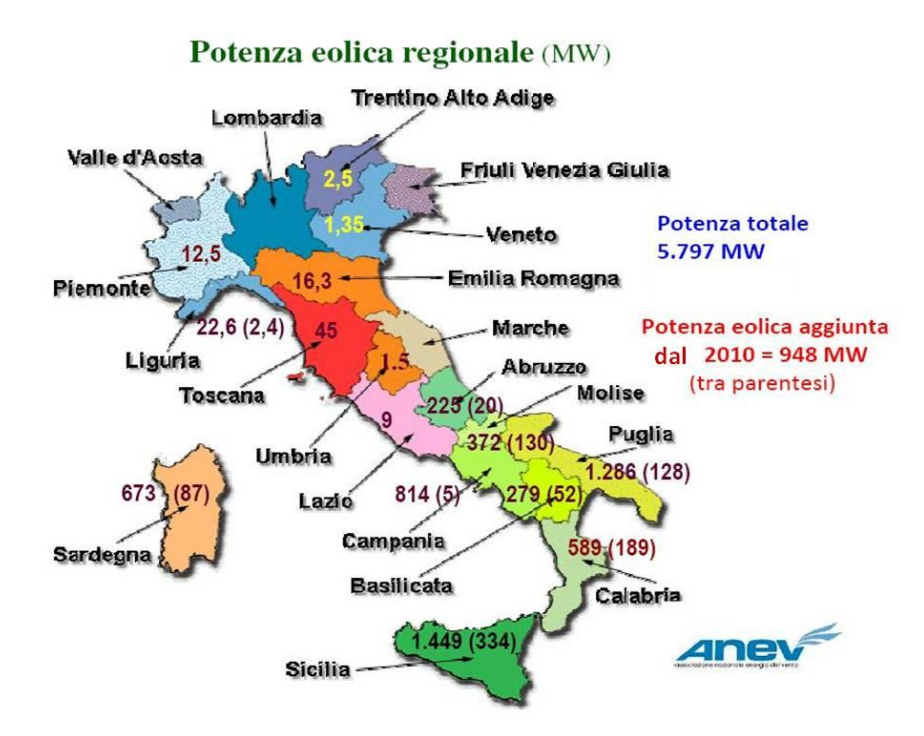

**Figura 2.9: Potenza eolica installata in Italia**

Nel territorio nazionale i siti più adatti per la realizzazione di wind-farm sono le isole, le zone costiere, e come precedentemente accennato, i rilievi montani dell'Appennino centrale e meridionale.

Nella fig.2.9 viene descritta la distribuzione della potenza eolica istallata in ogni regione italiana. Si nota una buona diffusione della tecnologia eolica soprattutto nelle regioni meridionali ed insulari quali il Molise, la Puglia, la Campania, la Calabria, la Sardegna e la Sicilia.

Si stima che in Italia la potenza globalmente sfruttabile tramite la tecnologia eolica è di 3000 *MW* per quel che riguarda le applicazioni sulla terra ferma ed altrettanta potrebbe essere ricavata grazie ad istallazioni di tipo off-shore.

Nel 1999 un documento, denominato Libro Bianco, ha stabilito che, nel nostro Paese, entro il 2020, un quinto del fabbisogno energetico nazionale dovrà essere soddisfatto da fonti rinnovabili e principalmente da quella eolica.

## **2.2.2. Politiche energetiche nel settore eolico**

A livello planetario, gli studi riguardanti la produzione di energia elettrica a partire dalla fonte eolica, hanno coinvolto la maggior parte dei Paesi europei, gli Stati Uniti, il Canada ed anche Paesi in via di sviluppo come ad esempio l'India.

Attraverso un provvedimento normativo, emanato all'inizio degli anni Ottanta negli Stati Uniti, si garantivano, sulla base della potenza istallata, incentivi economici per tutti gli investitori che costruissero centrali eoliche.

A seguito di tale provvedimento normativo in California si è assistito ad una diffusa realizzazione di centrali eoliche per una potenza globalmente istallata di 1600 *MW* . Tuttavia gli aerogeneratori progettati, nella maggior parte dei casi, vennero prodotti da costruttori poco qualificati spinti da un mero interesse economico. La conseguenza fu la dismissione di molte centrali ed i bassi rendimenti di quelle che sono ancora oggi in funzione.

Negli ultimi anni la Germania ha ottenuto la leadership mondiale nel settore dell'energia eolica. Altri Paesi europei che hanno sviluppato in maniera significativa le tecnologie relative alla produzione di energia elettrica a partire dalla fonte eolica sono la Spagna e la Danimarca.

Significativi risultati sono stati raggiunti anche dagli Stati Uniti grazie agli investimenti della General Electric che hanno portato allo sviluppo di aerogeneratori con potenze comprese tra 900 e 3600 *MW* .

Gli aerogeneratori installati in Germania forniscono una potenza complessiva di circa 20 *GW* e tale valore sta progressivamente crescendo grazie anche all'interesse mostrato nei confronti delle nuove tecnologie off-shore che troveranno nei prossimi anni un largo impiego.

La larga diffusione dell'energia eolica in Germania è in gran parte legata alla politica energetica perseguita in tale Paese. A partire dal 1991, infatti, il governo ha emanato un provvedimento legislativo denominato "Electricity Freed Law".

In base a tale disposizione tutti i produttori di energia elettrica da fonti rinnovabili possono beneficiare di una remunerazione che può raggiungere un valore pari al 90% del prezzo di vendita dell'energia elettrica alle utenze private.

Nel 2000 il successo del provvedimento legislativo denominato "Electricity Freed Law" ha portato all'emanazione di una nuova legge che prende il nome di "Renewable Energy Law".

Questo provvedimento ha sottolineato la sempre maggiore competitività della produzione di energia elettrica a partire dalla fonte eolica e, tramite incentivi statali, ha stimolato nuovi investimenti nel settore.

La politica energetica seguita in Germania ha portato notevoli risultati quali il raggiungimento di
un numero complessivo di addetti nel settore eolico pari a circa 50000 unità.

Il valore del mercato eolico è attualmente superiore ai 3,5 miliardi di euro ed il 4,7% del fabbisogno di energia elettrica è soddisfatto grazie all'impiego della tecnologia eolica.

Il successo dell'eolico non ha riguardato la sola Germania ma anche altri paesi come la Danimarca e la Spagna con conseguenti vantaggi economici, occupazionali ed in termini di abbattimento delle emissioni inquinanti.

In Danimarca, Paese con la maggiore densità di aerogeneratori sia per abitante che per superficie, il 20% del fabbisogno di elettricità è soddisfatto a partire dalla fonte eolica e gli aerogeneratori, prodotti da aziende leader sul mercato, vengono esportati in ogni parte del mondo.

L'Italia ha iniziato ad interessarsi alla fonte di energia eolica a partire dall'inizio degli anni Ottanta quando il CNR, l'ENEL e l'ENEA hanno avviato ricerche finalizzate alla valutazione del potenziale eolico nazionale.

Si sono altresì effettuati degli studi di fattibilità al fine di comprendere il grado di competitività economica dell'energia eolica. Le ricerche, che non hanno condotto ai risultati sperati, sono state realizzate sia su prototipi di aerogeneratori di media taglia, 200-300 *kW* , che su altri che erano in grado di erogare potenze pari a 1500 *kW* .

Nel 1996 sono state istallate, in Provincia di Foggia, le prime centrali eoliche ad opera dell'Italian Vento Power Corporation. Successivamente nuove wind-farm sono state costruite da altre compagnie quali l'Enel GreenPower, l'Edison Energie Speciali e la Sanseverino.

#### **2.2.3. Aspetti negativi dell'energia da fonte eolica**

La tecnologia eolica, pur non contribuendo neanche in minima parte all'immissione in atmosfera di sostanze inquinanti, presenta alcuni aspetti negativi. Uno dei problemi è quello legato all'impatto ambientale che l'istallazione di un parco di aerogeneratori comporta.

Poiché la velocità del vento aumenta al crescere della distanza dal suolo, la maggior parte delle centrali eoliche viene costruita in corrispondenza di pendii, di colline o dei rilievi montuosi. La scelta di questi siti è spesso in contrasto con la necessità di preservare le zone di interesse naturalistico.

La presenza di centrali eoliche è spesso causa di un significativo inquinamento acustico che potrebbe inficiare l'equilibrio dei delicati ecosistemi delle specie animali presenti.

Di non trascurabile rilevanza è anche l'impatto visivo prodotto dalle istallazioni che, in alcuni

casi, sono visibili anche da grande distanza.

Uno dei principali problemi legato alla produzione di energia elettrica a partire dalla fonte eolica è quello relativo all'intermittenza con cui è possibile immettere l'energia nella rete. Il vento, infatti, analogamente al sole, a differenza di fonti di energia convenzionali, quali quelle da biomasse e dal nucleare, non consente una produzione continua ed omogenea di energia. Questo aspetto implica la mancata possibilità di adattare la produzione di energia alla richiesta delle utenze, almeno fino a quando non saranno sviluppate delle tecnologie che permettano un efficiente e conveniente immagazzinamento di energia.

#### **2.2.4. Cenni normativi sugli aerogeneratori**

Le principali normative che riguardano il settore eolico vengo qui di seguito riportate:

- IEC 61400-1 Sicurezza e progettazione degli aerogeneratori
- IEC 61400-2 Sicurezza degli aerogeneratori di piccola taglia
- IEC 61400-11 Misure relative al rumore
- IEC 61400-12 Prestazioni in potenza
- IEC 61400-13 Misure relative ai carichi meccanici
- IEC 61400-21 Qualità della corrente elettrica
- IEC 61400-22 Omologazione degli aerogeneratori
- IEC 61400-23 Prove di resistenza delle pale

Nel presente lavoro le problematiche trattate ci spingono ad approfondire le normative IEC 61400-1 ed IEC 61400-13.

#### **2.2.4.1. IEC 61400-1**

La IEC 61400-1 riguarda la filosofia della sicurezza, la garanzia della qualità e l'integrità tecnica degli aerogeneratori e fornisce le prescrizioni fondamentale da seguire nelle fasi di progettazione, di istallazione e di manutenzione.

La norma in esame si applica a tutti i sottosistemi che costituiscono l'aerogeneratore quali le fondazioni, le strutture di supporto, i sistemi elettrici, meccanici ed, infine, quelli di protezione.

Il suo scopo è quello di fornire un adeguato livello di protezione dai danni derivanti da tutti i rischi in cui questi sistemi possono incorrere durante il loro ciclo di vita.

Per quanto riguarda la fase di progettazione degli aerogeneratori la IEC 61400-1 individua le

condizioni operative esterne, dipendenti dal sito prescelto, a cui le turbine eoliche saranno soggette.

I parametri fisici che sono presi in considerazione durante la progettazione di un aerogeneratore sono i seguenti:

- La velocità del vento
- La temperatura
- L'umidità relativa

Il progetto strutturale di una turbina eolica viene realizzato non prima di avere individuato le varie tipologie di sollecitazione che agiranno sul sistema.

Nella IEC 61400-1 i carichi aerodinamici vengono definiti come i carichi derivanti dall'interazione del flusso d'aria sia con le parti fisse che con quelle mobili dell'aerogeneratore.

Le vibrazioni, le rotazioni e la forza di gravità sono i responsabili dei carichi inerziali e gravitazionali. Una volta identificati tali carichi si procede al calcolo statico e a fatica della struttura in esame. Le ipotesi relative ai carichi agenti sulla turbina sono si fondamentale importanza nella fase di progettazione dell'aerogeneratore.

Le turbine dovranno essere scelte sulla base di una ragionevole probabilità di occorrenza. Viene di seguito riportata una tabella riassuntiva (tab.2.1) delle ipotesi di carico che la IEC 61400-1 prescrive per il calcolo delle sollecitazioni agenti sull'aerogeneratore nelle differenti situazioni di progetto.

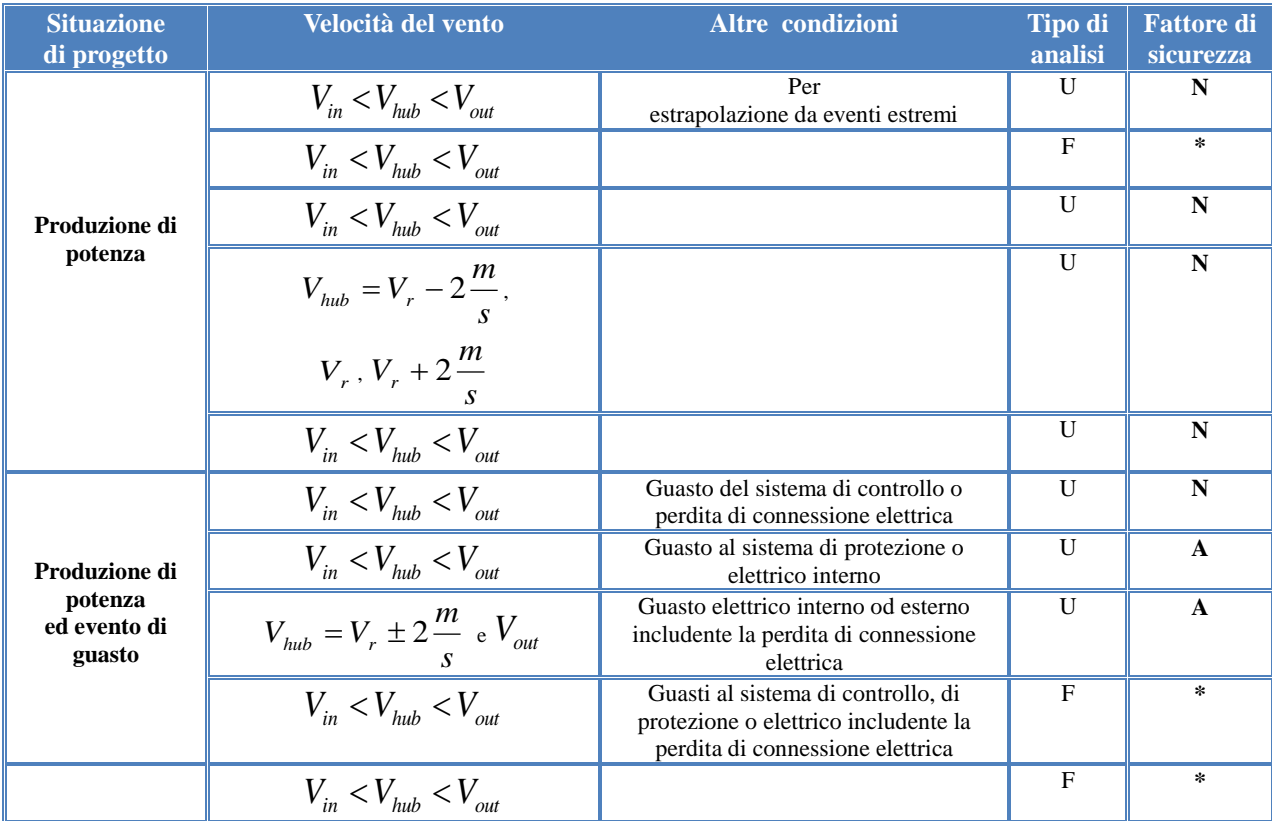

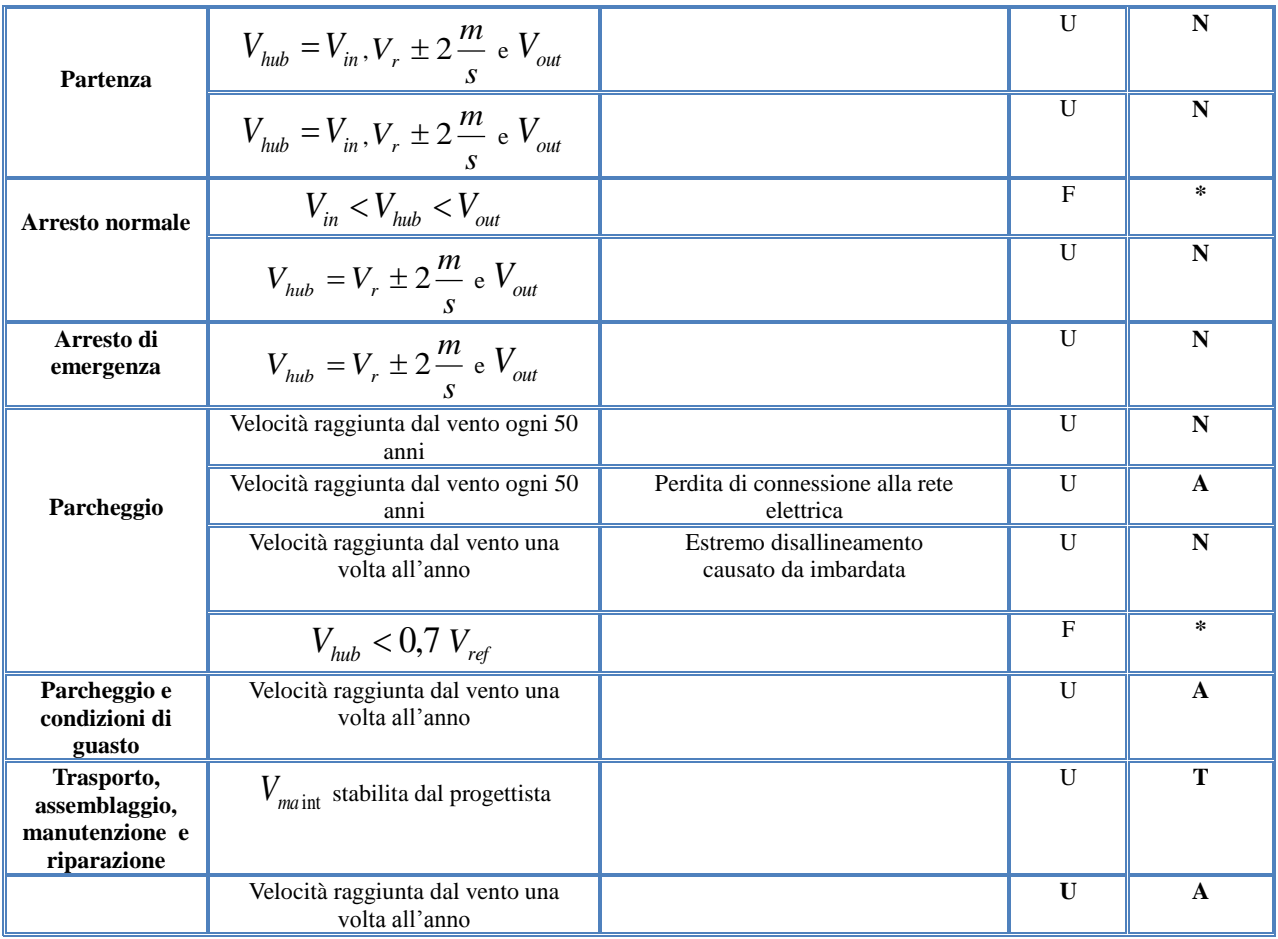

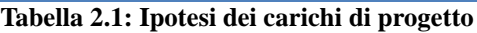

Con  $V_{\mu\nu}$ ,  $V_{\mu}$ ,  $V_{\nu}$ ,  $V_{\nu}$ ,  $V_{\nu}$ ,  $V_{\nu}$  e  $V_{\nu}$  sono state indicate le seguenti velocità:

- *Vhub* velocità media all'altezza del mozzo
- $\bullet$  *V*<sub>*in*</sub> velocità di cut-in
- *Vout* velocità di cut-out
- $\bullet$  *V<sub>r</sub>* velocità nominale
- *Vref* velocità di riferimento
- *V*<sub>maint</sub> velocità di manutenzione

Nella colonna relativa al tipo di analisi compaiono le lettere F ed U che fanno rispettivamente riferimento all'analisi a fatica ed agli stati limite, in quella inerente il fattore di sicurezza da utilizzare si trovano i simboli \*, N, A e T.

Con l'asterisco si indica il coefficiente di sicurezza da scegliere nell'analisi a fatica, con la lettera T quello da impiegare nelle fasi di trasporto e costruzione dell'aerogeneratore.

Le lettere A ed N si riferiscono rispettivamente a dei coefficienti di sicurezza che la presente normativa definisce Abnormal e Normal.

I carichi agenti sull'aerogeneratore sono definiti favorevoli qualora riescano a migliorare la risposta della struttura alla sollecitazione globalmente agente. Possono rientrare in questa categoria la forza peso o il precarico.

Nella tab.2.2 sono riportati i coefficienti di sicurezza da impiegare nelle diverse situazioni di progetto.

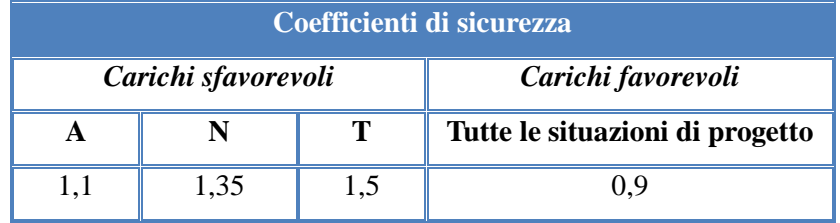

**Tabella 2.2: Coefficienti di sicurezza prescritti dalla IEC 61400-1**

Successivamente alla fase di progettazione, la IEC 61400-1 stabilisce la realizzazione di prove sperimentali a conferma dei risultati ottenuti nella procedura di calcolo semplificata dei carichi. Devono essere effettuati dei test sui componenti quali pale, alberi o strutture di sostegno per

verificare la capacità degli stessi di sopportare i carichi agenti con un appropriato livello di sicurezza.

Al fine di confermare che l'aerogeneratore rispetti le specifiche di progetto quali la velocità massima del rotore, la velocità massima di imbardata e la potenza nominale, sono previste prove di funzionamento.

Un terzo tipo di test da effettuare è di natura dinamica, atto a verificare che, nelle parti critiche dell'aerogeneratore, come ad esempio le pale, il rotore o la struttura di sostegno, non si generino vibrazioni indesiderate.

La norma in esame prescrive infine l'obbligo del costruttore di fornire, al momento della consegna dell'aerogeneratore, una documentazione esaustiva riguardante le procedure di istallazione, esercizio, ispezione e manutenzione che l'operatore dovrà seguire al fine di garantire il rispetto delle condizioni di sicurezza.

#### **2.2.4.2. IEC 61400-13**

La normativa IEC 61400-13 descrive le procedure di calcolo per la determinazione dei carichi meccanici agenti sulle turbine eoliche.

Sebbene tratti principalmente aerogeneratori ad asse orizzontale il cui rotore spazza un'area superiore a 40  $m^2$ , la norma in esame può essere utile anche per l'analisi di altre applicazioni finalizzate alla produzione di energia elettrica dalla fonte eolica.

La presente norma, inoltre, stabilisce le condizioni di prova a cui sottoporre l'aerogeneratore e prescrive i requisiti di sicurezza da rispettare durante le misurazioni, a partire da, ad esempio, la distanza minima del personale tecnico dalle pale rotoriche.

Vengono innanzitutto stabilite le condizioni esterne ed operative da rispettare durante le prova, per poi indicare le procedure di analisi sperimentale dei carichi meccanici agenti sulla struttura. Le condizioni ambientali, presentate nella tab.2.3, includono alcuni parametri meteorologici come, ad esempio, la velocità del vento, la densità dell'aria o l'intensità della turbolenza.

| <b>Grandezza fisica</b>            | Livello di importanza | <b>Commento</b>          |
|------------------------------------|-----------------------|--------------------------|
| Velocità del vento                 | Obbligatorio          | All'altezza del mozzo    |
| Sollecitazione di taglio del vento | Raccomandato          |                          |
| Direzione del vento                | Obbligatorio          | All'altezza del mozzo    |
| Temperatura dell'aria              | Obbligatorio          | Influenza le proprietà   |
|                                    |                       | dei materiali            |
| Gradienti termici                  | Raccomandato          |                          |
| Densità dell'aria                  | Obbligatorio          | Calcolata partendo dalla |
|                                    |                       | temperatura e dalla      |
|                                    |                       | pressione dell'aria      |

**Tabella 2.3: Importanza dei parametri meteorologici nella IEC 61400-13**

Le specifiche sulle condizioni operative trattano grandezze di progetto quali la velocità di rotazione, l'inclinazione delle pale, l'angolo di imbardata o la potenza elettrica. Ogni prova di valutazione dei carichi meccanici agenti sull'aerogeneratore viene ripetuta più volte al fine di ridurre l'incertezza statistica della misurazione (misure di ripetibilità e robustezza). I parametri di provo possono sia essere mantenuti costanti, al fine di analizzare il carico stazionario, sia essere modulati per simulare i transitori.

Nella fig.2.3, sono schematizzate in forma vettoriale, utilizzando doppie frecce, le sollecitazioni meccaniche che agiscono sull'aerogeneratore. Tali vettori sono diretti ortogonalmente al piano su cui sono applicati i momenti  $M_1$ ,  $M_1$ ,  $M_2$ ,  $M_3$ ,  $M_4$ ,  $M_5$  e la coppia  $C_R$ .

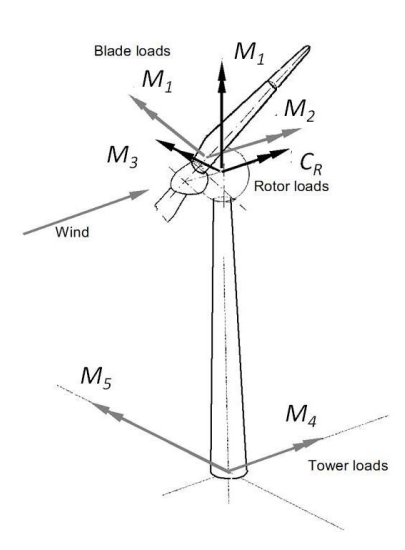

**Fig.2.3: Principali carichi agenti sull'aerogeneratore**

Nella tab.2.4 sono riportati i valori prescritti dalla IEC 61400-13, sia in condizioni di carico stazionario che transitorio, per la misurazione dei carichi meccanici agenti nei diversi componenti dell'aerogeneratore.

| <b>Componente</b> | Carico da analizzare                 | <b>Commenti</b>                                      |
|-------------------|--------------------------------------|------------------------------------------------------|
|                   | Momenti flettenti $M_1$ ed $M_2$     | Misurazione obbligatoria su                          |
| Pala              | agenti alla radice della pala in due | una pala e facoltativa                               |
|                   | direzioni                            | sulle altre                                          |
|                   | Momento di imbardata $M_{L}$ ,       | Il momento flettente e quello di imbardata possono   |
| <b>Rotore</b>     | Coppia $C_R$ , Momento flettente     | essere misurati su un sistema fisso o su uno rotante |
|                   | $M_{\rm A}$                          | solidale alle pale                                   |
|                   | Momenti flettenti $M_4$ ed $M_5$     |                                                      |
| <b>Torre</b>      | agenti alla base della torre in due  |                                                      |
|                   | direzioni                            |                                                      |

**Tabella 2.4: Carichi agenti sul'aerogeneratore**

# *2.2.2.1. Condizioni stazionarie di carico nella IEC 61400-13*

La misurazione dei carichi che sollecitano l'aerogeneratore in condizioni di carico stazionarie, si verificano nelle configurazioni di seguito riportate:

# *Produzione di potenza*

La prima situazione operativa è quella relativa alla produzione di potenza che si suppone avvenga per una velocità del vento compresa tra quella di cut-in e quella di cut-out ed in presenza di una fissata intensità di turbolenza.

# *Produzione di potenza con evento di guasto*

L'analisi delle sollecitazioni meccaniche agenti sull'aerogeneratore deve essere effettuata anche nel caso di produzione di potenza con evento di guasto.

Durante il funzionamento della turbina eolica può accadere che, un eccessivo disallineamento tra la direzione del vento e l'asse del rotore, dovuto ad esempio ad un guasto della banderuola, porti all'insorgere di più elevate sollecitazioni meccaniche.

Problemi non meno importanti possono derivare da guasti del sistema di controllo o del sistema elettrico interno che, non comportando un immediato arresto dell'aerogeneratore, ne comportano un funzionamento anche per velocità superiori a quelle di cut-out mettendo a serio rischio la resistenza meccanica della struttura.

# *Parcheggio*

La IEC 61400-13 prescrive di verificare la resistenza dell'aerogeneratore, anche in condizioni di parcheggio, in presenza delle più alte velocità del vento ipotizzabili.

# *2.2.2.2. Condizioni transitorie di carico nella IEC 61400-13*

Condizioni transitorie di carico si realizzano nelle configurazioni che vengono ora descritte:

# *Partenza*

In tale situazione di funzionamento si analizzano i carichi meccanici che agiscono sull'aerogeneratore quando questo passa dalla configurazione di parcheggio a quella di produzione di potenza. Tale condizione transitoria di funzionamento si verifica per valori di velocità del vento maggiori o uguali a quello di cut-in.

# *Arresto normale*

La situazione di progetto in esame è quella che si realizza quando l'aerogeneratore passa dalla produzione di potenza alla condizione di parcheggio.

L'arresto normale si rende necessario sia per velocità del vento inferiori a quella di cut-in, poiché la produzione di potenza risulterebbe svantaggiosa da un punto di vista economico, sia per velocità superiori a quella di cut-out perché sulla struttura agirebbero carichi superiori a quelli ipotizzati in sede di progetto.

# *Arresto di emergenza*

Si devono analizzare anche i carichi derivanti dall'arresto di emergenza. La prova viene effettuata partendo sia dalla velocità di cut-in sia da una velocità superiore a quella che garantisce la produzione di energia elettrica, alla potenza nominale, che è stata stabilita in sede di progetto.

# *Guasto alla rete elettrica*

La normativa prescrive di analizzare il comportamento dell'aerogeneratore nel caso di guasto alla rete in corrispondenza di valori della velocità del vento superiori a quella nominale e prossime a quella di cut-out.

# *Intervento del sistema di protezione*

Si prescrive di analizzare i carichi agenti sulla turbina eolica durante l'intervento del sistema di protezione in tutte le possibili combinazioni di frenata. La prova si realizza per un valore della velocità del vento superiore a quella nominale precedentemente fissata in sede di progetto.

# *2.2.2.3. Scelta e posizionamento dei sensori nella IEC 61400-13*

Per la rilevazione delle sollecitazioni agenti sui vari componenti dell'aerogeneratore la normativa IEC 61400-13 prescrive l'utilizzo degli strumenti di misura che vengono di seguito presentati:

- Estensimetri
- Celle di carico
- Torsiometri
- Accelerometri
- **•** Trasduttori di velocità
- Trasduttori di rotazione
- Trasduttori di spostamento

Nella scelta del posizionamento dei sensori la IEC 61400-13 presenta differenti prescrizioni. Innanzitutto la regione prescelta deve presentare un elevato ma uniforme livello di stress ed una relazione lineare tra carico applicato e tensione registrata.

La superficie su cui sono applicati gli strumenti di misura dovrà risultare sufficientemente estesa da consentire il posizionamento dei sensori; deve essere costituita da un materiale caratterizzato da uniformi proprietà meccaniche e deve permettere un facile fissaggio dei sensori da utilizzare.

# *2.3 Aerogeneratori*

#### **2.3.1. Generalità sugli aerogeneratori**

Negli ultimi venticinque anni sono stati installati aerogeneratori con potenze progressivamente più elevate e si sono registrati rendimenti sensibilmente migliori, consentendo così un abbattimento dei costi specifici dell'energia eolica.

Partendo da valori di appena qualche *kW* , le potenze degli aerogeneratori sono aumentate sino a valori massimi di 3 *MW* . Nel mercato energetico attuale, le potenze mediamente utilizzate

sono di 1,5 *MW* , corrispettive a velocità del vento di 3-4 *s m* .

Ipotizzando potenze massime di erogazione alle utenze domestiche di circa 3 *kW* , impiegando un aerogeneratore da 3 *MW* , è possibile soddisfare il fabbisogno energetico di 1000 utenze domestiche.

Supponendo che la numerosità di ogni nucleo familiare sia di 4 persone, sarebbe possibile servire 4000 persone, che corrispondo alle dimensioni di un'area comunale media in Italia. Queste considerazioni sono valide sia per aerogeneratori ad asse orizzontale che verticale.

Sia nel caso di un generatore ad asse orizzontale che uno ad asse verticale, l'entrata in funzione

avviene qualora si registrino velocità del vento superiori 3-5 *s m* , si ha erogazione di potenza di

progetto per velocità comprese tra 12-14 *s m* . Il bloccaggio degli aerogeneratori per ragioni di sicurezza, avviene grazie all'ausilio di un sistema frenante per velocità del vento superiori ai 20 *m*

$$
25 - \frac{1}{s}
$$

.

Negli ultimi anni sono stati inoltre realizzati degli aerogeneratori dotati di pale mobili che, adattandosi alla direzione del vento, mantengono costante l'energia elettrica prodotta dal sistema.

Sono stati introdotti sul mercato aerogeneratori dotati di una doppia elica che, a parità di condizioni di funzionamento, garantiscono una produzione doppia di energia elettrica.

Il problema relativo all'inquinamento acustico legato alla produzione di energia elettrica da fonte eolica è stato sostanzialmente superato, mentre ancora irrisolto è quello concernente l'impatto negativo che, gli aerogeneratori di notevoli dimensioni, hanno dal punto di vista paesaggistico.

Al fine di ottenere erogazione di corrente alla frequenza della rete elettrica, pari a 50 *Hz*, Il rotore di cui è dotata la turbina eolica necessita di una velocità angolare di 3000 *rpm*. A causa della variabilità della velocità del vento però, il rotore non gira ad una velocità angolare costante e risulta quindi indispensabile l'utilizzo di una catena di inverter atti a garantire l'immissione in rete di energia elettrica a frequenza costante.

Il rendimento globale risulta però penalizzato quando si attesta attorno ad un valore del 70%, quindi analogo a quello di un motore ad aria compressa.

Dal punto di vista meccanico l'aerogeneratore è un sistema caratterizzato da bassi attriti, da surriscaldamenti trascurabili e dall'assenza di un sistema refrigerante. I costi di manutenzione che ne conseguono sono dunque pressoché nulli.

I principali produttori mondiali di aerogeneratori sono tedeschi e danesi: Vestas, Enercon, Siemens, Gamesa Eolica, GE Wind, Nordex, NedWind, Enron Wind, Neg Micon. Sono circa 30 le aziende che nel mondo li producono.

#### *2.3.1.1. Turbine di piccola taglia*

Le turbine di piccola taglia presentano potenze comprese tra i 50 ed i 100 *kW* , e possono essere utilizzate sia per la produzione di energia elettrica da immettere nella rete che per applicazioni isolate.

Le prestazioni degli aerogeneratori di piccola taglia sono tuttavia solitamente inferiori rispetto a quelle raggiunte dalle turbine eoliche di grande taglia. I minori rendimenti sono legati principalmente al fatto che gli aerogeneratori di piccola taglia risentono negativamente del fattore di scala.

Le turbine di piccola taglia sono solitamente costruiti a carattere artigianale, da aziende che non hanno le possibilità economiche necessarie a promuovere attività di ricerca e sviluppo.

#### *2.3.1.2. Turbine di media taglia*

Gli aerogeneratori di media taglia presentano potenze comprese tra i 100 ed i 900 *kW* , ed

hanno assunto un ruolo preminente nell'attuale mercato dell'energia eolica. La configurazione più ricorrente è quella che vede il rotore dotato di tre pale. Le turbine di media taglia hanno visto un ingresso dell'elettronica di controllo molto importante, al fine di mantenere il valore della velocità di rotazione del rotore effettivamente compreso tra quello di cut in e quello di cut out, e quindi l'utilizzo di generatori sempre più efficienti.

Lo studio relativo alla risoluzione di problematiche ambientali, quali quelle legate all'impatto visivo ed al rumore, riveste ad oggi un grande importanza già in fase di progettazione. In tale ottica diviene rilevante la scelta della forma della navicella, dell'insonorizzazione, dei colori e della riduzione della velocità di rotazione delle pale.

#### *2.3.1.3. Turbine di grande taglia*

La scelta di aerogeneratori di grande taglia consente, a parità di potenza della wind-farm, di impiegare un numero più limitato di turbine eoliche. Questa possibilità solitamente si ripercuote in vantaggi sia sul piano economico che su quello ambientale.

Gli aerogeneratori di grande taglia, negli ultimi anni, hanno trovato larga diffusione soprattutto nei paesi pianeggianti del Nord Europa ed a partire dal 2000 la taglia delle turbine istallate è progressivamente cresciuta.

Nel primo semestre del 2003 la media della potenza del singolo aerogeneratore in Germania era superiore ai 1500 *kW* .

Successivamente, grazie alla costruzione di istallazioni off-shore, dotate di turbine eoliche di potenza maggiore o uguale a 2 *MW* , si sono raggiunte potenze unitarie medie ancora più grandi.

Il costo di istallazione e quello di produzione di energia elettrica degli aerogeneratori di grande taglia si sta costantemente riducendo verso valori simili a quelli delle turbine eoliche di media taglia.

E' facile dunque prevedere una larga diffusione di aerogeneratori di grande taglia anche in quei paesi in cui lo sviluppo dell'energia eolica è ancora allo stato embrionale.

#### **2.3.2. Aerogeneratore ad asse verticale**

Un aerogeneratore ad asse verticale (VAWT - Vertical Axis Wind Turbines) ha una struttura caratterizzata dalla ridotta quantità di componenti mobili; un esempio è illustrato in fig.2.4. Tale aspetto conferisce al sistema una notevole capacità di resistere anche alle più veloci raffiche di

vento. L'asse di rotazione verticale rende possibile, inoltre, lo sfruttamento dell'energia posseduta dal vento indipendentemente dalla direzione di propagazione dello stesso senza quindi la necessità di orientare continuamente il sistema.

Gli aerogeneratori ad esse verticale sono adatti sia alla produzione di energia elettrica per uso domestico che a quella per finalità industriali e sono stati progettati e realizzati già a partire dal 1920.

La minore efficienza delle macchine eoliche ad asse verticale rispetto a quelle ad asse orizzontale, pari al 30 %, ha però confinato l'impiego di tali aerogeneratori ad applicazioni di laboratorio.

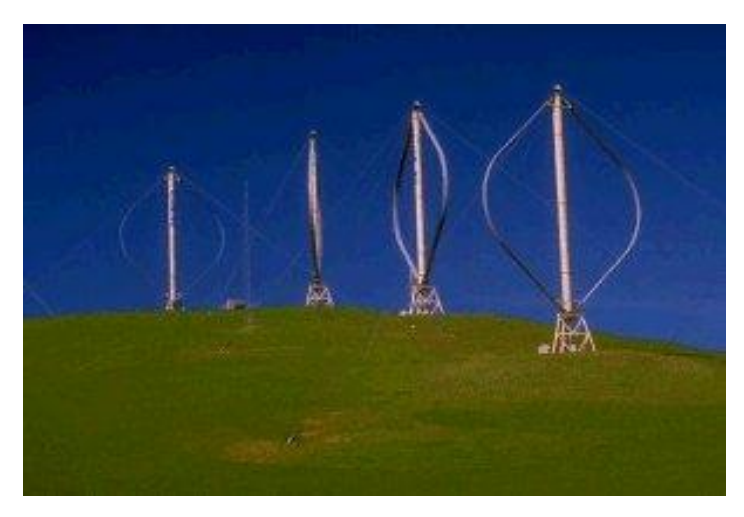

**Figura 2.4: Aerogeneratori ad asse verticale**

L'unica istallazione industriale attualmente presente è quella di Altamont Pass, situata in California, costruita dalla FloWind nel 1997. Tale centrale eolica è in fase di smantellamento a seguito del mancato ritorno economico, a fronte degli investimenti iniziali, che ha condotto la compagnia FloWind alla bancarotta.

Negli ultimi anni si sono costruiti prototipi di aerogeneratori ad asse verticale sempre più efficienti che, grazie alla propria resistenza meccanica, sono in grado di lavorare per un numero di ore nel corso dell'anno superiore rispetto a quanto avviene nel caso degli aerogeneratori ad asse orizzontale.

#### **2.3.3. Aerogeneratore ad asse orizzontale**

Un aerogeneratore ad asse orizzontale (HAWT - Horizontal Axis Wind Turbines) si costituisce di una torre di acciaio, che può raggiungere altezze comprese tra i 60 ed i 100 *m* , alla cui sommità si trova una navicella contenente un generatore elettrico azionato tramite un rotore che si differenzia in base al numero ed all'estensione superficiale delle pale di cui è dotato.

Solitamente gli aerogeneratori presentano l'asse di rotazione orizzontale e questa caratteristica strutturale non consente la realizzazione di macchine di dimensioni troppo grandi. Le condizioni statiche e dinamiche che è necessario rispettare limitano le dimensioni della torre dell'aerogeneratore a 180 *m*, ed il diametro del rotore a <sup>100</sup> *m* . Queste considerazioni valgono per gli aerogeneratori off-shore, mentre per quelli on- shore più grandi, il rotore può raggiungere diametri di 70 *m* e la torre altezze di 130 *m* ; in una macchina di questo tipo il diametro supera in modo praticamente sistematico i 40 *m* .

Il tentativo di raggiungere altezze sempre più elevate è giustificato dal fatto che la velocità del vento cresce all'aumentare della distanza dal suolo, ed è strettamente legata alla morfologia del territorio, come mostrato in fig.2.5.

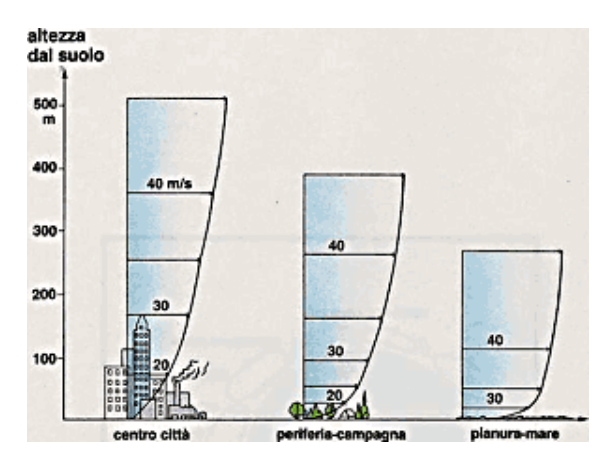

**Figura 2.5: Profilo di velocità del vento in siti aventi differente orografia**

Alla ricerca di tali estensioni verticali, che rendono possibile la realizzazione di rotori aventi diametro progressivamente più grande, crescono le complicazioni statiche della struttura. Al fine di superare tali problematiche diventa necessaria la costruzione di particolari fondamenta molto costose, oltre che sofisticate strategie di intervento necessarie in condizioni limite, quali ad esempio improvvise raffiche di vento a velocità eccessivamente elevate.

Nell'immagine di fig.2.6 si illustra la disposizione spaziale di ogni componente dell'aerogeneratore ad asse orizzontale:

- Il rotore
- Il sistema frenante
- La torre e le fondamenta
- Il moltiplicatore di giri
- Il generatore
- Il sistema di controllo
- La navicella ed il sistema di imbardata

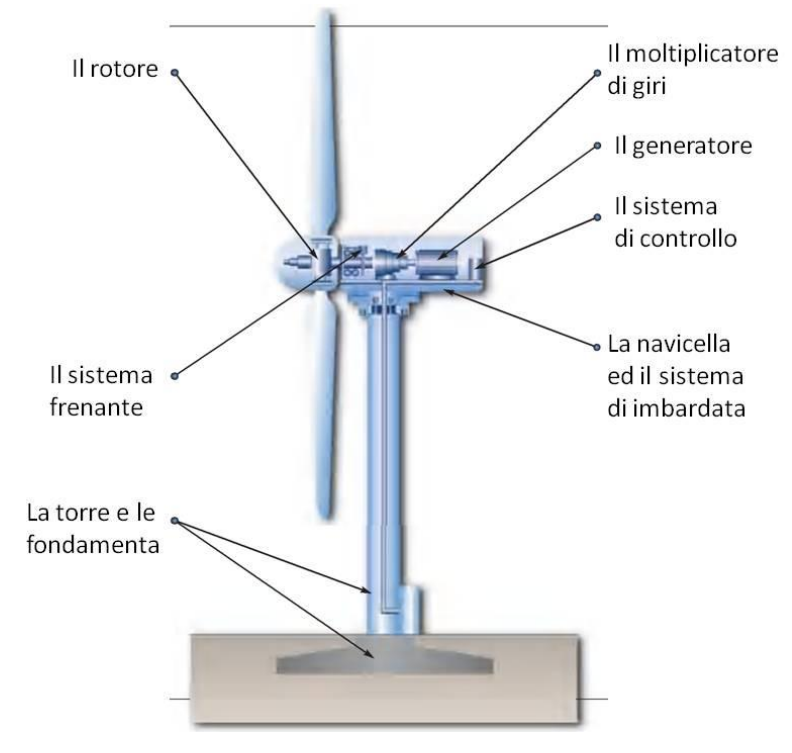

**Figura 2.6: Aerogeneratore ad asse orizzontale**

#### *2.3.1.4. Il rotore*

Il rotore è composto da un mozzo su cui sono calettate le pale, solitamente sono realizzate in fibra di vetro. I rotori a due pale sono economici e ruotano a velocità elevate, tuttavia sono caratterizzate da una maggiore rumorosità vibrazioni considerevolmente superiori rispetto a quelli a tre pale. La resa energetica tra queste due tipologie di rotori è quasi equivalente.

Esistono anche rotori che dispongono di una sola pala che viene equilibrata da un contrappeso.

A parità di condizioni un rotore monopala raggiunge velocità di rotazione più elevate rispetto a quelle raggiunte nelle configurazioni precedentemente analizzate pur registrando minori rese energetiche.

Sul mercato sono presenti anche rotori dotati di numerose pale, di solito 24, solitamente utilizzati per l'azionamento diretto di alcune macchine come ad esempio le pompe.

Negli ultimi anni sono stati progettati rotori aventi pale mobili in cui, variando l'angolo di calettamento in funzione della velocità del vento, si riesce a mantenere pressoché costante la quantità di energia elettrica erogata.

#### *2.3.1.5. Il sistema frenante*

Il sistema frenante si compone di due sistemi indipendenti per fermare il rotore: un sistema di tipo aerodinamico ed uno meccanico.

Quello meccanico viene utilizzato per il completamento dell'arresto del rotore e come freno di stazionamento, mentre quello aerodinamico, che interviene nel controllo della potenza dell'aerogeneratore, agisce come freno di emergenza nel caso di valori troppo elevati di velocità del vento, e parallelamente viene utilizzato a garantire l'arresto del rotore.

#### *2.3.1.6. La torre e le fondamenta*

La torre funge da supporto per la navicella e per il rotore. Può avere una configurazione a traliccio o tubolare ed è solitamente costituito da l'acciaio, il cemento armato, il legno o fibre sintetiche.

Al di sotto della torre si trovano le fondamenta che hanno il compito di esplicare le necessarie reazioni vincolari per garantire l'equilibrio della struttura, inevitabilmente soggetta ad oscillazioni e vibrazioni causate dalla pressione del vento.

Le fondamenta, che costituiscono l'ancoraggio a terra della torre, sono molto spesso completamente interrate e costruite in cemento armato.

#### *2.3.1.7. Il moltiplicatore di giri*

Il moltiplicatore di giri converte una rotazione lenta delle pale rotoriche in una più veloce per assicurare un corretto funzionamento del generatore di elettricità.

#### *2.3.1.8. Il generatore*

Il generatore trasforma l'energia meccanica del rotore in energia elettrica successivamente immessa in rete.

#### *2.3.1.9. Il sistema di controllo*

Tale sistema svolge diversi compiti in grado di regolare il funzionamento dell'aerogeneratore. Gestisce innanzitutto l'aerogeneratore nelle diverse situazioni di lavoro ed assicura inoltre l'arresto dello stesso nel caso di mal funzionamento e di sovraccarico causato da dei valori eccessivi della velocità del vento.

# *2.3.1.10. La navicella ed il sistema di imbardata*

La navicella è una cabina all'interno della quale si trovano tutti i componenti dell'aerogeneratore ad eccezione del rotore e del mozzo. Situata sulla sommità della torre, può ruotare di 180<sup>°</sup> attorno all'asse verticale.

Al fine di garantire il massimo rendimento dell'aerogeneratore è bene raggiungere il più preciso e continuativo allineamento tra l'asse del rotore e la direzione del vento.

Nei piccoli aerogeneratori l'allineamento è ottenuto tramite l'impiego di una pinna direzionale, in quelli di media e grande taglia lo stesso si realizza grazie all'ausilio di un sistema di imbardata.

Quest'ultimo servomeccanismo è dotato di un sensore denominato banderuola che indica lo scostamento dell'asse del rotore dalla direzione del vento ed aziona un motore che riallinea la navicella.

#### **2.3.4. Applicazioni offshore e tecnologia mini eolica**

La tecnologia off-shore,un cui esempio è mostrato in fig.2.7, ha registrato sviluppi significativi negli ultimi dieci anni e presenta buone prospettive anche nel medio e nel lungo periodo. Attualmente la potenza media unitaria è di circa 2 *MW* ma se ne prevede un veloce incremento sino a valori di 3-5 *MW* .

Negli ultimi anni si è assistito ad un miglioramento della tecnologia delle fondazioni che ha comportato l'incremento del limite della profondità del mare che consente l'installazione di aerogeneratori di tipo off-shore. Si prevede di passare in tempi brevi dai 20-30 *m* di profondità a valori di 40 *m*.

Non esiste ancora una tecnologia delle istallazioni off-shore indipendente da quella impiegata negli impianti on-shore. Solitamente si procede alla costruzione di aerogeneratori off-shore andando a modificare le macchine concepite per gli impianti tradizionali al fine di renderle compatibili con l'ambiente salino.

A parità di altezza della torre dell'aerogeneratore, si è verificata la possibilità di produrre un quantitativo di energia di circa il 30% superiore a quello che si sarebbe potuto erogare tramite applicazioni su terraferma. Le migliori prestazioni sono dovute all'assenza di ostacoli sulla superficie del mare che vadano a rallentare il flusso del vento.

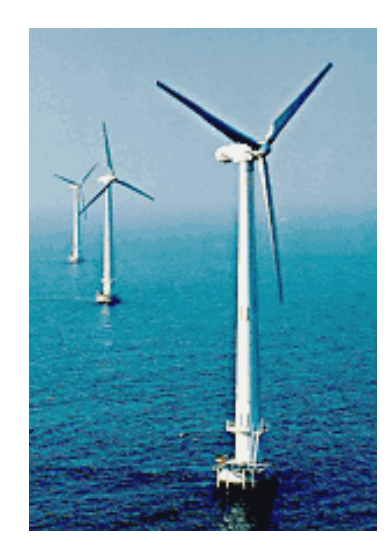

**Figura 2.7: Aerogeneratori off-shore**

Gli impianti che rientrano nel campo del mini-eolico sono quelli con una potenza istallata inferiore ai 100 *kW* . Negli ultimi anni, un progressivo sviluppo tecnologico ha garantito un ampliamento del range di utilizzo degli aerogeneratori di piccola taglia. Tali aerogeneratori garantiscono un funzionamento energeticamente conveniente in presenza di velocità del vento molto basse.

Le turbine impiegate nel mini eolico presentano diversi valori di potenza, intervalli di funzionamento molto ampi e quindi il loro impiego è energeticamente efficiente per alcune migliaia di ore all'anno. Gli aerogeneratori di piccola taglia assicurano una elevata affidabilità e permettono di ridurre i tempi morti da dedicare alla manutenzione.

L'aerogeneratore da impiegare in un determinato sito viene scelto in base alle caratteristiche di produzione, diversa per ogni modello, e tenendo conto sia del quantitativo di energia che si intende erogare che dell'impatto visivo legato alla macchina eolica da utilizzare.

L'impiego del mini-eolico si rende vantaggioso in quei siti in cui l'intensità media del vento è maggiore di 6 *s m* ed il più possibile costante durante il corso dell'anno.

La ventosità del sito vien valutata con anemometri, tipicamente posti su torrette alte circa 9 *m* .

Gli anemometri consentono la costruzione della curva di durata, un cui esempio è illustrato in fig.2.8; tale curva rappresenta il luogo geometrico dei punti in cui per *h* ore all'anno la velocità è maggiore uguale a  $\omega$ .

Calcolando l'integrale della potenza, per unità di sezione trasversale, su un lasso di tempo pari a quello di effettivo utilizzo si può ricavare l'energia generata dal vento nel corso dell'anno, nell'intervallo di velocità considerato (tra quella di cut-in e quella di cut-out) per una sezione trasversale unitaria.

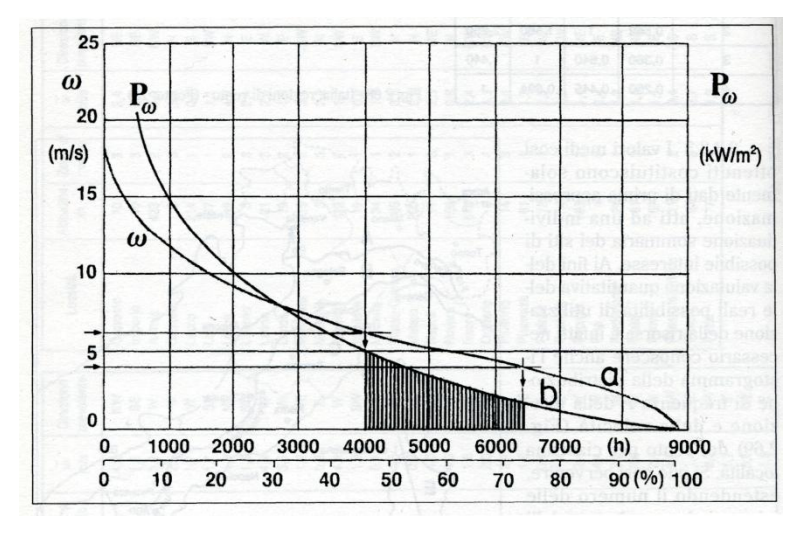

**Figura 2.8: Curva di durata**

L'attività di ricerca ha prodotto risultati molto significativi quali l'abbattimento dei costi del *kWh* da fonte eolica, la costruzione di aerogeneratori sempre più potenti, la creazione di nuovi posti di lavoro e una non secondaria riduzione dell'impatto ambientale legato all'istallazione di nuove centrali eoliche.

# **2.3.5. Modelli in scala (GE)**

Le prime analisi estensimetriche e le acquisizioni termografiche argomento di questa tesi, sono state condotte sul modellino in scala 1:100 dell'aerogeneratore GE Wind Energy 1.5s.

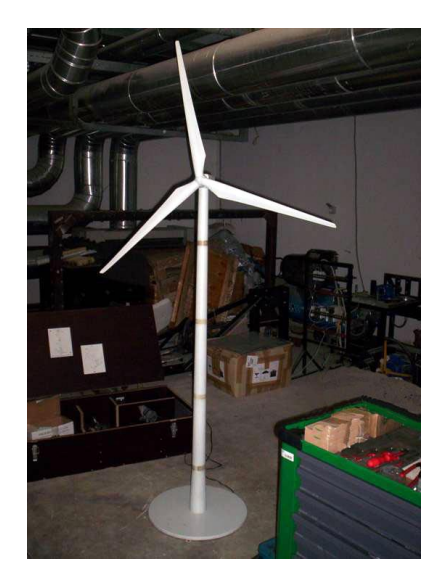

**Figura 2.9: Modellino dell'aerogeneratore GE Wind Energy 1.5s**

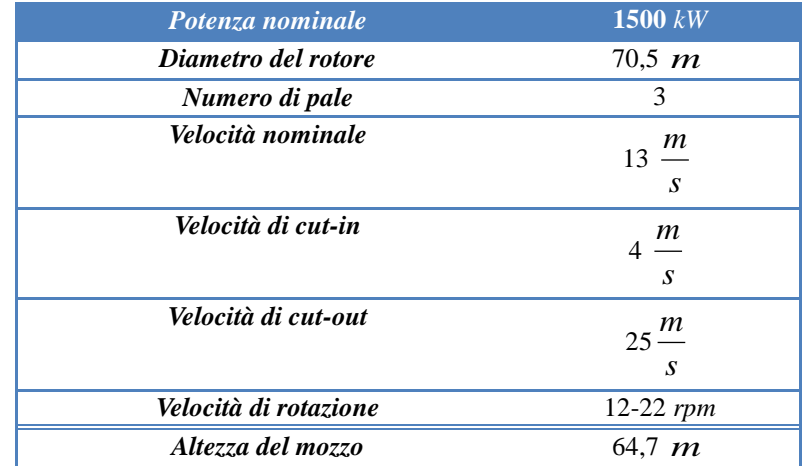

Nella tabella 2.5 sono riassunte le principali caratteristiche tecniche dell'aerogeneratore il cui modellino è stato oggetto delle prove sperimentali realizzate.

**Tabella 2.5: Specifiche tecniche dell'aerogeneratore GE Wind Energy 1.5s**

La fig.2.10 mostra il rotore del modello reale della turbina eolica oggetto delle prove sperimentali.

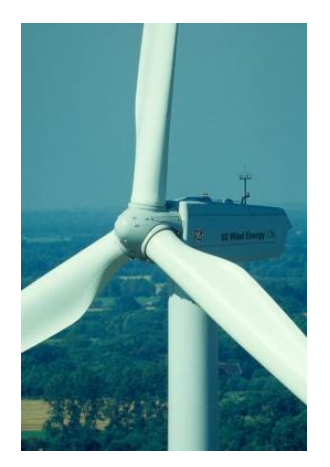

**Figura 2.10: Aerogeneratore GE Wind Energy 1.5s**

#### **2.3.6. Mini Turbina leggera**

È stata effettuata un'analisi su di una mini turbina leggera, una cui immagine è riportata in fig.2.11 con misure senza contatto di Marker tracking e misure estensimentriche di validazione. Le misure sono state effettuate sul sostegno verticale della turbina eolica, e sono state volte alla determinazione della dinamica strutturale in condizioni di esercizio.

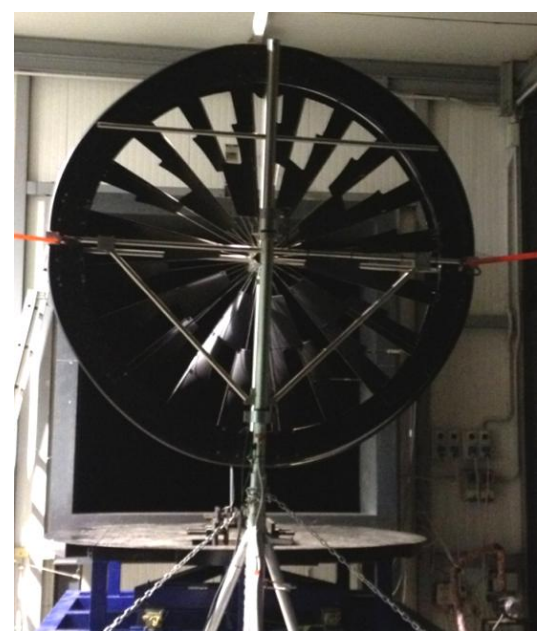

**Figura 2.11: Mini turbina leggera**

# **2.3.7. La nuova turbina micro-eolica**

La microturbina successivamente testata è mostrata in fig.2.12. Si tratta di fato di un prototipo realizzato per la verifica sperimentale delle caratteristiche di progettazione, oltre che per la comprensione del funzionamento delle nuove tecnologie.

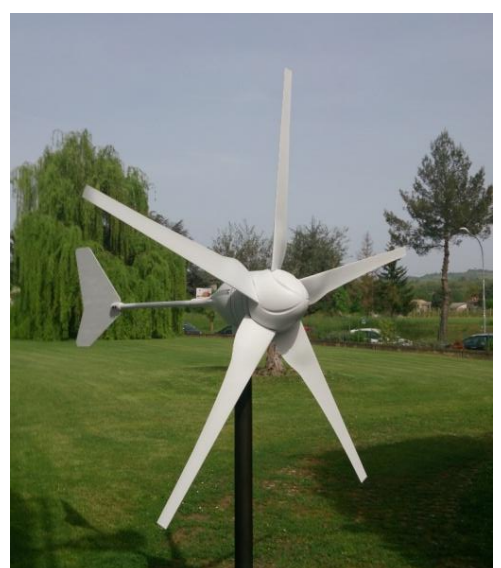

**Figura 2.12: turbina micro eolica**

Le sue principali caratteristiche sono di seguito riportate in tab.2.6. Non è possibile riportare di seguito tutte le caratteristiche tecniche della microturbina per ragioni di riservatezza.

| <b>DATI TECNICI</b>                                       |                                      |  |
|-----------------------------------------------------------|--------------------------------------|--|
| Peso                                                      | $42 \text{ kg}$                      |  |
| Numero di pale                                            | 3                                    |  |
| Potenza nominale                                          | 1000 W                               |  |
| Diametro del rotore                                       | 2 <sub>m</sub>                       |  |
| Velocità di Cut-in                                        | $2.5 \ m/s$ *                        |  |
| Velocità di raggiungimento potenza nominale               | $10.3 \ m/s$ *                       |  |
| Velocità di raggiungimento del 50% della potenza nominale | 8.1 $m/s$ *                          |  |
| Numero di pale                                            | 5                                    |  |
| Materiale di realizzazione delle pale                     | polimeri caricati con fibre di vetro |  |
|                                                           |                                      |  |

**Tabella 2.6: Specifiche tecniche della turbina micro eolica. (\*) i valori indicati con \* sono calcolati. Sono pertanto valori teorici e da confermare sperimentalmente.**

Come indicato in due voci della tab.2.6, tali dati sono stati reperiti da curve teoriche di caratterizzazione, per poi essere successivamente validati sperimentalmente. In fig.2.13 viene riportato l'andamento previsto della potenza in funzione della velocità del vento

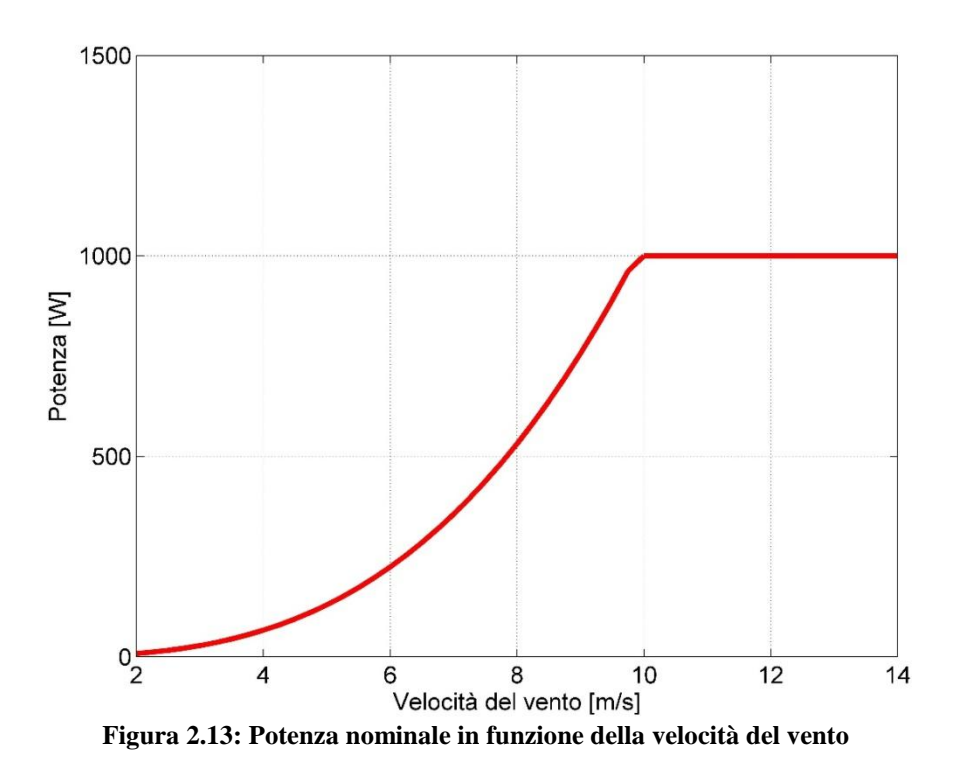

In fig.2.14 viene riportato l'andamento potenziale della resa economica prevista.

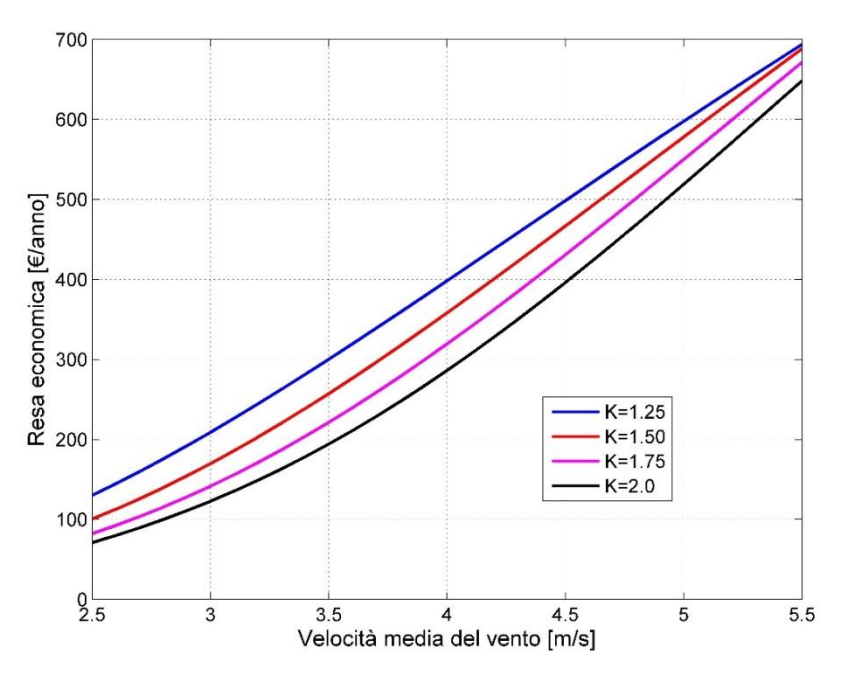

**Figura 2.14: Previsioni di resa economica per questo tipo di turbina**

# *Capitolo 3*

# **3. Strumentazione sperimentale e processamento**

Nella prima parte di questo capitolo vengono descritte le varie attrezzature sperimentali utilizzate nei diversi test effettuati, mentre nella seconda parte verrà posta attenzione particolare alle problematiche della misura termografica legate al movimento dei provini.

# *3.1 Equipaggiamento Sperimentale*

# **3.1.1 Termocamera**

Il sistema termografico utilizzato nel presente lavoro è composto da una termocamera a infrarossi (IR) DeltaTherm 1550, fornito da Stressphotonics e da un'unità di processo capace di immagazzinare quanto osservato dalla termocamera.

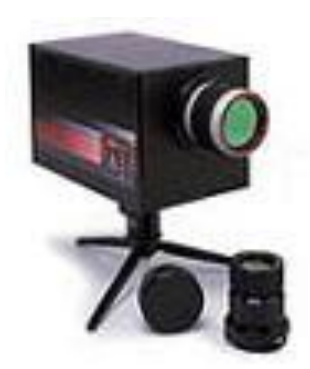

**Figura 3.1: sistema termometrico DeltaTherm 1550 della Stressphotonics.**

Tale sistema, nato per misure termoelastiche, e' composto da un sensore CCD (coupled charge detector) formato da una matrice di 320x256 elementi fotosensibili posizionati nel piano focale FPA (Focal Plane Array) (FPA). Questi elementi sono semiconduttori che rispondono al flusso di fotoni che li investe con una carica elettrica, generando così un segnale elettrico che varia proporzionalmente all'intensità della radiazione ricevuta. Anche la sensibilità di tali elementi varia con la lunghezza d'onda della radiazione incidente. La termocamera utilizza sensori Indio-Antimonio (In-Sb), particolarmente sensibili nel range di lunghezze d'onda dai 3 ai 5,35 µm, all'interno del medio infrarosso 2-7 m. Il tempo di esposizione di ciascun pixel al flusso di fotoni è controllato elettronicamente da un otturatore elettronico (Electronic Shutter) e durante questo periodo le cariche generate da ciascun sensore sono accumulate in un condensatore (tempo di integrazione del pixel) e campionate alla frequenza di acquisizione impostata. L'accumulo di cariche, dovuto all'incidenza dei fotoni sul FPA, e' caratterizzato da tempi d'integrazione che possono variare dallo 0.7% al 99% del periodo d'acquisizione. Quest'ultimo consente di ottenere una frequenza massima di campionamento delle immagini termografiche pari a 1 [kHz], per risoluzioni 128 x 128 pixel.

Il sistema di raffreddamento della termocamera e' garantito da un ciclo Stirling inverso in grado di ridurre la temperatura del sensore CCD a 78 K in meno di 15 minuti. Il raffreddamento del sensore occorre principalmente ad aumentare lo scambio di potenza radiante tra sensore e target e quindi per incrementare il rapporto segnale/rumore.

Il processo di taratura si effettua via software con legge lineare; tale approssimazione, pur essendo la variazione dell'intensità funzione della quarta potenza della temperatura, e' del tutto plausibile, essendo interessati a range complessivi inferiori ai 10 [°C].

La taratura si effettua, dunque, sottoponendo il sistema nell'ambiente di prova a due sorgenti termiche uniformi ed assimilabili a corpi neri, pari al limite inferiore e superiore del range di misura. L'incertezza del riferimento e' pari al 5% del valore di lettura. Per le nostre prove è stata applicata una calibrazione con temperatura minima pari a 10°C e massima pari a 33°C.

La risoluzione termica della termocamera è definita convenzionalmente con il Noise Equivalent Temperature Difference (NETD). Tale parametro equivale alla minima differenza di temperatura uniforme in grado di fornire un output in tensione equivalente a quello prodotto dal rumore di fondo.

L' NEDT fornito dal costruttore è riportato nel grafico di fig.3.2, dove si tiene già in conto l'incidenza delle ottiche, nel nostro caso fornite dal costruttore stesso, e aventi focali 25 e 45 [mm], oltre ad un f/number pari a 2,3. Per un range di temperature variabili tra i 30 e i 40 [°C], il valore della NEDT e' inferiore a 8 [mK].

Tale risoluzione termica e' tuttavia effettiva in condizione di stazionarietà della sorgente termica, cosa non realizzabile in prove aerodinamiche transienti. In tali condizioni operative, si e' registrata quindi una risoluzione termica decisamente più elevata, pari  $\pm 0.1$  [°C], sufficiente tuttavia per il monitoraggio della distribuzione dello strato limite. Nella Tab.3.1 vengono riportate le specifiche fornite dal costruttore.

| Frame rate (frequenza di           | >1000 $\frac{f}{s}$                                                              |  |
|------------------------------------|----------------------------------------------------------------------------------|--|
| campionamento):                    |                                                                                  |  |
| Temperatura del provino:           | da 0°C a 1000                                                                    |  |
|                                    | <sup>o</sup> C (con speciali accessori).                                         |  |
| <b>Risoluzione termica:</b>        | 1 mK a campo intero (almeno 30 sec. di acquisizione)                             |  |
| Frequenze di carico:               | $0.6 - 1000$ Hz                                                                  |  |
| Vita del sistema di raffreddamento | 5000h                                                                            |  |
| a ciclo chiuso:                    |                                                                                  |  |
| Sensori:                           |                                                                                  |  |
| Delta Therm 1350:                  | $128 \times 128$ lnSb, 3-5 $\mu$ m                                               |  |
| Delta Therm 1450:                  | 256 x 256 lnSb, 3-5 $\mu$ m                                                      |  |
| Delta Therm 1550:                  | 320 256 lnSb, 3-5 $\mu$ m                                                        |  |
| Dimensioni e peso:                 | 11.4 cm x 11.4 cm x 2l .6 cm; 3.5Kg                                              |  |
| <b>Risoluzione spaziale</b>        | 0.19 mm sino a 15 $\mu$ m con particolari lenti di zoom                          |  |
| Distanza operativa                 | La minima distanza dipende dal tipo di lente impiegata (si arriva anche a 5 cm). |  |
| camera-provino:                    | Non vi sono limiti significativi per la massima distanza.                        |  |

**Tabella 3.1: Caratteristiche dei sistemi DeltaTherm 1350,1450,1550**

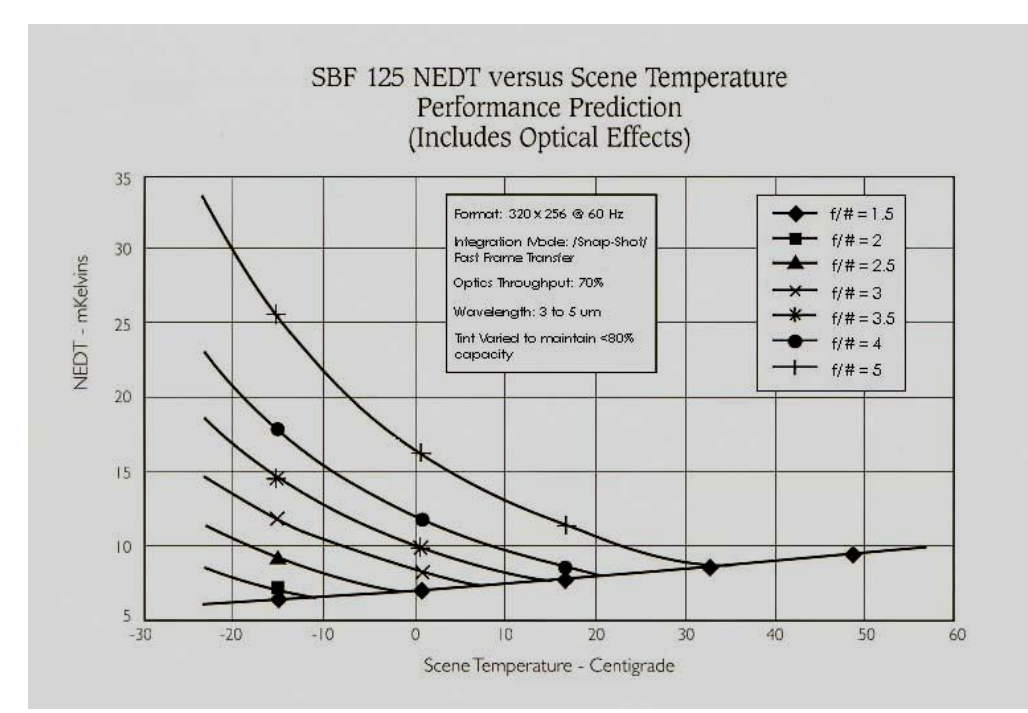

**Figura 3.2: NEDT definito dalla casa costruttrice per il FPA SBF 125.**

#### **3.1.2 Galleria del vento**

La prima campagna di indagine è stata effettuata nella galleria del vento dell'Università di Perugia. Trattasi di una galleria subsonica a ricircolo, quindi il motore cede calore al flusso per convezione: ciò implica la non stazionarietà termica, visto che ad ogni passaggio l'aria riceve un input termico. Va da sé che le prove sono da ritenersi effettuate impiegando la tecnica passiva. Questa galleria presenta una sezione di prova quadrata di dimensioni 2200 x 2200mm ed una lunghezza complessiva pari a 4250mm, in ambiente aperto ed a pressione atmosferica. Due sketch esemplificativi della galleria sono riportati nelle figure 3.3 e 3.4.

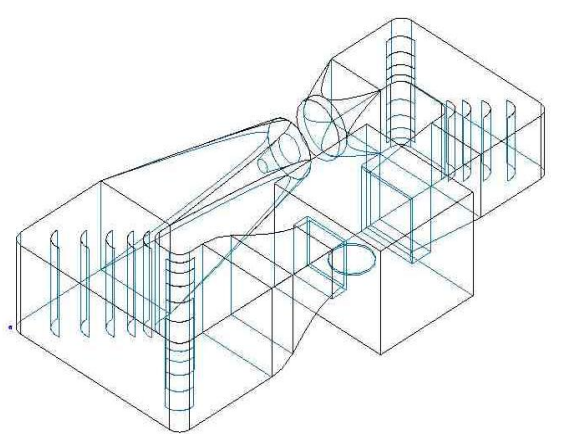

**Figura 3.3: vista 3D della galleria a ricircolo**

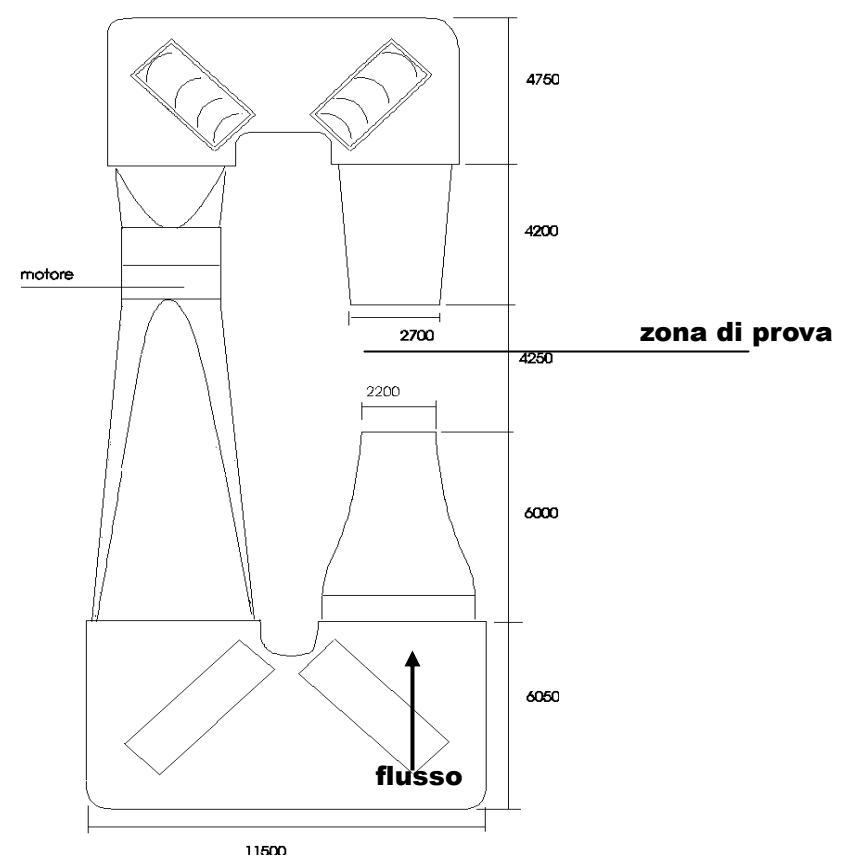

**Figura 3.4 pianta della galleria a ricircolo**

Il flusso d'aria viene inviato nella sezione di prova con un ugello della stessa sezione, ed è raccolto, in uscita da un diffusore di sezione quadrata con dimensioni 2700 x 2700mm, come è possibile osservare in fig.3.5.

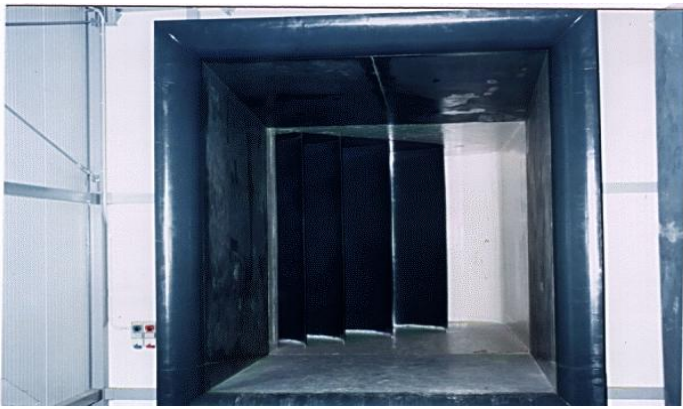

**Figura 3.5: diffusore della galleria del vento subsonica**

Per migliorare le condizioni di flusso nella camera di prova, a monte della stessa è inserito un settore a nido d'ape. Subito a valle del nido d'ape, c'è il convergente, capace di accelerare il flusso, riducendo lo spessore dello strato limite. Il sistema è dotato di un ventilatore trascinato da un motore elettrico.

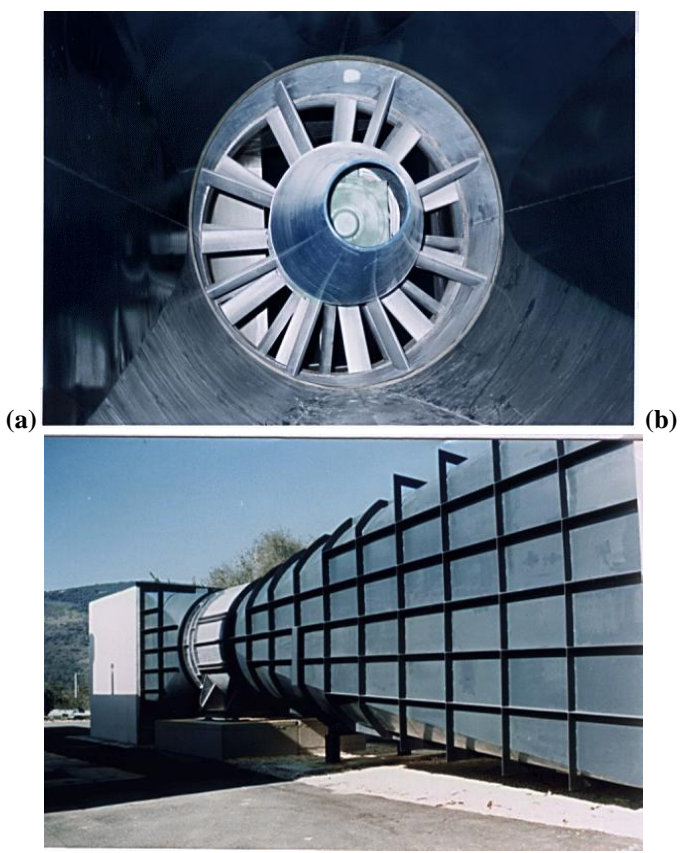

**Figura 3.6: ventilatore (a) e particolare esterno relativo al condotto di mandata (b) della galleria del vento subsonica**

Le velocità del flusso sono state acquisite con un pitot e la temperatura con una termoresistenza posizionata vicino al bordo d'attacco del profilo. Come si può osservare nel grafico di fig.3.7, la velocità dell'aria presenta una rampa crescente durante il transitorio, per raggiungere il massimo, pari a circa 44m/s, quando il motore entra a regime e rimane costante fino allo spegnimento. In maniera analoga, in figura 3.8 si può osservare l'andamento della temperatura che presenta un notevole incremento (4°C circa) quando il motore entra a regime.

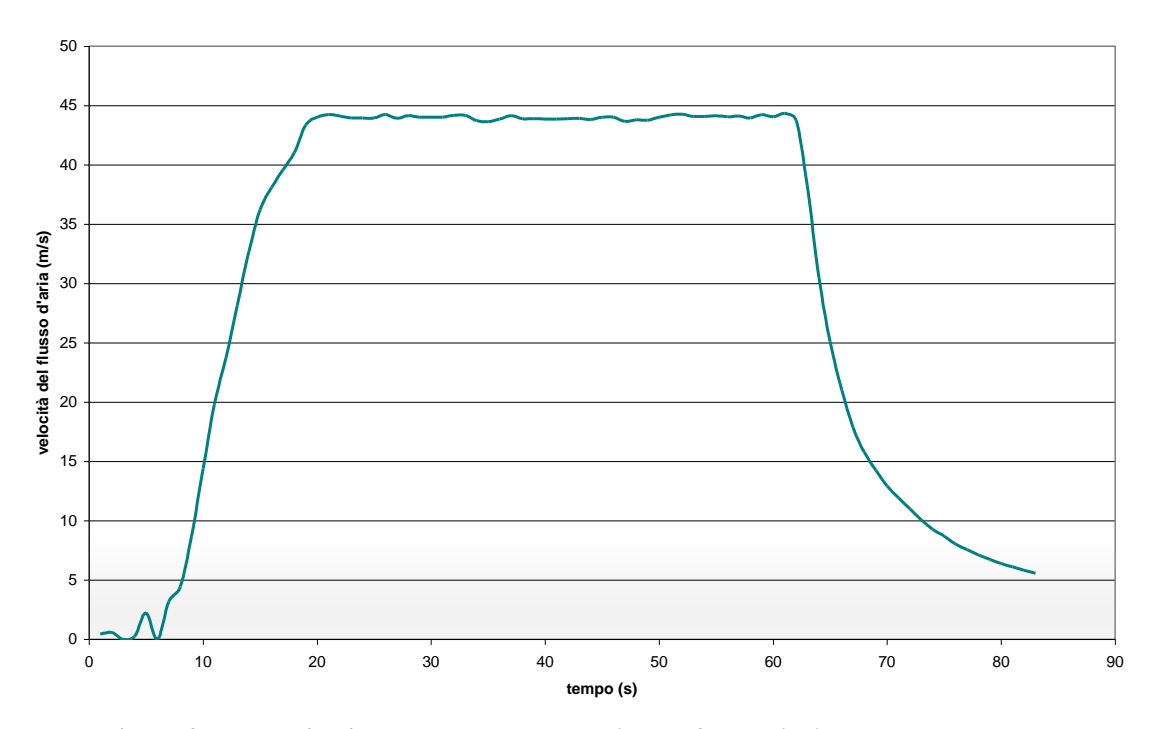

**Figura 3.7: esempio di andamento della velocità del flusso d'aria durante una prova**

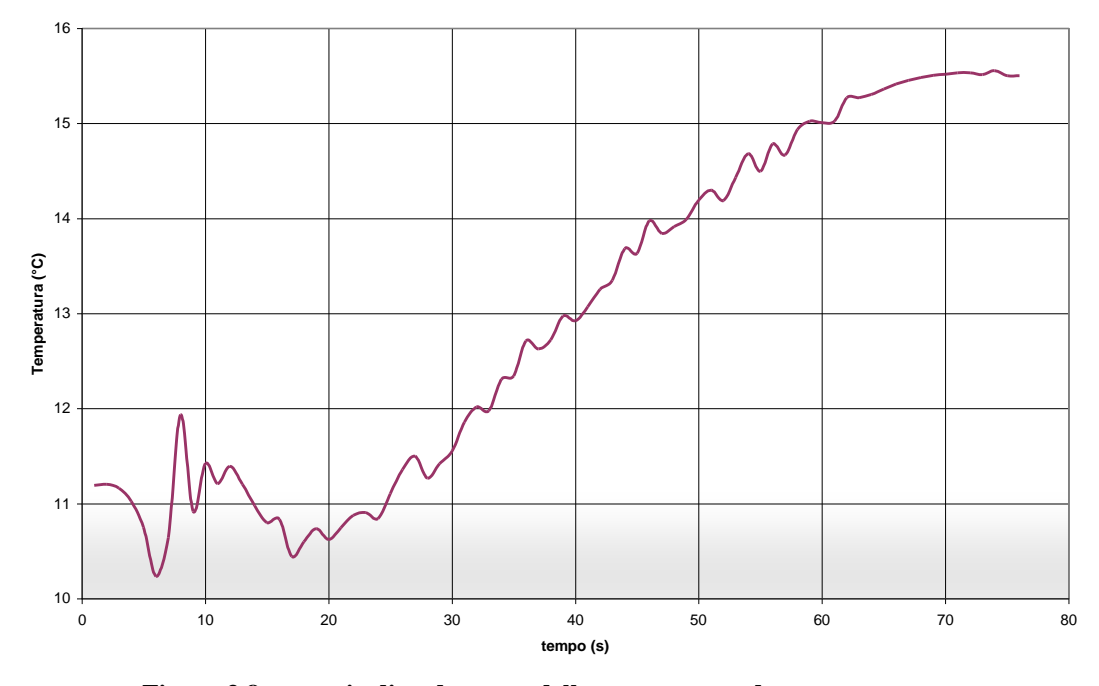

**Figura 3.8: esempio di andamento della temperatura durante una prova** 

#### **3.1.3 Estensimetria**

Per la caratterizzazione della turbina eolica in scala e della pala mini-eolica si aveva disponibile una centralina estensimetrica per il condizionamento di segnali estensimetrici.

Le misure estensimetriche, essendo misure a contatto, necessitano l'accesso alla componente su cui applicare l'estensimetro. A pala fissa, è possibile applicare gli estensimetri sulla superficie del profilo alare, con ridotta incertezza di inserzione. Occorrerà prestare attenzione in tal senso qualora si desideri misurare la deformazione in prossimità delle estremità della pala, ove gli spessori sono notevolmente ridotto e quindi l'incertezza di inserzione risulta massima. Tuttavia le misure effettuate a pala fissa non permettono di valutare le sollecitazioni agenti sulla pala in condizioni di esercizio, sollecitazioni che possono essere anche piuttosto elevate a causa delle elevate forze centrifughe e delle interazioni tra pala e vento in fase di rotazione del generatore, come previsto dalle simulazioni fluidodinamiche, dai modelli strutturali e come ampiamente dimostrato da studi effettuati per applicazioni analoghe. Allo scopo di estendere le misure al caso di effettivo funzionamento in esercizio dell'aerogeneratore, nel caso della turbina minieolica si è quindi provveduto a selezionare un centralina estensimetrica wireless, in grado di trasmettere senza fili il segnale dell'estensimetro a un ricevitore esterno. La centralina deve necessariamente essere di dimensioni ridotte per consentirne l'alloggiamento nell'ogiva del rotore, visto che non è possibile installarla in corrispondenza della pala stessa, a meno di generare forti incertezze di inserzione, difficilmente valutabili, oltre che sbilanciamenti meccanici che porterebbero alla generazione di una forzante indesiderata agente sul rotore e quindi sull'intero aerogeneratore.

I principali limiti della centralina estensimetrica selezionata sono caratterizzati da:

- Numero di estensimetri installabili: la centralina è a un solo canale: è possibile misurare un solo estensimetro oppure una configurazione a mezzo ponte o a ponte intero. In ogni caso, non è possibile misurare la deformazione in più direzioni. Tale limite è comunque ridotto nel caso non si intenda misurare contemporaneamente le deformazioni in più direzioni. Sarà quindi possibile installare più estensimetri e misurare una configurazione per ogni accensione della galleria del vento. Tale procedura, a fronte di un incremento del numero di prove effettuate, consentirà comunque di valutare valori medi e dispersioni delle deformazioni nelle varie direzioni, che potranno quindi essere confrontati con i risultati della modellazione;
- Perdita dell'informazione di fase: il maggior limite della centralina estensimetrica risiede nella modalità di trasferimento del pacchetto dati al ricevitore: non è possibile mantenere le informazioni di fase con gli altri canali del sistema di acquisizione (accelerometri,

estensimetri fissi, ecc…). Tale limite è particolarmente vincolante qualora si desideri implementare tecniche di misura che prevedono l'utilizzo di un segnale di "lock-in" di riferimento.

Per quanto riguarda frequenza di campionamento, la centralina estensimetrica consente di acquisire a 1000 Hz, considerati sufficienti per le applicazioni in oggetto.

La caratterizzazione del sistema di supporto è particolarmente semplice, se paragonata al sistema rotore di cui si è discusso in precedenza. Tuttavia le misure effettuate sul rotore risultano utili non solo per il corretto dimensionamento dello stesso, ma anche per la valutazione della risultante delle forze agenti sul rotore. Il palo di supporto è infatti in prima analisi modellabile come una trave incastrata soggetta a un carico non noto (né in direzione, né in verso, né in intensità) applicato all'estremità libera. Visto che il modello di trave incastrata è particolarmente semplice, l'analisi delle deformazioni e delle accelerazioni del palo consente di valutare le sollecitazioni scaricate nel vincolo superiore dello stesso e quindi le sollecitazioni agenti sul rotore. Inoltre la deformata del palo è utile per "isolare" le deformazioni ortogonali all'asse della turbina, per consentire compensazioni dell'immagine acquisita da sistemi video in asse con la turbina stessa [1].

Le misure estensimetriche, pur essendo del tipo a contatto, appaiono particolarmente indicate per l'applicazione in oggetto. La deformata del palo di supporto è infatti piuttosto semplice da modellare, visto che le principali sollecitazioni derivano dai carichi del generatore che sollecita il palo di supporto, generalmente a simmetria assiale e caratterizzato da una struttura semplificata, nel caso di microgeneratori. Nota la deformata del palo di supporto, è possibile risalire, tramite semplice modello strutturale, ai carichi applicati in corrispondenza del supporto del generatore. Viste poi le tipiche dimensioni del palo di supporto, gli effetti derivanti da incertezza di inserzione sono trascurabili. Essendo disponibile una centralina esensimetrica, i costi relativi a questo sistema di misura sono molto bassi, vista la possibilità di reperire estensimetri a prezzi molto bassi. Infine i trasduttori estensimetrici sono caratterizzati da banda passante sufficiente alle applicazioni in oggetto, visto che si è interessati ad analizzare fenomeni a basse frequenze  $\approx$  250 Hz).

#### **3.1.4 Accelerometria**

Si sono utilizzati accelerometri piezoelettrici per la misura di vibrazioni. La misura di accelerazioni in corrispondenza del profilo alare è di particolare interesse perché consente di misurare le vibrazioni della pala soggetta alle azioni del vento e alle sollecitazioni dovute alla rotazione della stessa. È possibile, mediante misura delle vibrazioni della trave, validare sia i modelli fluidodinamici, che le simulazioni FEM della pala. Tuttavia il vincolo principale è legato al fatto che gli accelerometri disponibili devono essere cablati e quindi non consentono di effettuare misure sulla pala in movimento. In ogni caso, le misure a rotore fisso sono di interesse per analizzare le sollecitazioni a rotore bloccato e per validare i modelli "a pala fissa" della struttura alare. Tuttavia bisogna considerare un ulteriore limite delle misure mediante accelerometri legato all'elevata incertezza di inserzione, se essi vengono installati in corrispondenza delle estremità della pala. La massa degli accelerometri non è infatti trascurabile in corrispondenza delle sezioni più sottili della pala: ne consegue l'impossibilità di effettuare misure di accelerazioni in corrispondenza di queste zone mediante accelerometri piezoelettrici, seppur di dimensioni ridotte come quelli descritti precedentemente. Le misure di accelerazione a rotore fisso possono comunque essere utilizzate per verificare la banda passante dei sistemi di misura estensimetrici, con particolare riferimento al sistema wireless sopra descritto.

Per quanto riguarda la caratterizzazione del supporto, le misure di vibrazioni mediante accelerometri sono particolarmente efficaci ove non vi siano problemi di contatto e ove l'incertezza di inserzione sia trascurabile. È questo il caso del palo di supporto: struttura fissa (soggetta solo a deformazioni) e caratterizzata da massa elevata se confrontata con quella degli accelerometri disponibili. Le tecniche di elaborazione del segnale disponibili consentono efficaci caratterizzazioni del comportamento dinamico del palo di supporto sulla base di metodi consolidati di indagine. Essendo poi la turbina una macchina rotante, è possibile applicare tecniche di individuazione del guasto basate su algoritmi ottimizzati a tale scopo. In particolare è possibile implementare metodi affidabili utilizzati nella diagnostica delle macchine rotanti tramite segnale vibratorio, capaci non solo di individuare il difetto, ma anche di evidenziare la sua tipologia [2-12].

Visto che gli accelerometri sono disponibili e che il sistema di acquisizione della galleria del vento del DIIN ha canali liberi per l'acquisizione dei segnali di accelerazione, anche tale sistema risulta ottimale per la caratterizzazione delle sollecitazioni agenti sul palo di supporto.

#### **3.1.5 Videometria**

I sistemi di misura sopra descritti consentono di effettuare misure puntuali di deformazioni e di accelerazioni. La localizzazione dei punti di misura viene in genere effettuata a partire dai risultati delle simulazioni, che consentono di progettare il layout del sistema di misura, con

particolare riferimento al posizionamento dei sensori. Tuttavia può insorgere la necessità di valutazioni full-field circa il campo delle deformazioni e degli sforzi del profilo alare. Un metodo per ottenere informazioni in tal senso consiste nell'utilizzare sistemi video che consentano di registrare la storia delle deformazioni (Digital Image Correlation - DIC) e degli sforzi (Thermoelastic Stress Analysis – TSA). Nel primo caso (DIC) si tratta di effettuare video di componenti nelle quali è stato realizzato un adeguato pattern e quindi di adottare le tecniche di correlazione digitale di immagini per analizzare la storia delle deformazioni superficiali del componente in analisi. Nel secondo caso si tratta di effettuare un filmato mediante termocamera e quindi di analizzarlo mediante tecniche opportune per dedurre il campo degli sforzi sulla superficie del componente. In entrambi i casi si tratta di misure video senza contatto, per le quali insorgono notevoli problemi di set-up per il sistema in analisi.

Bisogna infatti considerare che se le pale sono in movimento, per poter effettuare analisi videometriche sul profilo alare, occorre progettare un sistema di compensazione e in particolare di derotazione delle immagini. Il progetto del set-up è reso ancora più complesso dall'impossibilità di installare in asse alla microturbina le telecamere/termocamere, visto che non solo andrebbero a modificare il flusso della galleria del vento, ma sarebbero soggette a vibrazioni per effetti aerodinamici, che dovrebbero essere ulteriormente compensate mediante misure di spostamento triassiale da effettuare in corrispondenza del sensore ottico.

Per quanto riguarda la caratterizzazione del sistema di supporto della turbina mini-eolica, non si è ritenuto necessario sviluppare set-up per misure videometriche del palo di supporto, vista la notevole semplicità nella caratterizzazione dello stesso mediante le tecniche convenzionali sopra descritte. In ogni caso si tratta di set-up convenzionale, implementabile semplicemente mediante la realizzazione di opportuni marker in corrispondenza del profilo del palo di sostegno, come evidenziato nella sperimentazione su turbina leggera.

#### *3.2 Acquisizione immagini e processamento*

102 Il DIIN ha a disposizione sia un sistema di misura TSA, che un software DIC, da accoppiare a fotocamere ad alta velocità o a telecamere ad alta velocità. Visto che in precedenza erano stati ottenuti risultati incoraggianti con l'uso della TSA su sistemi simili, si è ritenuto opportuno implementare questa tecnica nel caso in oggetto, con la notevole complessità data dall'assenza di un segnale per l'amplificazione "lock-in" e dall'assenza di forzanti a frequenza nota sulla base delle quali impostare la rielaborazione del filmato della termocamera. Gli estensimetri wireless non possono essere infatti utilizzati come riferimento per il lock-in, visto che, come spiegato in precedenza, si perdono le informazioni di fase. Tuttavia esse possono essere utilizzate per validare le misure effettuate mediante termocamera [13], anche in assenza di segnale di lock-in di riferimento. In ogni caso bisogna considerare che la tecnica che ci si è proposti di implementare risulta piuttosto complessa nel caso in oggetto, essendo le condizioni al contorno piuttosto sfavorevoli, a partire dagli scambi termici per effetto convettivo col flusso della galleria del vento. Tuttavia si è ritenuto opportuno procedere in tale direzione, viste anche le potenzialità evidenziate da immagini termiche in campo fluidodinamico [14].

# **3.2.1 Cause di incertezza**

Le principali cause di incertezza, in un'acquisizione con sistema termoelastico, sono innanzi tutto quei molteplici ingressi interferenti estranei all'effetto termoelastico, che fanno variare la temperatura superficiale del componente meccanico sollecitato. L'utilizzo delle equazioni riportate nel capitolo 1 consente di conoscere lo stato di tensione agente sulla superficie di un corpo mediante la misurazione dell'ampiezza delle corrispondenti fluttuazioni di temperatura indotte per effetto termoelastico; essa è tuttavia strettamente legata all'ipotesi di adiabaticità del processo e quindi all'assunzione che tutto il calore generato in ciascun punto del corpo produca un incremento locale di temperatura, senza alcuna dispersione di calore nell'ambiente per conduzione, convezione od irraggiamento, né flussi termici verso il materiale circostante.

Durante le misurazioni è però improbabile avere un processo perfettamente adiabatico, e ciò comporta un'attenuazione del segnale di misura e quindi incertezza sui risultati ottenuti. Tale dispersione di calore nell'ambiente circostante dipende dal coefficiente di scambio termico del corpo oggetto di studio, mentre la trasmissione interna di calore, strettamente legata alla conduttività del materiale, può essere causata dalla presenza di gradienti di temperatura generati da un diverso stato di tensione indotto dal carico all'interno del corpo o dalla presenza di elementi adiacenti a differente temperatura.

Per rendere trascurabili questi fenomeni di trasmissione del calore e dar luogo ad una condizione di quasi-adiabaticità del processo la sollecitazione della struttura viene realizzata utilizzando carichi variabili, in genere ciclicamente. Infatti se il carico è applicato in modo statico, il calore prodotto dall'effetto termoelastico si propaga da una parte all'altra del corpo ed eventualmente anche nell'ambiente circostante, e quindi la temperatura si uniforma rapidamente. Tale effetto è mostrato in fig. 3.8 dove si riporta l'andamento qualitativo della temperatura sulla faccia in trazione di una trave a sbalzo sollecitata staticamente a flessione.

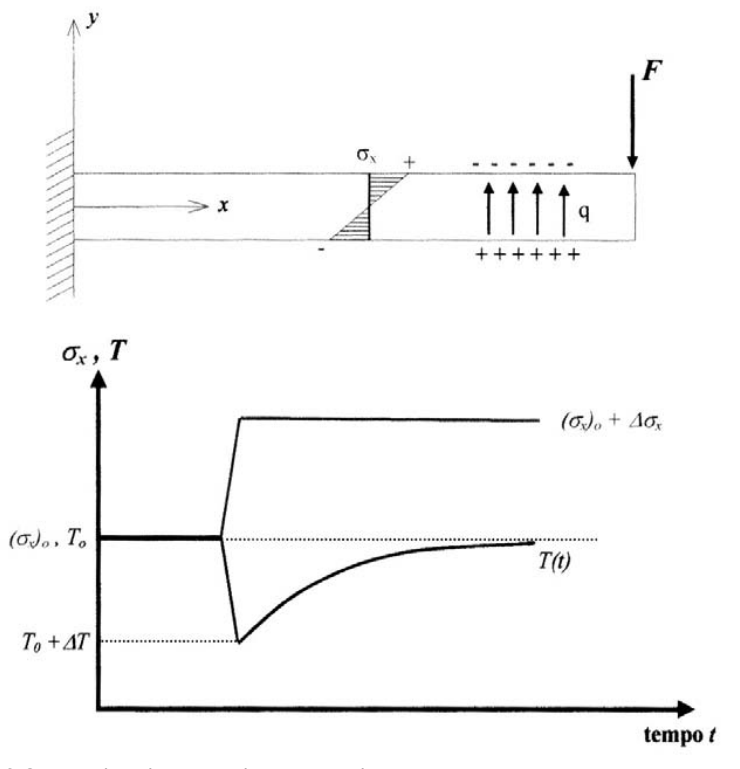

**Figura 3.8: applicazione statica del carico F su una trave a sbalzo: andamento della tensione e della temperatura.**

Se invece la tensione varia ciclicamente con frequenza sufficientemente elevata, si raggiunge una condizione in cui l'inerzia termica riduce gli effetti della propagazione del calore, e quindi si realizza la condizione di sollecitazione adiabatica. L'effetto della conduzione di calore provoca un ritardo di fase tra la risposta del sistema, ed il segnale di riferimento, relativo al carico applicato alla struttura; tale quantità risulta maggiore alle basse frequenze (fig. 3.9).

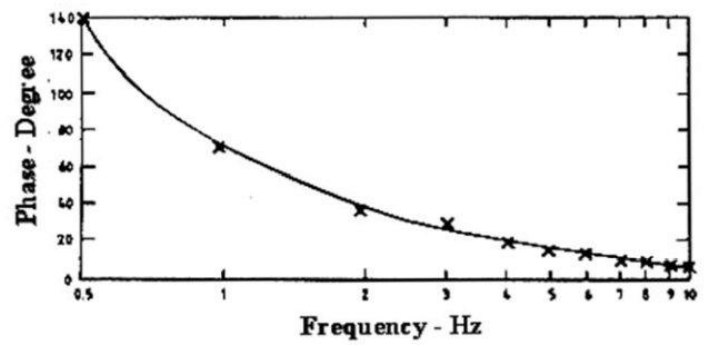

**Figura 3.9: ritardo di fase tra la risposta del sistema di misura ed il segnale relativo al carico applicato alla struttura.**

Inoltre per molti componenti in materiale metallico l'applicazione di carichi con frequenze inferiori a 3 Hz comporta la necessità di effettuare correzioni sui valori di fluttuazione di temperatura misurate, proprio per compensare le attenuazioni dovute alla presenza degli scambi
di calore (fig. 3.10).

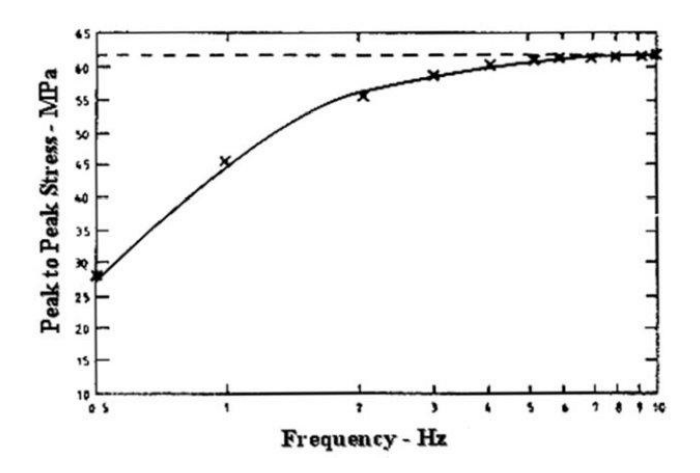

**Fig. 3.10: riduzione della risposta termoelastica alle basse frequenze (provino in acciaio).**

Un'altra causa di incertezza può essere causata dall'effetto delle riflessioni termiche sulla superficie dell'oggetto in prova, connesso col movimento dello stesso che si ha ovviamente alla stessa frequenza del carico, la non uniforme distribuzione dell'emissività sulla superficie ed un valore basso possono tutte essere notevolmente ridotte verniciando la superficie dell'oggetto in prova. Lo strato di vernice aumenta il rapporto segnale/rumore perché aumenta l'emissività e, se opaco all'infrarosso, riduce drasticamente le riflessioni termiche ma introduce purtroppo un effetto di carico in una tecnica intrinsecamente non intrusiva.

Le vernici comunemente utilizzate presentano, infatti, una costante termoelastica significativamente minore di quelle dei comuni materiali metallici, (dell'ordine dell'11% confrontata con quella dell'alluminio); pur essendo allora soggette alle stesse deformazioni del componente su cui sono applicate si comportano come un 'inerte'.

Le variazioni di temperatura indotte sulla superficie del componente verniciato sono allora generate dal flusso di calore proveniente dal corpo sottostante e risultano generalmente differenti da quelle esistenti sulla superficie del materiale. L'inerzia termica associata allo strato di vernice, strettamente legata al suo spessore, può influenzare allora significativamente le oscillazioni di radiazione emessa dalla superficie del corpo in prova, sia in ampiezza sia in fase. L'effetto risultante di tali meccanismi, noti come *thermal drag-down* e *thermal lag*, è un'attenuazione delle fluttuazioni di temperatura ed un ritardo del relativo segnale di misura rispetto al carico applicato.

Per minimizzare tale attenuazione si è visto sperimentalmente che, su strutture sollecitate nella banda di 3-50 Hz, devono essere utilizzati strati di vernice di spessore uniforme, compreso tra i 20-30µm. Nel caso in cui vengano utilizzati films di vernice di spessore uniforme si nota una certa trasparenza alle radiazioni emesse dal materiale sottostante, mentre per spessori maggiori

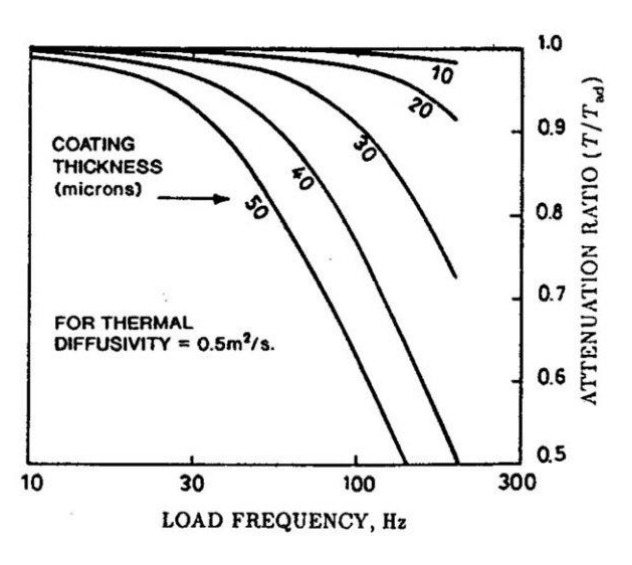

si rilevano importanti attenuazioni del segnale di misura (fig. 3.11) [15,16].

**Fig. 3.11: Attenuazione delle fluttuazioni di temperatura al variare dellostrato di vernice e della frequenza di carico.**

#### **3.2.2 Acquisizione ed analisi immagini**

Da un punto di vista matematico un'immagine termografica viene rappresentata in toni di grigio è una rappresentazione di uno scalare *I* su un dominio bidimensionale *x, y*.

Se l'elaborazione dell'immagine è affidata al computer, va considerato che esso non lavora con grandezze variabili con continuità (analogiche), bensì con valori discreti (digitali), e quindi è necessario che l'immagine sia digitalizzata, sia nella posizione che nel valore di ampiezza.

Il processo di digitalizzazione divide un'immagine in una griglia di tante piccolissime regioni denominate "picture elements" o "pixels".

Nel computer pertanto, l'immagine è rappresentata da questa griglia digitale detta "bitmap". Ogni pixel della bitmap, è identificato dalla sua posizione nella griglia, come appartenente alla riga numero x e alla colonna numero y. Per convenzione, il sistema di riferimento dei pixels ha l'origine

nell'angolo in alto a sinistra della bitmap, la cui posizione è definita come (0,0).

Quando l'immagine sorgente, come una fotografia, è digitalizzata, essa è analizzata come griglia, ovvero, ciascun pixel nell'immagine è campionato individualmente, e la sua luminosità è misurata e quantificata. Questo valore misurato, intero, è associato al pixel, e rappresenta la luminosità dell'immagine in quel preciso punto. Il valore della luminosità è memorizzato nel corrispondente pixel della bitmap dell'immagine. In sintesi, la digitalizzazione di un'immagine, converte una distribuzione continua della luminosità, appartenente a un dominio bidimensionale

continuo, in una matrice discreta di *n* righe per *m* colonne nella quale, ogni coefficiente è rappresentato da un valore intero e discreto dell'intensità luminosa dell'immagine nel punto corrispondente.

Se un'immagine è digitalizzata, le due dimensioni della matrice (bitmap) sono fissate e stabiliscono quella che è definita risoluzione spaziale. In funzione dell'incertezza del sistema di misura e della complessità dell'immagine, il valore della luminosità di un pixel può essere memorizzato utilizzando da 1 a 32 bits. La precisione del valore di luminosità associato al pixel è tecnicamente detta "numero di bit per pixel" BPP (Bit Per Pixel).

Tra varie classi standard di immagini, risultano di frequente impiego quelle in scala di grigio. In tali immagini il valore del generico pixel rappresenta un livello di tinta grigia, che può spaziare dal completo nero al bianco totale. Nei formati grafici utilizzati per la rappresentazione di immagini a colori i toni di grigio vengono ottenuti utilizzando un sottoinsieme dei colori disponibili (le possibili

combinazioni dei tre canali RGB con lo stesso valore). Questa classe di immagini è spesso definita come "monocromatica". In un'immagine in scala di grigio a 8 bit, un pixel con valore 0 è totalmente nero, mentre un pixel con valore  $255 (2<sup>n</sup>-1)$  è assolutamente bianco. Un valore di 127

corrisponde a una tonalità di grigio perfettamente a metà strada tra il nero ed il bianco (grigio medio).

Le immagini in scala di grigio a 8 bit sono le più comuni per due ragioni:

- la taglia di un byte (8 bit) per pixel rende tali immagini facilmente manipolabili da un computer;
- disponendo di 256 livelli di grigio è possibile riprodurre fedelmente l'immagine monocromatica, poiché l'occhio umano è in grado di distinguere meno di 200 tonalità di grigio.

Altrettanto utilizzate per le immagini digitalizzate ad 8 bit sono le rappresentazioni a 256 sfumature di colori (ad esempio del tipo blu-nero-rosso, blu-verde-rosso, arcobaleno).

Esistono "formati grafici" (in particolari formati scientifici quali il FITS) progettati per fornire la rappresentazione spaziale di una grandezza fisica (temperatura, flusso radio, pressione ecc.) e non per visualizzare colori naturali. In questi formati l'intera "dinamica dell'immagine" è utilizzata per avere la massima precisione della quantità misurata [17].

La risoluzione richiesta ad una termocamera è dell'ordine del millesimo di grado Kelvin. Valori così esigui del segnale sono ovviamente soggetti all'influenza di diverse possibili fonti di rumore (come variazioni della temperatura ambiente provocate ad esempio da lievi correnti d'aria, altre macchine o persone che operano vicino).

L'effetto di gran parte di tali fonti di disturbo si elimina mediante una semplice operazione di filtraggio operata sulle armoniche che hanno frequenza diversa da quella del segnale termoelastico, infatti mentre il segnale termoelastico ha la stessa frequenza del carico applicato, i segnali spuri hanno in genere frequenze differenti.

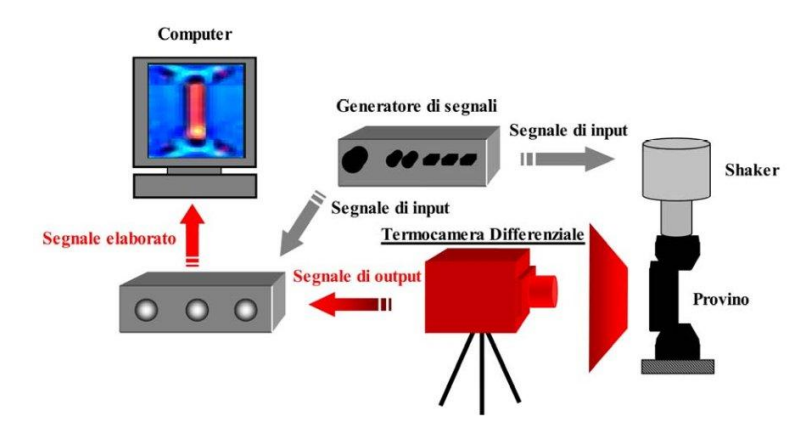

**Fig. 3.12: sistema di misura generalmente utilizzato per l'analisi termoelastica delle tensioni (T.S.A. - Thermoelastic Stress Analysis).**

I sistemi di acquisizione impiegati nella TSA adoperano in particolare una correlazione in frequenza, ampiezza e fase, del segnale rilevato con quello di riferimento proveniente dal sistema di carico.

#### *Correlazione in frequenza*

Tale processo è eseguito da una specifica elettronica (SPU Signal Processing Unit) che attua la tecnica di lock-in. Questa unità riceve, contemporaneamente al segnale in uscita da ogni pixel della termocamera, un segnale  $\hat{S}$  che rappresenta in forma e frequenza il carico che sollecita la struttura (segnale di riferimento); tale segnale può essere fornito dallo stesso generatore che pilota il dispositivo sollecitante la struttura o da trasduttori di forza, pressione, deformazione, etc.

Il segnale di riferimento  $(\hat{S})$ , di frequenza  $f_r$ , viene normalizzato e trasformato in un onda quadra  $(\hat{R})$ ; mediante un mixer viene moltiplicato per il segnale di output di ciascun pixel quando entrambi si trovano in fase.

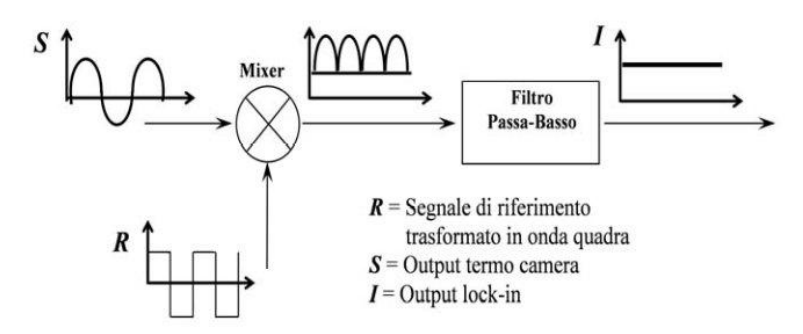

**Fig. 3.13: elaborazione del segnale (processo di lock-in).**

Lo spettro del segnale risultante contiene allora la somma e la differenza delle frequenze dei segnali di partenza. Poiché la componente del segnale di misura  $\hat{S}$  di effettivo interesse, quella cioè proporzionale alle oscillazioni di temperatura subite dal provino per effetto termoelastico, ha la stessa frequenza del segnale di riferimento  $(f_s = f_r)$ , il segnale risultante avrà una componente continua (di frequenza  $f_s - f_r = 0$ ), di ampiezza proporzionale alla parte del segnale misurato che

si trova alla frequenza di carico (segnale d'interesse). Nel segnale uscente dal mixer sarà anche presente una componente di frequenza pari alla somma di quelle di partenza  $(f_s + f_r)$  che, insieme alle altre componenti dovute principalmente a rumore con frequenza generalmente diversa da quella di riferimento  $(f_s \neq f_r)$ , sono per la maggior parte eliminate per mezzo di un filtro passa-basso. In fig.3.14 è rappresentata schematicamente la tipica catena di misura. In genere il segnale di riferimento viene ricavato in uno dei seguenti modi:

- 1. dal generatore di funzione che viene usato per impostare la modalità di carico nella macchina prova materiali;
- 2. dalla cella di carico della macchina di prova;
- 3. da un estensimetro applicato alla superficie del corpo in esame.

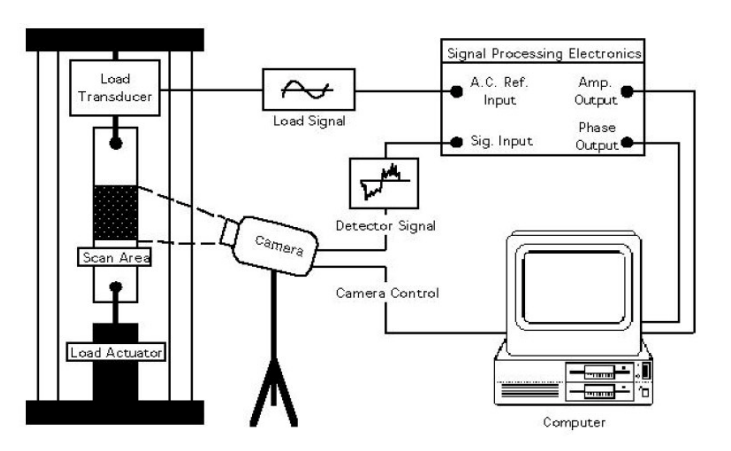

**Fig. 3.14: catena di misura del sistema termoelastico.**

Ovviamente la correlazione in frequenza dei segnali non rende quello termoelastico completamente scevro da rumore. Infatti alcune fonti di rumore possono essere modulate alla stessa frequenza di applicazione del carico, e quindi non vengono filtrate con il metodo precedentemente descritto. Il rumore ancora presente nel segnale all'uscita del processo di *lockin* dipende essenzialmente dalla costante di tempo *τ* del filtro. La banda spettrale di rumore non filtrata *∆f* è legata generalmente a *τ*

dalla seguente relazione:

$$
\Delta f = \frac{0.125}{\tau} \qquad \text{eq.}(3.1)
$$

#### *Correlazione in ampiezza e fase*

Il confronto tra segnale misurato e quello di riferimento non si limita però alla sola correlazione in frequenza ma, come già detto, riguarda anche l'ampiezza e la fase dei segnali in questione. Per capire meglio come si realizza questo ulteriore confronto è conveniente rappresentare il segnale termoelastico  $\hat{S}$  ed il segnale di riferimento  $\hat{R}$  con il metodo dei fasori, ossia come due vettori, ingenerale sfasati tra di loro, che ruotano con una velocità proporzionale alla comune frequenza. Evidentemente essendo la velocità uguale nei due vettori, l'angolo iniziale di sfasamento si mantiene costante. Scegliendo la direzione ed il verso del vettore relativo al segnale di riferimento  $\hat{R}$  come riferimento X, il segnale termoelastico  $\hat{S}$  può essere rappresentato sia dalla sua ampiezza che dall'angolo di sfasamento 9 rispetto ad  $\hat{R}$ , sia dalle componenti  $\hat{S}_x$ ed  $\hat{S}_y$  come indicato in fig.3.15.

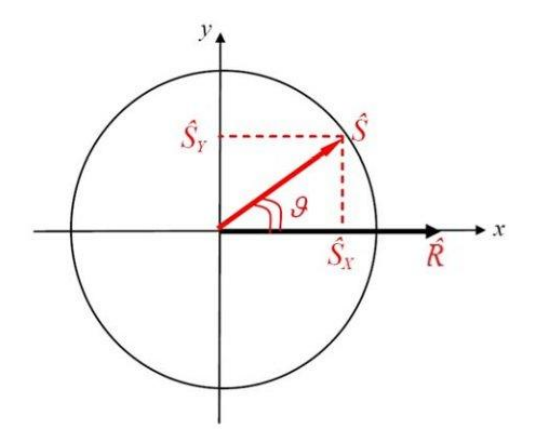

Fig. 3.15: rappresentazione vettoriale del segnale termoelastico  $\hat{S}$  e del segnale di riferimento  $\hat{R}$  .

I legami analitici tra queste componenti scalari sono dati dalle seguenti relazioni:

$$
|\hat{S}| = \sqrt{(\hat{S}_x)^2 + (\hat{S}_y)^2}
$$
eq.(3.2)

$$
\theta = \arctg \frac{\hat{S}_y}{\hat{S}_x} \tag{3.3}
$$

$$
\hat{S}_x = \left| \hat{S} \right| \cos \theta \qquad \text{eq.}(3.4)
$$

$$
\hat{S}_y = \left| \hat{S} \right| \sin \theta \qquad \text{eq.}(3.5)
$$

Qualora il segnale di misura in uscita da ciascun pixel si trovi in fase con il segnale di riferimento, la componente *Sy* ˆ risulta nulla e  $\hat{S}_x$ è massima. Qualora sia presente uno sfasamento 9 tra i due segnali la componente  $\hat{S}_y$ è diversa da zero ed il processo di lock-in viene effettuato quando i segnali non sono completamente in fase, dando luogo ad un errore pari  $\hat{S}_x \cdot (1-\cos\theta)$ . Il controllo di tali due componenti consente allora la correzione di eventuali sfasamenti presenti tra i due segnali: la regolazione di fase può essere infatti effettuata rendendo minima la componente *Sy* ˆ del segnale, e massimizzando così la *Sx* ˆ . Il controllo di fase può essere anche eseguito confrontando la fig.3.15 con la fig.3.13 che si mantiene costante anche in presenza di sfasamento ma che non fornisce informazioni sul segno del segnale di misura, non permettendo quindi di caratterizzare lo stato di tensione misurato sulla struttura in prova (trazione o compressione).

La correzione di fase può essere effettuata automaticamente dal software o manualmente agendo sulla fase del campionamento della termocamera (*phase auto set*).

Una volta in fase con il segnale di riferimento, quello elaborato e relativo ad ogni singolo pixel, campionato e quantizzato da un convertitore analogico-digitale ad 8 bit, è finalmente pronto per rappresentare lo stato di tensione relativo a ciascun punto di misura sull'area inquadrata del provino.

# *3.3 Problemi dovuti al movimento della mappa termoelastica*

Quando si effettuano indagini sulla distribuzione di tensione agente su componenti meccanici mediante termoelasticità, devono essere limitati gli spostamenti e le deformazioni indotte, al fine di garantire l'accuratezza della misura. Nel presente paragrafo vengono descritti alcuni effetti presenti nelle mappe di tensione provocati dal movimento e le possibili soluzioni.

Il sistema del Delta Therm 1560, di cui ne abbiamo ampiamente parlato nel capitolo presente,

consente di rilevare le variazioni di temperatura, sincrone con una frequenza di riferimento, per ogni pixel costituente il CCD (charge couple device) della termocamera.

Nel caso in cui l'oggetto in analisi sia in movimento, la zona di indagine, scelta su di esso, subisce uno spostamento nel tempo, e l'elemento sensibile della termocamera, ossia il CCD, rileva le fluttuazioni di energia termica, che verranno in seguito interpretate erroneamente dal software quali concentrazioni locali di tensioni.

Per comprendere tale problema è opportuno ricorrere ad un esempio: consideriamo un provino forato soggetto ad un carico alterno, che non produce deformazioni eccessive, sul quale si vuole effettuare una misura mediante TSA.

Ogni pixel, del sensore CCD, riceve energia raggiante da una singola zona del provino, che viene, così discretizzato in aree elementari (fig. 3.16), la cui dimensione dipende dal tipo di ottica adottata e dalla distanza della termocamera dal provino.

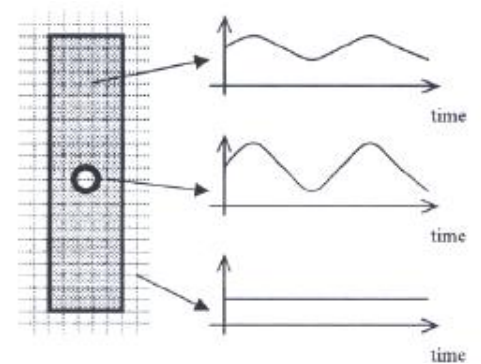

**Fig. 3.16: discretizzazione dell'area di vista andamenti temporali delle temperature di alcuni pixel.**

Durante il ciclo di carico, ogni pixel ha il compito, quindi, di acquisire la storia temporale della temperatura di una ben determinata area elementare (fig. 3.16). Il segnale di ogni pixel viene, così, filtrato dall'amplificatore lock-in, ed elaborato dal software Delta Vision; si giunge alla misura dello stress, presente su ogni area elementare, con cui è stata discretizzato il provino. Effettuando questo tipo di analisi in parallelo su tutti i pixel che costituiscono l'immagine, è possibile presentare il risultato come una mappa di stress superficiale (fig. 3.17).

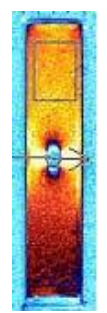

**Fig. 3.17: mappa di stress superficiale agente sul provino.**

Il vantaggio di questa tecnica è quello di fornire una immediata visualizzazione delle zone con maggiore concentrazione di tensione. Supponiamo di effettuare la stessa misura in presenza di movimento rigido arbitrario ed assenza di carico, ipotizzando che vi sia una differenza tra l'energia raggiante emessa dalla superficie del provino e lo sfondo. Durante il moto, il provino assume posizioni diverse in ogni istante successivo, mentre la griglia, che rappresenta il CCD della termocamera, rimane fisso solidale ad essa (fig. 3.18).

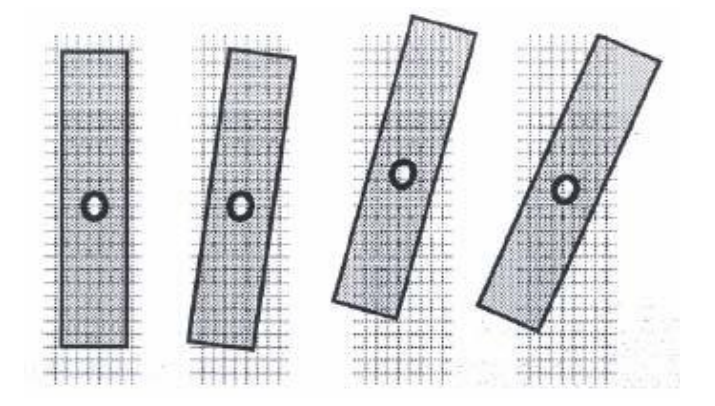

**Fig. 3.18: spostamento relativo tra termocamera e provino.**

Di conseguenza ogni singolo pixel inquadra, in modo casuale aree diverse del provino e/o lo sfondo; vengono così rilevate apparenti fluttuazioni di energia termica provocate dal movimento. Tali fluttuazioni saranno erroneamente interpretate dal sistema come variazioni di tensione. Il solo processo di elaborazione del segnale (lock-in), pur se in grado di ridurre di una quantità significativa il "rumore" presente nel segnale in uscita dalla termocamera, non è sufficiente ad ovviare a disturbilegati al movimento. Di seguito verranno mostrati gli effetti presenti nelle mappe termoelastiche provocati dal moto del componente in esame.

#### **3.3.1 Pseudo-segnali di tensione**

Un esempio tipico si verifica quando il C.C.D. della termocamera acquisisce segnali, che hanno la stessa frequenza del carico, quindi, dell'effetto termoelastico.

Supponiamo di voler analizzare lo stress su un'area di un provino, con due campi di temperatura differente. Il provino è in moto rigido, rispetto alla termocamera, e quindi, l'area di misura varia istante per istante; tale dispositivo acquisisce fluttuazioni di energia radiante dovuti allo spostamento dell'areola da una zona calda all'altra più fredda (fig. 3.19).

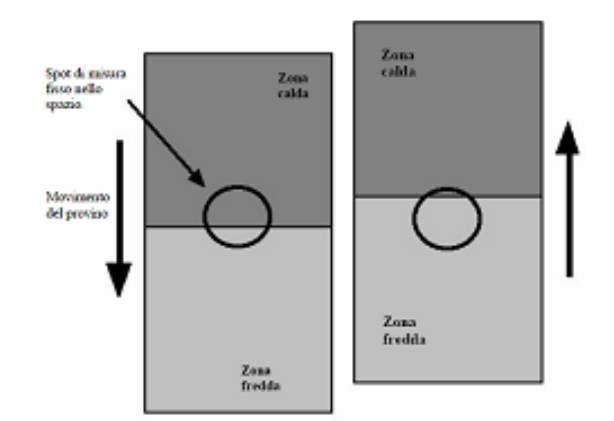

**Fig. 3.19: il provino in moto, e l'area (il cerchio) di misura fissa.**

Se il moto è periodico, dovuto all'applicazione di un carico dinamico, possiede, quindi, la stessa frequenza del segnale d'eccitazione. Per questo motivo, lo pseudo-segnale di tensione non viene filtrato dall'amplificatore lock-in, e viene ad integrarsi nel segnale termoelastico.

In conclusione si può dire che lo pseudo-segnale viene interpretato come concentrazione di tensione laddove vi è, in seguito al movimento dell'oggetto di indagine, un semplice passaggio da una zona a temperatura maggiore ad una a temperatura minore o viceversa [18].

# **3.3.2 Effetto spigolo**

Questo effetto è dovuto alla variazione di emissione di energia radiante nelle zone prossime allo spigolo provocate dal movimento periodico del carico. Il C.C.D. è interessato nell'istante iniziale dall'emissione di energia radiante dell'oggetto in esame (fig. 3.20 a)); supponiamo che all'istante successivo (fig. 3.20 b)) subisca un piccolo spostamento verticale, per tale motivo alcuni elementi sensibili del C.C.D. acquisiscono l'energia raggiante emessa dello sfondo.

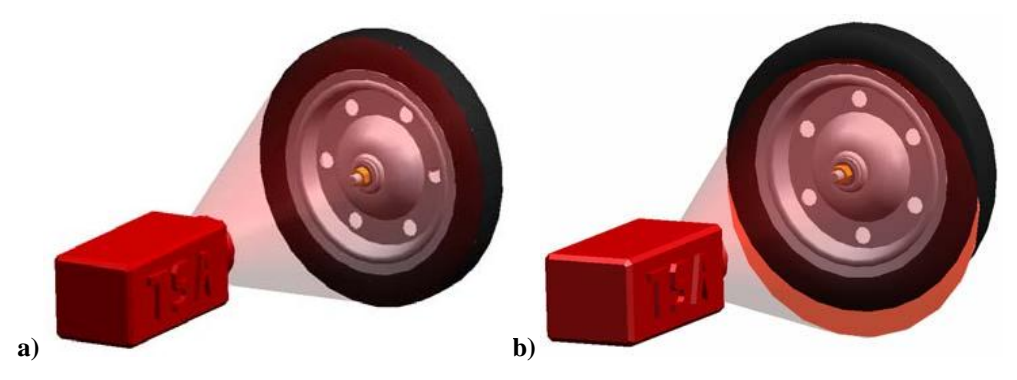

**Fig: 3.20: a)oggetto in esame all'istante iniziale. b) istante successivo, inquadratura parziale dello sfondo**

A causa di questo effetto spigolo, la mappa termoelastica, che il software elabora, mostra un'elevata concentrazione di tensione fittizia sui bordi del componente. Infatti, la differente temperatura dell'oggetto stesso e dello sfondo, che alternativamente vanno ad occupare la medesima posizione nell'area inquadrata della termocamera, viene erroneamente interpretata come una forte concentrazione di tensioni. Di seguito riportiamo alcune mappe, che mostrano tale problema (fig.

3.21).

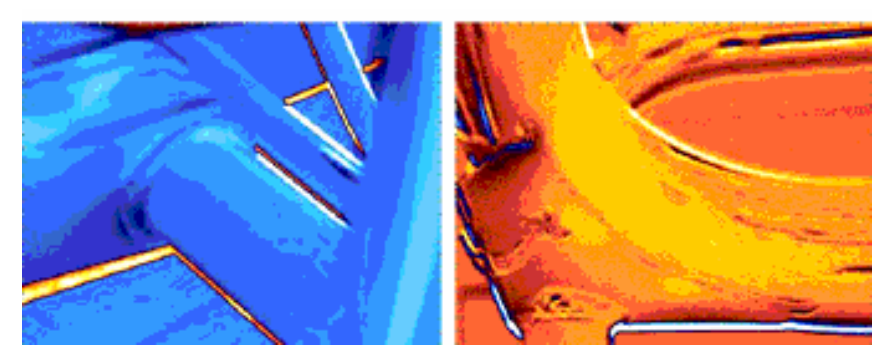

**Fig. 3.21: mappe termografiche che mostrano effetto spigolo..**

Per cercare di ridurre l'effetto spigolo esistono alcune tecniche:

- a) Riduzione del carico applicato: in tal modo si limita lo spostamento dell'oggetto che è responsabile dell'effetto spigolo.
- b) Variazione dell'angolo di vista della termocamera: il movimento dell'oggetto inquadrato deve essere lungo l'asse della stessa e non perpendicolare ad essa; se ciò non è possibile, è comunque indicatol'utilizzo di specchi a 45° per ottenere il medesimo effetto.
- c) Resa uniforme della temperatura dello sfondo a quella dell'oggetto: la soluzione pratica consiste nel disporre un pannello piano dietro l'oggetto, rivestito con vernice ad alta emissività.
- d) Utilizzo di un sistema ottico: se lo spostamento dell'oggetto è alternato e compreso entro un range, si può ricorrere ad un particolare sistema ottico, costituito da due lenti bifocali (una solidale all'oggetto e l'altra solidale alla termocamera), in grado di mantenere l'immagine dell'oggetto immobile rispetto alla termocamera (fig. 3.22).

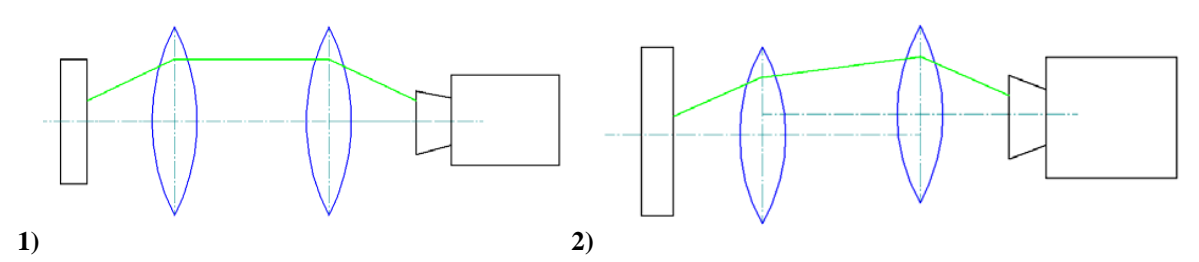

**Fig. 3.22: sistema ottico per la correzione dell'effetto spigolo (strumento allineato (1) e non (2) con il misurando).**

e) soluzione di tipo software: se il moto del misurando è puramente rigido, l'effetto può essere compensato attraverso un software (Motion Compensation Software), messo a disposizione dalla Stress Photonics [19].

#### **3.3.3 Oggetti in movimento**

Le soluzioni precedenti non sono attuabili qualora il movimento dell'oggetto non sia imputabile alla sollecitazione, ma sia proprio dell'oggetto in esame, oppure lo spostamento risulti essere estremamente ampio, tale da non poter essere sufficientemente ridotto.

Si considerino, ad esempio, degli organi in rotazione soggetti ad un carico; tali componenti presentano accanto al problema dell'effetto spigolo precedentemente esposto, quello legato al movimento (rotazione), che in tal caso non può più considerarsi piccolo come in precedenza. Pertanto, poiché il tempo di acquisizione del CCD è troppo alto rispetto alla velocità di moto dell'oggetto, viene acquisito un segnale spurio, che viene comunemente chiamato "effetto scia" (fig. 3.10 b).

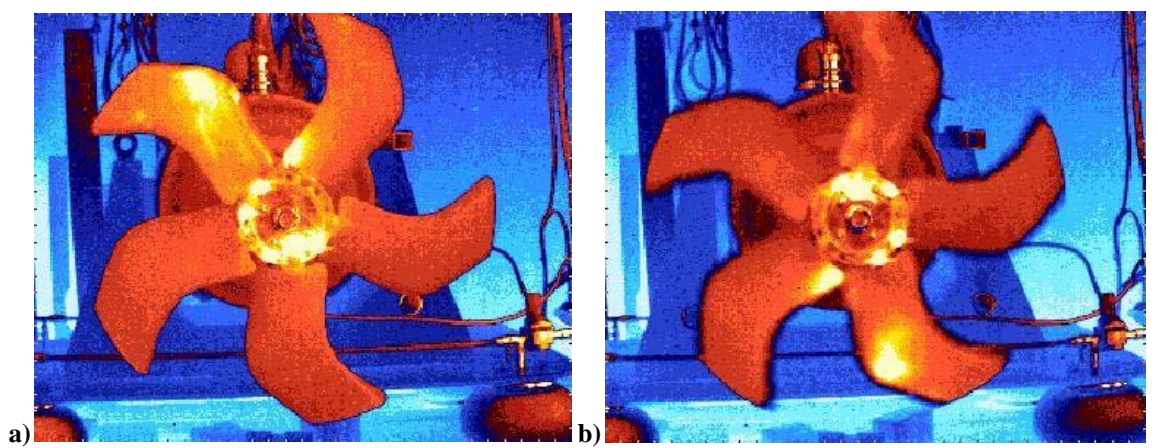

**Fig. 3.23: termografia su oggetto fisso rispetto alla termocamera (sinistra); termografia su ventola in rotazione (destra).**

Per risolvere questo difetto del sistema si possono adottare tre possibili soluzioni:

- 1) Diminuzione del tempo di acquisizione, al fine di ridurre il più possibile il movimento dell'oggetto di misura all'interno del filmato termico.
- 2) Sistema ottico che compensa il movimento, con l'ausilio di un sistema di specchi, senza il supporto di ulteriori correzioni di tipo software.
- 3) Utilizzo di un sistema software per compensare il movimento dell'oggetto mediante inseguimento delle immagini, estrapolate dal filmato termico (metodo post-processing).

# *Diminuzione del tempo di acquisizione*

Diminuire il tempo di acquisizione della termocamera consente di ridurre considerevolmente l'errore di misura. Questo perché ogni punto del corpo si sposta di poco in ogni istante successivo del filmato termico. Il problema di tale soluzione è che comunque non viene eliminata la rotazione del corpo, per cui continua a essere presente un certo errore, dovuto all'effetto scia. Non risulta, inoltre, possibile sapere e controllare, l'esatto intervallo tra un valore acquisito e quello successivo, è pertanto impossibile determinare il tempo che intercorre fra due acquisizioni consecutive di un generico pixel appartenente all'array di sensori. Questo aspetto pregiudica inevitabilmente la possibilità di far coincidere la frequenza di acquisizione dei dati, con la velocità angolare dell'oggetto rotante, per cercare di farlo apparire fermo rispetto alla termocamera.

# *Soluzione mediante software*

Il software del sistema Delta Therm della Stress Photonics, denominato Delta Vision, ha una funzionalità, che consente di compensare il movimento di una struttura sottoposta ad un carico. Come già ampiamente discusso, l'applicazione di un carico ciclico ad una struttura, induce necessariamente moti periodici. In taluni casi, il movimento influenza la misurazione dello stato tensionale, dando origine a segnali artificiali o "pseudo-segnali", che risultano essere particolarmente intensi in corrispondenza dei bordi della struttura (fig. 3.24).

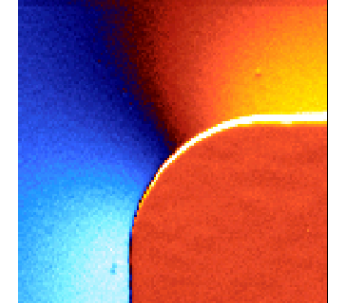

**Fig. 3.24: effetto bordo in corrispondenza di uno spigolo.**

Inizialmente, anche la Stress Photonics suggeriva l'adozione di metodi meccanici, per ridurre l'effetto margine. In seguito, lo sviluppo della tecnica termoelastica ha portato alla elaborazione di software pensati appositamente per tale scopo, come il MoComp (Motion compensation) della Stress Photonics. Tale software calcola lo stress dovuto all'effetto termoelastico, dopo aver compensato i piccoli spostamenti dei bordi dovuti al carico applicato. Le fasi di tale elaborazione sono due: la prima è la scelta, da parte dell'utente, dei punti di riferimento sulla mappa termica, e la

seconda è il riallineamento vero e proprio delle immagini acquisite utilizzando l'algoritmo sviluppato. La validità di tale metodo viene anche confermata dall'utilizzo della *"interrogation line crosses"*, che indica l'andamento della variazione di temperatura, lungo una determinata linea di applicazione definita dall'utente. Come è possibile notare dalla mappa acquisita senza MoComp (fig. 3.25 in basso), il grafico evidenzia un picco di temperatura in prossimità del bordo, mentre l'altro non presenta tale effetto (fig. 3.25 in alto).

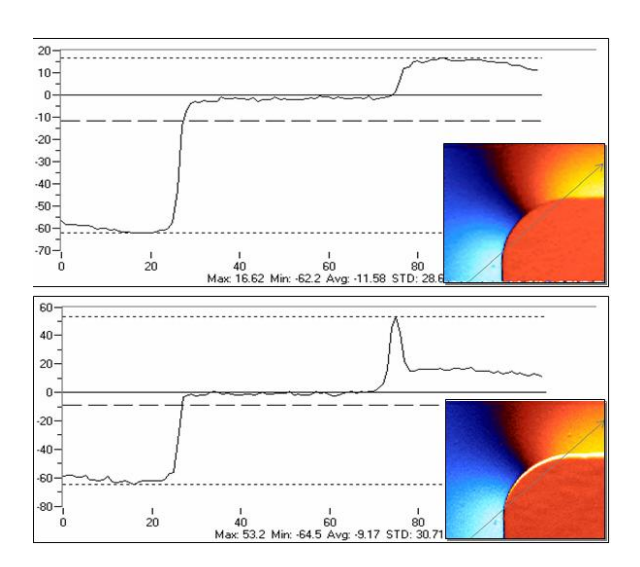

**Fig. 3.25: andamento della variazione di temperatura lungo una linea di interrogazione.**

Quando viene effettuata un'acquisizione in modalità MoComp vengono mostrate tre mappe: immagine 1, immagine 2 e MC; le mappe termiche 1 e 2 sono relative alle condizioni estreme del carico, mentre la MC rappresenta la distribuzione di stress.

Il grosso limite di questa tecnica risiede nella sua applicabilità a corpi dotati essenzialmente di moto rigido e periodico. Il software, inoltre, in questione non riesce ad elaborare immagini con la presenza di scie al loro interno, quasi inevitabile nelle misure di oggetti rotanti. Perciò, questo procedimento non è utilizzabile nel caso in cui il movimento del misurando sia sufficientemente ampio e presenti velocità consistenti. Infine, e non per importanza, i risultati sperimentali

conseguiti dimostrano come, da un punto di vista qualitativo, la compensazione del movimento mediante MoComp fornisca un valido aiuto nell'analisi tensionale di oggetti in movimento, il cui moto sia ripetibile nel tempo, cioè di natura puramente ciclica o traslazionale. Quindi tale tecnica di compensazione non è applicabile per oggetti dotati di movimento casuale, data la non correlabilità dello spostamento con il carico applicato [20].

# *Soluzione mediante post-processing*

Tale metodologia è stata sviluppata nell'ambito di questo lavoro di tesi di dottorato, consente di effettuare misure di campi di stress mediante T.S.A. su componenti meccanici in moto qualsiasi o in rotazione. I passi principali sono i seguenti:

- 1) Acquisizione del filmato termico mediante il programma Delta Therm.
- 2) Compensazione del movimento utilizzando il software Thermoimage.
- 3) Elaborazione dei frame, in uscita dal Thermoimage, per ottenere la distribuzione degli stress; per tale fine sono stati sviluppati inambiente Mat-Lab due algoritmi, il primo è basato sulla DFT, il secondo fa riferimento alle elaborazioni tipiche dell'amplificatore lock-in.

# **3.3.4 Il software sviluppato**

Per applicare la tecnica dell'analisi termoelastica degli stress a questo caso è stato necessario approcciare alla compensazione del movimento in modo frontale, scrivendo algoritmo di compensazione capace di riallineare spazialmente le termografie acquisite in modo da ottenere un set di dati utilizzabili per una corretta analisi del segnale.

Di seguito si riportano le principali caratteristiche e funzionalità dell'algoritmo implementato per la compensazione del moto rigido piano.

In analogia a quanto accade nei moderni sistemi di stabilizzazione di immagine, si vanno ad inserire delle regioni caratteristiche all'interno della termografia. I sistemi di stabilizzazione di immagine ricercano all'interno di essa delle regioni aventi elevato contrasto e vanno a compensare esclusivamente il moto di queste. Nel caso di termografie queste aree ad elevato contrasto devono essere realizzate mediante un contrasto termico. Precedenti lavori effettuati presso l'Università degli Studi di Perugia mostrano come delle semplici compresse in materiale poroso imbevute di etanolo assolvano egregiamente a queste, creando delle zone fredde facilmente individuabili. Se questi marcatori vengono resi solidali al misurando, il moto di quest'ultimo è ricostruibile a partire dal moto dei marcatori ad esso fissati, come mostrato in fig.3.26.

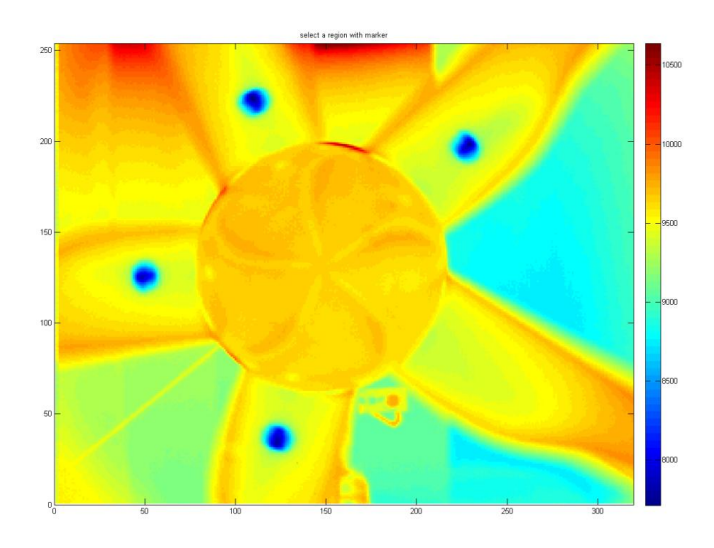

**Figura 3.26: Esempio di immagine termografica: i marcatori imbevuti sono facilmente individuabili.**

Il tool sviluppato lavora su un numero di marker fissi e pari a quattro elementi. La scelta dei 4 marcatori è stata fatta in ragione di:

- 1. Numero di pale presenti nel rotore da analizzare
- 2. Esigenza di una ridondanza di controllo

Infatti tre punti nello spazio disposti a formate un triangolo scaleno sono la minima combinazione sufficiente a determinare un moto rigido piano, associando ad esso un sistema di rototraslazione per il cambio di riferimento. L'utilizzo di 4 marcatori da la possibilità di costruire e considerare più triangoli, associando ad ognuno di essi un sistema di rototraslazione. Dato che i 4 punti mantengono le distanze relative le matrici di rototraslazione sono teoricamente le stesse, cosa che sperimentalmente è invece affetta da un errore introdotto dalla misura. L'utilizzo di 4 marcatori e di una maggiore numerosità di triangoli rende il cambio di sistema di riferimento statisticamente più affidabile.

Chiaramente i marcatori devono essere disposti in modo tale da non generare ambiguità.

Nel caso in esame, avendo a disposizione 5 pale, è stato posizionato un marcatore su ogni pala ad una distanza prefissata, come mostrato in fig. 3.26.

La procedura standard per l'inseguimento di marcatori all'interno di un set di immagini prevede innanzitutto di caratterizzare il marker da inseguire, allo scopo di individuarlo nelle immagini successive e calcolarne la posizione raggiunta.

A tale scopo Il tool realizzato richiede di identificare in una immagine di riferimento uno dei

marcatori (tutti uguali tra di loro). Viene selezionata una porzione di immagine in cui il marcatore è posizionato, area evidenziata ad esempio in fig.3.27.

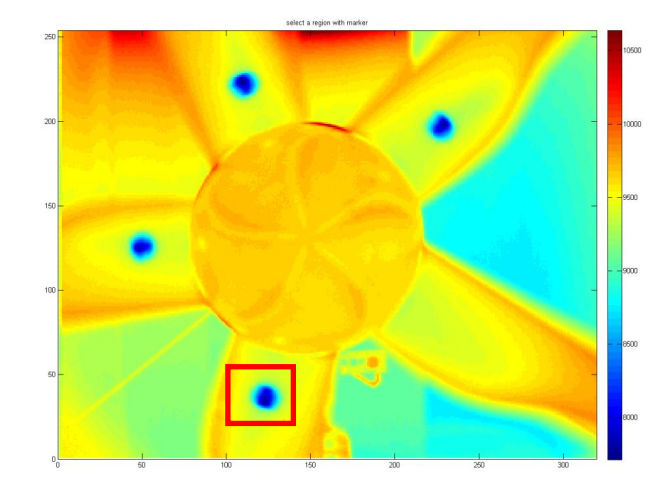

**Figura 3.27: Area interessata dal marcatore preso come riferimento**

L'area selezionata viene estratta ed analizzata. Si determinare un livello di soglia ottimale della distribuzione dei livelli (fig.3.28a) secondo il criterio di thresholdig di Otsu[21]. In base a tale livello viene eseguita una binarizzazione dell'immagine (fig.3.28b), evidenziando esclusivamente l'area che è occupata dal marcatore.

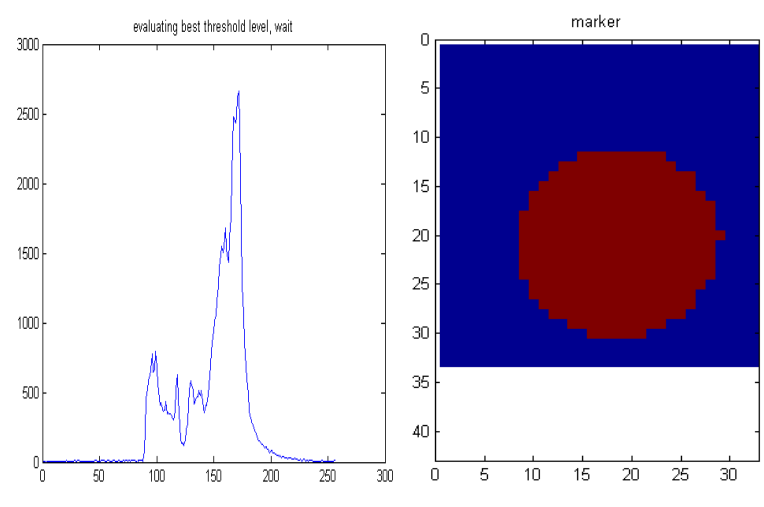

**Figura 1.28: a) distribuzione dei livelli; b) area estratta binarizzata**

L' immagine binaria ottenuta (fig.3.28b) è rappresentativa della forma e dimensione del marker da ricercare nel set di immagini successive. È importante quindi andarne a definire dei criteri di caratterizzazione: In particolare, vista la forma scelta, vengono utilizzati due distinti criteri:

1. Criterio di dimensione

# 2. Criterio di forma.

Per quanto concerne il criterio di dimensione, si introduce un intervallo di ammissibilità in termini di variazione percentuale del numero di pixel che compongono il marker.

Per quanto concerne la forma viene introdotta la "roundness", ossia il rapporto area/perimetro. Anche per questa viene introdotto un intervallo di ammissibilità.

Considerando ora l'interna immagine termografica di riferimento: Se su di essa si esegue una binarizzazione al livello di soglia determinato precedentemente, vengono ad essere individuate una serie di aree che soddisfano il requisito di avere valore inferiore al livello di soglia. Chiaramente tra queste vi sono anche i marcatori, che devono essere correttamente identificati. Ognuna delle aree individuate viene sottoposta ad una caratterizzazione secondo il criterio di dimensione e di forma. L'area analizzata è considerata un marcatore solo ed esclusivamente se ricade all'interno degli intervalli di ammissibilità prima introdotti.

Alla fine di questa fase si ottiene quindi una immagine binaria (riportata in fig.3.29) in cui sono evidenziate le aree corrispondenti ai marcatori.

| 250 R |   |     |     |     |
|-------|---|-----|-----|-----|
| 200   |   |     | ÷   |     |
| 150   | R |     |     |     |
| 100   |   |     |     |     |
| 50    |   | ×   |     |     |
|       |   | 100 | 200 | 300 |

**Figura 3.29: marcatori estratti dall'immagine di riferimento. le "x" ne indicano le coordinate baricentriche**

Considerando una immagine acquisita successivamente ad essa mentre si è avuto un moto rotatorio del rotore:

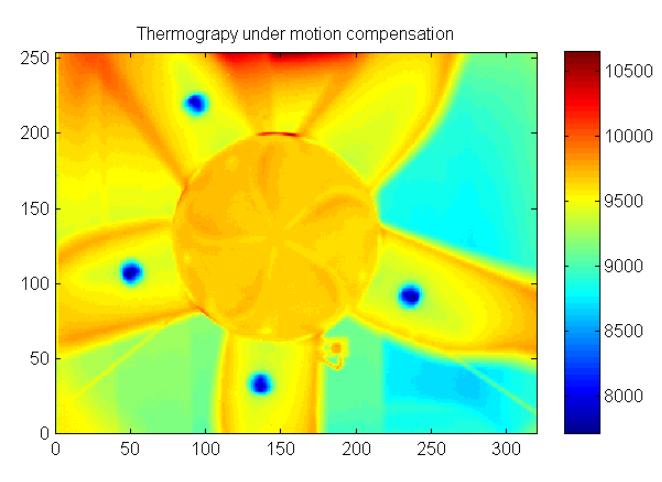

**Figura 3.30: immagine acquisita successivamente a quella di riferimento: evidente l'effetto del moto rispetto alla precedente.**

Risulta chiaro che i marcatori non sono più nella posizione precedente nello spazio solidale al sistema di riferimento della termocamera, ma lo sono rimasti nel sistema di riferimento relativo all'oggetto in movimento.

Applicando a questa immagine il thresholding con il valore prima calcolato e l'eliminazione delle aree non di interesse si ottiene una nuova immagine binaria in cui risultano evidenziate le nuove posizioni dei 4 marcatori (fig.3.31).

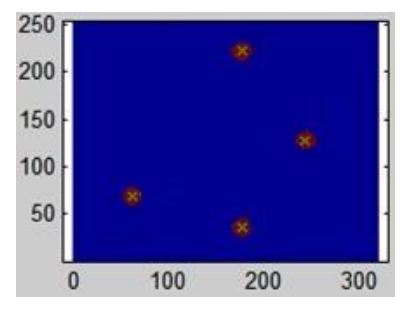

**Figura 3.31: Posizioni dei marker in una termografia di cui si intende compensare il movimento**

Le due termografie e le nuove posizioni dei marker evidenziano come le due immagini non siano sovrapponibili nel sistema di coordinate solidale alla termocamera. Tuttavia, spostando e ruotando opportunamente la seconda immagine è possibile riallineare i marcatori. Questa operazione può essere effettuata mediante tecniche di cross correlazione di immagini, ma studi precedenti hanno mostrato che tecniche di marker tracking sono più rapide, efficaci e robuste. Nel caso in esame si procede come segue:

1) Labeling dei marcatori nell'immagine di riferimento. I marcatori presenti nell'immagine di riferimento vengono, *individuati, isolati, ne vengono calcolate le coordinate del centroide ad ognuno di essi viene applicata una etichetta detta label.* Avendo 4 marcatori le label applicate saranno  $A_{ref}$ ,  $B_{ref}$ ,  $C_{ref}$ ,  $D_{ref}$ . Durante il moto il marcatore rimane congruente a se stesso, non cambiando quindi la propria etichetta (fig.3.32). Nelle immagini successive c'è quindi la necessità di controllare che l'etichettatura sia congruente.

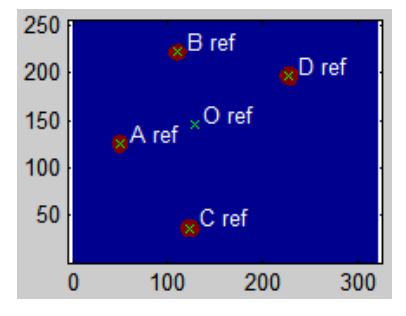

**Figura 3.32: Termografia di riferimento binarizzata, evidenziate anche le etichette attribuite ai 4 marcatori.**

2) Labeling dei marcatori nell'immagine da compensare. Analogamente a quanto eseguito nell'immagine di riferimento vengono applicate le etichette A, B, C, D. La procedura di labeling in ambiente Matlab è automatica, ed è effettuata mediante una scansione dell'immagine. Le aree vengono ordinate da sinistra a destra e dall'alto vero il basso. Infatti si può notare come in entrambe le immagini mostrate il marcatore A sia quello più a sinistra, mentre il marcatore D è quello più a destra (cfr. fig.3.32 e fig.3.33).

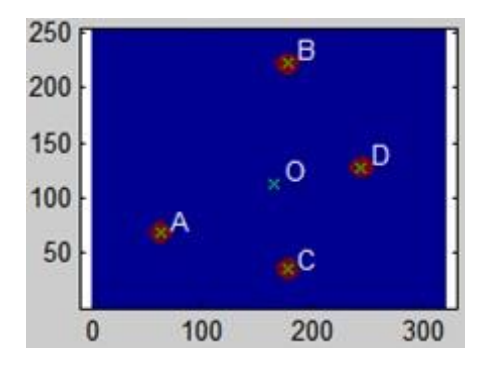

**Figura 3.33: Labelizzazione automatica imposta dal programma Matlab**

Questo fa si che il marcatore indicizzato con l'etichetta A<sub>ref</sub> nella immagine di riferimento è in generale non classificato con la stessa etichetta A in immagini successive. Tuttavia avendo a che fare con 4 marcatori che si muovono rigidamente di moto roto-traslatorio descrivendo un poligono non ambiguo si può implementare uno script capace di riassegnare le corrette etichette ai diversi marcatori.

3) Analisi delle permutazioni (A,B,C,D). Per assicurare una corretta etichettatura dei marcatori vengono considerate tutte le permutazioni senza ripetizioni delle etichette, ed in corrispondenza di ognuna di esse vengono calcolate le mutue distanze tra i marcatori. Le combinazioni generate da 4 marcatori sono pari a 4!=24 e sono di seguito elencate nella seguente tabella

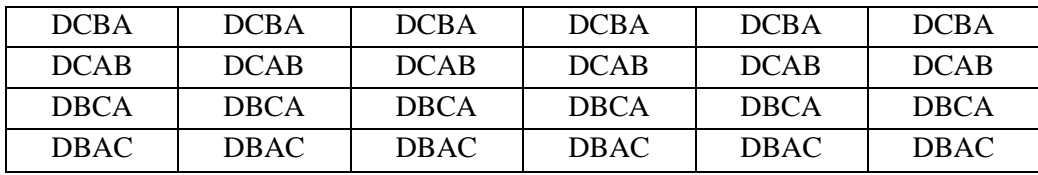

L'interpretazione è la seguente: nel caso della combinazione DCAB, ci si pone nelle condizioni che

- il marcatore D (prima posizione di codifica) corrisponda al marcatore  $A_{ref}$ ,
- il marcatore C (seconda posizione di codifica) corrisponda al marcatore  $B_{ref}$ ,
- $\bullet$  il marcatore A (terza posizione di codifica) corrisponda al marcatore  $C_{ref}$ ,
- il marcatore B (quarta posizione di codifica) corrisponda al marcatore  $D_{\text{ref}}$ ,

In corrispondenza di ognuna delle possibili configurazioni date dalle permutazioni vengono calcolate le mute distanze tra i baricentri (centroidi) dei marcatori. Si ottiene quindi per ognuna delle 24 combinazioni una sequenza ordinata di 6 distanze.

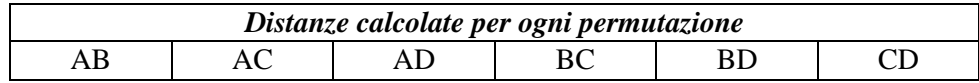

Queste distanze vengono confrontate con la medesima sequenza calcolata sulla base delle posizioni dei marcatori nell'immagine di riferimento.

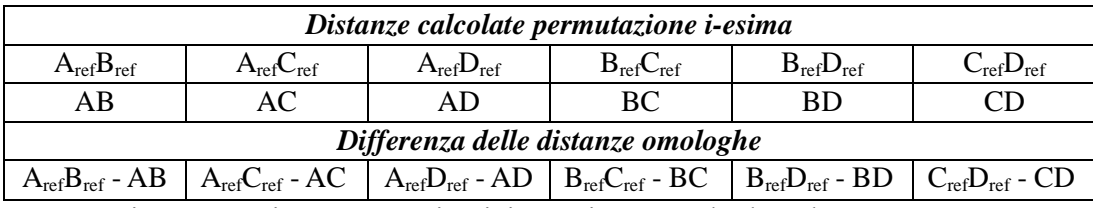

Per ogni permutazione senza ripetizione si va a calcolare l'errore come somma delle differenze delle distanze mutue:

$$
err(i) = \sum_{x}^{6} (D_{ref} - D_i)
$$

Ad ogni permutazione è possibile quindi associare un errore. La permutazione caratterizzata dal minimo errore è quella che associa correttamente i marcatori presenti nell'immagine di riferimento con quelli presenti nell'immagine di cui si intende compensare il movimento.

4) Labeling corretto dei marcatori nell'immagine (A,B,C,D). Una volta individuata la corrispondenza tra i marcatori nell'immagine di si vuole compensare il moto ed i marcatori nell'immagine di riferimento, i label A, B, C, D vengono riassegnati nella corretta sequenza: il relabeling A, B, C, D sta ad indicare ad esempio che il marcatore A nell'immagine da compensare corrisponde al marcatore Aref nell'immagine di riferimento (fig.3.34).

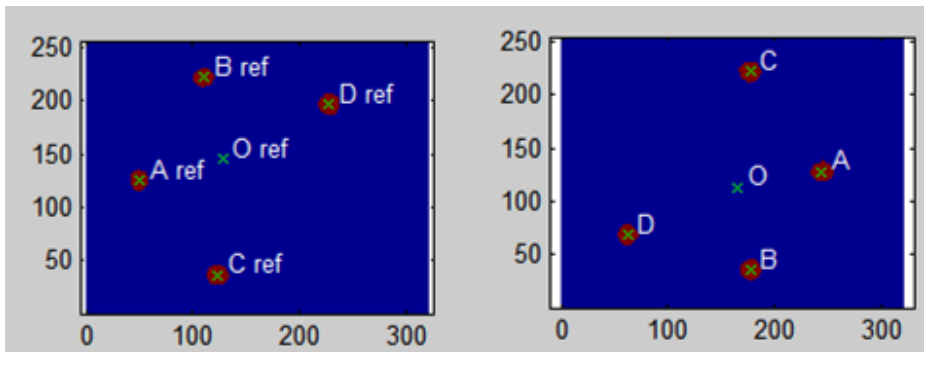

**Figura 3.34: posizione dei marcatori nelle due diverse termografie: si nota come le etichette siano state posizionate in modo congruente al moto.**

5) Calcolo della matrice di rototraslazione. Con il corretto labeling individuato viene estratta la matrice di rototraslazione media, che sarà poi utilizzata per la compensazione del moto. Questo procedimento vene eseguito considerando che per un moto piano è sufficiente conoscere il moto di una coppia di punti. Nel caso in esame viene calcolata la matrice di rotazione M ed il vettore traslazione T in corrispondenza delle combinazioni possibili con 4 punti:

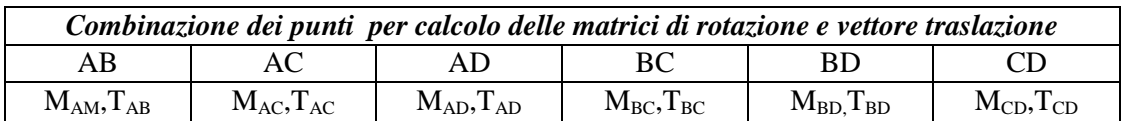

Avendo a disposizione 6 combinazioni vene calcolato un cambio di riferimenti medio e la corrispondente deviazione standard, allo scopo di verificare la congruenza del cambio di riferimento: una varianza elevata è sicuramente sintomo di un errato labeling o di una errato preprocessing dell'immagine, come ad esempio l'eliminazione di un marcatore e la sua sostituzione con un'area che nella realtà non lo è. Il software è in grado di gestire tale situazione, comunicando il problema riscontrato e chiedendo all'operatore di individuare manualmente le aree corrispondenti ai marcatori, effettuandone poi il labeling così come descritto nei punti 3) e 4).

6) Calcolo delle immagini mediante interpolazione. Il tool fin qui descritto è quindi in grado di calcolare la matrice di rotazione ed il vettore traslazione tra due immagini noti 4 punti notevoli. Il possesso di questa informazione è sufficiente alla compensazione del moto. Il procedimento utilizzato è di tipo interpolato e l'approccio può essere così descritto: Volendo compensare il movimento di una termografia  $T_k$  si deve generare una nuova immagine  $T_k$ <sup>'</sup>, alla cui coppia di coordinate intere  $(i, j)$  si deve assegnare il valore Tk(*i',j'*), dove le coordinate ( *i', j'*) rappresentano le coordinate del punto (*i,j*) una volta avvenuto il moto. Per fare questo si devono conoscere le coordinate della coppia di punti (*i', j'*), e questo viene semplicemente effettuato mediante l'applicazione del cambio di riferimento con la matrice di rotazione e traslazione precedentemente calcolata. La coppia di valoro (*i', j'*) risultante è normalmente non intera. Vengono quindi presi in considerazione i valori corrispondenti ai 4 punti che approssimano per difetto e per eccesso tali coordinate. Denominandoli rispettivamente  $i_+, i_-, j_+$ j. il valore da assegnare viene calcolato con la seguente espressione:

$$
T'_{k(i,j)} = \frac{T_K(i_+,j_+)d(i_+,j_+) + T_K(i_+,j_-)d(i_+,j_-) + T_K(i_-,j_+)d(i_-,j_+) + T_K(i_-,j_-)d(i_-,j_-)}{d(i_+,j_+) + d(i_-,j_+) + d(i_-,j_+) + d(i_-,j_-)}
$$

Dove *d* altri non è che la distanza euclidea tra il punto di coordinate (*i', j'*) ed il corrispondente estremante (vedi fig.3.35).

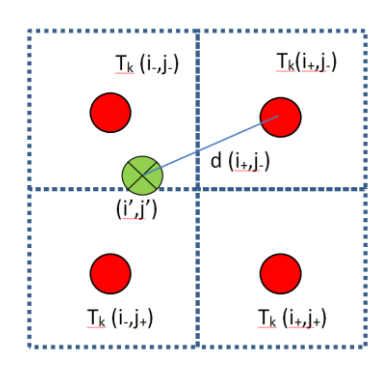

**Figura 3.35: rappresentazione schematica dell'interpolazione utilizzata per il calcolo**

La somma dei pesi relativi di ogni singola cella estremante di è pari ad uno, garantendo assenza di effetti di bordo. Chiaramente, se le coordinate (*i', j'*) ottenute finiscono al di fuori delle dimensioni della matrice tale valore non viene preso in considerazione in quanto non utilizzabile per le analisi successive e viene posto uguale a zero.

L'immagine di fig. 3.37 mostra come sia possibile, applicando la sequenza di operazioni descritte (indicate in fig.3.36), ottenere una immagine in cui è stato compensato il moto rigido.

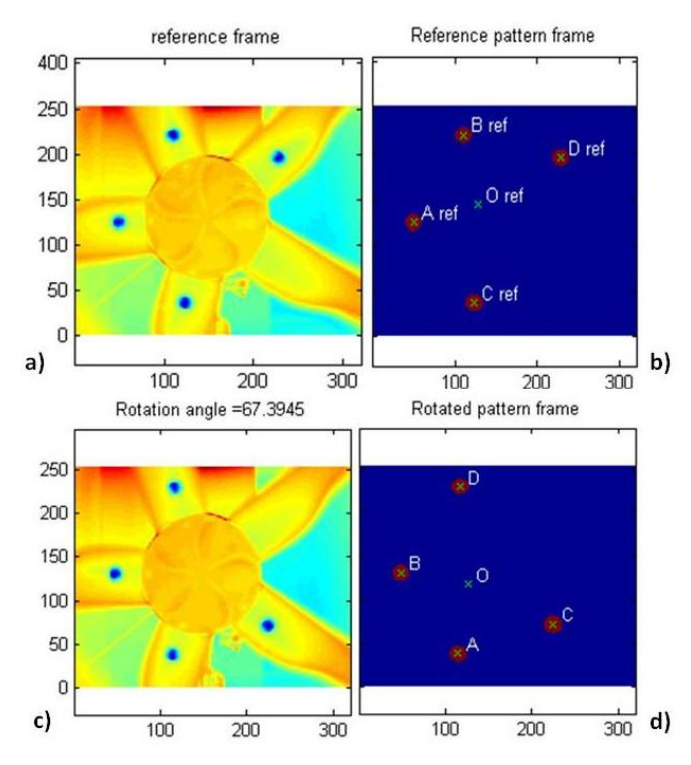

**Figura 3.36: a) immagine di riferimento, b) posizione dei marker nell'immagine di riferimento, c) immagine da compensare, d) coordinate dei marcatori nell'immagine da compensare**

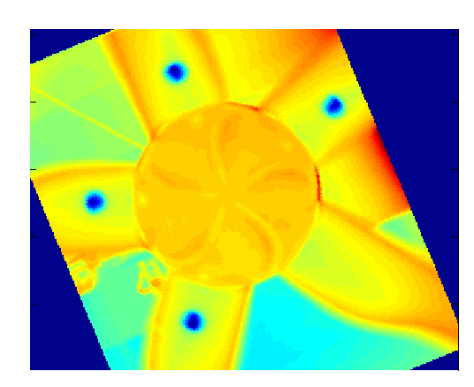

**Figura 3.37: Immagine termografica con movimento compensato.**

Effettuando questa operazione su ogni immagine acquisita si ottiene una nuova sequenza di immagini in cui i marcatori (di conseguenza l'oggetto a cui sono rigidamente collegati) risultano fissi. Ogni immagine compensata viene salvata in formato testo e contestualmente memorizzata in un database Matlab.

Questa sequenza di immagini è adatta ad essere analizzata in quanto scelto un pixel di coordinate *(i,j)* il valore che questo assume nella sequenza di immagini è di fatto una misura della temperatura in funzione del tempo.

L'analisi delle immagini termografiche compensate sono analizzate dapprima mediante il calcolo del valore quadratico medio, che già è in grado di fornire una buona rappresentazione qualitativa dello stato tensionale dell'oggetto (fig.3.38).

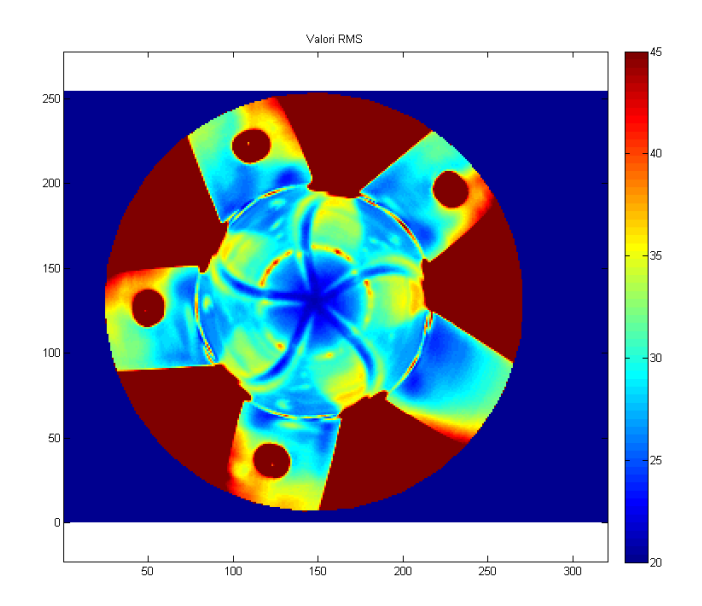

**Figura 3.38: RMS del segnale termico misurato sulla sequenza di termografie con movimento compensato**

D'altra parte questo approccio va a considerare la variazione di temperatura locale nel tempo, fattore che può essere influenzato anche da variabili non connesse allo stress. Per ovviare a questo si utilizzano tecniche di analisi del segnale volte a minimizzare i contributi da ingressi interferenti. Come precedentemente introdotto possono essere usate tecniche lock-in nel caso di sollecitazioni ti tipo sinusoidale, ma nel caso in esame, come mostrano gli spettri degli estensimetri applicati, non siamo nel caso sinusoidale. Altra tecnica applicabile si basa sulla convoluzione, che offre la possibilità di utilizzare un segnale di riferimento qualunque ma a scapito di un minor rapporto segnale rumore rispetto al lock-in.

Lo script MATLAB che effettua le operazioni indicate è riportato in Appendice 1. Le immagini mostrate come spiegazione di tale procedura sono quelle ottenute nell'esperimento riportato nel capitolo successivo.

# *Capitolo 4*

# **4. Test Sperimentali**

In questo capitolo verrà mostrata la carrellata di misure sperimentali effettuate in questo lavoro di tesi sugli aerogeneratori discussi nel capitolo 3. Verranno descritte nel dettaglio le prove a partire dal set-up sperimentale, costituito dall'apparecchiature sperimentali descritte nel capitolo 3, dall'esecuzione delle prove, fino ad arrivare ad i dati sperimentali e alla loro analisi.

# *4.1 Modello in scala: galleria del vento e laboratorio*

Le prove sperimentali effettuate sul modellino di aerogeneratore sono state sia di natura estensimetrica che termografica.

L'analisi estensimetrica, realizzata in galleria del vento, ha permesso una valutazione quantitativa dello stato di sollecitazione agente sul misurando nelle reali condizioni di funzionamento.

In galleria del vento è stata altresì condotta una serie di acquisizioni termografiche sulla pala eolica investita da un flusso di aria reso turbolento dall'interposizione di uno ostacolo cilindrico. Presso il laboratorio di Misure Meccaniche e Termiche sono state infine effettuate acquisizioni termoelastiche e termografiche sulla pala eolica sollecitata tramite shaker e movimentata da un apposito motorino elettrico.

Le analisi estensimetriche e le acquisizioni termografiche sono state condotte sul modellino in scala 1:100 dell'aerogeneratore GE Wind Energy 1.5s descritto precedentemente nel capitolo 2.

# **4.1.1. Prove estensimetriche**

Presso la galleria del vento dell'Università degli Studi di Perugia, sono state dapprima effettuate differenti prove estensimetriche e termografiche. Quelle estensimetriche vengono di seguito riportate.

- Prova estensimetrica con rotore fisso e velocità del vento di 15 *s m*
- Prova estensimetrica con rotore non vincolato, velocità del vento di 33 *s m* e distanza tra cilindro e modellino di 1,3 *m*
- Prova estensimetrica con rotore non vincolato, velocità del vento di 33 *s m* e distanza tra cilindro e modellino di 2 *m*
- Prova estensimetrica con rotore in stallo, velocità del vento di 33 *s m* e distanza tra cilindro e modellino di 2 *m*

La prima prova estensimetrica è consistita nell'analisi delle deformazioni, e conseguentemente delle sollecitazioni, a cui è soggetta la singola pala del modellino, precedentemente vincolata per impedirne la rotazione, qualora sia investita da un flusso di aria avente una velocità di 15 *s m* . Per l'analisi delle deformazioni sono stati utilizzati cinque estensimetri HBM a resistenza incollati lungo il raggio del rotore.

Gli stessi sono stati incollati lungo una delle tre pale del modellino dell'aerogeneratore e presentano le seguenti caratteristiche:

- $\checkmark$  Resistenza: 120  $\Omega \pm 0,35\%$
- $\checkmark$  Gage Factor: 2,07  $\pm$ 1%
- $\checkmark$  Sensibilità trasversale: -0.1%

Si ricordi che il Gage Factor *K* è definito come il rapporto tra la variazione relativa della resistenza e quella della lunghezza:

$$
K = \frac{\frac{\Delta R}{R}}{\frac{\Delta L}{L}}
$$
 eq.(4.1)

In uscita dall'estensimetro abbiamo un segnale in *V mV* che, grazie all'ausilio del Gage Factor, ci consente di ricavare la deformazione percentuale  $\varepsilon$ .

Per un circuito a ponte con tutti i lati uguali, infatti, vale la seguente relazione:

$$
\frac{e_0}{e_{ex}} = \frac{\Delta R}{4R}
$$
 eq.(4.2)

132 in cui  $e_0$  rappresenta la tensione in uscita dall'estensimetro,  $e_{ex}$  la massima tensione di

alimentazione al ponte fissata una intensità di corrente, mentre con *R* è la resistenza dell'estensimetro.

Ricavando dalla relazione eq.4.1 il valore di *R*  $\frac{\Delta R}{\Delta}$ , e sostituendolo nella eq.4.2, è possibile calcolare l'entità della deformazione percentuale  $\varepsilon$  pari anche a *L*  $\frac{\Delta L}{I}$ .

$$
\varepsilon = \frac{4e_0}{Ke_{ex}} \qquad \text{eq.}(4.3)
$$

Conoscendo poi il valore del modulo di Young *E* del materiale costituente le pale, si potrà calcolare lo stato tensionale agente sulle stesse ricorrendo alla relazione di seguito riportata:

$$
\sigma = E\varepsilon \qquad \qquad \text{eq.}(4.4)
$$

I segnali inviati dai cinque estensimetri giungono dapprima nella centrale di acquisizione dei canali e quindi al PC dove, grazie all'ausilio del software Catman Express vengono elaborati.

Tra i segnali inviati dai cinque estensimetri ed i canali della centrale di acquisizione è stata effettuata una correlazione diretta. Tramite il software Catman Express si è scelto di analizzare i segnali provenienti dagli estensimetri con una frequenza di campionamento di 100 *Hz* e con un tempo di acquisizione di 25 *s*.

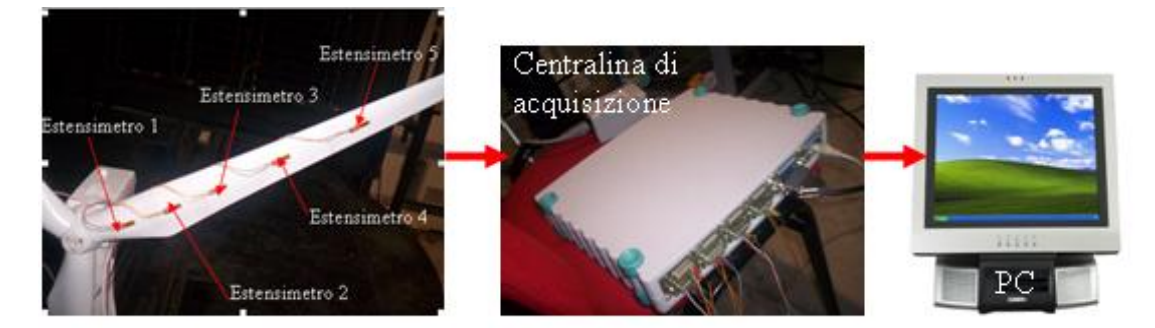

**Fig. 4.1: Catena di misura delle prove estensimetriche**

Il software Catman Express ha restituito in output l'andamento temporale del segnale estensimetrico in  $\frac{mV}{\sqrt{m}}$ *V* .La prova estensimetrica in esame ha consentito di acquisire informazioni riguardo le deformazioni che si producono, nei cinque punti in cui sono stati posizionati gli estensimetri, quando il modellino, precedentemente vincolato, è investito da un flusso d'aria avente velocità pari a 15 *m s* . Per ognuno dei cinque canali di acquisizione, la media temporale,

in  $\frac{mV}{\sqrt{m}}$ *V* , del segnale estensimetrico  $\frac{e_{o}}{e_{o}}$ *ex e*  $\frac{e_{\rho}}{e_{ex}}$  è stata valutata dal decimo secondo in poi e dunque trascurando il transitorio iniziale. Tale grandezza, insieme al Gage Factor *K*, che per gli estensimetri prescelti è di 2.07, tramite l'eq.4.3 possiamo valutare la deformazione percentuale  $\varepsilon$ .

Viene di seguito presentato l'andamento temporale delle deformazioni percentuali nei cinque punti in cui sono applicati gli estensimetri.

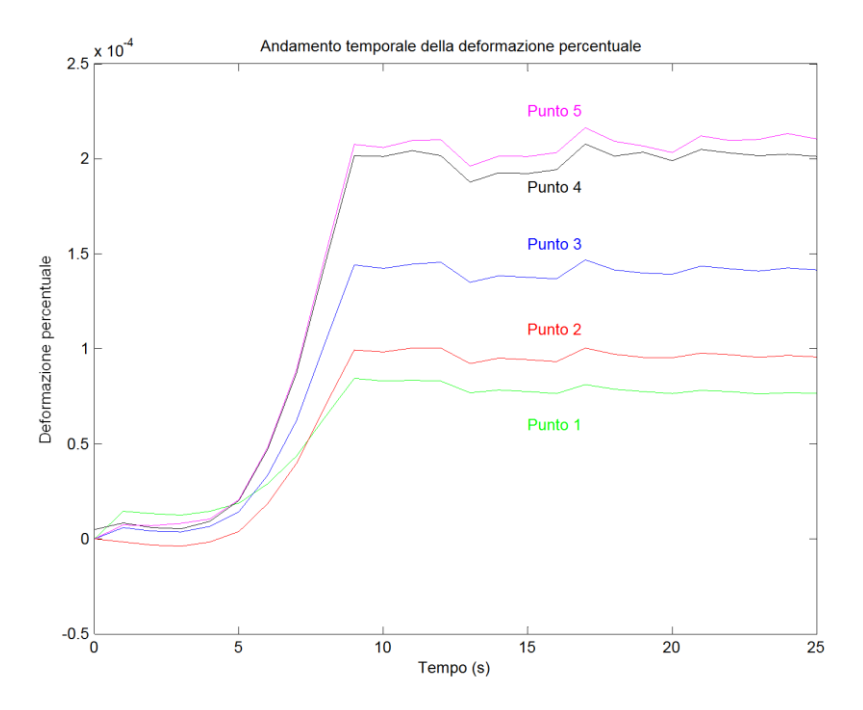

**Fig. 4.2: Andamento temporale della deformazione percentuale nella prova statica**

Supponendo che il materiale costituente le pale sia la fibra di vetro, il valore del modulo di Young *E*, è pari a 21000 $\frac{1}{mm^2}$ *N* . Ricordando la relazione di eq.4.2, è immediata la determinazione delle tensioni agenti nei cinque punti di applicazione degli estensimetri, il cui andamento temporale è mostrato in fig 4.3.

Calcolando la traformata di Fourier in ambiente Matlab è stato verificato come il più elevato contenuto in frequenza di ognuno dei cinque segnali estensimetrici si registri ad 1*Hz*.

Nella seconda prova estensimetrica, per generare un carico dinamico sul misurando, si è deciso di utilizzare un corpo cilindrico ad asse verticale da interporre tra il flusso di aria e l'aerogeneratore.

Il rotore è stato posizionato ad una distanza di 1,3 *m* dall'aerogeneratore e la velocità del vento è

stata posta pari a 33 *s m* .

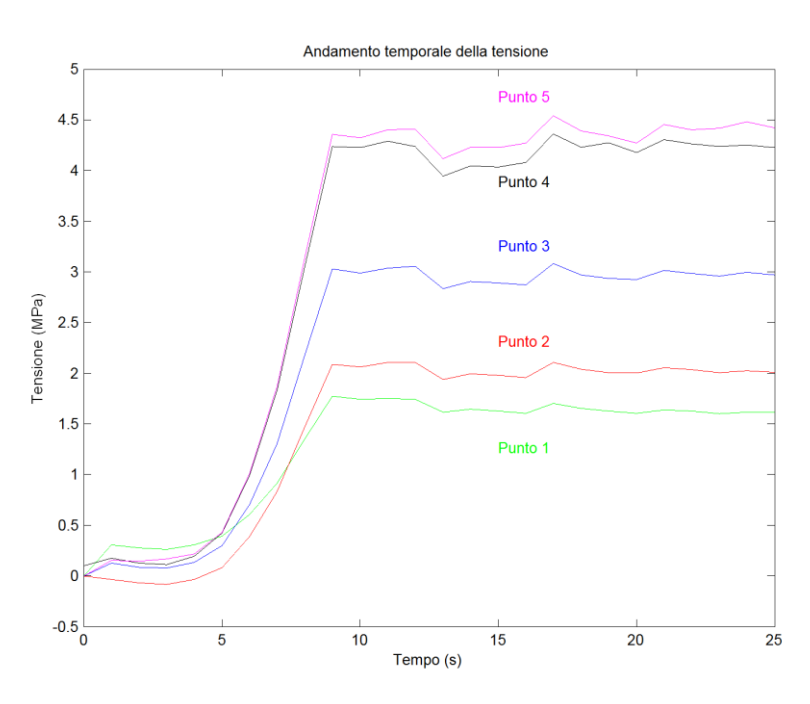

**Fig.4.3: Andamento temporale della tensione nella prova statica**

Il flusso di aria, una volta incontrato l'ostacolo cilindrico, raggiunge elevati valori di turbolenza e si generano delle strutture fluidodinamiche che prendono il nome di scie di Von Karman.

L'immagine in fig. 4.4 visualizza le principali strutture della turbolenza che si sviluppano quando un flusso incontra un ostacolo dalla forma cilindrica. Un flusso sufficientemente veloce in genere non si richiude immediatamente alle spalle di un ostacolo, ma si frammenta e dà luogo a un moto turbolento, ossia non stazionario, irregolare e apparentemente caotico. Se l'ostacolo ha una forma allungata, come ad esempio quella di un cilindro, la rottura del flusso origina coppie di vortici che alternativamente si staccano dall'ostacolo e formano una scia, detta scia di Von Karman, dal nome dal fisico di origine ungherese Theodore Von Karman (1881-1963) che per primo la descrisse in termini teorici nel 1911.

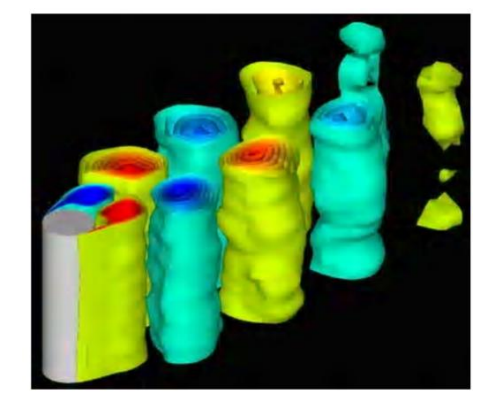

**Fig. 4.4: Struttura della scia di Von Karman**

La scia di Von Karman è un fenomeno essenzialmente bidimensionale ed è quindi ben visibile in flussi fortemente stratificati, come lo sono per esempio alcuni [fenomeni meteorologici](http://ulisse.sissa.it/controluce/scheda/2007/resolveuid/b5e7fc0b43e20846070b7a2f0ff9df9d)  [osservabili dallo spazio.](http://ulisse.sissa.it/controluce/scheda/2007/resolveuid/b5e7fc0b43e20846070b7a2f0ff9df9d)

Normalmente, però, la scia di Von Karman non è quasi mai ben visibile, perché la rottura di un flusso, soprattutto se il flusso è molto veloce, genera un moto tridimensionale molto complicato. Il distacco alternato dei vortici è spesso accompagnato dalla presenza di molti altri vortici di varie forme e dimensioni che velocemente appaiono e scompaiono in vari punti della scia e in varie direzioni. Tutti questi vortici, che rappresentano un moto turbolento, vengono chiamati strutture della turbolenza.

In questa prova estensimetrica si è posizionato un unico estensimetro in prossimità del mozzo come illustrato nella fig. 4.5.

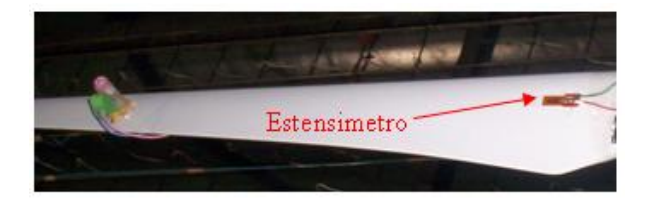

**Fig. 4.5: Posizione dell'estensimetro nella prova dinamica**

Frontalmente alla pala eolica, ad una distanza di 1,3 *m* , è stato posto un cilindro ad asse verticale del diametro di 0,5 *m* ed avente un altezza di 1 *m* al fine di generare un adeguato livello di turbolenza.

Il modellino è stato investito da un flusso di aria avente una velocità di 33 *s m* , come illustrato in fig. 4.6. L'analisi estensimetrica è stata realizzata al fine di valutare gli stati tensionali imposti dal carico dinamico agente sul target di misura ed è stata inoltre utile per conoscere dove si registra il maggiore contenuto in frequenza della forzante.

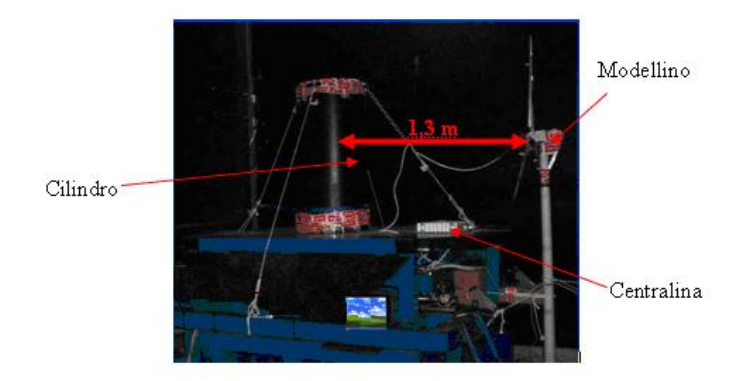

**Fig. 4.6: Banco della prova dinamica estensimetrica**

Il segnale proveniente dall'estensimetro, espresso in *V*  $\frac{mV}{\sqrt{m}}$ , è inviato alla centralina di acquisizione dei segnali ed elaborato dal PC mediante il Software Catman Express.

A partire dal segnale inviato dall'estensimetro alla centralina di acquisizione dei canali, ricorrendo alla relazione di eq. 4.4, è stato possibile determinare l'andamento temporale delle tensioni in ambiente Matlab.

Calcolando la trasformata di Fourier in ambiente Matlab si è constatato che il massimo contenuto in frequenza si ha attorno agli 0,5 *Hz*.

Dall'andamento riportato nella fig. 4.7 è d'altronde evidente come la funzione graficata, di natura pseudo-sinusoidale, abbia un periodo di oscillazione non lontano dai 2 *s*.

Si nota che il valore massimo della tensione, registrato nel punto di applicazione dell'estensimetro, si attesta su un valore prossimo ai 20 *MPa* .

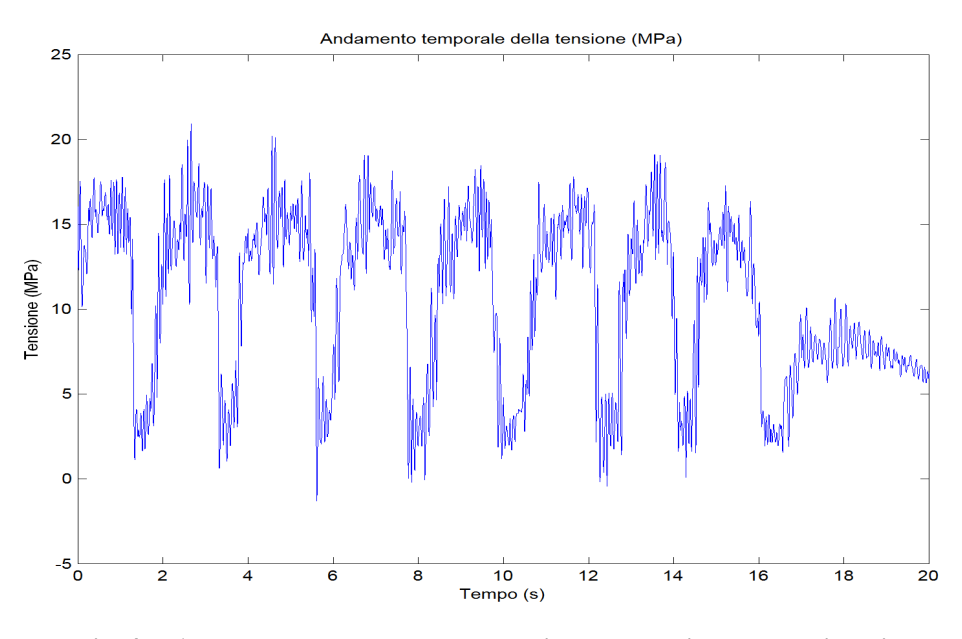

**Fig. 4.7: Andamento temporale della tensione nella prima prova dinamica**

Nella terza prova estensimetrica la pala eolica è stata posizionata a 2*m* di distanza dal cilindro ed è investita da un flusso di aria avente una velocità di 33 *s*  $\frac{m}{m}$ , come illustrato in fig. 4.8.

L'acquisizione è stata realizzata utilizzando, anche in questo caso, un unico estensimetro posizionato in prossimità del mozzo.

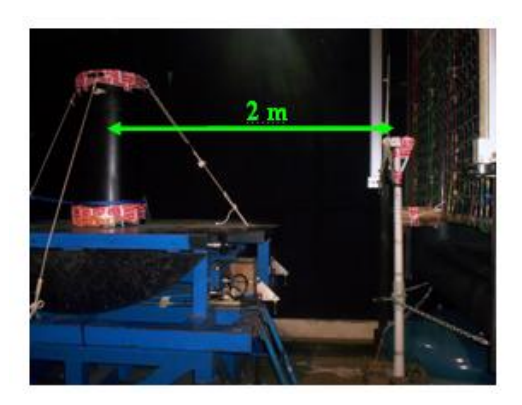

**Fig. 4.8: Arretramento della pala eolica rispetto al cilindro**

In tale configurazione il valore della tensione agente nel punto oggetto dell'indagine estensimetrica raggiunge un valore massimo di circa 18 *MPa* e presenta il maggiore contenuto in frequenza in prossimità dei 3*Hz*.

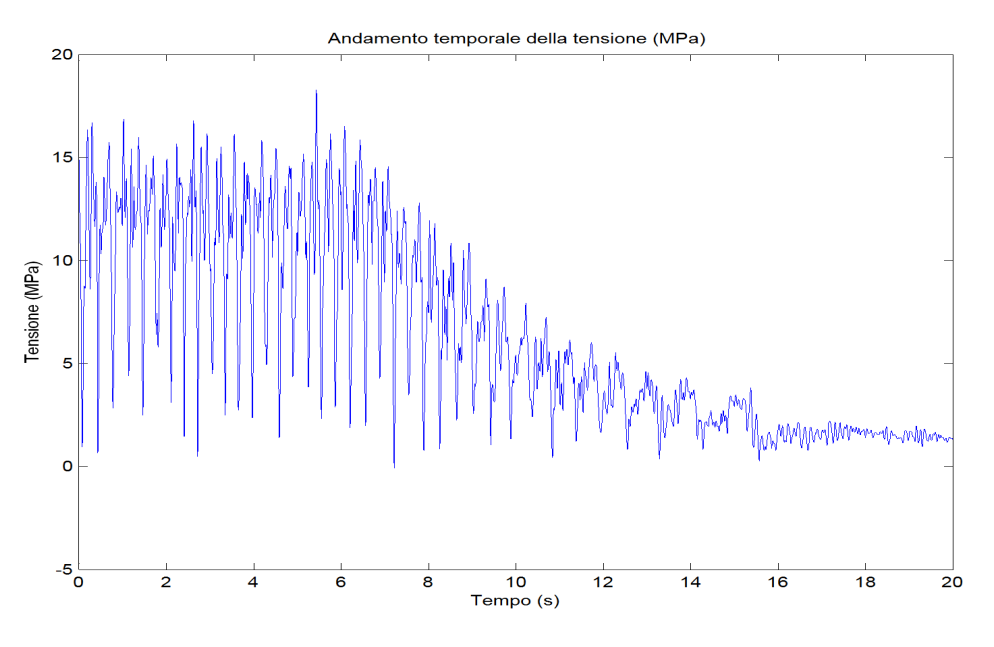

**Fig. 4.9: Andamento temporale della tensione nella seconda prova dinamica**

Si è quindi deciso di cambiare l'incidenza delle pale, al fine di ottenere la configurazione di stallo del rotore, mantenendo il modellino dell'aerogeneratore ad una distanza di 2 *m* dal cilindro ed esponendolo ad un flusso di aria avente una velocità pari a circa 33 *s m* .

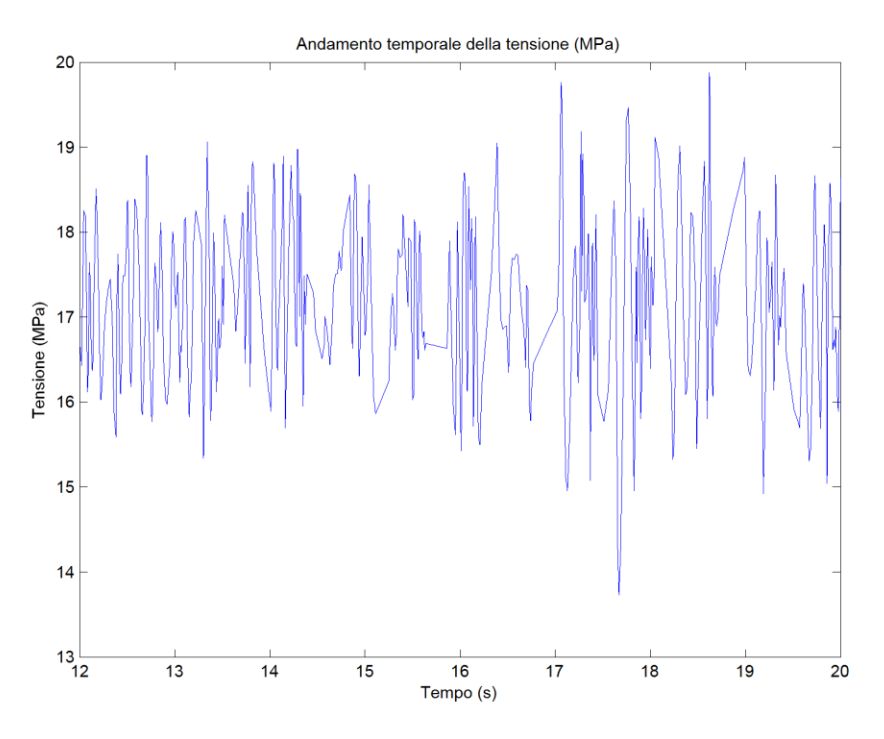

**Fig. 4.10: Andamento temporale della tensione nella terza prova dinamica**

Il segnale prodotto dall'estensimetro, posizionato in prossimità del mozzo dell'aerogeneratore, una volta elaborato in ambiente Matlab, ha permesso di graficare l'andamento temporale della tensione nel punto di misura.

La funzione in esame evidenzia come nel punto prescelto per l'analisi estensimetrica si registrino valori di tensione oscillanti tra i 14 *MPa* ed i 20 *MPa* . Il massimo contenuto in frequenza si registra ad 11,75*Hz*.

#### **4.1.2. Acquisizioni termografiche eseguite in galleria del vento**

Parallelamente alle prove estensimetriche si è proceduti ad una serie di acquisizioni termografiche, che, successivamente alle fasi di post-processing precedentemente menzionate, sono state finalizzate alla costruzione delle mappe termoelastiche delle pale rotoriche. Le acquisizioni termografiche sono state realizzate scegliendo di considerare il misurando nelle seguenti configurazioni:

Acquisizione termografica con una distanza tra cilindro e pala di 1,3*m* e con una velocità

del vento di 33 *s m*

- Acquisizione termografica con una distanza tra cilindro e pala di 2 *m* e con una velocità del vento di 33 *s m*
- Acquisizione termografica con una distanza tra cilindro e pala di 2 *m*, con una velocità del vento di 33 *s m* e con il rotore in stallo

Tali acquisizioni termografiche non hanno condotto a risultati attendibili a causa dell'impossibilità di ottenere simultaneamente l'allineamento tra l'ottica della termocamera ed il piano contenente il rotore e la visualizzazione dell'intero target di misura. La notevole distanza tra la termocamera e l'aerogeneratore ed il calore prodotto per attrito tra il flusso di aria e la superficie delle pale sono stati altri due fattori che hanno incrementato il rapporto rumoresegnale delle acquisizioni effettuate inficiandone la qualità.

# **4.1.3. Acquisizioni termografiche e termoelastica eseguite sul rotore eccitato tramite lo shaker**

Per superare le problematiche che si sono presentate nel corso delle prove effettuate in galleria del vento si è deciso di realizzare delle nuove acquisizioni termografiche presso il laboratorio del Dipartimento di Misure Meccaniche e Termiche dell'Università degli Studi di Perugia, Tali acquisizioni termoelastiche e termografiche sono state condotte sul modellino dell'aerogeneratore GE Wind 1.5s sollecitato tramite shaker e messo in rotazione con un motore elettrico.

Alla testa vibrante dello shaker è stata fissata, tramite un collegamento bullonato, una flangia alla cui sommità sono stati realizzati 4 fori passanti M5 in cui sono inserite 4 barre filettate. Il castelletto, costituito dalla testa della flangia, dalle 4 barre filettate e da una piastra sovrastante, rappresenta l'alloggiamento di un motorino elettrico.

La piastra superiore è forata, nel suo baricentro, per consentire l'inserimento dell'alberino del motore elettrico connesso, tramite due viti, al mozzo del rotore su cui sono calettate le tre pale.

L'eccitatore elettrodinamico utilizzato è il V650 prodotto dalla LDS e visibile nella fig. 4.11. Tale dispositivo è un trasduttore a larga banda di frequenza che può generare una forza vettoriale sinusoidale fino a 1600 *N*; può inoltre produrre segnali aventi contenuti in frequenza compresi tra 5 e 5000 *Hz* , ed è alimentato da un amplificatore con una potenza fino a 2,5 *kVA*. Tale sistema è in grado di sorreggere, carichi verticali fino ad un valore massimo di 50 Kg, utilizzando un supporto interno a sospensione d'aria.
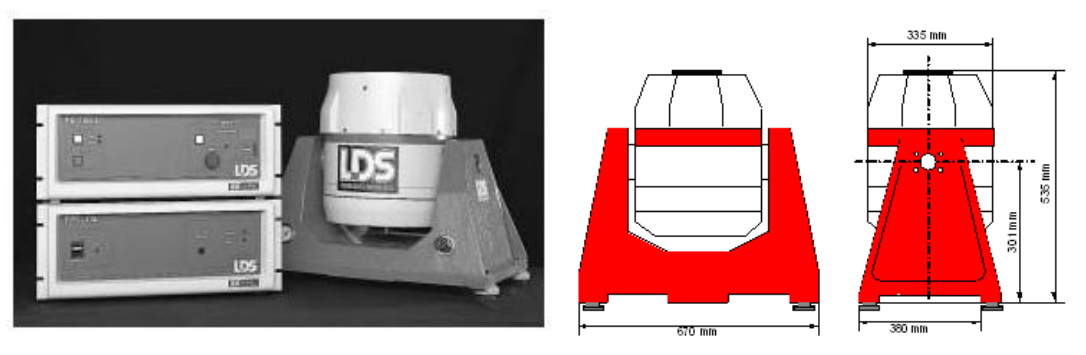

**Fig. 4.11: Shaker** 

Nella parte esterna si trovano anche bobine di Degauss al fine di ridurre al minimo mi campi magnetici di dispersione. L'intero strumento poggia su quattro isolatori di gomma.

Per assicurare il moto verticale della testa vibrante, si impiegano dei cuscinetti a sfere e per ridurre i movimenti laterali e rotatori si utilizzano quattro rulli oscillanti su elementi flessibili in polipropilene.

La testa vibrante ed il carico vengono sostenuti da un dispositivo ad aria compressa, che richiede aria compressa secca a 5.58 bar (80 psi). Un regolatore di pressione controlla la posizione statica del supporto e questo, insieme all'indicatore di pressione, sono montati sulla struttura di sostegno dello shaker. Lo shaker è vincolato ad un supporto a due cerniere in modo tale da poter scegliere opportunamente l'asse di vibrazione.

Il generatore di funzioni dello shaker produce in output segnali di tipo sinusoidale, triangolare, ad onda quadra e DC in un range compreso tra i 0,05*Hz* a 5*MHz*.

L'ampiezza del segnale è variabile con continuità fino ad un massimo di 20Vpp in uscita e la lettura della frequenza viene data da un display digitale a 5 digit con una risoluzione di 0,01 *mHz*.

Il valore di "Offset" è impostabile con continuità da +5V a -5V. E' disponibile uno sweep interno/esterno regolabile, un'uscita TTL, ed è possibile con una tensione DC esterna modulare il segnale in FM, tramite il BNC posto nel posteriore della base alimentatrice HM8001.

Si aggiungono inoltre l'ottima stabilità in frequenza, la bassa distorsione e la protezione dal corto circuito su tutte le uscite.

Il segnale prodotto dal generatore di funzioni è amplificato grazie ad un amplificatore lineare PA 1000L che è realizzato per essere utilizzato con i più piccoli agitatori LDS (shaker). Ha una protezione per le sovracorrenti che protegge sia l'amplificatore che l'agitatore e presenta prestazioni a basso rumore e basse distorsioni.

Gli amplificatori di alimentazione lineari PA 1000L presentano le caratteristiche di seguito riportate:

- L'ultima tecnologia MOSFET lineare elimina gli effetti di saturazione
- Prova redditizia e di bassa potenza con prestazioni random eccellenti
- Vasto campo di accelerazioni ottenibili nelle prove
- Circuito di interruzione di protezione dalle sovracorrenti
- Facilità gestione remota

All'amplificatore è abbinato un generatore di campo elettromagnetico FPS 10-L che produce il campo necessario a far vibrare lo shaker alla frequenza desiderata.

Nel rotore del modellino, vincolato allo shaker, sono stati incollati quattro markers termici in posizione asimmetrica.

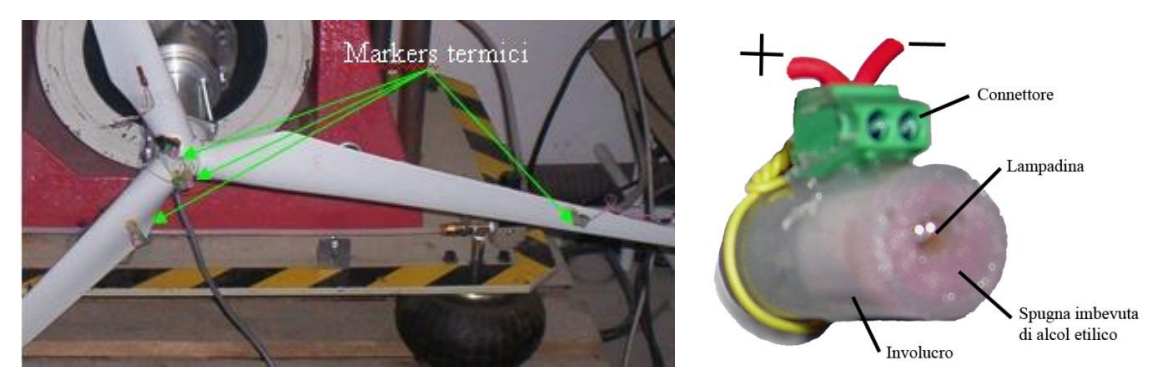

**Fig. 4.12: Posizionamento dei markers termici**

I markers, come precedentemente esposto, sono necessari al software TermoImage per il calcolo della matrice di rototraslazione che consente di ottenere una successione di immagini termiche allineate rispetto ad un sistema di riferimento assoluto.

I 4 markers termici sono alimentati in serie da una batteria da 9 Volts che è stata fissata, così come i fili di rame che connettono i marcatori, nella superficie posteriore delle pale dell'aerogeneratore.

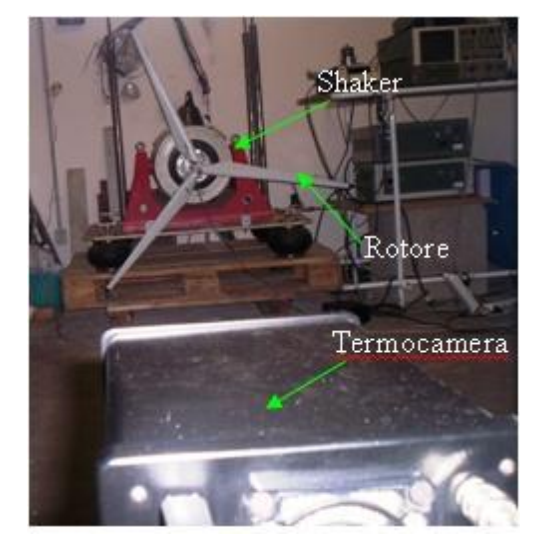

**Fig. 4.13: Posizionamento della termocamera nella prova condotta con lo shaker**

Ogni marker termico è stato realizzato inserendo una lampadina da 12 Volts in un cilindro di plastica, della lunghezza di circa 2 *cm* e del diametro di 0,5 *cm*.

La lampadina è separata dalla superficie interna del cilindro per mezzo di una spugna imbevuta di alcol etilico.

Quest'ultimo, grazie alla sua volatilità, favorisce un dissipazione del calore prodotto intorno alla lampadina e riduce l'area del segnale termico. All'interno del cilindro è stata inserita della colla a caldo per impedire possibili spostamenti.

I fili che partono dalla lampadina sono saldati al connettore, incollato sulla superficie esterna del cilindro.

Nella prova in esame sono stati complessivamente impiegati tre markers connessi in serie e posizionati sul mozzo e sulle tre pale del modellino in scala 1:100 dell'aerogeneratore GE Wind Energy 1.5s.

Il segnale elettrico prodotto da un generatore di funzioni, ed opportunamente amplificato, giunge in input ad un generatore di campo elettromagnetico che consente l'azionamento dell'eccitatore elettrodinamico (shaker).

Il filmato termografico, acquisito tramite la termocamera DeltaTherm 1560, è dunque stato analizzato dal Personal Computer grazie al software Delta Vision realizzato dalla Stress Photonics.

Si è quindi proceduto, tramite il software TermoImage, al riallineamento dei frames e, per mezzo di un programma implementato in linguaggio Matlab, al calcolo delle mappe di tensione agenti sul target di misura.

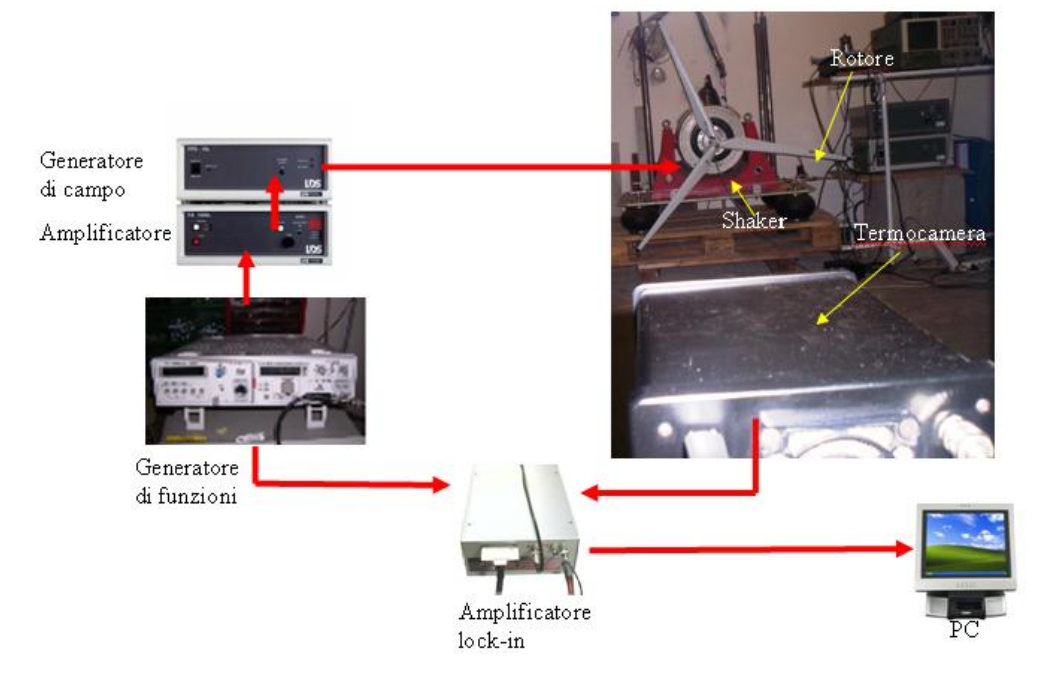

**Fig. 4.14: Catena di misura della prova termoelastica con il rotore sullo shaker**

La catena di misura dell'acquisizione termoelastica, analoga a quella della prova termografica, differisce soltanto per l'utilizzo di un amplificatore lock-in che riceve il segnale termoelastico dalla termocamera e quello di riferimento proveniente dal generatore di funzioni come mostrato in fig.4.14. L'amplificatore lock-in invia al PC la componente del segnale termoelastico di effettivo interesse ovvero quella avente la medesima frequenza del segnale di riferimento. Le prove che sono state realizzate, con il rotore dell'aerogeneratore posizionato sullo shaker, sono di seguito presentate:

- Acquisizione termoelastica con il rotore fisso sollecitato alla frequenza di 15,3 *Hz*
- Acquisizione termografica con la pala in rotazione sollecitata alla frequenza di 3 *Hz*
- Acquisizione termografica con la pala in rotazione sollecitata alla frequenza di 12 *Hz*

### *Risultati dell'acquisizione termoelastica con il rotore fisso sollecitato a 15,3 Hz*

La mappa termoelastica del rotore fisso sollecitato dallo shaker alla frequenza di 15,3 *Hz* ha evidenziato concentrazioni di tensione crescenti all'aumentare della distanza dal mozzo come d'altronde era stato evidenziato dalla prova statica estensimetrica condotta presso la galleria del vento. La pala può essere pensata come una trave incastrata avente una sezione progressivamente decrescente all'aumentare della distanza del mozzo.

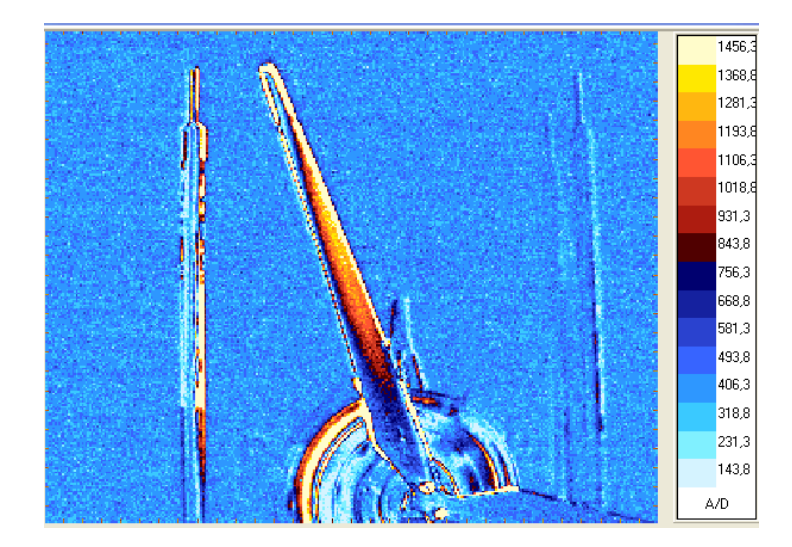

**Fig. 4.15: Mappa termoelastica qualitativa della pala fissa sollecitata a 15,3** *Hz*

Sebbene il momento massimo si abbia all'incastro, le regioni in cui si registra la maggiore concentrazione di tensione sono quelle più lontane dal centro di rotazione corrispondendo alle stesse i più bassi valori del momento polare di inerzia .

#### *Risultati delle acquisizioni termografiche con la pala in rotazione*

Le mappe termoelastiche relative alla prove eseguite sul misurando, posto in rotazione da un motorino elettrico e sollecitato dallo shaker dapprima alla frequenza di 3 *Hz* e, successivamente, alla frequenza di 12 *Hz* non hanno evidenziato dei campi tensionali che possano effettivamente ritenersi rappresentativi del reale stato di sollecitazione del misurando.

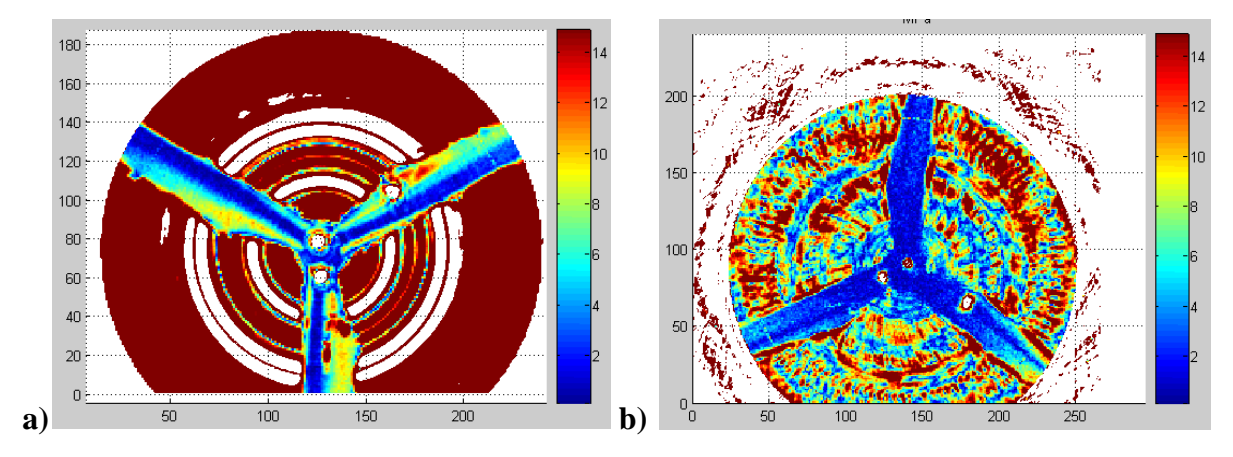

**Fig. 4.16: Mappa termoelastica della pala in rotazione sollecitata (a) a 3** *Hz* **e (b) 12** *Hz*

La mappa termoelastica relativa alla prova a 3 *Hz*, ottenuta dopo il necessario riallineamento dei frames del filmato termografico in TermoImage e l'esecuzione di appositi programmi realizzati in ambiente Matlab, individua, in modo ovviamente erroneo, una concentrazione di tensione nella zona della pala caratterizzata dallo spessore più grande. La mappa a 12 *Hz*, invece, mostra, anche in questo caso erroneamente, una distribuzione uniforme di tensioni.

Le cause che, in tali prove, possono avere comportato problemi nell'applicazione tecnica di indagine termografica impiegata sono sicuramente molteplici e di complessa determinazione. Le problematiche che possono avere inficiato, in modo determinante la qualità dei risultati sono la presenza di uno spesso strato di vernice sul misurando che costituisce una non trascurabile resistenza termica per la trasmissione del calore ed un filtraggio del rumore di fondo insufficiente se confrontato con quello delle tecniche classiche di misura termoelastica.

# *4.2 Ventola automotive: laboratorio*

L'oggetto in esame è una ventola a calettamento variabile costituita da 5 pale in nylon PA66 adatte anche ad impieghi con esposizione ai raggi UV. Le pale sono bloccate tra due semigusci in lega leggera pressofusa serrati da cinque bulloni antisvitamento.

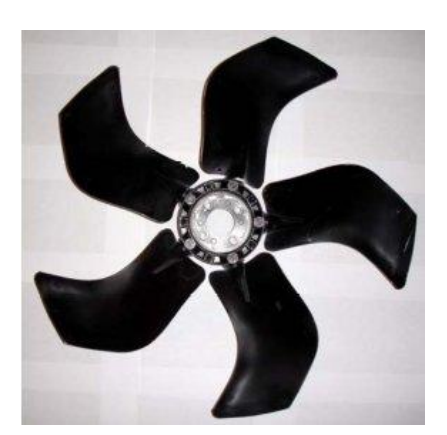

**Fig. 4.17: l'oggetto in esame.**

Al fine di poter garantire la rotazione della ventola nelle condizioni prossime a quelle reali di funzionamento, si è deciso di movimentarla mediante un motore in corrente continua tipo BC130.

Il motore ha una flangia di attacco quadrata caratterizzata da quattro fori attraverso cui è stato possibile, mediante delle barre filettate di opportune dimensioni, fissarlo ad un supporto di alluminio, che è a sua volta vincolato allo shaker elettrodinamico tramite 8 viti.

La ventola è stata collegata all'albero del motore grazie a degli opportuni accorgimenti. Poiché l'albero originale presentava caratteristiche, in termini di lunghezza e diametro, non idonee a vincolare la ventola, è stato necessario inserire un prolungamento con filettatura, fissato a tale albero con un spina. La flangia della ventola, oltre al foro centrale, possiede quattro fori, che sono stati utilizzati per vincolarla all'albero di trasmissione. Così facendo la ventola contemporaneamente può ruotare rispetto al proprio asse poiché saldamente collegata al motore, e contemporaneamente connessa allo shaker elettrodinamico. Il banco prova è stato completato incollando sul bordo della flangia della ventola quattro marcatori termici, volutamente posizionati in modo tale da non dar luogo a quadrilateri regolari (fig. 4.18), che comprometterebbero il funzionamento ottimale del software utilizzato per la compensazione del movimento.

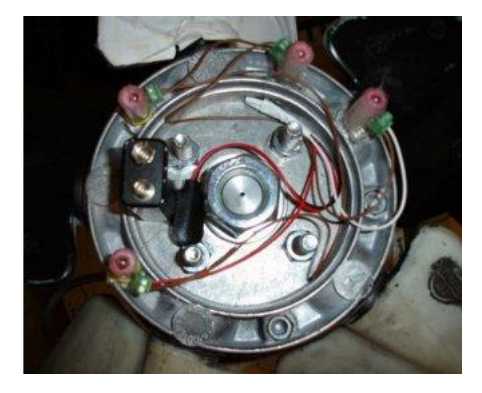

**Fig. 4.18: posizionamento dei marker sulla flangia.**

I marker sono gli stessi utilizzati nei test precedenti ed illustrati in fig.4.12.

E'stato sviluppato un altro banco prova (fig. 4.19) per vincolare rigidamente la ventola allo shaker; alla flangia della ventola alla testa vibrante dell'eccitatore.

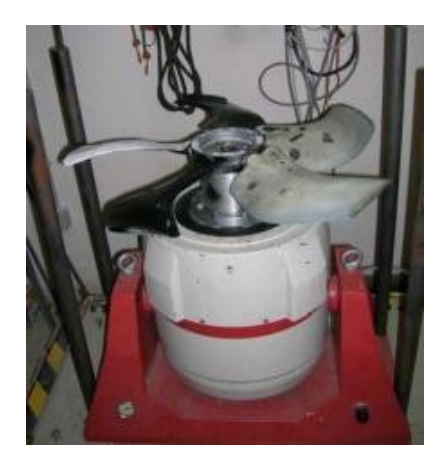

**Fig. 4.19: la ventola vincolata rigidamente alla testa dello shaker.**

Si è potuto procedere, quindi, all'acquisizione ed al confronto delle mappe termoelastiche con la ventola posta in rotazione e fissa rispetto alla termocamera.

Gli strumenti utilizzati per realizzare la prova sperimentale sono:

- il sistema DeltaTherm 1560 e il computer dedicato per acquisizione dati;
- l'amplificatore di segnale;
- il generatore di campo elettromagnetico;
- l'eccitatore elettrodinamico LDS V650 (Shaker);
- il generatore di tensione.

Oltre a questi strumenti, al fine di valutare l'accelerazione impressa alla ventola, è stato utilizzato un accelerometro piezoelettrico 9340 con relativo amplificatore di segnale e un analizzatore di spettro ONO-SOKKI CF 360.

Gli strumenti sono stati collegati come in fig. 4.20; il motore pone in rotazione la ventola, e viene alimentato dal generatore di tensione sopra descritto. La sollecitazione della ventola avviene per mezzo dello shaker elettrodinamico, ed il segnale pilota è impostato con il generatore HM 8030-6. Il segnale proveniente da tale dispositivo viene poi opportunamente amplificato tramite l'amplificatore PA 1000L.

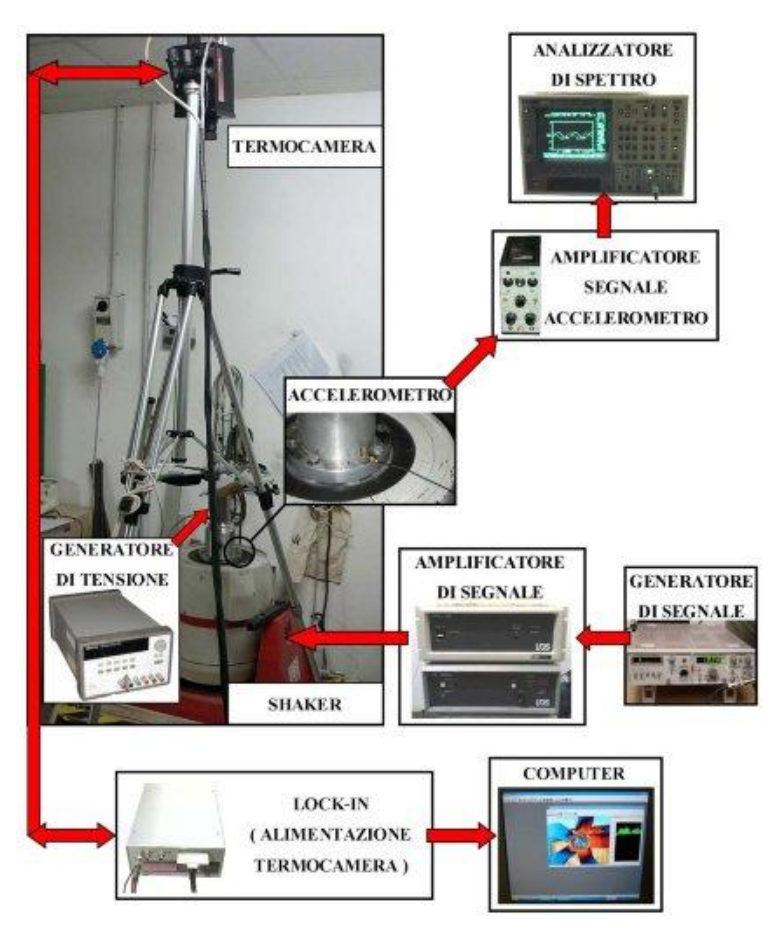

**Fig. 4.20: schema di collegamento della catena di misura.**

Per misurare l'accelerazione impressa alla ventola è necessario utilizzare un accelerometro piezoelettrico. Quest'ultimo è posizionato sul supporto che vincola rigidamente la testa vibrante dello shaker al motore, il segnale da esso fornito è amplificato e filtrato dall'amplificatore di segnale BK 2635 e giunge all'analizzatore di spettro ONO-SOKKI CF 360 dove avviene la visualizzazione della forma d'onda relativa.

Il sistema di misura termoelastico vero e proprio è costituito dalla termocamera differenziale DeltaTherm 1560 e dal computer provvisto di un apposito software. L'unità di lock-in, che nell'acquisizione di mappe termoelastiche permette di rilevare le sole fluttuazioni di temperatura sincrone con il carico applicato, mentre nel caso dei filmati termografici svolge la sola funzione di alimentare la termocamera e trasferire il segnale di uscita proveniente da essa al computer.

### **4.2.1. Acquisizione filmati termici**

Questa prova sperimentale riguarda l'acquisizione di filmati termici relativi alla ventola in rotazione, e contemporaneamente posta in vibrazione dallo shaker (fig. 4.21), al fine di conoscere lo stato di sollecitazione sulla pala in esame.

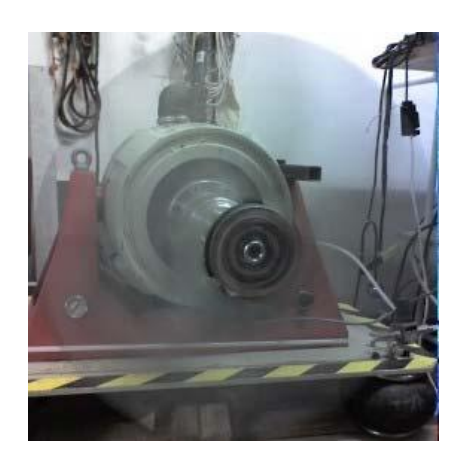

**Fig. 4.21: schema il banco prova in funzione.**

I filmati termografici acquisiti sono relativi a tre prove distinte:

sollecitando la ventola a 20*Hz* , poi alle frequenza di risonanza di 61*Hz* e 99*Hz* . Per la prova a 20*Hz* è stata applicata una massa (200 g) all'estremità libera della pala al fine di incrementare lo stato tensionale del componente. A differenza di quanto accade nell'acquisizione termoelastica, l'acquisizione termografica fornisce solamente la storia temporale dei campi di temperatura superficiali del provino.

# *TEST 1: Prova a 20 Hz*

Tale prova è stata effettuata sollecitando la ventola con la forzante di 1 g , e ponendola in rotazione ad una velocità media di 65 giri/min (f =1.11Hz). Prima di avviare l'acquisizione, la spugna dei marker è stata imbevuta di alcool e gli stessi sono stati alimentati con una pila. L'acquisizione, durata 20 secondi, è stata effettuata impostando il frame rate a 100 frame/s; in totale sono stati quindi acquisiti 2000 frame (fig. 4.22), esportati in un secondo momento in formato txt, in modo da

poter essere elaborati con il software per la compensazione del movimento.

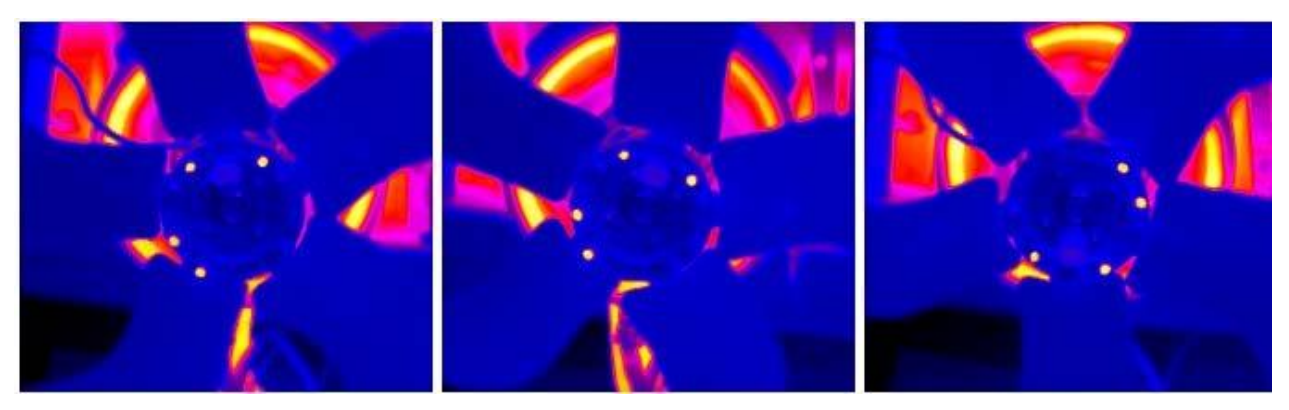

**Fig. 4.22: alcuni frame del filmato termografico acquisito con la ventola in movimento.**

### *TEST 2: Prova a 61 Hz*

La prova alla frequenza di risonanza di 61*Hz* è stata effettuata con una forzante di 10 g ; in questo caso la ventola è stata posta in rotazione ad una velocità media di 15 giri/min (f=0.25 *Hz*).

La frequenza di campionamento è stata impostata a 200 frame/s, acquisendo 2000 frame in totale (durata: 10 s).

### *TEST 3: Prova a 99 Hz*

Anche in questo test la ventola è stata sollecitata ad una frequenza di risonanza ossia la seconda individuata sul componente in esame. La velocità media di rotazione è pari a 49 giri/min (f=0.82*Hz*), e l'ampiezza della sollecitazione è pari a 18 g. Le modalità di acquisizione del filmato sono le stesse della prova a 20 *Hz* . Considerato il valore della frequenza di campionamento, i frames compensati, verranno elaborati in aliasing [1] alla frequenza di 1 *Hz*  $(f<sub>s</sub>-f<sub>c</sub> = (100 - 99) H<sub>z</sub> = 1 H<sub>z</sub>).$ 

# **4.2.2. Analisi dei termoelastica delle tensioni mediante elaborazione dei filmati termici**

Nel presente paragrafo viene illustrato il metodo sviluppato per elaborare i filmati termici, e per effettuare l'analisi termoelastica delle tensioni. I passi fondamentali sono la compensazione del movimento e la seconda fase consiste nell'elaborazione dei frame riallineati.

La prima operazione viene svolta dal Software Termoimage, che individua i punti di riferimento mediante i quali calcola lo spostamento o la rotazione dell'immagine in esame rispetto ad una di riferimento. La seconda seconda fase riguarda il filtraggio del segnale termico per ottenere quello termoelastico; in sostanza tali algoritmi calcolano l'ampiezza e la fase dell'effetto termoelastico, che ha una frequenza nota e determinata dal carico applicato al componente in esame.

### *Il software termoimage*

I passi principali dell'elaborazione si possono riassumere nei seguenti:

- filtraggio dell'immagine
- individuazione delle aree di interesse
- selezione dei punti di controllo
- costruzione delle matrici di rototraslazione.

Quindi una volta scelte le aree di riferimento su un generico frame, dovranno coincidere per ciascuna immagine mentre sarà essa stessa a ruotare. Tutto questo è possibile, poiché il software è

anche in grado di determinare l'area di ingombro di ciascuna immagine ruotata e quindi l'area totale dell'insieme dei frame ruotati. Consideriamo inizialmente un'immagine singola: quest'ultima viene ruotata dall'algoritmo presente nel software. Nella nuova posizione, l'immagine occuperà un'area di ingombro diversa da quella occupata inizialmente. Il software determina la nuova area di ingombro, la memorizza e passa al frame successivo, ripetendo il procedimento appena descritto. Viene a determinarsi una successione di aree di ingombro. Sovrapponendo tutte le immagini in modo tale che le aree di ciascuna coincidano, si determina l'ingombro risultante (fig. 4.23).

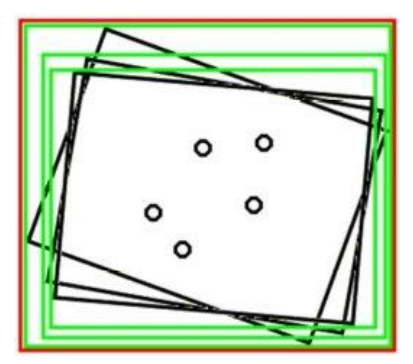

**Fig. 4.23: figura ruotata (nero) e rispettiva area di ingombro(verde); area di ingombro risultante (in rosso) di una successione temporale di frames.**

## *Filtraggio del segnale termico: le mappe di tensione termoelastiche*

Mediante le operazioni del Termoimage, si ottiene la compensazione del movimento nei frame del filmato termografico di partenza. Il passo successivo è l'elaborazione dei frame (.txt) in uscita dal

termoimage, utilizzando algoritmi appositamente sviluppati in ambiente MatLab [2]; il primo è basato sulla trasformata discreta di Fourier (DFT), il secondo filtra il segnale mediante relazioni trigonometriche tipiche dell'amplificatore lock-in [3-4].

Con entrambi è possibile visualizzare i campi di stress agenti sulla superficie del componente ed individuare le zone critiche ove c'è maggiore possibilità di rottura. Vi è inoltre l'opportunità di conoscere la fase della mappa termoelastica: tale informazione è necessaria per valutare la qualità dell'acquisizione termografica.

Di seguito sono riportate le mappe di tensione termoelastiche utilizzando i due algoritmi sviluppati.

# *Mappe ottenute con algoritmo DFT*

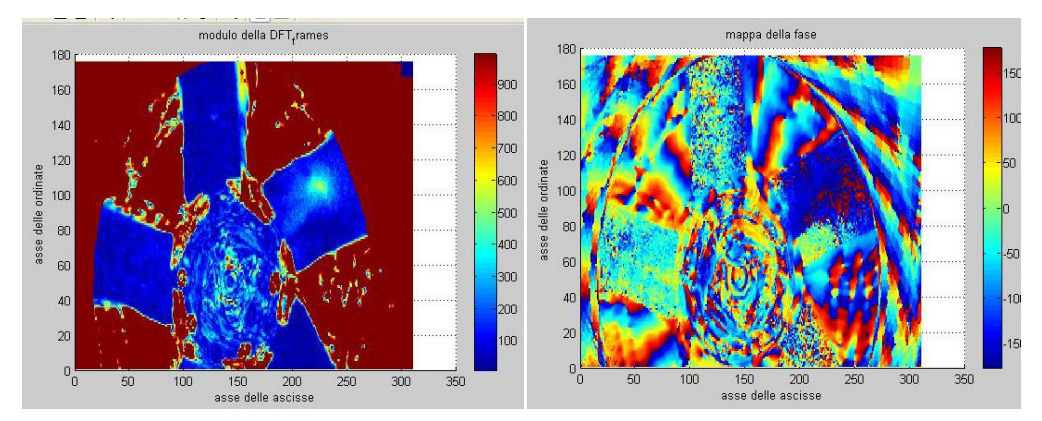

**Fig. 4.24: mappe di tensione della ventola (a sinistra) e di fase (a destra) ottenute con il test 1.**

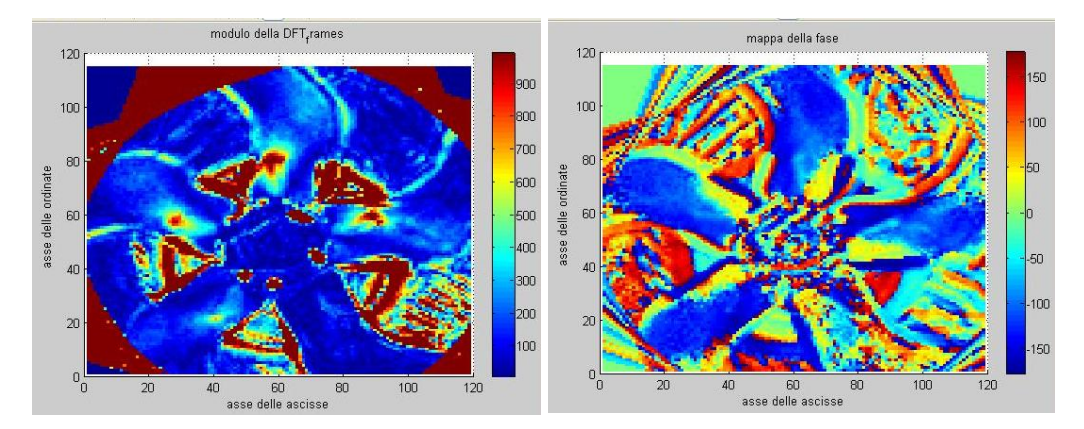

**Fig. 4.25: mappe di tensione della ventola (a sinistra) e di fase (a destra) ottenute con il test 2.**

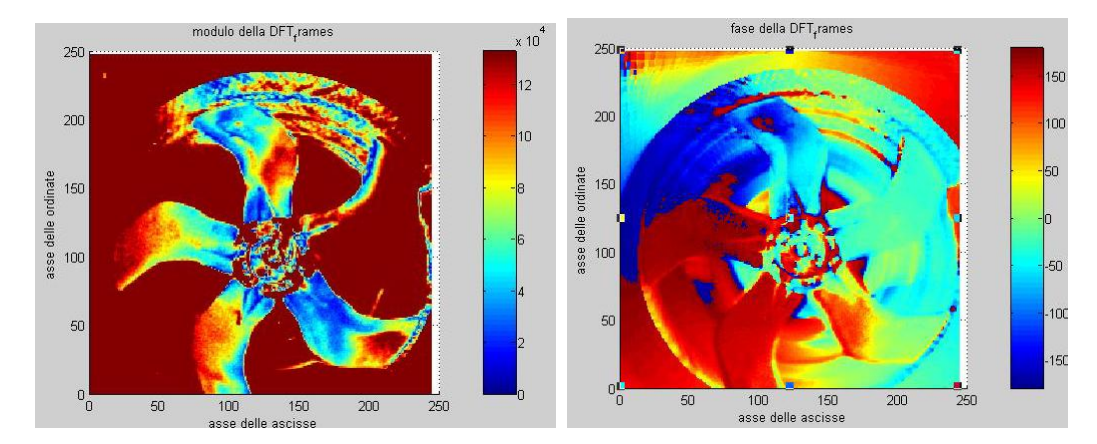

**Fig. 4.26: mappe di tensione della ventola (a sinistra) e di fase (a destra) ottenute con il test 3.**

## *Mappe ottenute con algoritmi tipo "Lock-in"*

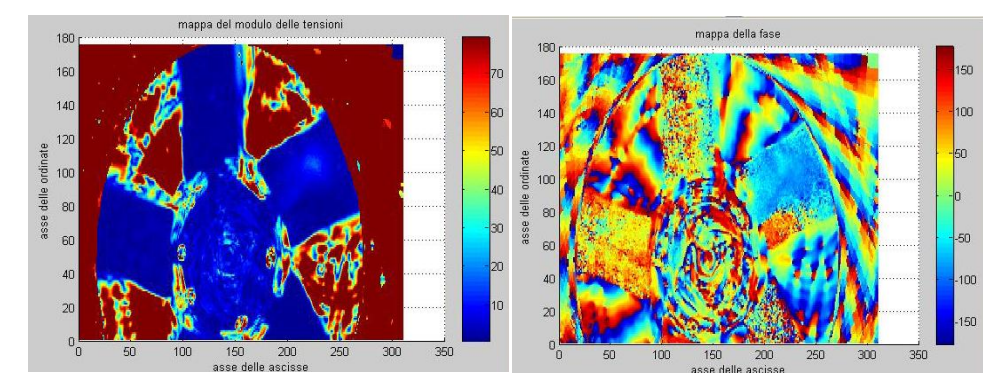

**Fig. 4.27: mappe di tensione della ventola (a sinistra) e di fase (a destra) ottenute con il test 1.**

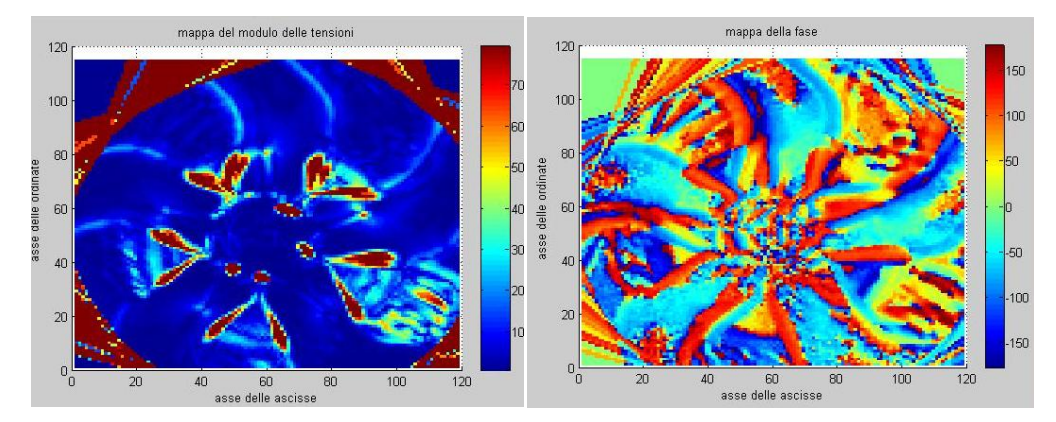

**Fig. 4.28: mappe di tensione della ventola (a sinistra) e di fase (a destra) ottenute con il test 2.**

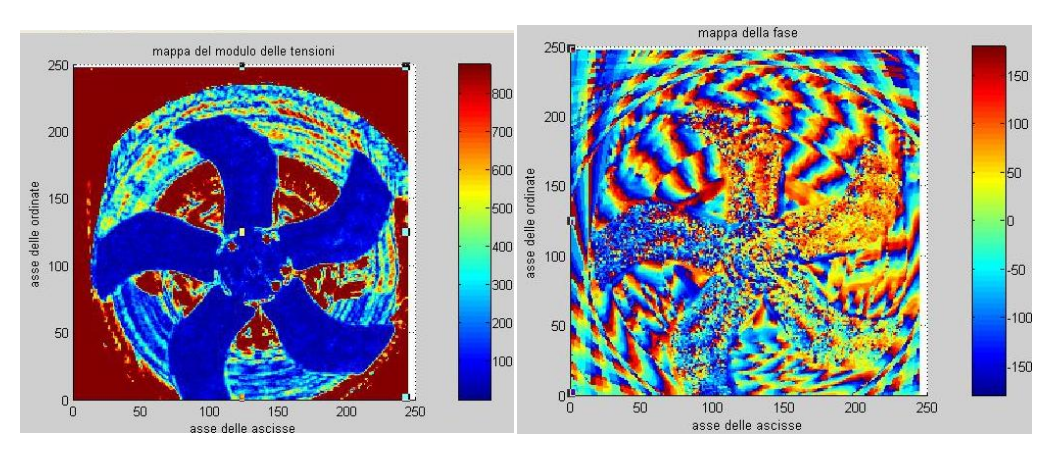

**Fig. 4.29: mappe di tensione della ventola (a sinistra) e di fase (a destra) ottenute con il test 3.**

Confrontando le mappe termoelastiche della pala a 20 *Hz* e a 61 *Hz* è possibile notare che, in ognuna, la zona di maggior concentrazione delle tensioni, è situata sulla punta del codolo. Al contrario, analizzando la mappa a 99 *Hz*, la zona di massima sollecitazione è sull'estremità libera della pala; si nota, inoltre, un gradiente di tensione sul lato del codolo in prossimità della punta, e dalla parte opposta rispetto alle precedenti.

Le mappe relative alla fase denotano inoltre una buona qualità dell'acquisizione termografica;

ciò è evidenziato dal fatto che la fase è uniforme nella zona di massima sollecitazione e più in generale sulla pala in esame. Analizzando complessivamente le mappe termoelastiche ottenute con elaborazione DFT e quelle tramite elaborazione lock-in, è possibile notare che nelle prime è più evidente il gradiente di tensione rispetto alle altre; ciò è confermato dal fatto che le mappe ottenute dal test 3 non hanno evidenziato nessun campo di sollecitazione (fig. 4.29).

### *Confronto con le mappe ottenute con la ventola ferma*

La ventola in esame, vincolata rigidamente alla testa dello shaker, è stata sollecitata alle frequenze di 20 *Hz*, 61 *Hz* e 99 *Hz* con la forzante di 1g. Di seguito sono riportate la mappe di stress della pala del componente in esame (fig. 4.30); su ciascuna mappa è stata tracciata una linea di interrogazione, per conoscere l'andamento delle tensioni sulla zona più sollecitata.

Le mappe termoelastiche ottenute con gli algoritmi descritti in precedenza sono state confrontate con quelle relative alla stessa ventola in posizione fissa (fig. 4.30), per vedere se effettivamente le zone di concentrazione della tensione risultavano localizzate nella medesima posizione. Dall'esame qualitativo di tali mappe, si nota che per le frequenze di 20 e 61 *Hz* la zona di massima sollecitazione è praticamente la stessa, così come i campi agenti sulla pala; nella prova effettuata a 99 *Hz*, la zona di massimo stress in fig. 4.26 è situata sull'estremità libera della pala, si nota, inoltre, un minor gradiente di tensione su un lato del codolo, mentre in fig. 4.30 (a destra) il massimo valore è distribuito su tutto il lato. Dai test si può concludere che l'aderenza delle mappe di tensione per le forzanti con frequenze di 20 e 61 è praticamente perfetta dimostrando, quindi, la bontà del metodologia di misura sviluppata. Per sollecitazioni aventi frequenza più elevata, la metodologia può essere ancora perfezionata.

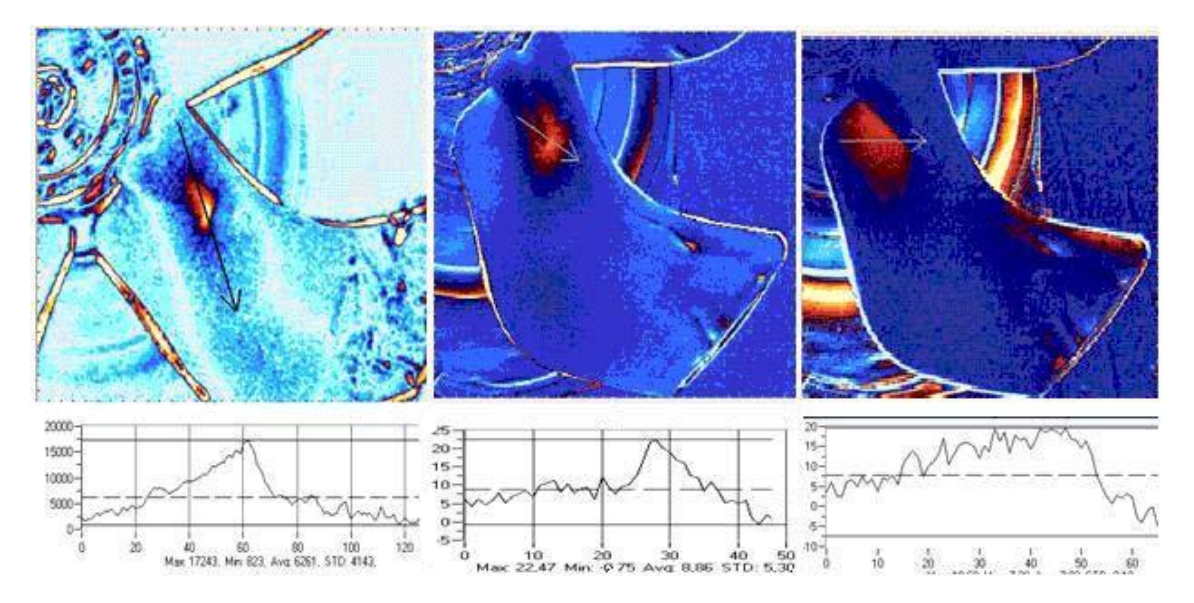

**Fig. 4.30: le mappe termoelastiche della pala (20** *Hz* **a sinistra, 61** *Hz* **al centro e 99** *Hz* **a destra).**

# *4.3 Mini Turbina: Galleria del vento e videometria*

La miniturbina in questione è quella precedentemente descritta nel capitolo 2 paragrafo 3.6.

L'obiettivo principale di questa misura su una miniturbina di test, consiste nell'ottenere informazioni circa l'interazione fluido struttura, con particolare riferimento alle sollecitazioni delle componenti meccaniche dell'aerogeneratore. In particolare, si tratta di analizzare l'applicabilità di sistemi di misura senza contatto sulle componenti fisse e in movimento dell'aerogeneratore.

I setup ottimali definiti dall'analisi in oggetto sono stati utilizzati per effettuare campagne di misure su componenti di aerogeneratori, con particolare riferimento a miniturbine testate in ambiente controllato (galleria del vento) come mostrato in fig 4.31.

La misura senza contatto attualmente disponibile ed utilizzati in questo test è quella del *"Marker tracking"*.

Come confronto alla misura videometrica è stato applicato un estensimetro alla base del supporto della miniturbina, evidenziato nell'inset di fig. 4.31.

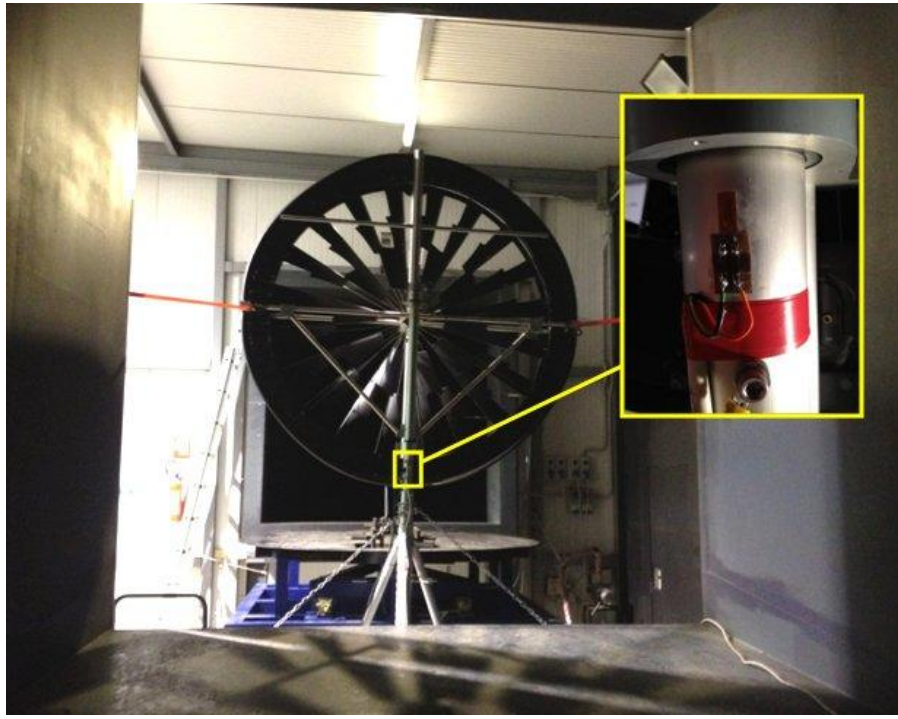

**Fig. 4.31: Configurazione sperimentale per la miniturbina in esame. In evidenza il posizionamento dell'estensimetro.**

Una serie di test videometrici sulla miniturbina eolica sono stati effettuati mediante l'applicazione di marker sul sostegno verticale della turbina eolica stessa,come mostrato in figu. 4.32 (*marker traking*).

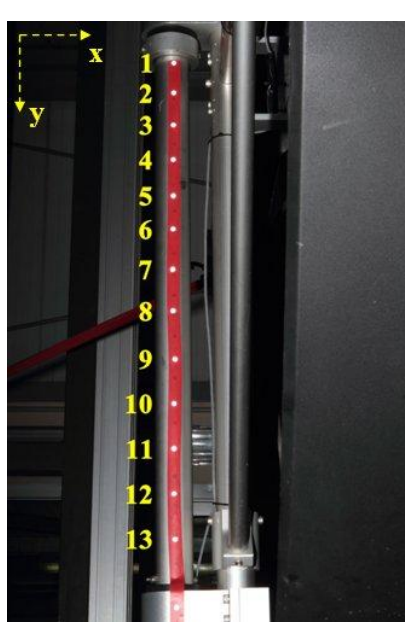

**Fig. 4.32: Posizionamento dei marker sull'albero di supporto della miniturbina (laterale).**

I marker sono adesivi circolari con diametro 6 *mm* e di materiale rifrangente, a differenza della striscia adesiva utilizzata per applicarli.

Per quanto concerne il sistema di acquisizione delle immagini sono stati utilizzati gli strumenti a disposizione in galleria del vento:

- fotocamera Canon EOS 7D.
- $\bullet$  obiettivo Canon 28-70 f/2.8,
- flash Canon 580EX II

Il sistema è stato installato su un supporto Manfrotto e collegato ad un PC.

Per ogni set di prova, le immagini sono catturate tramite il software in dotazione della fotocamera in formato RAW, con un intervallo di 10 secondi, così da permettere al flash di ricaricarsi. In totale le fotografie effettuate sono 11. La prima foto è di riferimento con la turbina ferma, mentre le successive sono con vento, la cui velocità a regime è di 10 *m/s* per il test in esame.

Attraverso un apposito programma sviluppato in Matlab per ciascuna immagine è possibile individuare lo spostamento dei marker in direzione verticale ed orizzontale. Gli spostamenti rilevati sono causati dalle forze aerodinamiche agenti sulla miniturbina eolica. Gli assi di riferimento rispetto ai quali sono stati valutati gli spostamenti son quelli evidenziati in giallo in fig. 4.32.

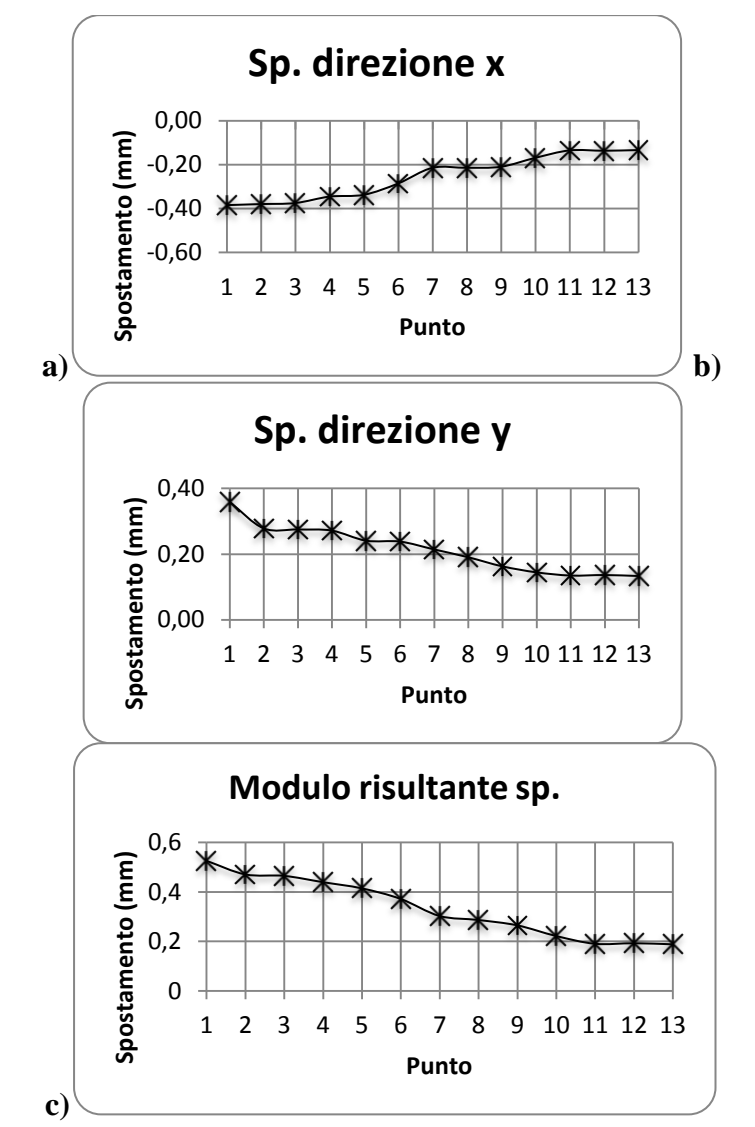

**Fig. 4.33: spostamento misurato dei marker in presenza di vento costante rispetto alla posizione di riposo lungo l'asse** *x* **(a),** *y* **(b) e totale (c).**

Come detto in precedenza, sono stati altresì applicati estensimetri per la misura delle deformazioni puntuali delle componenti della turbina e i dati sono stati utilizzati sia per validare le misure effettuate mediante marker traking, che per analizzare la dinamica della struttura a differenti velocità del vento in galleria.

A titolo riassuntivo, si riportano di seguito i segnali acquisiti in funzione del tempo per diverse velocità del vento mediante misure estensimetriche, con il sensore posizionato come illustrato nell'immagine di fig.4.31. Sono inoltre indicate le deformazioni medie e le specifiche condizioni di test.

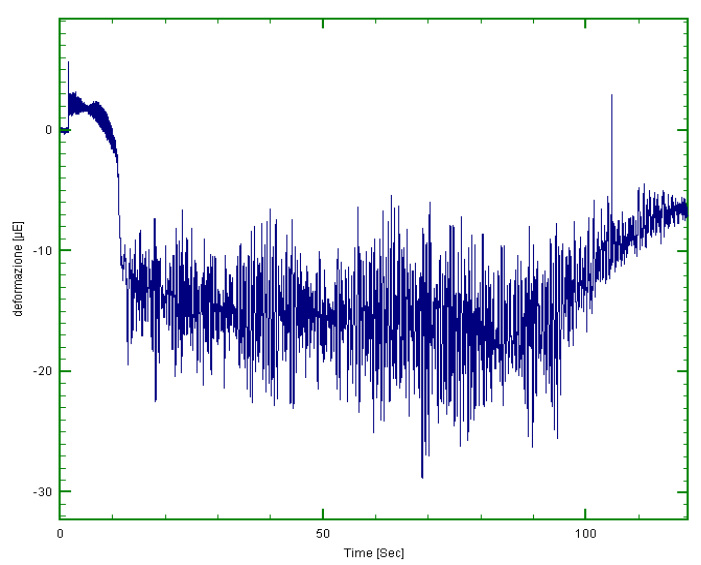

**Fig. 4.34: Inclinazione pale: 2°, Velocità vento: 5 m/s: deformazione supporto media -15.6 [µε], RMS paria a 16.**

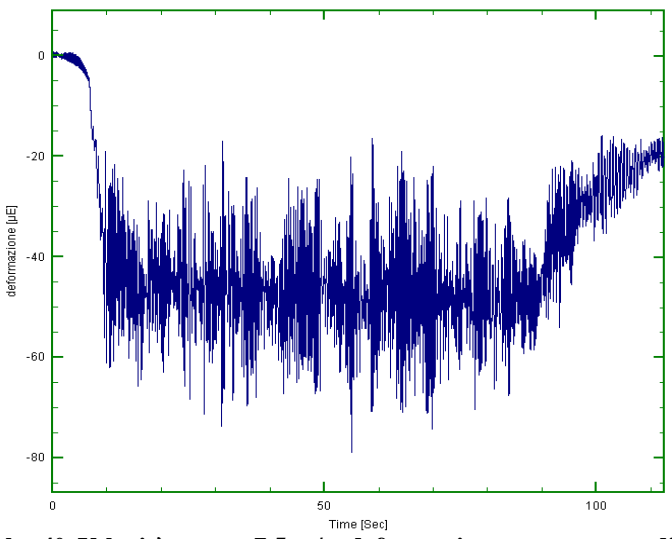

**Fig. 4.35: Inclinazione pale: 4°, Velocità vento: 7.5 m/s: deformazione supporto media -47.2 [µε], RMS paria a 48.3.**

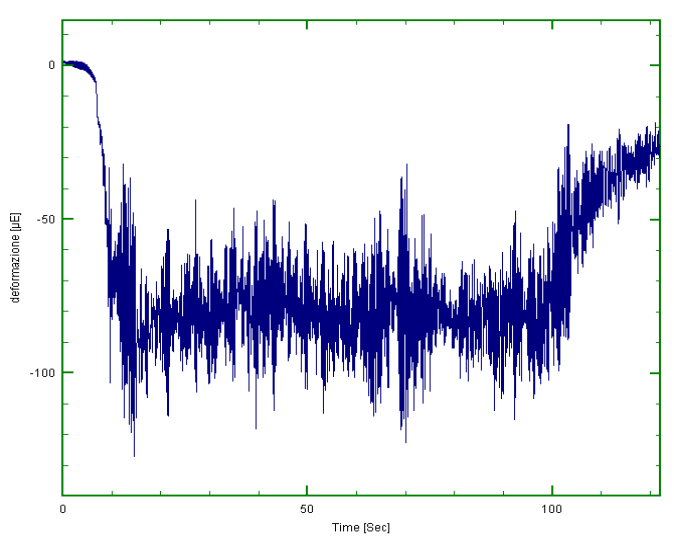

**Fig. 4.36: Inclinazione pale: 6°, Velocità vento: 9.9 m/s: deformazione supporto media -79.4 [µε], RMS paria a 80.4.**

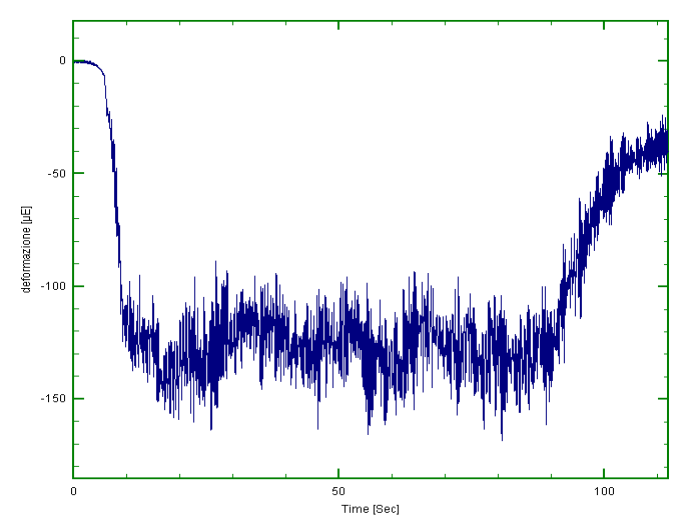

**Fig. 4.37: Inclinazione pale: 8°, Velocità vento: 12.2 m/s: deformazione supporto media -125.3 [µε], RMS paria a 125.9.**

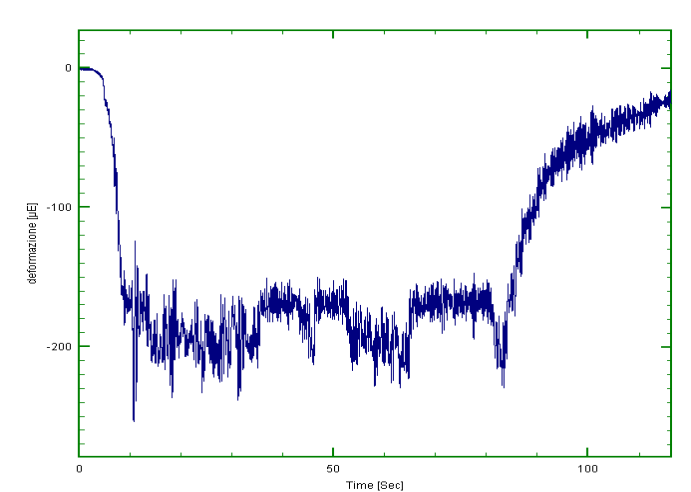

**Fig. 4.38: Inclinazione pale: 10°, Velocità vento: 12.2 m/s: deformazione supporto media -179 [µε], RMS paria a 179.8.**

# *4.4 Turbina micro-eolica: galleria del vento, test completi*

In questo paragrafo andremo a descrive l'ampia sessione di misure sulla turbina micro-eolica precedentemente descritta nel capitolo 2 paragrafo 3.7.

Ci si è proposti quindi di realizzare un set-up sperimentale che consenta di massimizzare le informazioni per quanto riguarda gli sforzi cui sono soggette le principali componenti di un microgeneratore ad asse orizzontale. Particolare attenzione è stata posta all'analisi delle sollecitazioni sulle pale, sul sistema di collegamento delle pale al rotore e sulla struttura di supporto dell'aerogeneratore.

Il set-up del sistema di misura è stato ottimizzato per ridurre al minimo il numero di sensori in

modo tale da poter effettuare un'analisi di fattibilità del sistema progettato, con particolare riferimento al sistema di misura degli stress nella pala tramite TSA. In particolare, dalle misure di termografia si intendono isolare due contributi: uno di mappa di stress termico, da riscalare opportunamente con le misure accelerometriche, [6], in grado di fornire quantificazioni e correzioni ai dati di stress; uno di scambio termico da confrontare con eventuali simulazioni CFD come in [5].

Nella prima configurazione si ipotizzava di realizzare misure videometriche così come illustrato nello schema riportato in fig. 4.39

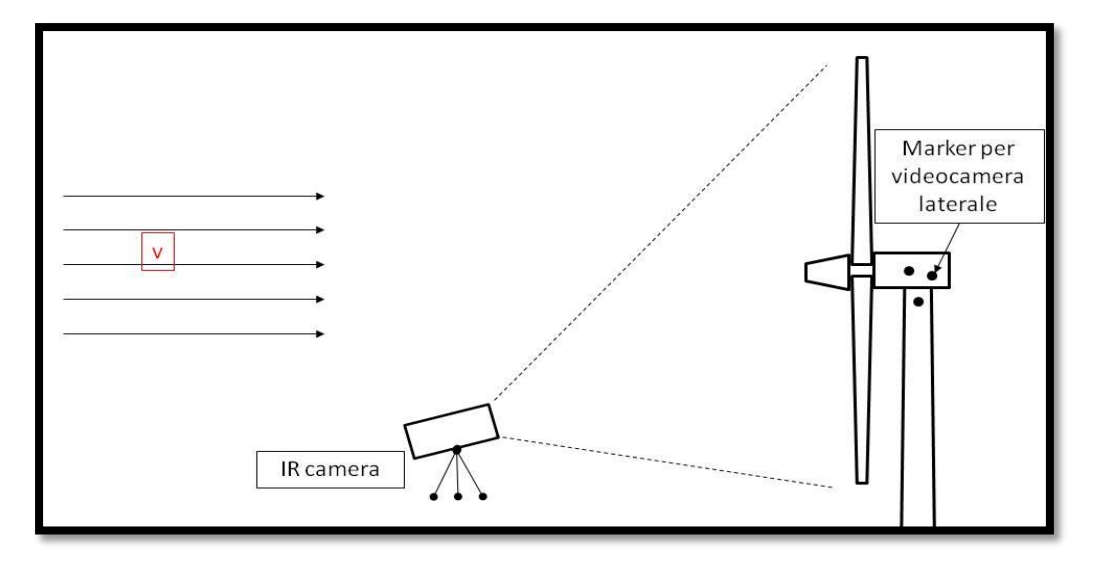

**Fig. 4.39: Schema di misura.**

Tali misure avrebbero dovuto essere accompagnate da misure di deformazioni puntuali sulla pala, da confrontare con i risultati ottenuti mediante TSA. Tale configurazione non risultava però di facile realizzazione per i seguenti motivi:

- La termocamera non poteva essere posizionata in asse con la turbina. Ne conseguiva una notevole complessità del sistema di derotazione, vista la necessità di compensare l'angolo di vista della turbina;
- I marker laterali per la misura della flessione del palo risultavano un sistema eccessivamente costoso, vista la necessità di effettuare riprese laterali ad alta velocità per avere sufficiente banda passante

Si è quindi optato per una prima serie di misure da effettuare per caratterizzare il sistema sia con rotore fisso che con rotore in movimento con il solo uso degli estensimetri e degli accelerometri. In particolare sono state previste due configurazioni base:

1. Sistema a rotore bloccato: installazione di estensimetri sia fissi che wireless sulla pala e di accelerometri sia sulla pala che sul palo di supporto. Tale configurazione

presenta i seguenti vantaggi:

- a. È possibile validare il sistema estensimetro wireless mediante confronto con estensimetri fissi;
- b. Gli accelerometri forniscono indicazioni circa le vibrazioni in corrispondenza della pala e del palo di supporto. È possibile verificare quali contributi siano trasmessi al palo a partire dal confronto tra i due segnali;
- c. Il sistema può essere installato in tempi compatibili col fermo macchina della galleria del tempo tra una prova e la successiva.
- 2. Sistema a rotore libero: installazione dei soli estensimetri wireless sulla pala e di accelerometri sul palo di supporto. Tale configurazione presenta i seguenti vantaggi:
	- a. Gli estensimetri wireless, precedentemente validati, consentono di misurare le deformazioni puntuali della pala in movimento: è quindi possibile individuare i principali contributi in frequenza che caratterizzano la pala alle differenti velocità di rotazione;
	- b. L'accelerometro sul palo di supporto permette di verificare quali dei contributi di cui al punto a vengano trasferiti al supporto e quindi possano essere individuati tramite misure di accelerazione sullo stesso;
	- c. Il sistema può essere installato in tempi compatibili col fermo macchina della galleria del tempo tra una prova e la successiva.

In seguito ai risultati della prima fase di sperimentazione e considerando esperienze pregresse circa l'applicazione della TSA in condizioni simili, si è ritenuto necessario generare delle sollecitazioni opportune sulla pala, mediante installazione di un corpo cilindrico posizionato di fronte alla pala in direzione del flusso, come mostrato dallo schema riportato in fig. 4.40:

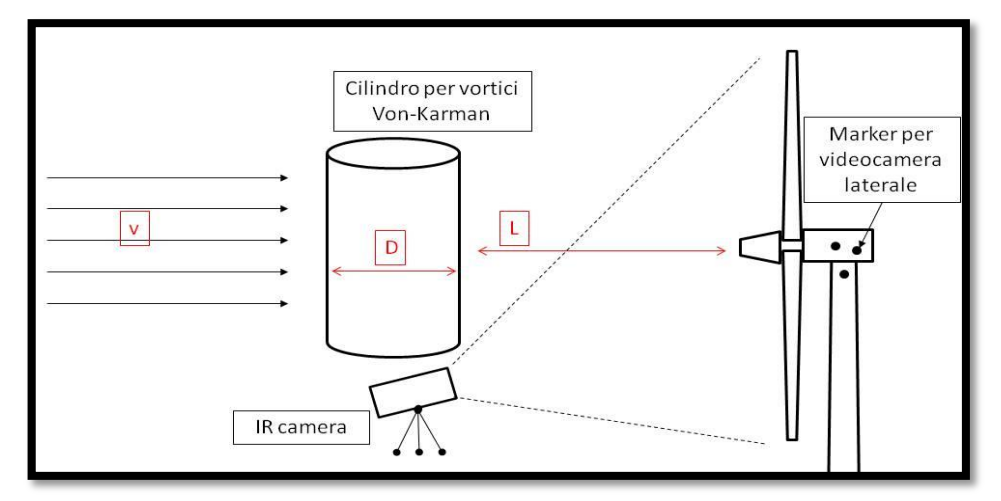

**Fig. 4.40: Schema di misura con forzante di Von Karmann.**

Il cilindro, investito dal flusso della galleria del vento, genera i precedentemente discussi vortici di Von Karman, che andranno a sollecitare la pala eolica con contributi in frequenza noti, dipendenti dalla geometria del cilindro, in particolare dal suo diametro, e dalla velocità del vento.

Rispetto al setup ipotizzato nello schema precedente, si è resa necessaria una modifica consistente nella realizzazione di un alloggio schermato per la termocamera, ottenuto all'interno del cilindro aerodinamico. In tal modo il cilindro viene utilizzato non solo per sollecitare opportunamente la struttura, ma anche come schermo di protezione per la termocamera, che può quindi essere posizionata in asse con la turbina, semplificando notevolmente i problemi di derotazione. Il setup sopra descritto è illustrato nella fig.4.41:

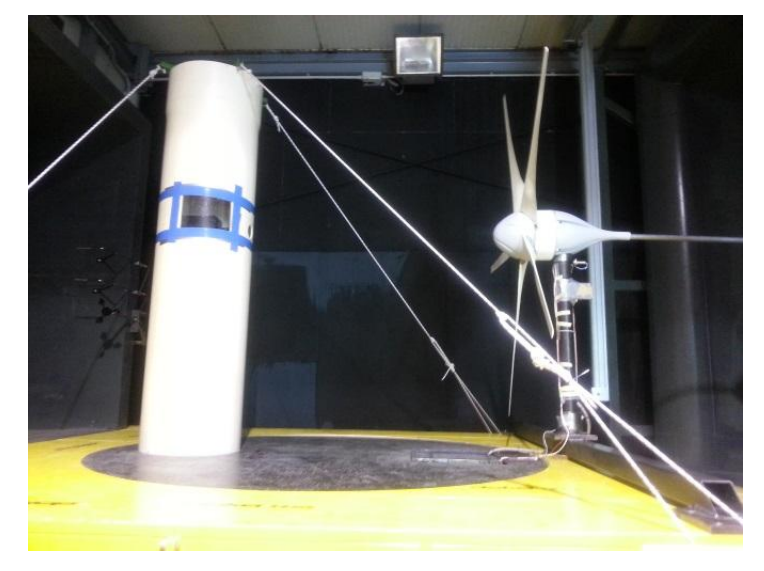

**Fig. 4.41: Set-up sperimentale.**

La pala in analisi è quindi stata verniciata di nero opaco per ridurre le riflessioni sulla termocamera, mentre nelle restanti quattro pale sono stati inseriti dei marker termici freddi, realizzati con feltro imbevuto di alcool, da utilizzare come riferimento nella derotazione dell'immagine.

Per ogni test sono state effettuate più accensioni della galleria del vento, di seguito ne riportiamo una sola a tipo esplicativo.

### **4.4.1. Test 1: rotore bloccato e vento costante**

In questa configurazione di rotore bloccato e vento costante, una cui immagine è mostrata in fig.4.42, si è misurata la deformazione lungo la pala e le accelerazioni sul supporto dell'aerogeneratore e sulla pala, come indicato in fig.4.43, tramite l'installazione di un

estensimetro fisso e di un estensimetro wireless sulla pala e di due accelerometri, installati uno sulla pala e uno sul palo di supporto. Oltre alla sensoristica dedicata alle misure sul microgeneratore, sono stati acquisiti, mediante lo stesso sistema di acquisizione i sensori installati in galleria del vento. Questo ha consentito di avere tutti i segnali acquisiti contemporaneamente.

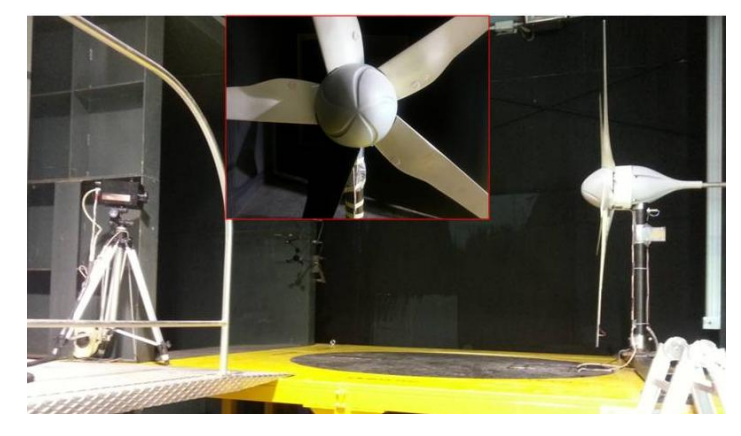

**Fig. 4.42: set-up sperimentale test 1.**

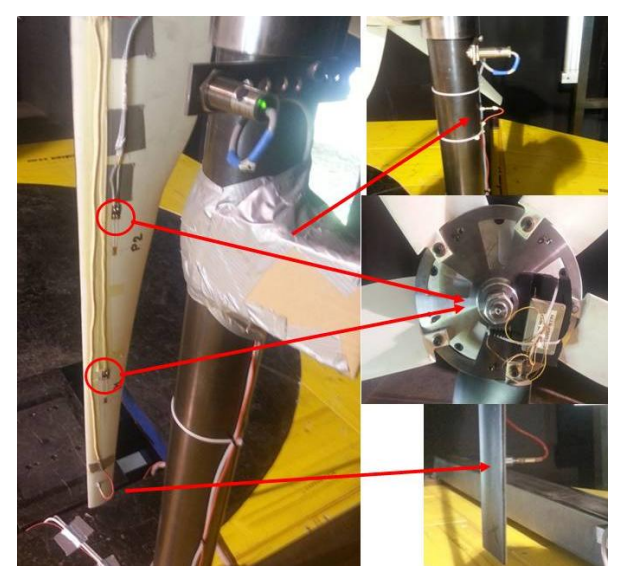

**Fig. 4.43: Strumentazione pala test 1 e 2: due accelerometri e due estensimetri collegati alla centralina wireless.**

In tal caso l'estensimetro wireless risulta posizionato in corrispondenza della porzione di pala più vicina al rotore mentre un'altro collegato ad una centralina standard si trova sulla parte più lontana dal rotore.

I segnali relativi alle misure dirette sulla pala sono stati analizzati in relazione ai segnali del sistema di monitoraggio della galleria del vento. Una prima analisi è stata effettuata visualizzando i segnali in funzione del tempo (fig.4.44).

163 E' stato osservato innanzi tutto l'andamento delle medie dei segnali dell'estensimetro wireless e di un pitot(proprio della galleria del vento). Si osserva come, in corrispondenza del transitorio di accensione, la risposta del sistema pala in termini di deformazioni medie sia una rampa di durata pari a circa 20 s, necessari alla turbina per stabilizzare la pala su regime di rotazione a velocità di rotazione costante. Successivamente il segnale si stabilizza fino al termine della prova, per poi diminuire a galleria spenta.

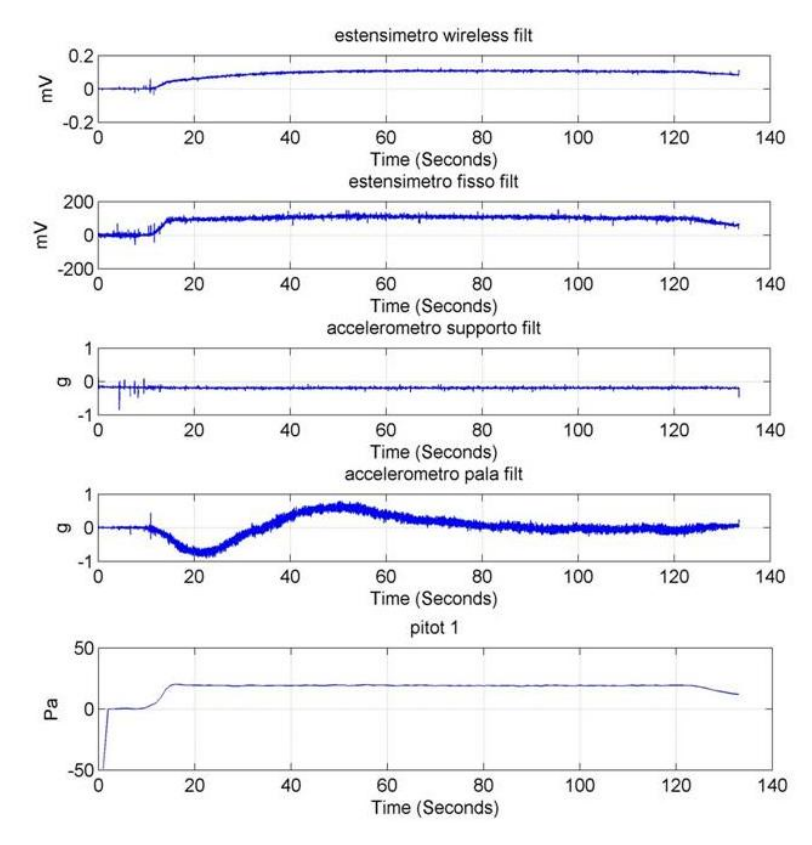

**Fig. 4.44: Segnali campione test 1 in funzione del tempo.**

Si indagano di nuovo i fenomeni vibratori in corrispondenza della pala, riducendo l'intervallo di analisi in frequenza al periodo in corrispondenza del quale tutti i principali fenomeni risultavano stabilizzati. In particolare si è considerato come segnale di riferimento il segnale dell'estensimetro wireless, visto che si stabilizza più tardi. Di conseguenza si è individuato l'intervallo di indagine.

Quindi si è eseguita l'analisi in frequenza nell'intervallo individuato, eseguendo la FFT dei segnali, mostrati in fig.4.45.

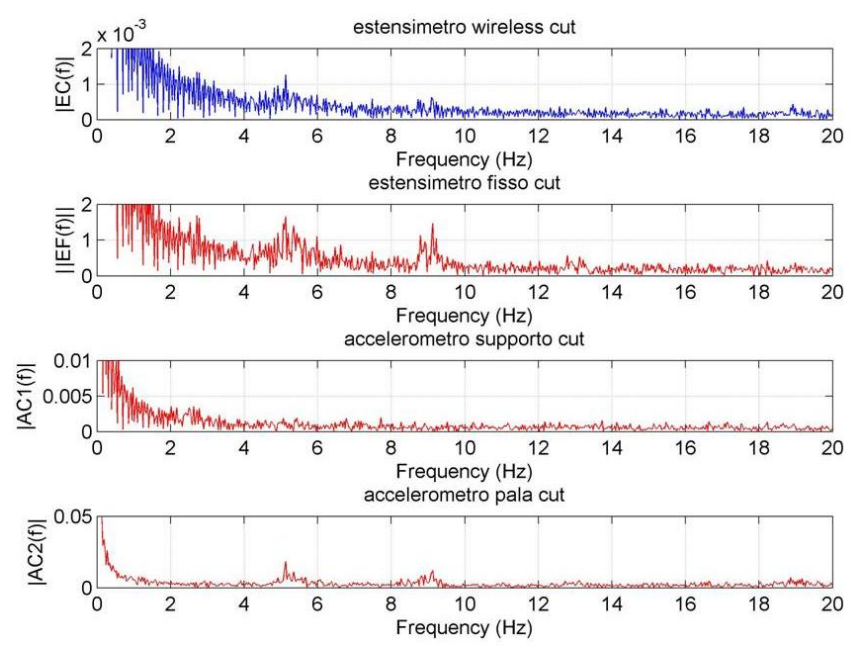

**Fig. 4.45: FFT segnali campione test 1.**

Da tale analisi si può osservare che sia nei segnali degli estensimetri, che nel segnale accelerometro pala sono individuabili picchi nell'intorno dei 5 Hz e dei 9 Hz; un picco a 12.8 Hz è individuabile nei segnali accelerometro pala ed estensimetro fisso, mentre è meno evidente nel segnale estensimetro wireless. Nel segnale accelerometro su supporto, non sono distinguibili i picchi sopra evidenziati. Si è successivamente proceduto con l'analisi in frequenza considerando l'evoluzione nel tempo del segnale, con particolare riferimento alle rampe dei salita e di discesa. Effettuando una STFT (Short Fourier Time Transform) dei segnali degli accelerometri e degli estensimetri, si ottengono i grafici riportati in fig.4.46.

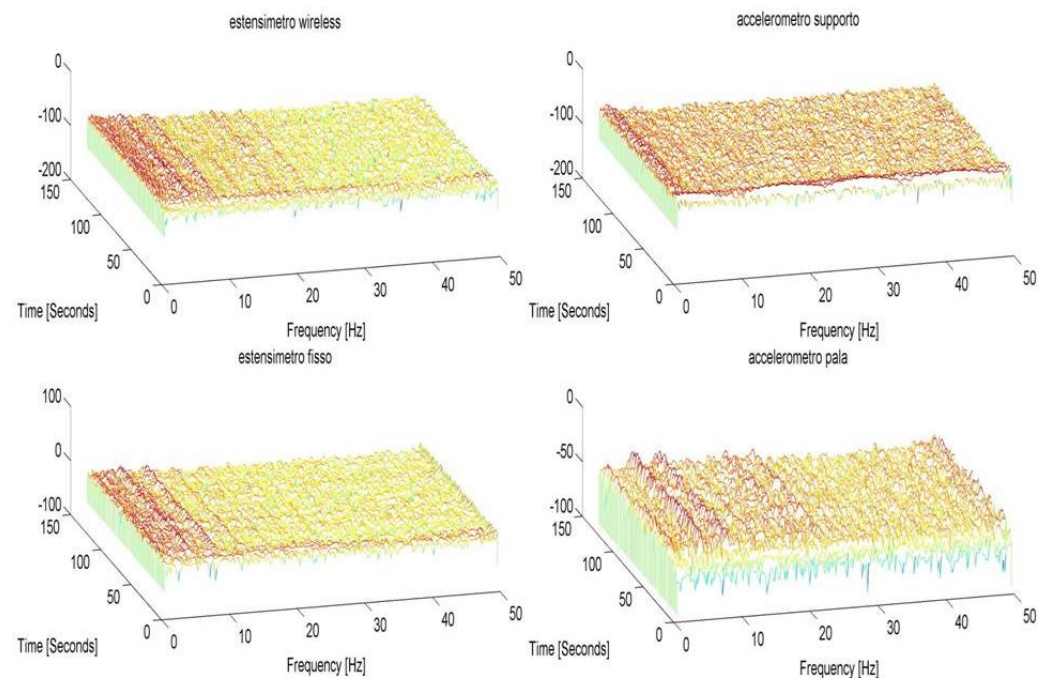

**Fig. 4.46: STFT segnali campione test 1.**

Dai grafici si osserva quanto segue:

- Nei segnale "estensimetri" sono evidenti i picchi in frequenza individuati in precedenza;
- Tali picchi hanno inizio, come prevedibile, nell'intorno di  $T = 10$  s, ossia in corrispondenza dell'inizio della rampa di accensione e raggiungono le frequenze stabilizzate intorno al tempo  $T = 40$  s, già individuato precedentemente;
- Nel segnale "accelerometro su pala" i picchi rilevati dagli estensimetri sono di nuovo evidenti, mentre nel segnale "accelerometro su supporto" questi non sono individuabili;
- Gli stessi picchi sono individuabili nel segnale del pitot;

### **4.4.2. Test 2: rotore bloccato e vento turbolento**

Il secondo set di prove è stato effettuato a rotore bloccato e vento turbolento, generato dalla presenza del cilindro per la generazione dei vortici di Von Karman (fig.4.41), con l'installazione di un estensimetro fisso e di un estensimetro wireless sulla pala e di due accelerometri, installati uno sulla pala e uno sul palo di supporto come nel caso di Test 1(fig.4.43).

L'analisi effettuata è la stessa indicata nella sezione precedente ed i risultati sono indicati rispettivamente: segnali in funzione del tempo (fig.4.47), l'analisi in frequenza FFT (fig.4.48) e STFT (fig.4.49).

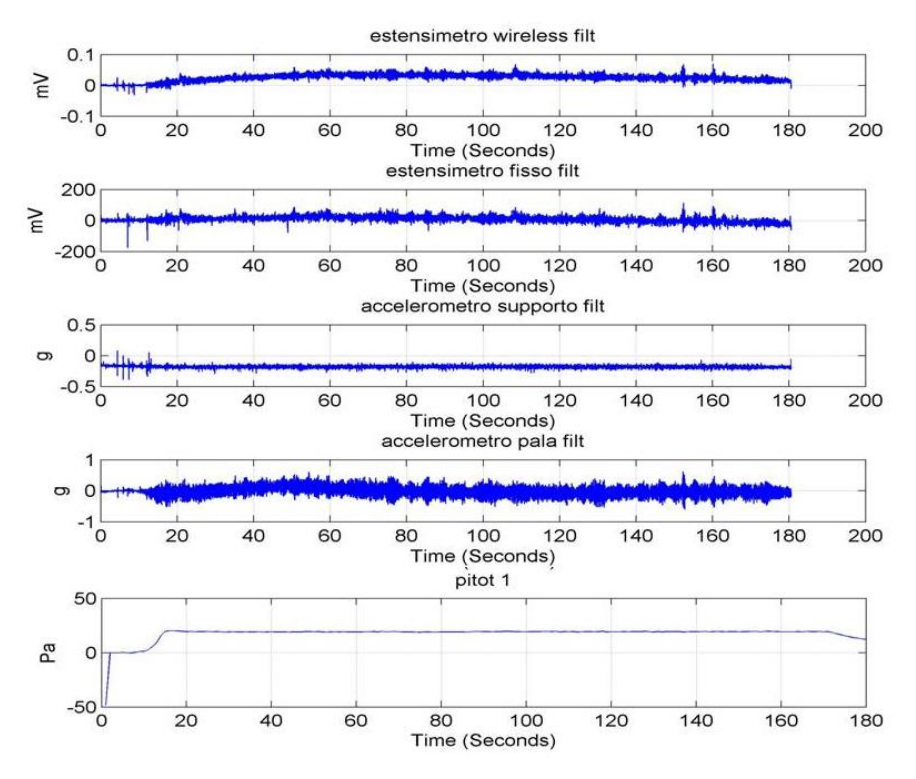

**Fig. 4.47: Segnali campione test 2 in funzione del tempo.**

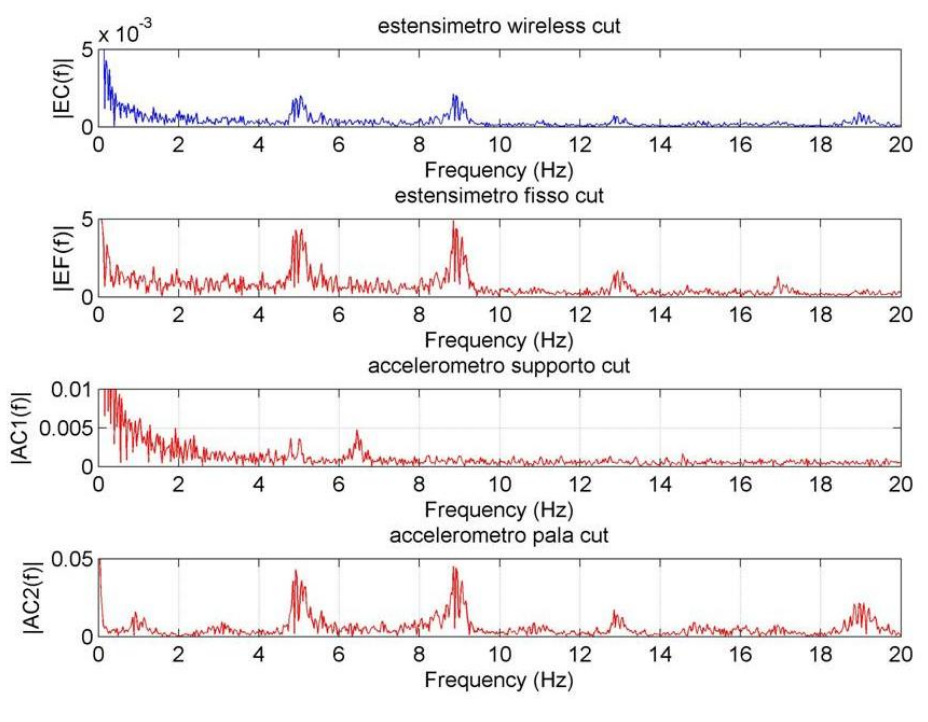

**Fig. 4.48: FFT segnali campione test 2.**

Si osservano picchi in corrispondenza delle stesse frequenze individuate al test 2 ed in particolare che sia nei segnali degli estensimetri, che nel segnale accelerometro pala sono individuabili picchi nell'intorno di 5 Hz di 9 Hz e di 13 Hz; un picco a 12.8 Hz è individuabile nei segnali accelerometro pala ed estensimetro fisso, mentre è meno evidente nel segnale estensimetro wireless

Si può inoltre notare che nel segnale accelerometro su supporto, sono distinguibili picchi a 5 Hz e 6.4 Hz e che nel segnale accelerometro su supporto ed estensimetro wireless, sono distinguibili picchi a 18.8 Hz e 22.8 Hz.

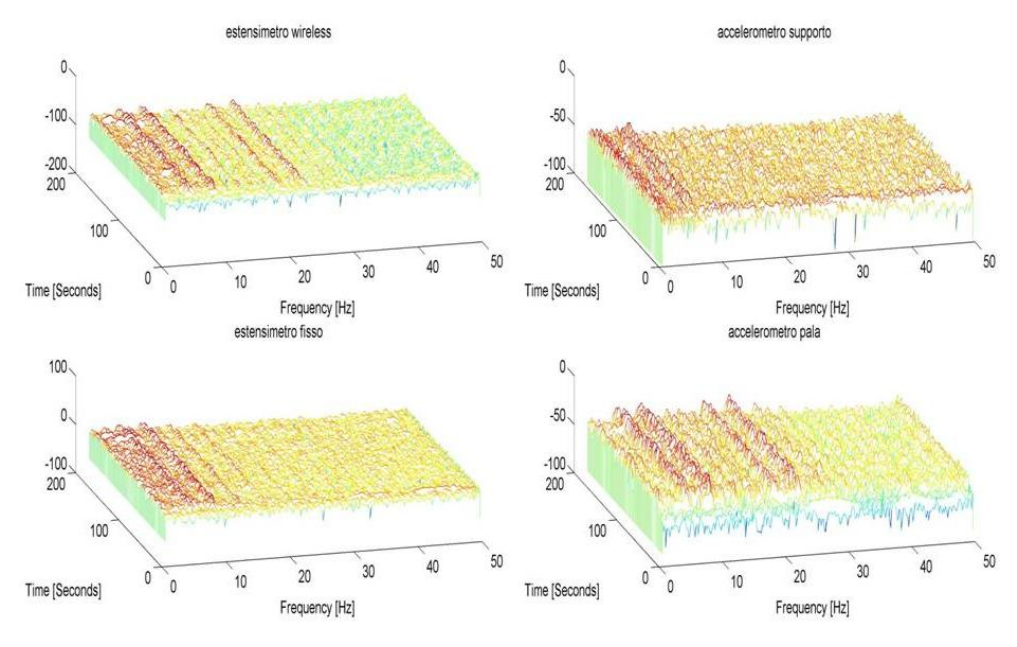

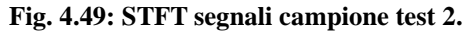

Dai grafici si osserva quanto segue:

- Nei segnale sono evidenti i picchi in frequenza individuati in precedenza;
- Tali picchi hanno inizio, come prevedibile, nell'intorno di  $T = 14$  s, ossia in corrispondenza dell'inizio della rampa di accensione e raggiungono le frequenze stabilizzate intorno al tempo  $T = 40$  s;
- Nel segnale "accelerometro su pala" i picchi rilevati dagli estensimetri sono di nuovo evidenti, mentre nel segnale "accelerometro su supporto" questi non sono individuabili, con l'eccezione del picco a 5 Hz
- I picchi a 18.8 Hz e 22.8 Hz sono individuabili anche nel segnale del pitot

### **4.4.3. Test 3: rotore libero e vento costante**

Il questa serie di test a differenza dei precedenti, il rotore è libero, quindi è stato acquisito il solo accelerometro posizionato sul supporto dell'aerogeneratore, contemporaneamente ad un solo estensimetro (wireless) per accensione come evidenziato in fig.4.50. Il set-up sperimentale è analogo a quello mostrato in fig.4.42.

L'analisi effettuata è la stessa indicata nella sezione precedente ed i risultati sono indicati rispettivamente: segnali in funzione del tempo (fig.4.51), l'analisi in frequenza FFT (fig.4.52) e STFT (fig.4.53).

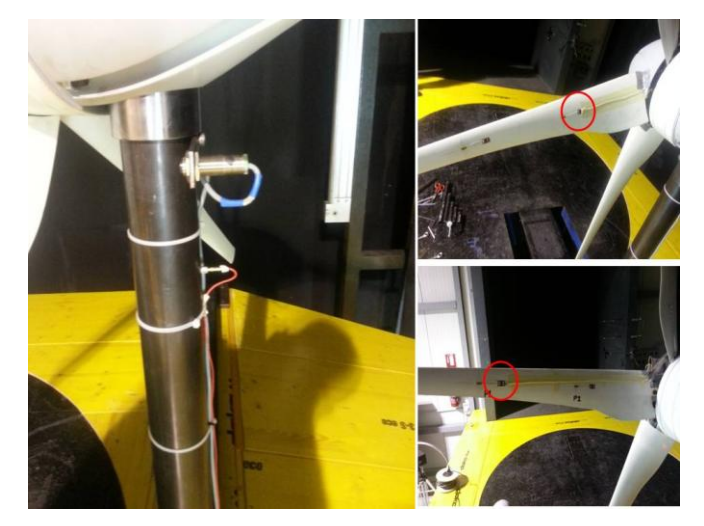

**Fig. 4.50: Strumentazione pala test 3 e 4: un accelerometro e due estensimetri collegati alla centralina wireless misurati uno per volta.**

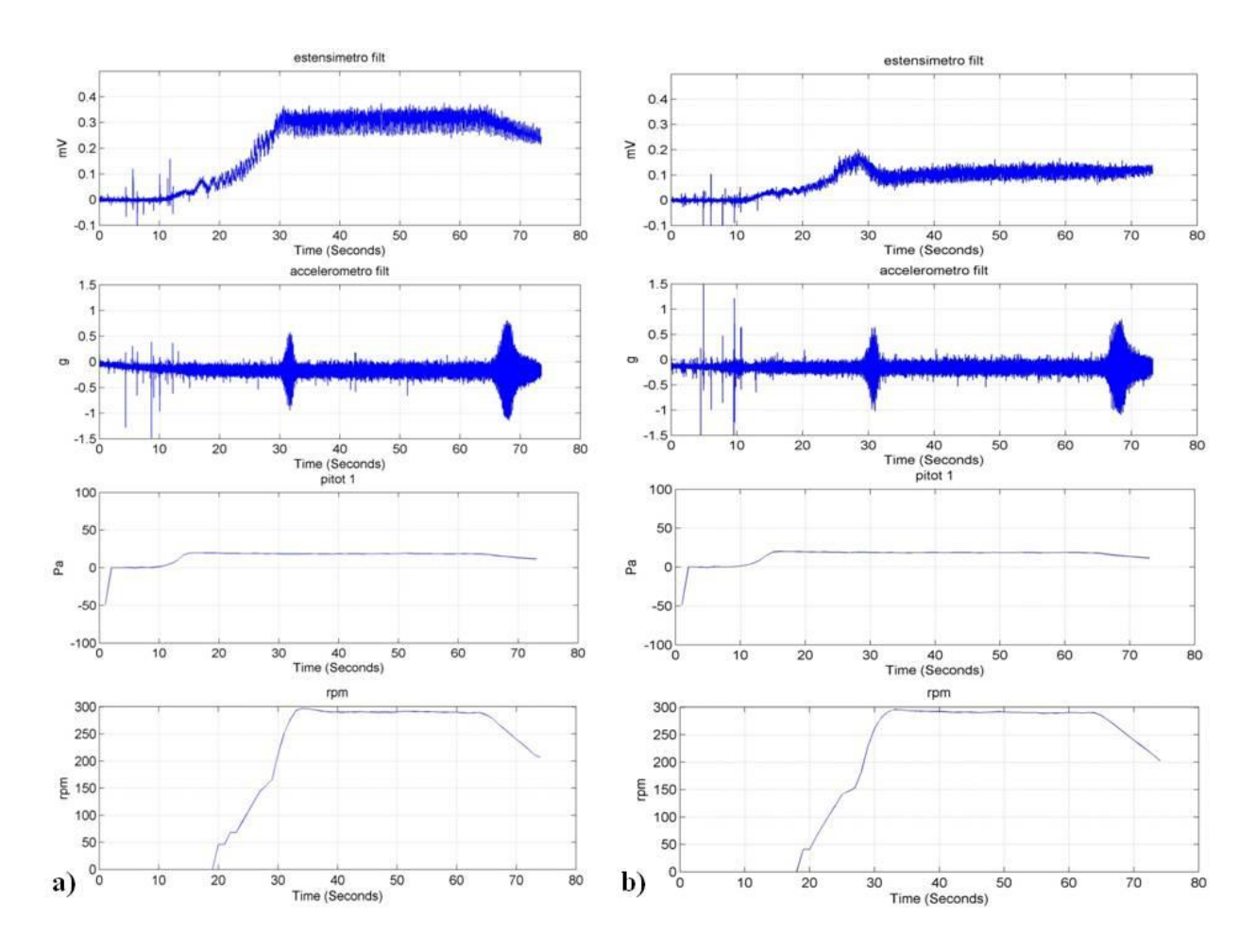

**Fig. 4.51: Segnali campione test 3 in funzione del tempo: a) acquisizione estensimetro vicino rotore, b) acquisizione estensimetro lontano da rotore.**

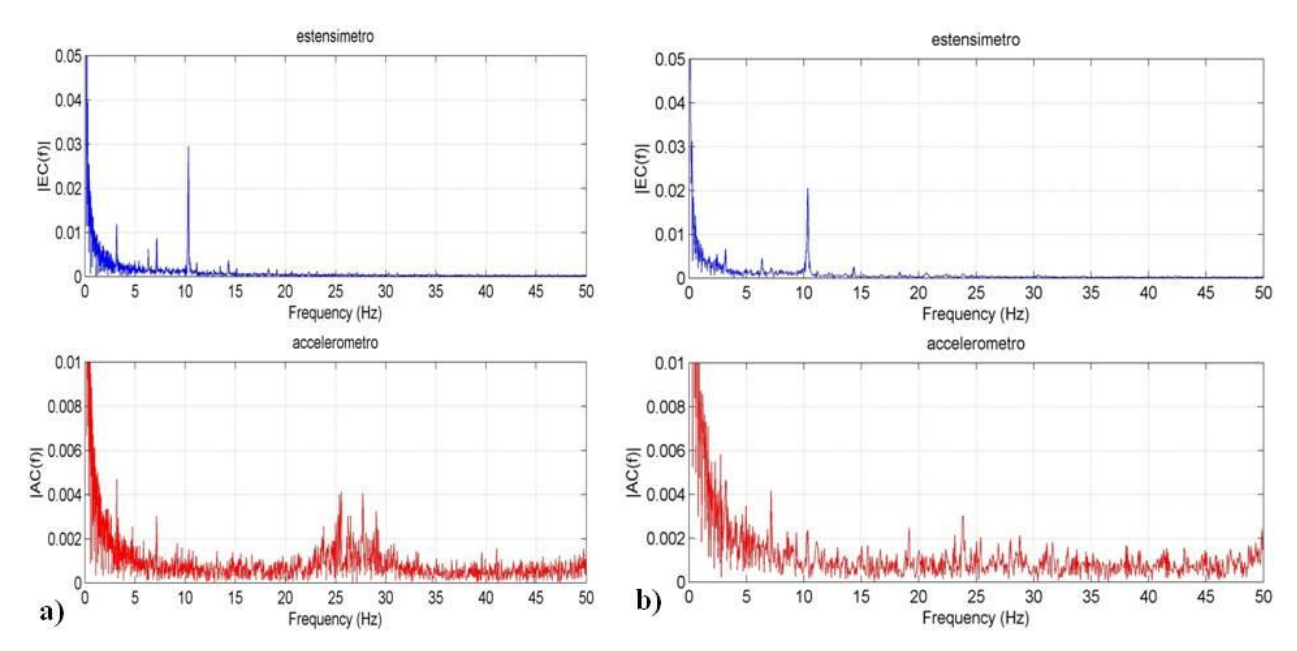

**Fig. 4.52: FFT segnali campione test 3: a) acquisizione estensimetro vicino rotore, b) acquisizione estensimetro lontano da rotore.**

Nel caso dell'acquisizione dell'estensimetro vicino al rotore (a), si osservano picchi in corrispondenza delle frequenze di 3.17 Hz e 7.14 Hz; nel solo segnale estensimetro, un picco significativo a 10.31 Hz; Nel solo segnale accelerometro, una serie di picchi tra i 25 Hz e i 28 Hz.

Nel caso dell'acquisizione dell'estensimetro vicino al rotore (b), si osservano picchi in corrispondenza delle frequenze di 3.17 Hz, 6.34 Hz, 7.14 Hz e 10.31 Hz; nel segnale dell'accelerometro, picchi in corrispondenza delle frequenze di 19.17 Hz e 23.8 Hz, con ampiezze elevate alle basse frequenze, similarmente a quelli individuati nel caso a).

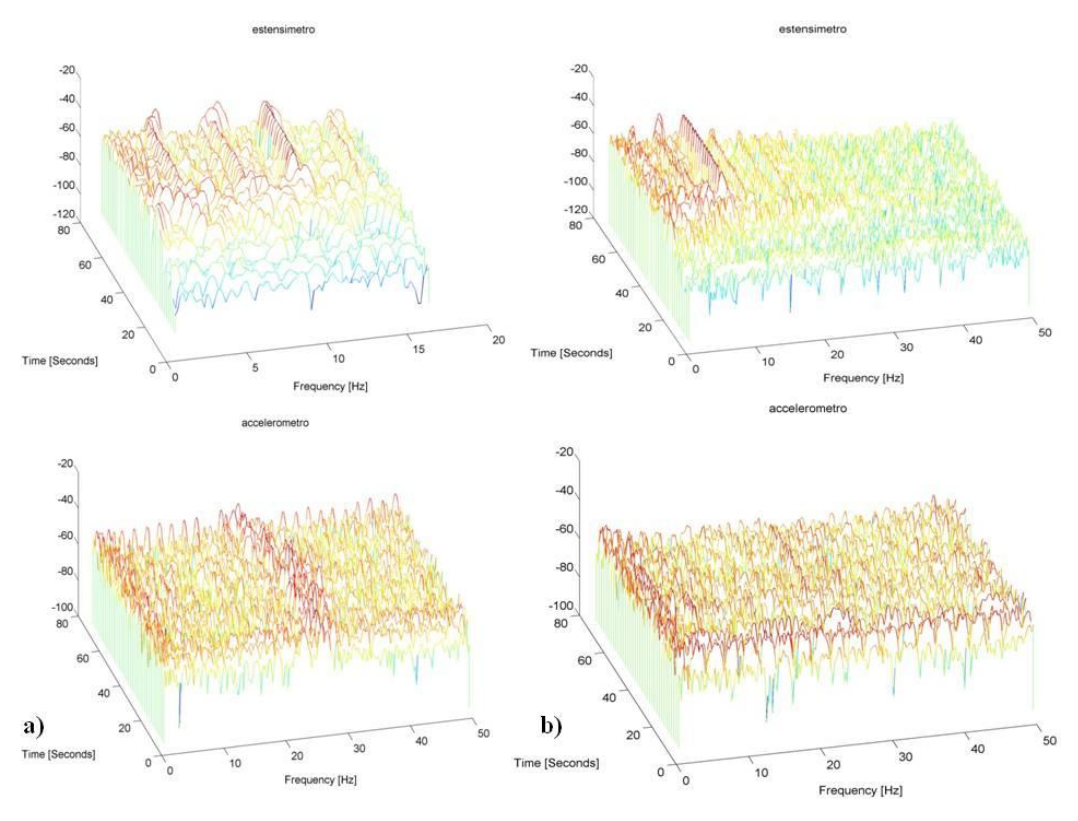

**Fig. 4.53: STFT segnali campione test 3.**

Nel caso dell'acquisizione dell'estensimetro vicino al rotore (a), dai grafici si osserva quanto segue:

- Nel segnale "estensimetro" sono evidenti i picchi in frequenza individuati in precedenza;
- $\bullet$  Tali picchi hanno inizio, come prevedibile, nell'intorno di T = 20 s, ossia in corrispondenza dell'inizio della rampa di accensione e raggiungono le frequenze stabilizzate intorno al tempo  $T = 32$  s, già individuato precedentemente;
- 170 • Nel segnale "accelerometro su palo" i picchi a bassa frequenza (3.17 Hz e 7.14 Hz) sono difficilmente individuabili, mentre la componente delle accelerazioni nell'intorno dei 25 Hz è piuttosto evidente. Questo porta a dedurre che non si tratta di una vibrazione legata

alle deformazioni sulla pala. Visto però che tale contenuto in frequenza è riscontrabile anche sui segnali dei pitot, potrebbe essere comunque riconducibile ad effetti aerodinamici.

Nel caso dell'acquisizione dell'estensimetro vicino al rotore (b), dai grafici si osserva quanto segue:

- Nel segnale "estensimetro" sono evidenti i picchi in frequenza individuati in precedenza;
- Tali picchi hanno inizio, come prevedibile, nell'intorno di  $T = 20$  s, ossia, come nel caso precedente, in corrispondenza dell'inizio della rampa di accensione e raggiungono le frequenze stabilizzate intorno al tempo  $T = 40$  s, già individuato precedentemente;
- Nel segnale "accelerometro su palo" i picchi a bassa frequenza sono difficilmente individuabili, mentre il picco a 23.8 Hz è piuttosto evidente. Tale frequenza è riscontrabile anche nei segnali dei pitot.

## **4.4.4. Test 4: rotore libero e vento turbolento**

Anche questa serie di test il rotore è libero mentre e il vento turbolento, generato dalla presenza del cilindro per la generazione dei vortici di Von Karman. E' stato acquisito il solo accelerometro posizionato sul supporto dell'aerogeneratore, contemporaneamente ad un solo estensimetro (wireless) per accensione come evidenziato in fig.4.50. Il set-up sperimentale è analogo a quello mostrato in fig.4.41.

L'analisi effettuata è la stessa indicata nella sezione precedente ed i risultati sono indicati rispettivamente: segnali in funzione del tempo (fig.4.54), l'analisi in frequenza FFT (fig.4.55) e STFT (fig.4.56).

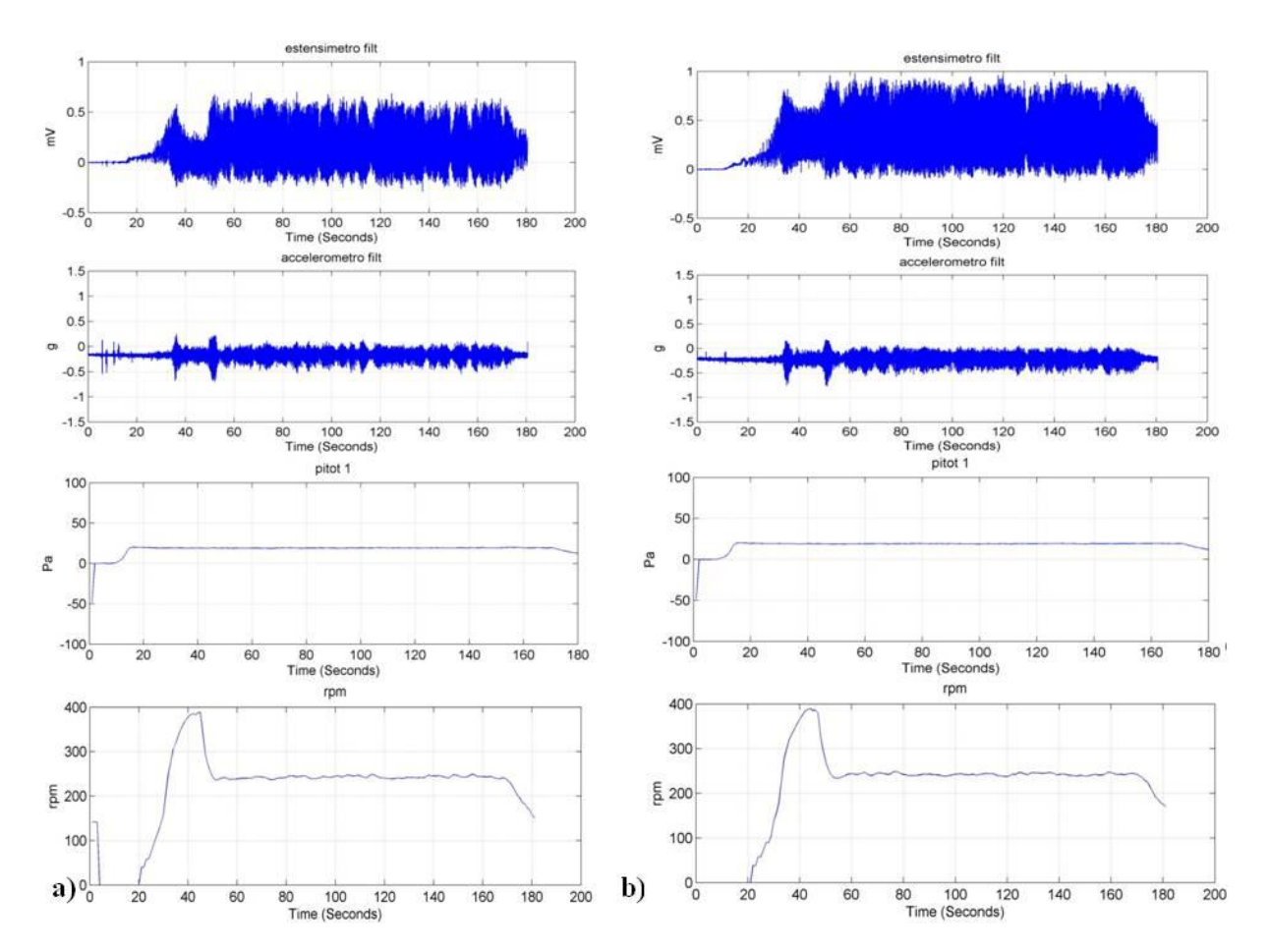

**Fig. 4.54: Segnali campione test 4 in funzione del tempo: a) acquisizione estensimetro vicino rotore, b) acquisizione estensimetro lontano da rotore.**

Si osserva un intervento anomalo dell'inverter che porta a raggiungere velocità elevate per poi stabilizzarsi intorno ai 240 rpm, velocità prossima alla frequenza di risonanza della turbina riscontrata tramite accelerometro su palo

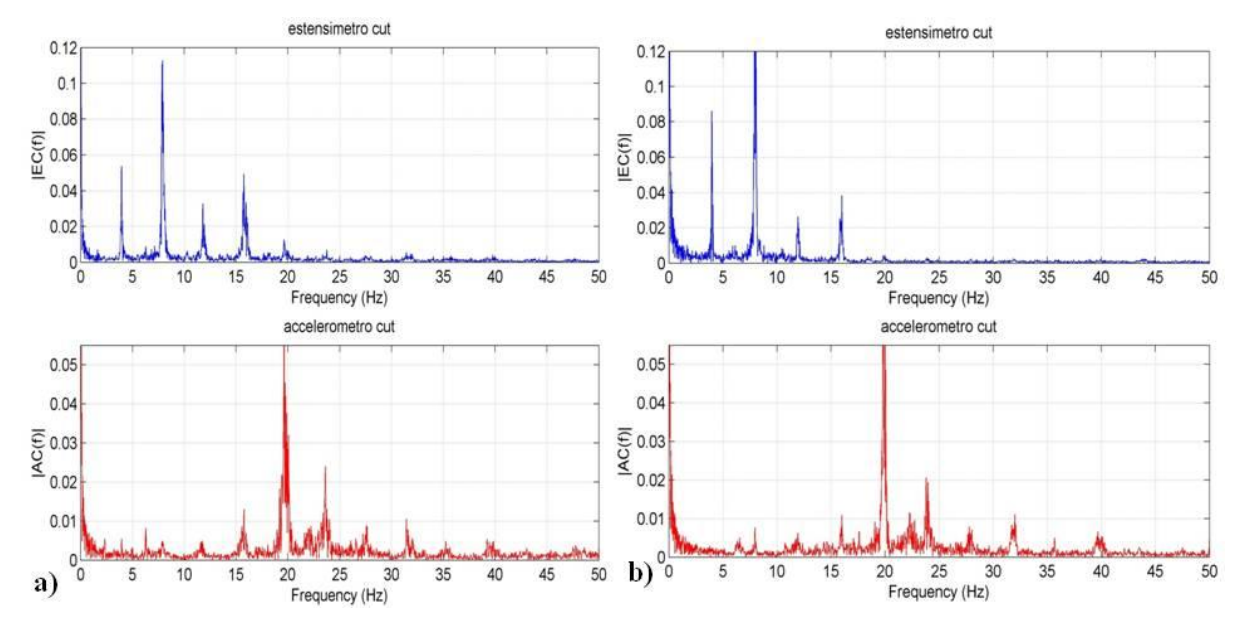

**Fig. 4.55: FFT segnali campione test 4: a) acquisizione estensimetro vicino rotore, b) acquisizione estensimetro lontano da rotore.**

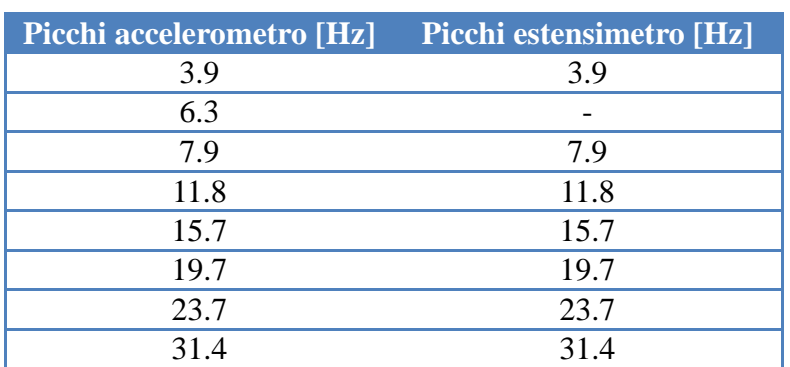

Nel caso dell'acquisizione dell'estensimetro vicino al rotore (a), si osservano.

**Tab.4.1: acquisizione estensimetro vicino rotore, picchi rilevati dalla FFT**

Nel caso dell'acquisizione dell'estensimetro vicino al rotore (b), si osservano.

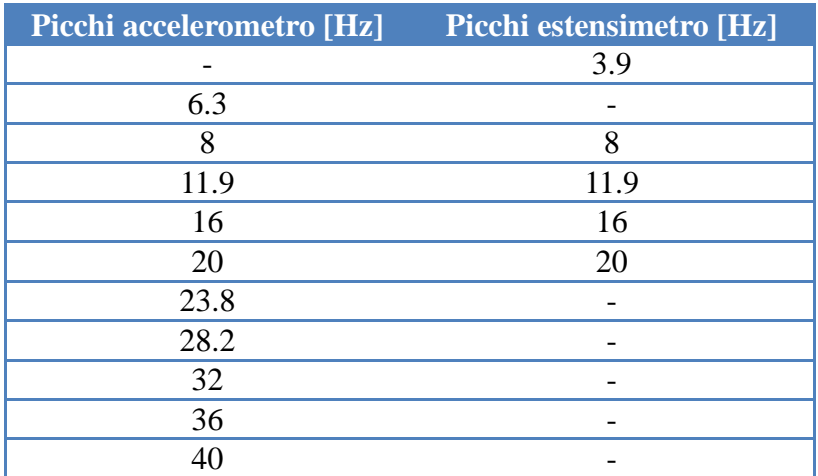

**Tab.4.2: acquisizione estensimetro lontano rotore, picchi rilevati dalla FFT**

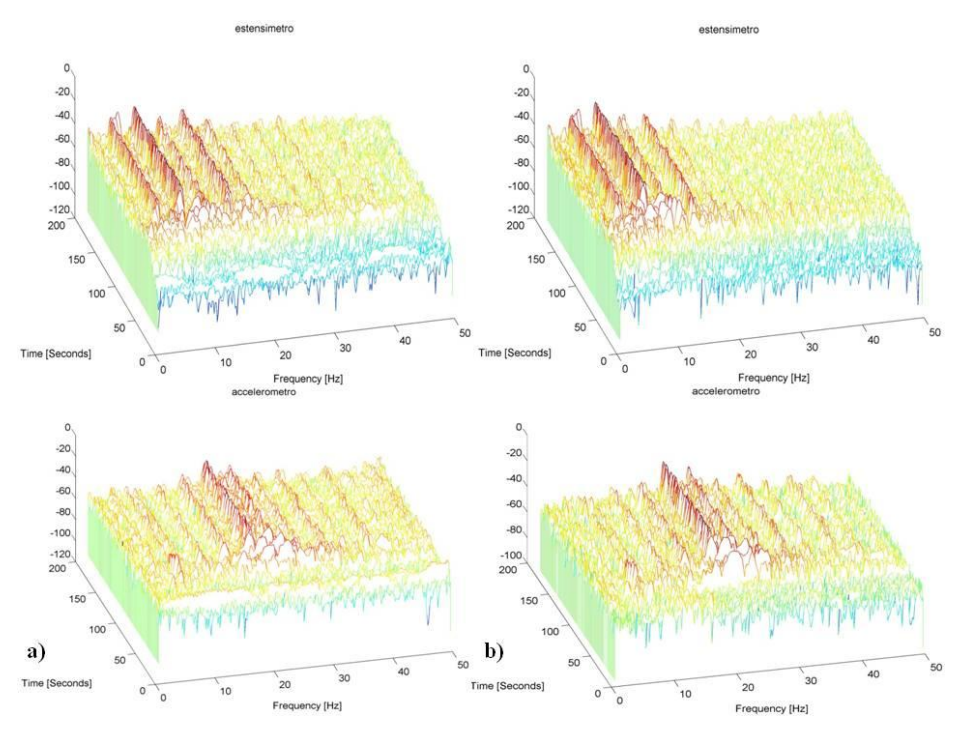

**Fig. 4.56: STFT segnali campione test 4.**

Nel caso dell'acquisizione dell'estensimetro vicino al rotore (a), dai grafici si osserva quanto segue:

- Nel segnale "estensimetro" sono evidenti i picchi in frequenza individuati in precedenza;
- Tali picchi hanno inizio, come prevedibile, nell'intorno di  $T = 20$  s, ossia in corrispondenza dell'inizio della rampa di accensione e raggiungono le frequenze stabilizzate intorno al tempo  $T = 60$  s;
- Sono particolarmente evidenti, nel segnale estensimetro, i picchi a 3.9 Hz, 7.9 Hz, 11.8 Hz, 15.7 Hz, 19.7 Hz;
- Nel segnale "accelerometro su palo" si evidenziano gli intervalli corrispondenti all'attraversamento della frequenza di risonanza e i picchi a 15.7 Hz, 19.7 e 23.7 Hz nell'intervallo stabilizzato.
- I picchi rilevati nel segnale pitot a bassa frequenza (sotto i 10 Hz) non sono gli stessi individuati dai segnali estensimetro e accelerometro, a causa dell'effetto dei vortici di Von Karman.

Nel caso dell'acquisizione dell'estensimetro vicino al rotore (b), dai grafici si osserva quanto segue:

- Nel segnale "estensimetro" sono evidenti i picchi in frequenza individuati in precedenza;
- Tali picchi hanno inizio, come prevedibile, nell'intorno di  $T = 20$  s, ossia in corrispondenza dell'inizio della rampa di accensione e raggiungono le frequenze stabilizzate intorno al tempo  $T = 60$  s;
- Sono particolarmente evidenti, nel segnale estensimetro, i picchi a 3.9 Hz, 8 Hz, 11.9 Hz, 16 Hz, 20 Hz
- Nel segnale "accelerometro su palo" si evidenziano gli intervalli corrispondenti all'attraversamento della frequenza di risonanza e i picchi a 16 Hz, 23.8, 28.2 Hz e 32 Hz nell'intervallo stabilizzato.
- I picchi rilevati nel segnale pitot a bassa frequenza (sotto i 10 Hz) non sono gli stessi individuati dai segnali estensimetro e accelerometro, a causa dell'effetto dei vortici di Von Karman.

#### **4.4.5. Analisi Termoelastica**

Facendo riferimento a quanto dettagliatamente riportato nel paragrafo 3.3.4, nel quale viene descritta la procedura di analisi del segnale termoelastico e sono riportate le relative immagini esemplificative, descriviamo infine come le immagini termoelastiche "derotate" vengono correlate, validate e scalate per ottenere una mappa tensionale quantitativa dell'intero corpo in esame.

Il segnale di riferimento utilizzato per la correlazione viene dall'estensimetro posto sulla struttura da analizzare.

Dato che l'acquisizione delle termografie e quella dell'estensimetro non sono né sincronizzate né *triggherate*, è necessario effettuare un "downsampling" del segnale estensimetrico (campionato a 1000 Hz) portandolo alla stessa frequenza di campionamento della termocamera pari a 100 Hz. Questo viene eseguito mediante una funzione preinstallata in Matlab.

Per quanto riguarda la messa in fase tra i due segnali viene eseguita una cross-correlazione tra il segnale estensimetrico, utilizzato come misura di riferimento, ed il segnale medio proveniente dalle termografie in un'area specifica facente capo all'estensimetro.

In fig.4.57 si riportano sia il segnale estensimetrico che quello delle temperature riguardanti la stessa area di interesse.

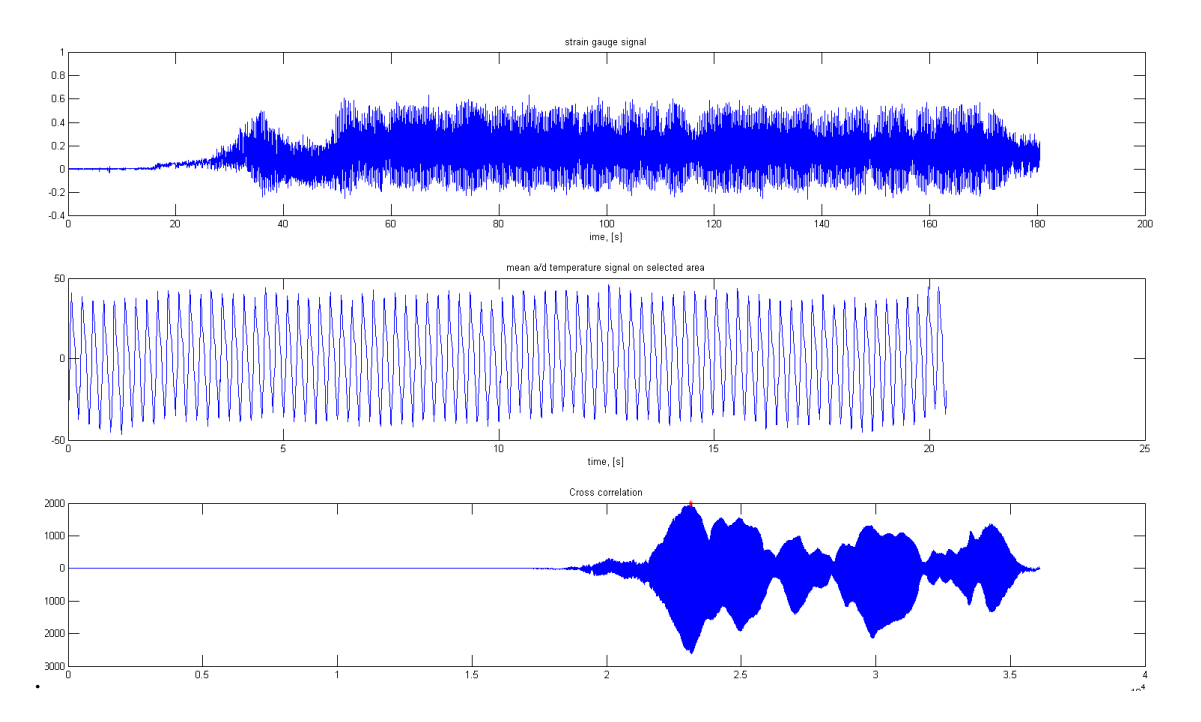

**Figura 4.57: a) segnale estensimetrico, b) segnate termico medio nell'area frontale corrispondente all'estensimetro, c) andamento della funzione di crosscorrelazione** 

Il valore massimo di correlazione indica lo shift temporale ottimale tra i due segnali al fine di ottenere la massima correlazione tra i due. Grazie a questo valore viene estratta dalla storia temporale dell'estensimetro la porzione che meglio si sovrappone alla storia temporale di temperatura presa in esame. La fig.4.58 mostra i due segnali nella stessa figura. Data la natura non perfettamente periodica dei segnali non ci si può attendere una sovrapposizione perfetta.

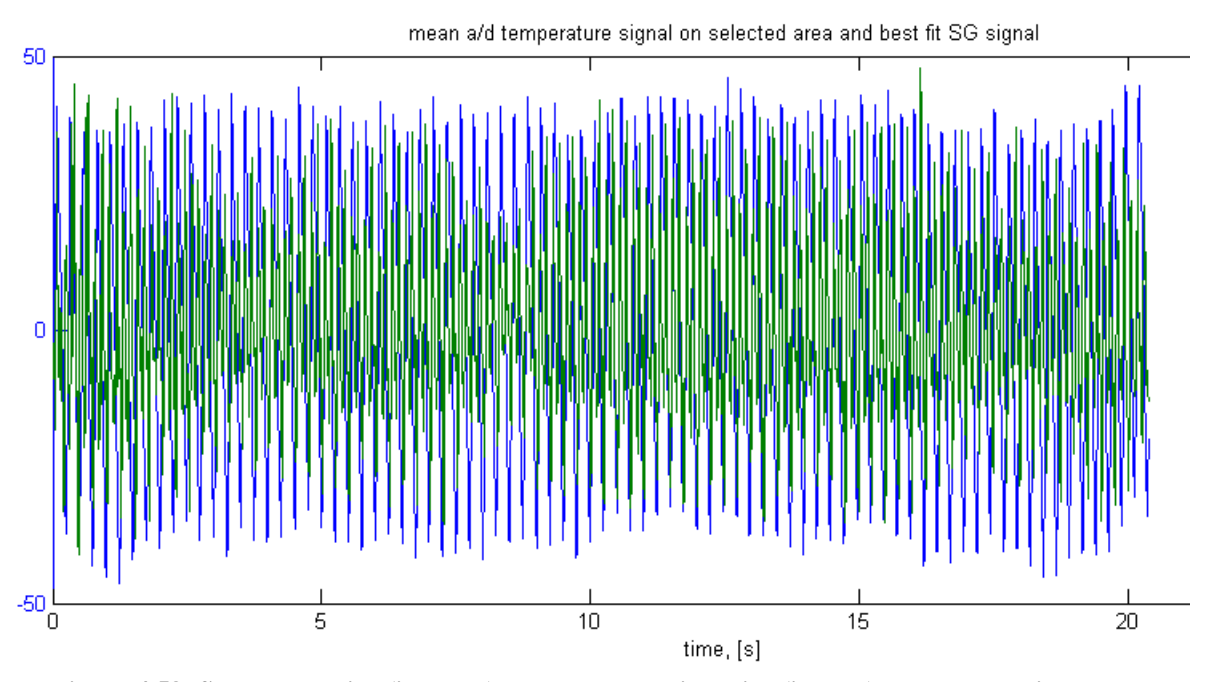

**Figura 4.58: Segnale termico (in verde) e segnale estensimetrico (in blue). La scala per il segnale estensimetrico è in microstrain. La Temperatura è scalata sullo stesso fondo scala al puro scopo di visualizzazione.** 

Eseguendo la demodulazione sull'intera immagine, utilizzando la porzione di segnale estensimetrico estratta precedentemente può essere calcolata l'ampiezza di fluttuazione di temperatura associata. Pertanto, conoscendo il valore di deformazione dalla misura estensimetrica, tale immagine può essere facilmente scalata in microstrain:
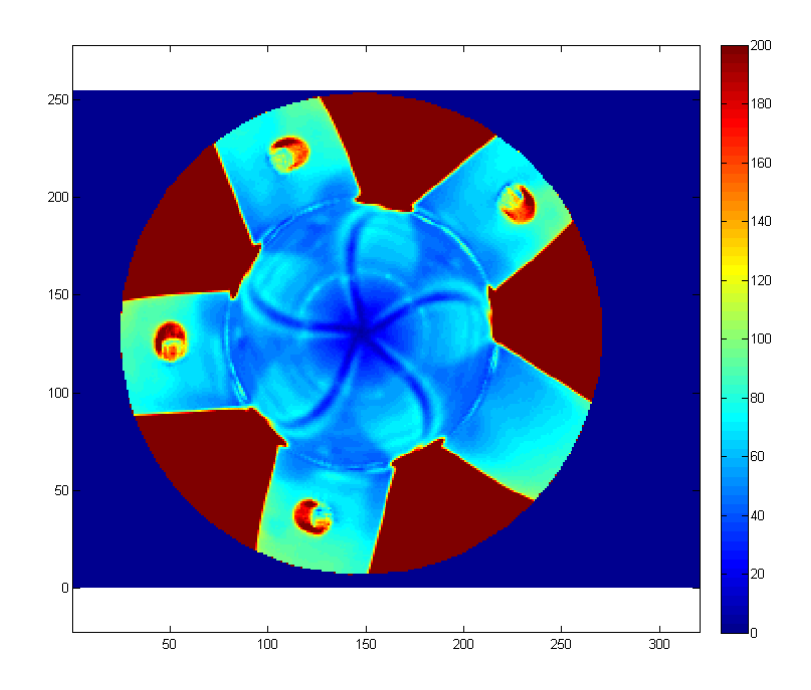

**Figura 4.59: mappa di deformazione ottenuta** 

Tale mappa può ritenersi esemplificativa dei risultati del presente lavoro, poiché rappresenta il raggiungimento dei principali obiettivi prefissati.

Oltre alla validazione quantitativa, garantita dalla correlazione con le misure convenzionali, si può ulteriormente verificare anche dal punto di vista qualitativo che tale risultato evidenzia deformazioni crescenti con l'aumento della distanza dall'asse di rotazione, come già confermato dalle prime prove sperimentali mediante estensimetri. Infatti, sebbene il carico flettente cresca avvicinandosi al codolo della pala, la maggiore concentrazione delle tensioni si ha nelle aree più distanti dal centro di rotazione a causa del particolare profilo alare che in tali aree presenta momento di inerzia minore.

Pertanto dal punto di vista fisico sia qualitativo che quantitativo, il risultato raggiunto mediante la tecnica sviluppata ed applicata si può ritenere valido e significativo.

# **Conclusioni**

Il presente lavoro di tesi ha raggiunto l'obiettivo prefissato, riuscendo a sviluppare e validare una tecnica di misura termografica dello stato tensionale, comprensiva delle fasi di acquisizione e del post-processing dei segnali acquisiti, applicabile a componenti meccanici completamente assemblati ed in condizioni reali di esercizio in movimento rotatorio, anche a velocità elevate. In tal modo, utilizzando i risultati conseguiti, risulta possibile applicare l'analisi termoelastica (TSA) per la misura di mappe continue dello stato tensionale sull'intera superficie dei componenti in esame. Si possono così superare gli evidenti limiti dei sistemi di misura tradizionali a contatto, che risultano difficilmente applicabili in certe condizioni di funzionamento (componenti in moto casuale) ed in certe aree geometriche degli stessi componenti, e che in ogni caso riescono a fornire solo misure puntuali.

In una prima fase puramente sperimentale, sono stati progettati i casi di studio, sono state riprodotte in laboratorio (galleria del vento) le condizioni di sollecitazione ritenute significative e rappresentative delle reali condizioni di esercizio dei componenti, e sono state eseguite le acquisizioni strumentali contemporaneamente con misure tradizionali a contatto e misure termografiche senza contatto.

Successivamente sono stati sviluppate due soluzioni innovative di post-processing, fondamentali per il raggiungimento del risultato. Dapprima la messa a punto di un algoritmo di compensazione del movimento dell'immagine termografica, ottenuto mediante lo sviluppo di un apposito software in ambiente Matlab per l'inseguimento mediante pattern recognition di marcatori termici opportunamente posizionati sulla superficie del componente meccanico in esame, che consente il passaggio della misura termografica acquisita da un sistema di riferimento assoluto fisso rispetto alla termocamera ad un sistema di riferimento relativo solidale al componente stesso.

In tal modo si ottiene una nuova sequenza di immagini termografiche "derotate" da sottoporre al successivo algoritmo per la validazione e la scalatura della mappa tensionale termografica dell'intero corpo in esame mediante il confronto con le misure convenzionali puntuali acquisite contemporaneamente. Tale algoritmo, anch'esso sviluppato in ambiente Matlab, si basa sulle classiche tecniche di filtraggio e analisi dei segnali e consente infine di ottenere una mappa tensionale quantitativamente significativa su tutta la superficie del corpo in esame.

Questo ultimo passaggio è stato di fondamentale importanza per garantire l'attendibilità della

tecnica proposta e validare le misure eseguite. In tal modo i risultati risultano incoraggianti per ulteriori futuri approfondimenti sperimentali, volti ad esempio ad indagare ancora diverse condizioni di moto e di sollecitazione, nonchè per eventuali applicazioni di tipo industriale.

# **BIBLIOGRAFIA**

#### **Introduzione**

- [1] Z. Hameed, Y.S. Hong, Y.M. Cho, S.H. Ahn, C.K. Song, 2009, Condition monitoring and fault detection of wind tubines and related algorithms: A review, renewable & sustainable energy reviewers, 13, 1-39
- [2] G. Marsh, 2008, Intelligent blade monitoring-the benefits, Renewable Energy Focus, January/February - M. Pieraccini, F. Parrini, M. Fratini, C. Atzeni, P. Spinelli, 2008, Inservice testing of wind turbine towers using a microwave sensor, Renewable Energy 33,13- 2
- [3] C. C. Ciang, J.-R. Lee, H.-J. Bang, 2008, Structural health monitoring for a wind turbine system: a review of damage detection methods, Meas. Sci. Technol. 19
- [4] M. Malerba, M. Argento, A. Salviuolo, G.L. Rossi, 2008, A boundary layer inspection on a wing profile through high resolution thermography and numerical methods, WSEAS Transactions on fluid mechanics, ISSN: 1790-5087, Issue 1, Volume 3, January 2008
- [5] G. Brustenga, R. Marsili, M. Moretti, J. Pirisinu, G.L. Rossi, 2005, Measurement on Rotating Mechanical Component by Thermoelasticity, Applied Mechanics and Materials Vols. 3-4 (August 2005) pp. 337-342, Trans Tech Publications, Switzerland
- [6] DTU Mekanik, Institut for Mekanisk Teknologi, Full-scale tests on a wind turbine blade section, The joint structural and material test laboratory. DTU Lyngby, building 119
- [7] F. Castellani, M. Malerba, R. Marsili, A. Salviuolo, 2008, An innovative method to measure stress distribution of a wind turbine model by thermoelasticity
- [8] Boyce Bradley R., 1999, Steps to modern thermoelastic stress analysis, JSME Tokyo, 27 July 1999
- [9] N. Harwood, W. Cummings, A. K. McKenzie, 1991, An introduction to thermoelastic stress analysis, Adam Hilger Publishing
- [10] R. Ricci et al., Study of acoustic disturbances eect on laminar separation bubble by IR thermography, Experimental Thermal and Fluid Science, 31, (2007), 349–359
- [11] J. Yang et al., Application of videometric technique to deformation measurement for largescale composite wind turbine blade, Applied Energy 98, (2012), 292–300
- [12] B. Yang, D. Sun, Testing, inspecting and monitoring technologies for wind turbine blades: A survey, Renewable and Sustainable Energy Reviews 22, (2013), 515–526

## **Capitolo 1**

- [13] W. Thomson, "On the thermoelastic, thermomagnetic and pyro-electric properties of matters". Phil. Mag., 1878, 5, 4-27.
- [14] M. A. Biot, "Thermoelasticity and irreversible thermodynamics". J. Appl. Physics, 1956, 27(3), 240-253.
- [15] J. M. Dulieu-Barton, P. Stanley, "Development and applications of thermoelastic stress analysis". J. Strain Analysis, 1998, 33(2), 93-104.
- [16] P. Stanley, W.H. Chan, "The application of thermoelastic stress analysis techniques to composite materials". J. Strain Analysis, 1988, 23(2), 137-143.
- [17] A.K. Wong, J.G. Sparrow, S.A. Dunn, "On the revised theory of the thermoelastic effect. J. Physics Chemistry Solids, 1988, 49(4), 395-400.
- [18] A.S. Machin, J.G. Sparrow, M.G. Stimson, "Mean stress dependence of the thermoelastic constant. Strain, February 1987, 23, 27-30.
- [19] W. Nowacki, "Thermoelasticity", 2nd edition, 1986 (Pergamon, Oxford).
- [20] B.A. Boley, J.H. Weiner, "Theory of Thermal Stresses", 1960 (John Wiley, London).
- [21] N.F. Enke, "An enhanced theory for thermographic stress analysis of isotropic materials", SPIE, 1084 (1989), 84–102.
- [22] Neil W. Ashcroft, David N. Mermin, "Solid state physics", Saunders College, 1976
- [23] P.N.J. Dennis, "Photodetectors: An Introduction to Current Technology", 1986 (Plenum, New York).
- [24] A. L. Gyekenyesi, G. Y. Baaklini "Quantifying residual stresses by means of thermoelastic stress analysis", Proc. SPIE 3993, Nondestructive Evaluation of Aging Materials and Composites IV, 78 (May 13, 2000); doi:10.1117/12.385479;

## **Capitolo 3**

- [1] J. Yang et al., App. En. 98, (2012), 292–300
- [2] K. S. Gaeid and H. W. Ping, Haider A.F "Diagnosis and Fault Tolerant Control of the Induction Motors Techniques a Review"Australian Journal of Basic and Applied Sciences, 4(2), pp.227-246, 2010
- [3] B.Kilundu, X.Chiementin,J.Duez,D.Mbac,"Cyclostationarity of Acoustic Emissions (AE) for monitoring bearing defects" Mechanical Systems and Signal Processing 25 (2011) 2061–2072
- [4] R.B. Randall, J. Antoni, S. Chobsaard, "A comparison of cyclostationary and envelope analysis in the diagnostics of rolling element bearings", IEEE, 2010.
- [5] Hans Konstantin-Hansen and Henrik Herlufsen "Envelope and Cepstrum Analyses for Machinery Fault Identification", , Brüel and Kjær, SOUND & VIBRATION may 2010
- [6] Pennacchi, P.; Ricci, Roberto; Chatterton, S.; Borghesani "Effectiveness of MED for Fault Diagnosis in Roller Bearing",Vibration Problems ICOVP 2011, Springer Proceedings in Physics, Volume 139. ISBN 978-94-007-2068-8. Springer Science and Business Media B.V., 2011, p. 637
- [7] The weak fault diagnosis and condition monitoring of rolling element bearing using minimum entropy deconvolution, Proceedings of the Institution of Mechanical Engineers, Part C: Journal of Mechanical Engineering Science August 17, 2012
- [8] Tomasz Barszcz , Nader Sawalhi "Fault Detection Enhancement in Rolling Element Bearings Using the Minimum Entropy Deconvolution" Vol. 37, No. 2, pag. 131–141 (2012)
- [9] F.J.Harris "On the use of windows for harmonic analysis with the Discrete Fourier Transform", Proceedings of the IEEE, vol.66, no.1.
- [10] Jun Ma, Jiande Wu, Xiaodong Wang, Yugang Fan and Tingting Leng, "A Fault Detection Method of Rolling Bearing Based on Wavelet Packet and Cepstrum", Research Journal of Applied Sciences, Engineering and Technology 5(12) 2013
- [11] Huaqing Wanga, Peng Chen "Intelligent diagnosis method for rolling element bearing faults using possibility theory and neural network", Computers & Industrial Engineering 60 (2011) pag. 511–518
- [12] Pavle Stepanic, Ilija V. Latinovic, Zeljko Djurovic "A new approach to detection of defects in rolling element bearings based on statistical pattern recognition"
- [13] B. Yang et al., Ren. and Sust. En. Rev. 22, (2013), 515–526
- [14] R. Ricci et al., Exp.Therm. and Fluid Sci., 31, (2007), 349–359
- [15] "Identification of the sources of non-adiabatic behaviour for pratical themoelastic stress analysis", Journal of strain analysis pp 60 - 70, S. Quinn J. M. Dulieu Barton 2002.
- [16] "Studio delle cause di incertezza nelle misure con la termoelasticità su componenti meccanici", Congresso Nazionale di Misure Meccaniche e Termiche 2005, G. L. Rossi.
- [17] "Tecniche di analisi digitale di immagini di flussi bifase riprese con videocamera ad alta velocità." Atti del congresso su Tecniche ottiche e termografiche in termofluidodinamica 2005, P. Di Marco.
- [18] "Nuove tecniche di compensazione del movimento". Atti del congresso dell'Associazione nazionale del disegno di macchine, M. Moretti et al. 2007.
- [19] "Measurement on rotating mechanical component by Thermoelasticity".Congresso BSSN 2005, M. Moretti et al. 2005.
- [20] "Amplificatore lock-in con demodulazione di fase ed ampiezza". Atti del congresso CNR, G. Galzerano et al. 2003.
- [21] N. Otsu, "A threshold selection method from gray level histograms", IEEE Transactions on Systems, Man and Cybernetics SMC Vol. 9, No. 1, 1979, pp. 62-66.

## **Capitolo 4**

- [1] Alan O. Schafer: "Discrete time signal processing", Prentice Hall International Inc
- [2] "Thermoelastic stress analysis by means of a standard thermocamera", Experimental techniques E. M. Zanetti et al. 2007.
- [3] "Identification of the sources of non-adiabatic behaviour for pratical themoelastic stress analysis", Journal of strain analysis pp 59, S. Quinn J. M. Dulieu Barton 2002.
- [4] 8. "A Frequency-Domain Description of a Lock-in Amplifier", American Journal of Physics, John H. Scofield 1994.
- [5] R. Ricci et al., Exp. Therm. and Fluid Sci., 31, (2007), 349–359.
- [6] J. Yang et al., App. En. 98, (2012), 292-300.

# **Appendice 1: Script software**

Qui di seguito riportiamo una tabella atta a spiegare il diagramma di flusso del codice di analisi. Il Timing, dall'alto verso il basso indica la sequenza temporale di esecuzione dei singoli script. Il Level indica invece l'annidamento degli script. Successivamente si riportano delle brevi descrizioni degli script, seguite dallo script stesso.

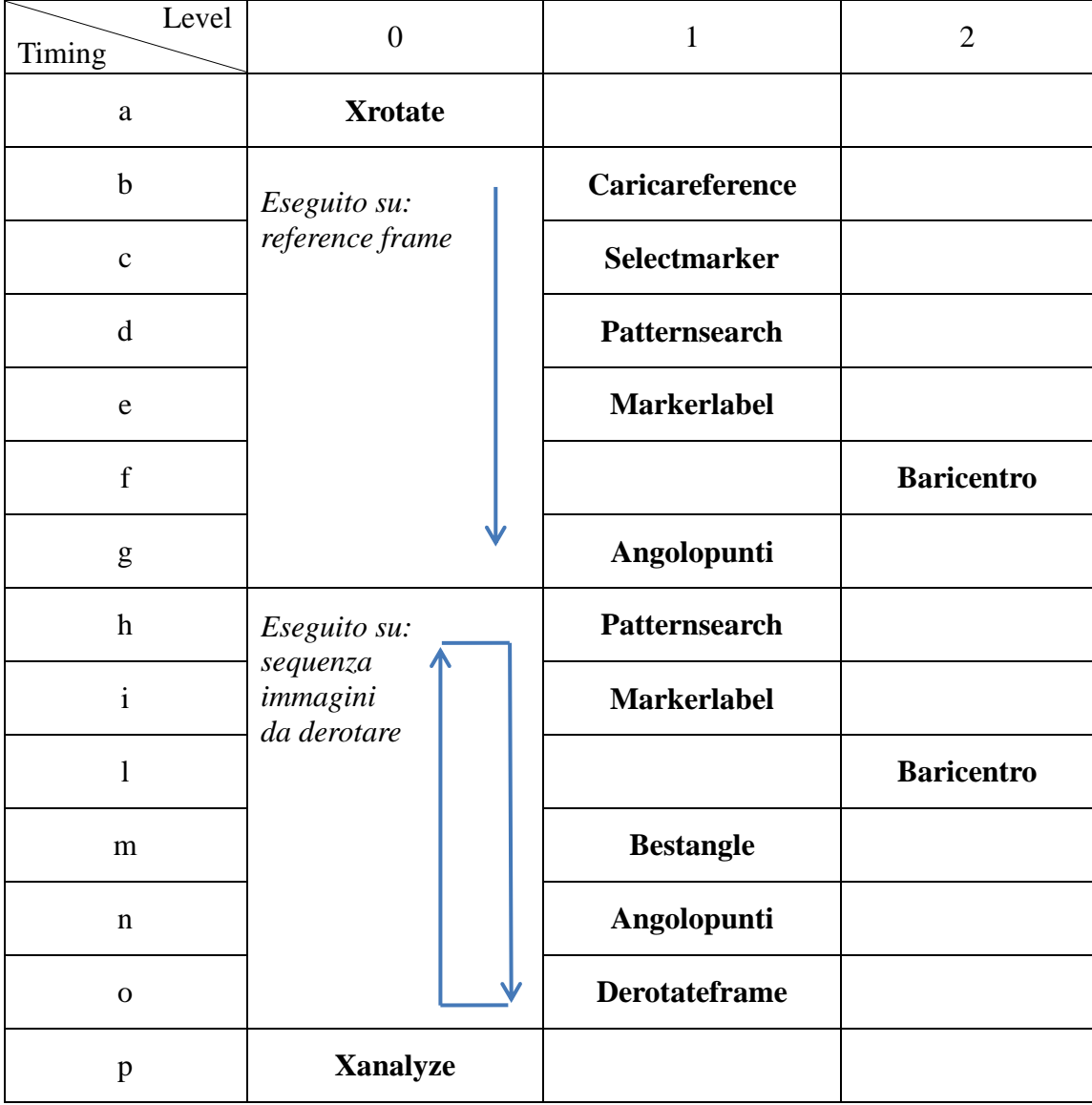

**Xrotate**: *main script* che gestisce le *function*, carica i files su cui è necessario operare la derotazione, salva i files di output.

**Caricareference**: lo script si occupa esclusivamente di caricare il file di input preso come riferimento.

**Selectmarker**: lo script, eseguito solo sulla immagine di riferimento, mediante l'interazione con l'operatore richiede di selezionare una regione in cui il marker è contenuto, in modo da definirne proprietà geometriche e di intensità.

**Patternsearch:** lo script, sulla base dell'output dello script Selectmarker ricerca nella immagine di riferimento altri marker aventi caratteristiche simili. Condizione necessaria all'avanzamento agli step successivi è il riconoscimento dei marker presenti nell'immagine di riferimento. Nel caso studiato è stato impostato pari a 4 marker.

**Markerlabel**: lo script, sulla base dell'output Patternsearch etichetta (labeling) i marker selezionati. Le coordinate dei marker vengono calcolate sulla base del proprio centroide, ossia il baricentro.

**Baricentro**: data una immagine binaria, calcola le coordinate baricentriche. Nel caso specifico l'immagine binaria vale uno solo ed esclusivamente nella zona dove è presente uno dei marker. Il baricentro immagine corrisponde quindi al baricentro del marker.

**Angolopunti**: sulla base delle coordinate dei baricentri calcolate, viene determinato in baricentro dei baricentri, che durante un moto rigido non cambia la propria posizione relativa rispetto ai 4 marker. Rispetto a questo punto, ognuno dei 4 marker possiede un angolo specifico. Lo script calcola l'angolo tra il marker ed il baricentro dei baricentri.

**Bestangle**: lo script riordina opportunamente le coordinate dei marker in modo che siano sovrapponibili ai marker di riferimento mediante una rototraslazione rigida.

**Derotateframe**: lo script, sulla base dei dati ottenuti da bestangle, esegue un calcolo interpolato per il riallineamento dell'immagine da riallineare in modo da riportare i 4 marcatori nella stessa posizione che hanno nell'immagine di riferimento.

**Xanalyze**: lo script utilizza le immagini derotate per applicarvi metodiche di analisi del segnale. In particolare viene effettuata una conversione AC sulla coordinata temporale, il calcolo della RMS sulla dimensione temporale che permette di individuare le zone con maggiore contributo in frequenza. Disponendo di un segnale di riferimento è possibile eseguire un resampling ed un "best match" sulla base di un algoritmo di crosscorrelazione che va a rifasare la sequenza delle termografie con il segnale di riferimento. Eseguito il rifasamento può essere effettuata una demodulazione del segnale termico sulla base del segnale di riferimento con un algoritmo di convoluzione. Se come segnale di riferimento viene utilizzato un ER le immagini possono essere scalate ottenendo una informazione quantitativa della deformazione.

#### **Xrotate.m**

```
clear all
clc
caricareference;%output:Vref
Nmarker=4;
confidence_size=20; %percentuale dimensione variazione ammessa identificazione marker
confidence shape=20; %percentuale variazione forma ammessa identificazione marker
%[I,level]=selectmarker(Vref);%estrae l'area contenente il marker selezionato 
disp('reference')
PATT ref=pattsearc(I,Vref,level,confidence size,confidence shape); %restituisce
immagine binaria con le aree che soddisfano i requisiti
[Pref,OK]=markerlabel(PATT_ref,Nmarker); %matrice dei punti di riferimento
if \capK==\cap;
      error('numero marcatori riferimento incongruente')
end
alfaR=angolopunti(Pref);%angoli di riferimento marker rispetto al baricentro punti. 
88888Aref=[Pref(1,1),Pref(1,2)];
Bref=[Pref(2,1),Pref(2,2)];
Cref=[Pref(3,1),Pref(3,2)];
Dref=[Pref(4,1),Pref(4,2)];
ORef=sum(Pref,1)/4;
f1=figure(1);
subplot(2,4,1)imagesc(Vref);
axis('equal')
set(gca,'YDir','normal')
title('reference frame')
subplot(2,4,2)
imagesc(PATT_ref);
axis('equal')
set(gca,'YDir','normal')
title('Reference pattern frame')
hold on
plot(Aref(2),Aref(1),'gx');
plot(Bref(2),Bref(1),'gx');
plot(Cref(2),Cref(1), 'gx');plot(Dref(2),Dref(1),'gx');plot(ORef(2),ORef(1), 'gx');text(Aref(2)+10,Aref(1)+10,1,'A ref','Color',[0.9725 0.9725 0.9725])
text(Bref(2)+10,Bref(1)+10,1,'B ref','Color',[0.9725 0.9725 0.9725])
text(Cref(2)+10,Cref(1)+10,1,'C ref','Color',[0.9725 0.9725 0.9725])
text(Dref(2)+10,Dref(1)+10,1,'D ref','Color',[0.9725 0.9725 0.9725])
text(ORef(2)+10,ORef(1)+10,1,'O ref','Color',[0.9725 0.9725 0.9725])
hold off
%qui inizio ad iterare sui vari frames.
S=menu('select files to De-Rotate','OK');
if S==1:
      [filein, pathin, filterindex] = uigetfile('*.txt', 'Pick an M-
      file','MultiSelect','on');
end
S=menu('select output files','OK');
if S==1;[Fileout,Pathout] = uputfile ;end
%clc
nframes=size(filein,2);
wb=waitbar(0,'derotating');
contKO=0;
for i=1:nframes;
      waitbar(i/nframes,wb);
       index=num2str(i);
       nome=filein(i);
```

```
 nome=cell2mat(nome);
       nomedisp=nome;
       testo=strcat('frame in derotazione:',nomedisp);
       clc
       disp(testo);
      nome=strcat(pathin,nome);
       V=load(nome);
      V=V(:,1:254);V=V';
      PATT=pattsearc(I,V,level,confidence size,confidence shape); & pattern dei
marcatori
       clear('P')
       [P,OK]=markerlabel(PATT,Nmarker); %matrice dei punti di riferimento
      if OK==0;
              contKO=contKO+1;
              KO(contKO)=i;
             stringa=strcat('file in uscita n°', index, 'non creato per incongruenza
numero marcatori, relativo al file:', nomedisp);
             Report{contK0+1} = spring{sortit}{(string)};
       else
             Pord=bestangle(Pref,P);
             Aord=[Pord(1,1),Pord(1,2)];
             Bord=[Pord(2,1),Pord(2,2)];
             Cord=[Pord(3,1),Pord(3,2)];
             Dord=[Pord(4,1),Pord(4,2)];
             Oord=sum(Pord,1)/4;
             alfa=angolopunti(Pord);%angolo di rotazione rispetto al baricentro dei 
punti
              diff=alfa-alfaR;
              for hk=1:4;
                    if diff(hk)<0;
                   diff(hk)=diff(hk)+360;
              end
       end
      %angolo=mean(diff);
      angolotxt=num2str(angolo);
       angolorad=angolo*pi/180;
      f1=figure(1);
      subplot(2,4,5)imagesc(V);
      axis('equal')
      set(gca,'YDir','normal')
      titolo=strcat('angolo rotazione =',angolotxt);
      title(titolo)
      subplot(2, 4, 6)imagesc(PATT);
       axis('equal')
       set(gca,'YDir','normal')
       title('Reference pattern frame')
       hold on
              plot(Aord(2),Aord(1),'gx');
              plot(Bord(2),Bord(1),'gx');
              plot(Cord(2),Cord(1),'gx');
             plot(Dord(2),Dord(1),'gx');plot(Oord(2), Oord(1), 'gx');
 text(Aord(2)+10,Aord(1)+10,1,'A','Color',[0.9725 0.9725 0.9725])
 text(Bord(2)+10,Bord(1)+10,1,'B','Color',[0.9725 0.9725 0.9725])
 text(Cord(2)+10,Cord(1)+10,1,'C','Color',[0.9725 0.9725 0.9725])
 text(Dord(2)+10,Dord(1)+10,1,'D','Color',[0.9725 0.9725 0.9725])
 text(Oord(2)+10,Oord(1)+10,1,'O','Color',[0.9725 0.9725 0.9725])
       hold off
      Vout= derotateframe(Vref,V,ORef,Oord,angolorad,1); %creaz matrice derotata
       subplot(2,4,[3,4,7,8])
              imagesc(Vout);
```

```
 axis('equal')
              set(gca,'YDir','normal')
              titolo=title(testo);
             set(titolo,'interpreter','none') %
             caxis([min(min(Vref)),max(max(Vref))]);
       outn=num2str(i);
       File=strcat(Pathout, Fileout, '', outn);
       F=strcat('save',{' '},File,'.txt Vout -ascii');
       F=cell2mat(F); eval(F);
close(wb) 
disp(Report)
```
 $%$ 

end

clc

#### **Caricareference.m**

```
S=menu('select reference frame','OK');
if S==1;
       [filein, pathin, filterindex] = uigetfile('*.txt', 'Select reference frame',
       'MultiSelect','off');
end
nome=filein;
nome=strcat(pathin,nome);
```

```
Vref=load(nome);
Vref=Vref(:,1:254);
Vref=Vref'; %mappa valori riferimento caricata
```
#### **Selectmarker.m**

```
function [I, level]=selectmarker(Vref);
clc
f1=figure(1);
clf
Nmarker=4; %ricerco 4 marker. questo numero non deve essere cambiato!
Vr=reshape(Vref,prod(size(Vref)),[]);
hi=hist(Vr,256);
plot(hi)
title('evaluating best threshold level, wait')
pause(0.5) 
level=max(max(Vref))*graythresh(Vref/max(max(Vref))); %livello di sogliatura
f1=figure(1);
imagesc(Vref);
axis('equal')
set(gca,'YDir','normal');
colorbar;
title('select a region with marker');
axis([0,size(Vref,2),0,size(Vref,1)]);
[I2 \text{ RET}] = \text{imcre}(1);I=ones(size(I2,1), size(I2,2));
I(I2>=level)=0;I=imclearborder(I);
imagesc(I);
axis('equal');
```

```
title('marker');
axis([0, size(I,1), 0, size(I,2)]);pause(1);
close(f1);
```
#### **Patternsearch.m**

function out=pattsearc(I,V,level,confidence size,confidence shape); NpRef=sqrt(sum(sum(I))); %numero di elementi che compone il marker E=double(edge(I,'canny'));%edge del marker di riferimento NpeRef=sum(sum(E)); %%%VALORE DA CONFRONTARE- nu ArRef=NpRef/NpeRef^2; %%%VALORE DA CONFRONTARE PATT ref=ones(size(V,1),size(V,2));  $PATT<sup>-</sup>ref(V>=level)=0;$ PATT\_ref=imclearborder(PATT\_ref); I=zeros(size(V,1), size(V,2)); IRef=I; [B, L]=bwboundaries(PATT\_ref,'noholes'); nv=max(max(L)); for indexarea=1:nv; BW=L;L==indexarea; BWA=ans; BWA=double(BWA); Np=sqrt(sum(sum(BWA))); %numero punti E=double(edge(BWA,'canny')); Npe=sum(sum(E)); Ar=Np/Npe^2; if Ar<=ArRef+confidence\_shape/100\*ArRef; if Ar>=ArRef-confidence shape/100\*ArRef; if Np<=NpRef+confidence\_size/100\*NpRef; if Np>=NpRef-confidence size/100\*NpRef; % dentro l'int. conf; IRef=IRef+BWA; end and the contract of the contract of the contract of the contract of the contract of the contract of the con end end end end out=IRef; **Markerlabel.m** function [P, ceck]=markerlabel(I, Nmarker); [B, L]=bwboundaries(I, 'noholes');  $nv = max(max(L))$ ; if nv==Nmarker; %disp('numero marker riferimento: CONGRUENTE'); for i=1:nv; BW=L;L==i; BWA=ans; BWA=double(BWA);%BWA è l'im. che contiene solo l'i-esimo marker [c1,c2]=baricentro(BWA); BarRef $(i,1)=c1$ ; BarRef(i,2)=c2; end  $Aref=[BarRef(1,1),BarRef(1,2)]$ ; Bref=[BarRef $(2,1)$ , BarRef $(2,2)$ ]; Cref=[BarRef(3,1),BarRef(3,2)];  $Dref=[BarRef(4,1),BarRef(4,2)]$ ;

```
else %marcatori incongruenti in numero
```
P=[Aref;Bref;Cref;Dref];

ceck=1;

```
if nv<Nmarker; %pochi marker
      warning('numero marker riferimento: INCONGRUENTE')
       nv=num2str(nv);
       ch=strcat(nv,'-area fuond')
       disp('prova ad aumentare la confidenza')
      P=0;ceck=0;
  else %correzione manuale
      f3=figure(3);
       imagesc(L)
       title('select markers')
       for n=1:4;
             V =zeros(size(I,1),size(I,2));
              Pm=ginput(1);
              Pm=round(Pm);%seleziono un punto dentro al marcatore
              V(Pm(2),Pm(1))=1;%assegno il valore 1 al punto selezionato
              controllo=max(max(V.*L))
              BW=L;L==controllo; BWA=ans; BWA=double(BWA);
             [c1,c2]=baricentro(BWA);
             BarRef(n, 1) = c1;BarRef(n, 2) = c2;end
      Aref=[BarRef(1,1),BarRef(1,2)];
      Bref=[BarRef(2,1),BarRef(2,2)];
      Cref=[BarRef(3,1),BarRef(3,2)];
      Dref=[BarRef(4,1),BarRef(4,2)]; 
       P=[Aref;Bref;Cref;Dref];
      ceck=1;
end
close(f3);
```

```
end
```
#### **Baricentro.m**

```
function [c1,c2]=baricentro(M);
%calcola il baricentro di una matrice.
[rc, cc] = ndgrid(1:size(M,1), 1:size(M,2));Mt = sum(M(:));cl = sum(M(:) : * rc(:)) / Mt;c2 = sum(M(:) : * cc(:)) / Mt;
```
#### **Angolopunti.m**

```
function alfa=angolopunti(P);
points=P;
%%%calcolo centro punto
Center=sum(points)/4;
%shift coordinate
for i=1:4;pointsT(i,:)=points(i,:)-Center;
end
% %per ogni punto calcolo l'angolo
for i=1:4;pr x=pointsT(i,2); %proiezione x
      pr_y=pointsT(i,1); $proiezione y
      %controllo quadrante
      \SI
      if pr_x>=0;
             if pr_y>=0;
                    alfa(i)=acos(pr x/((pr y^2+pr x^2)^0.5))*180/pi;
                    end
      end
      %II
```

```
if pr_x<=0;
      if pr_y>=0;
             alfa(i)=acos(pr x/((pr y^2+pr x^2)^0.5))*180/pi;
      end
end
%III
if pr_x<=0;
      if pr_y<=0;
             alfa(i)=180+(180-acos(pr_x/((pr_y^2+pr_x^2)^0.5))*180/pi) ;
      end
end
%IV
if pr_x>=0;
       if pr_y<=0;
             alfa(i)=360-acos(pr x/((pr y^2+pr x^2)^0.5))*180/pi ;
      end
end
value=num2str(alfa(i));
```
end

#### **Bestangle.m**

```
function Pord=bestangle(Pref,P);
alfaR=angolopunti(Pref);
sequence=[1,2,3,4];%creo una sequenza numerica 
sequence perms=perms(sequence); %%permutazioni della sequenza numerica
nperm=max(size(sequence perms));
for i=1:nperm;
      punti(1,:)=P(sequence perms(i,1),:);
      punti(2,:) = P(sequence_perms(i, 2),:);
      punti(3,:)=P(sequence perms(i,3),:);
      punti(4, :)=P(sequence perms(i, 4),:);
      angolo(i,:)=angolopunti(punti);
      diff(i,:)=angolo(i,:)-alfaR;
end
for i=1:nperm;
      for j=1:4;if diff(i,j)\leq0;diff(i, j)=diff(i, j)+360;
              end
       end
end
dev=std(diff',1);
dev=dev';
mindev=min(dev);
[rmin cmin]=find(dev==mindev);
index=rmin;
Pord(1,:)=P(sequence perms(rmin,1),:);
Pord(2,:)=P(sequence perms(rmin,2),:);
Pord(3,:)=P(sequence perms(rmin,3),:);
Pord(4,:)=P(sequence perms(rmin, 4),:);
```
#### **Derotateframe.m**

function Vout=derotateframe(Vref, V, ORef, Oord, angolorad, img);

```
M=[cos(angolorad), sin(angolorad); -sin(angolorad),cos(angolorad)]; 
dim=size(Vref);
Vout=zeros(dim(1),dim(2));%inizializzo l'output
```

```
for ri=1:dim(1);
      for ci=1:dim(2);
             ceck=0;
             p=[ri;ci]; % punto di interesse sulla immagine di riferimento
             pt=p-ORef'; %calcolo delle coord nel s.d.r. centrato in ORef
             Q=M*(pt);% calcolo la rototraslazione 
             Pt=Q+Oord';%riporto sul sistema di riferimento immagine
             if Pt(1) < 1;ceck=1;
             end
             if Pt(2) < 1;
                    ceck=1;
             end
             if Pt(1) > dim(1) - 1;ceck=1;
             end
             if Pt(2) > dim(2) - 1;
                    ceck=1;
             end
             if ceck==0; %calcolo valore
                    xm=fix(Pt(1));
                    ym=fix(Pt(2));
                     xM=xm+1;
                    yM=ym+1;Vout(ri,ci)=(V(xm,ym)+V(xm+1,ym+1)+V(xm+1,ym)+V(xm+1,ym+1))/4;
             end
      end
end
```
#### **Xanalyze.m**

```
clear all
S1=menu('select files analyze','.txt','mat');
if S1==1; %file txt
       [filein, pathin, filterindex] = uigetfile('*.txt', 'Seleziona files 
       derotati','MultiSelect','on');
       S2=menu('select output files .mat','OK');
       if S2==1;
             [Fileout, Pathout] = uiputfile ;
             Fileoutput=strcat(Pathout, Fileout);
       end
       clc
       nframes=size(filein,2);
      wb=waitbar(0,'uploading');
       for i=1:nframes;
              waitbar(i/nframes,wb);
              index=num2str(i);
              nome=filein(i);
              nome=cell2mat(nome);
              nomedisp=nome;
             nome=strcat(pathin,nome);
              V=load(nome);
             M(:, :, i) = V;
       end
       close(wb);
       F=strcat('save',{' '},Fileoutput,'.mat',{' '},'M');
       F1 =cell2mat(F);
```

```
eval(F1);
end
if S1==2
       [filein, pathin, filterindex] = uigetfile('*.mat', 'Seleziona database',
       'MultiSelect', 'off'); %upload existing file
       nomefile=strcat(pathin, filein);
        load(nomefile)
end
safe=M;
%%%tutti i dati caricati nella matrice M
%M=safe;
dim=size(M);
vm=mean(M,3);
wb=waitbar(0,'AC-conversion');
Mmed=zeros(size(M));
for i=1:dim(3);
       waitbar(i/dim(3),wb);
       Mmed(:,:,:i)=M(:,:,:i)-vm;if i==1;P=M(;,:,1);
        else
              P = P. * M(:,:,:i); end
end
P(P \sim = 0) = 1;close(wb);
%wb=waitbar(0,'calculating RMS');
for i=1:dim(1):
      waitbar(i/dim(1),w);
       for j=1:dim(2);
               vec=squeeze(Mmed(i,j,:));
              RMS(i, j) = (sum(vec.^{2})/dim(3))<sup>0.5;</sup>
       end
end
RMS=RMS.*P;
close(wb);
22figure(1)
imagesc(RMS)
set(gca,'Ydir','normal')
title('Valori RMS');
caxis([20,45])
colorbar
axis('equal')
[I2 RECT] = IMCROP;
RECT=round(RECT);
Values=Mmed(RECT(2):RECT(2)+RECT(4),RECT(1):RECT(1)+RECT(3),:);
S=mean(Values,1);
S=mean(S, 2);
S=squeeze(S);
S=detrend(S);
tt=[0:size(S,1)-1];tt=tt/100;
tt=tt';
[filein, pathin, filterindex] = uigetfile('*.txt', 'Seleziona segnale in ingresso',
'MultiSelect', 'off'); %upload existing file
nomefile=strcat(pathin, filein);
SG=load(nomefile);
SG=SG(:,1);
```

```
SGR=resample(SG,100,1000);
t=[0:length(SGR)-1];
t=t/100;t=t';
%figure(2)
subplot(3,1,1)
plot(t,SGR)
title('strain gauge signal')
xlabel('ime, [s]')
subplot(3,1,2)plot(tt,S)
title('mean a/d temperature signal on selected area')
xlabel('time, [s]')
subplot(3,1,3)Cr = XCORR(SGR, S);plot(Cr)
title('Cross correlation');
index=find(Cr==max(Cr));
vmax=Cr(index);
hold on
plot(index,vmax,'r*')
hold off
index=index-length(SGR);
SGRt=SGR(index:index+dim(3)-1);
SGRt=SGRt-mean(SGRt);
figure(3)
plotyy(tt,S,tt,SGRt)
title('mean a/d temperature signal on selected area and best fit SG signal')
xlabel('time, [s]')
%SGRt è il segnale portante.
wb=waitbar(0,'demodulation');
for i=1:dim(1);
      waitbar(i/dim(1),w);
       for j=1:dim(2);
             vec=square([Mmed(i,j,:));Demod(i, j)=sum(abs(vec.*SGRt))/dim(3);
             Convoluzione(i,j)=sum(abs(conv(SGRt,vec,'same')));
        end
end
Demod=Demod.*P;
Convoluzione= Convoluzione.*P;
close(wb)
%figure(4)
imagesc(Demod/max(SGRt))
colorbar
axis('equal')
caxis([0,10])
set(gca,'Ydir','normal')
axis('equal')
figure(5)
imagesc(Convoluzione/max(SGRt))
colorbar
axis('equal')
%caxis([0,500000])
caxis([0,7500000])
set(gca,'Ydir','normal')
```

```
axis('equal')
```

```
%%calibrazione
G=2.07;%gauge factor
Eo=5;%tensione alimentazione ponte
epsilon=SGRt*4/(Eo*G)*1000;%microstrain
SGrms=((sum(epsilon.^2))/numel(epsilon))^0.5;
```

```
area=Convoluzione(RECT(2):RECT(2)+RECT(4),RECT(1):RECT(1)+RECT(3));
Marea=mean(mean(area));
K=SGrms/Marea;
```

```
figure(6)
imagesc(Convoluzione*K);
caxis([0,200])
colorbar
set(gca,'Ydir','normal')
axis('equal')
```